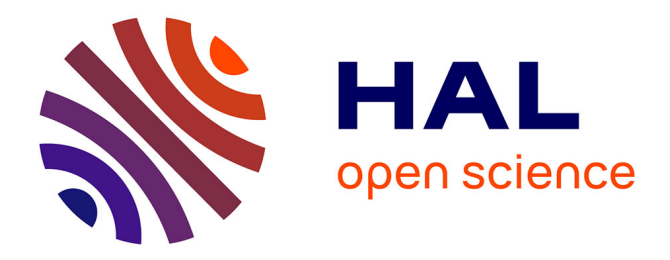

## **CONTRIBUTION A LA MODELISATION DE LA MACHINE ASYNCHRONE EN PRESENCE DE DEFAUTS ROTORIQUES**

Gilles Houdouin

### **To cite this version:**

Gilles Houdouin. CONTRIBUTION A LA MODELISATION DE LA MACHINE ASYNCHRONE EN PRESENCE DE DEFAUTS ROTORIQUES. Energie électrique. Université du Havre, 2004. Français.  $NNT:$   $tel-00830866$ 

## **HAL Id: tel-00830866 <https://theses.hal.science/tel-00830866v1>**

Submitted on 5 Jun 2013

**HAL** is a multi-disciplinary open access archive for the deposit and dissemination of scientific research documents, whether they are published or not. The documents may come from teaching and research institutions in France or abroad, or from public or private research centers.

L'archive ouverte pluridisciplinaire **HAL**, est destinée au dépôt et à la diffusion de documents scientifiques de niveau recherche, publiés ou non, émanant des établissements d'enseignement et de recherche français ou étrangers, des laboratoires publics ou privés.

# **THESE**

## Présentée

pour obtenir le grade de

## **DOCTEUR DE L'UNIVERSITE DU HAVRE**

Spécialité : GENIE ELECTRIQUE

par

**Gilles HOUDOUIN** 

## **CONTRIBUTION A LA MODELISATION DE LA MACHINE ASYNCHRONE EN PRESENCE DE DEFAUTS ROTORIQUES**

Soutenue le 3 mai 2004 devant le Jury composé de :

Messieurs

- H. RAZIK Rapporteur B. DAKYO Examinateur E. DESTOBBELEER Examinateur G. BARAKAT Examinateur M. TIENTCHEU Examinateur
- G. CLERC Rapporteur et Président

Thèse préparée au sein du Groupe de Recherche en Electrotechnique et Automatique du Havre

EA 3220

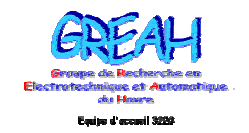

Groupe de Recherche en Electrotechnique et Automatique du Havre

#### **REMERCIEMENTS**

Les travaux de recherche présentés dans ce rapport ont été effectués au sein du Groupe de Recherche en Electrotechnique et Automatique du Havre (GREAH). Je remercie donc en premier lieu les professeurs Ludovic PROTIN et Brayima DAKYO, respectivement ancien et actuel directeur du GREAH, pour m'avoir accueilli dans leur laboratoire.

Je voudrais adresser également mes remerciements à Monsieur Guy CLERC, professeur au CEGELY, université de Lyon 1, et Monsieur Hubert RAZIK, Maître de Conférences - Habilité à Diriger des Recherches - à l'IUFM de Lorraine et chercheur au laboratoire GREEN (Groupe de Recherches en électrotechnique et électronique de Nancy), site de la faculté de sciences et techniques de Nancy 1, de m'avoir fait l'honneur d'accepter d'être les rapporteurs de ce mémoire, sans oublier Monsieur Mathias TIENTCHEU Chef de projets Recherche et Développement à l'entreprise Leroy-Somer, qui a accepté de donner un peu de son temps précieux pour participer à l'évaluation de mon travail.

Merci à Monsieur Eric DESTOBBELEER, professeur au GREAH et directeur de ma thèse, pour l'expérience dont il m'a fait profiter, en particulier dans la rédaction du mémoire.

Que soit également remercié Monsieur Georges BARAKAT, Maître de Conférences (Habilité à Diriger des Recherches) à l'Université du Havre, pour la qualité de son encadrement et sa très large culture scientifique qu'il a toujours eu à cœur de me faire partager. J'ai, à ses côtés, beaucoup appris tant sur la méthodologie que plus largement sur l'approche des problèmes quotidiens que rencontrent la plupart des chercheurs.

Enfin, un clin d'œil tout particulier à mes collègues du GREAH présents ou passés, pour la bonne ambiance de travail dans laquelle j'ai baigné pendant toutes ces années.

## SOMMAIRE

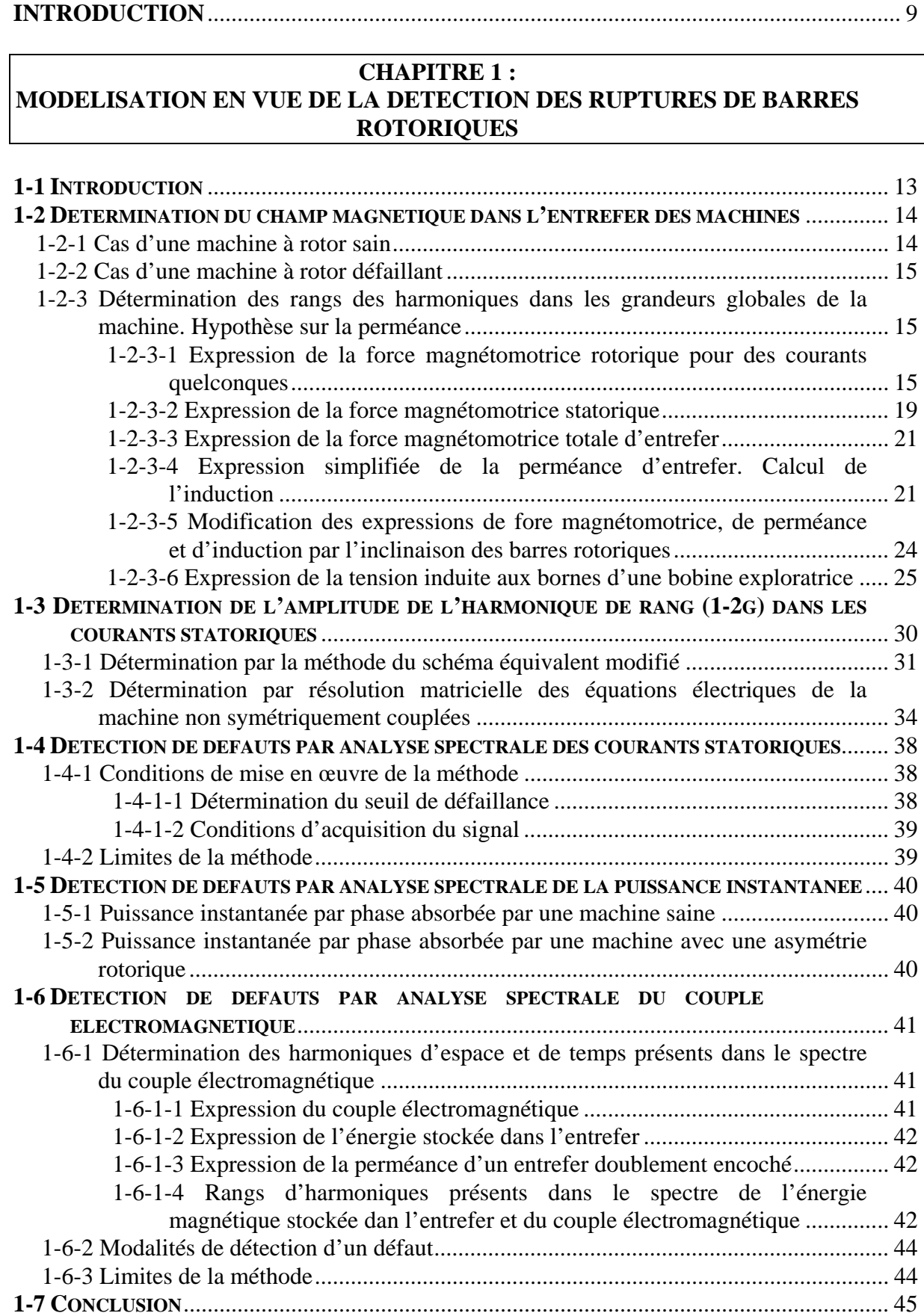

#### **CHAPITRE 2 : CONTRIBUTION A L'ANALYSE DU COMPORTEMENT EN PRESENCE DE DEFAUTS ALGORITHME MIS EN OEUVRE**

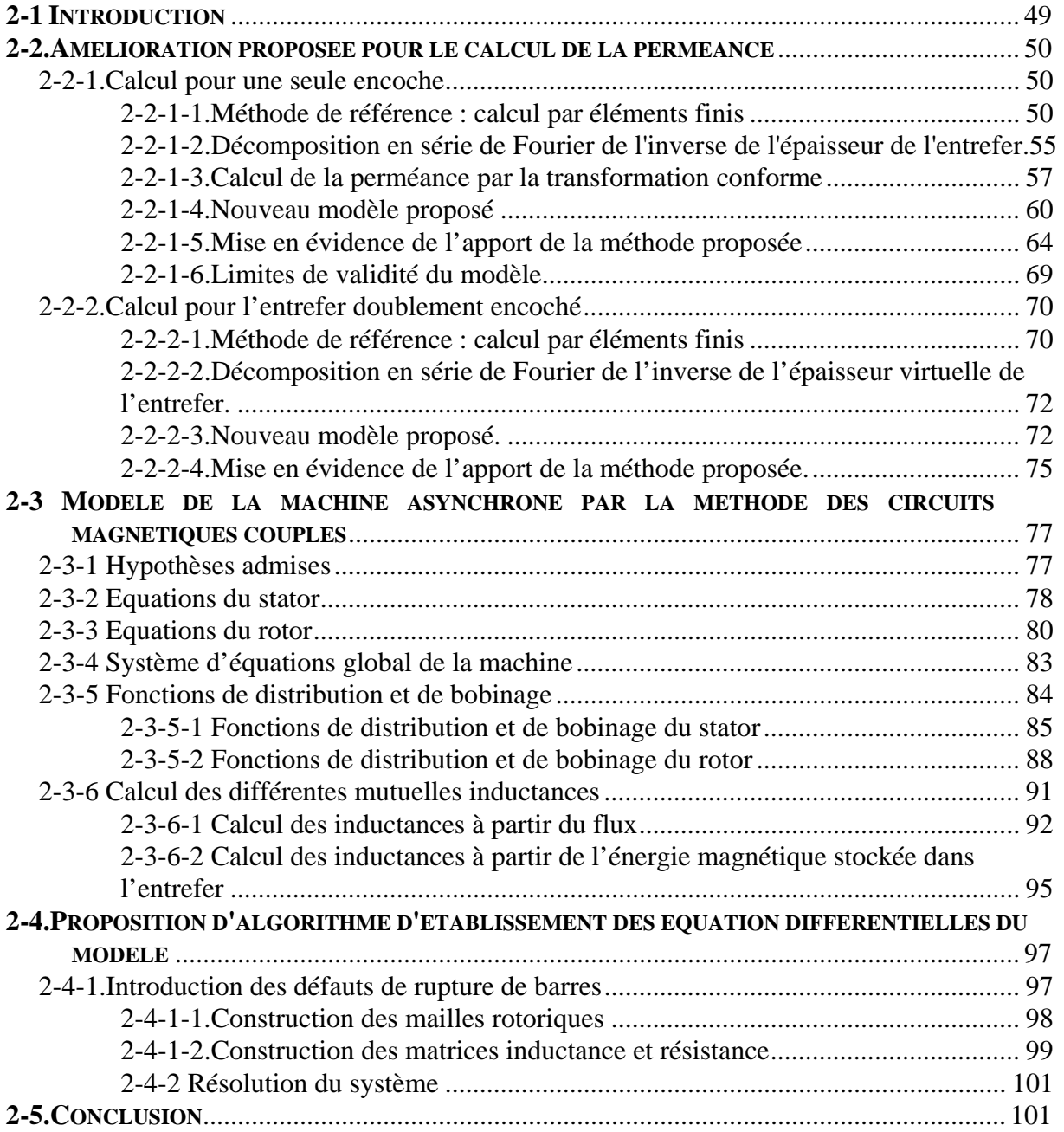

### **CHAPITRE 3 :**

#### **RESULTATS DE SIMULATIONS : ETUDE DES GRANDEURS MESURABLES DE LA MACHINE ASYNCHRONE EN PRESENCE DE DEFAUTS DE BARRES**

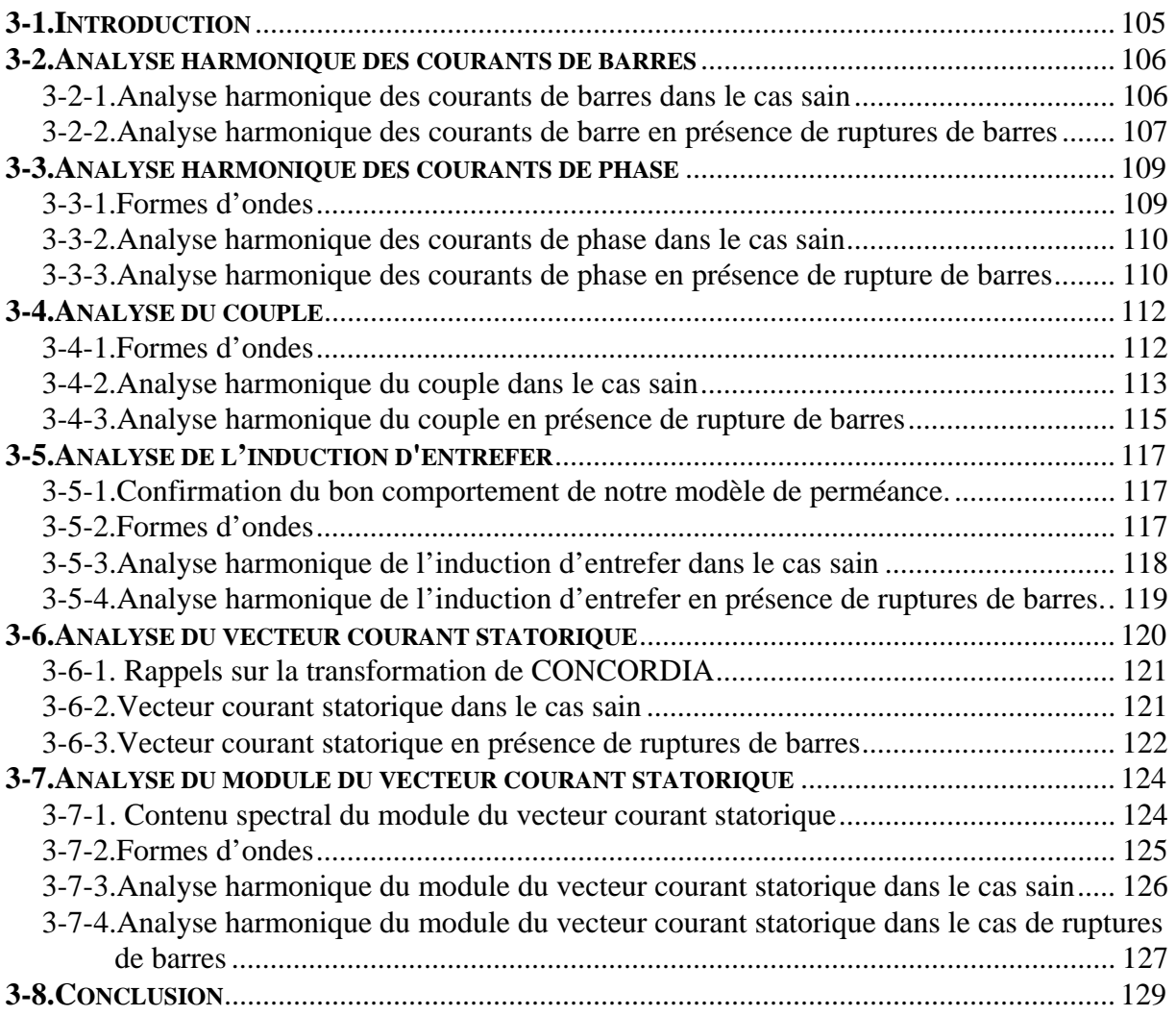

#### **CHAPITRE 4 :**

## **ETUDE EXPERIEMENTALE DES GRANDEURS MESURABLES DE LA MACHINE ASYNCHRONE EN PRESENCE DE DEFAUTS DE BARRES**

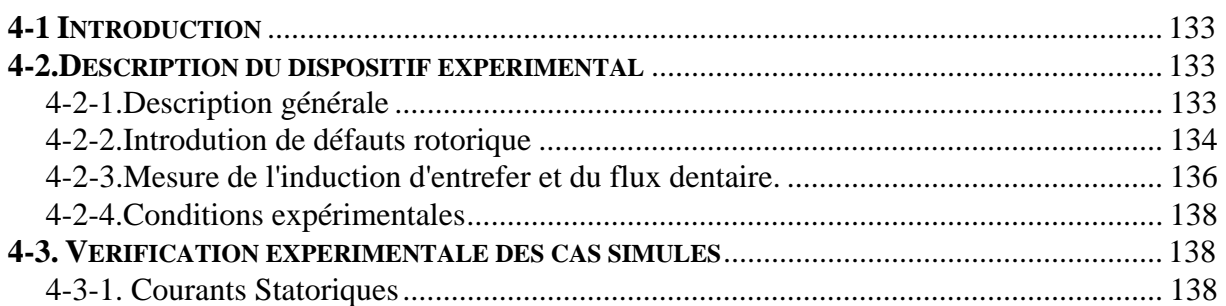

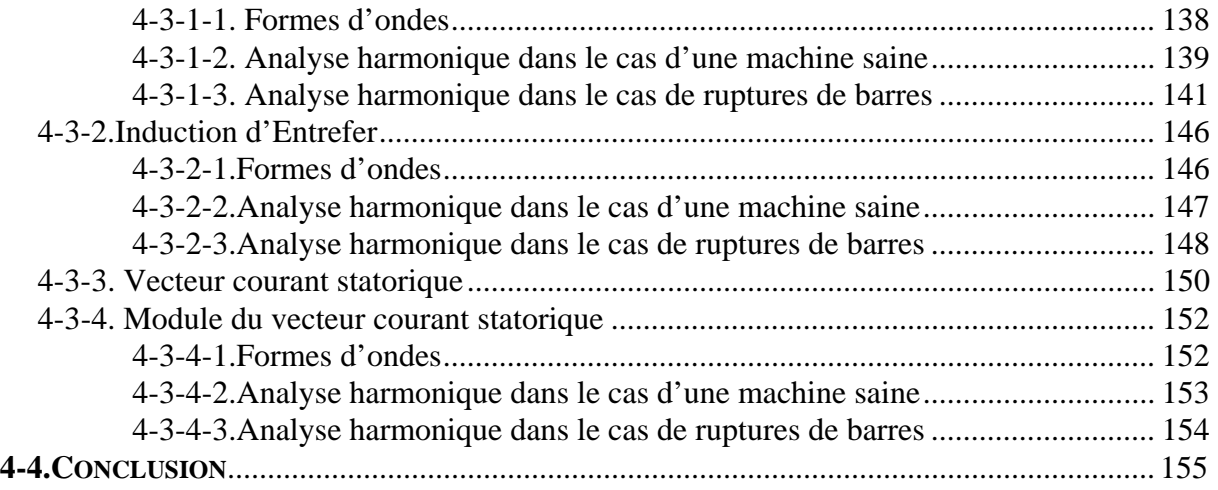

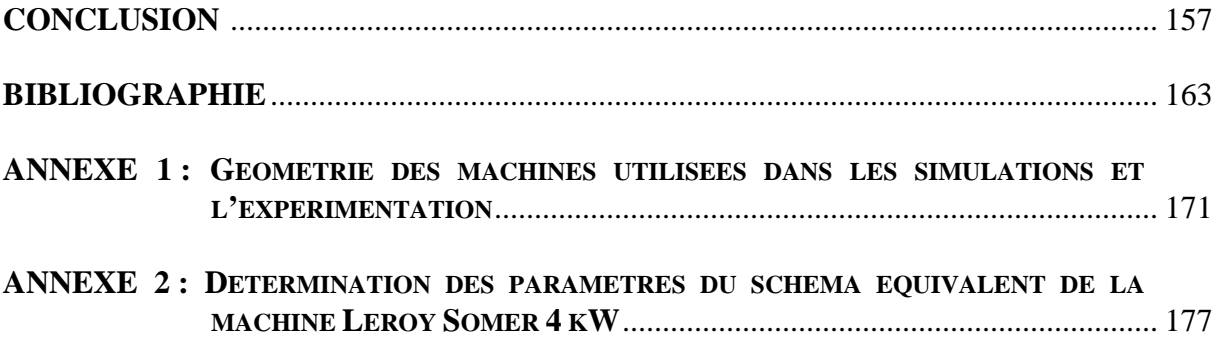

**INTRODUCTION GENERALE** 

La machine asynchrone à cage d'écureuil est connue pour sa robustesse, sa simplicité de fonctionnement et ses faibles coûts d'achat et de maintenance. Il n'en reste pas moins que, comme toute machine soumise à des efforts mécaniques ou électrodynamiques, elle est sujette à défaillances.

Depuis une quinzaine d'années, des études de fiabilité ont été menées, qui portent sur des échantillons de taille plus ou moins significative, mais toutes sur des moteurs jugés critiques, en raison de leur puissance, dans les processus de fabrication.

Que ce soit dans l'industrie de l'énergie [1], pétrochimique [2], ou toutes industries confondues [3]; qu'il s'agisse de moteurs asynchrones alimentés directement par le réseau électrique ou par l'intermédiaire de convertisseurs statiques [4], les résultats de ces enquêtes fournissent une bonne indication sur la part des défaillances dues à un défaut de barre ou d'anneau rotorique, dans les moteurs à cages d'écureuil<sup>(1)</sup> : l'estimation basse est de 3,5 % du total des défaillances, sur un échantillon de 1227 défaillances [1], l'estimation haute étant de 5,1 % sur un échantillon de 360 défaillances [2]. L'ensemble des défaillances rotoriques représente quant à lui 10 % du total, loin derrière celles, mécaniques, inhérentes aux roulements et aux paliers, qui sont estimées à environ 45 %.

Dès lors, on peut légitimement se poser la question : est-il nécessaire de consacrer des études pour prévenir 5 % des défauts, et ne vaudrait-il pas mieux s'attacher à résoudre les 45 % prépondérants ?

Dans l'optique d'un traitement *préventif* des défauts, cette interrogation n'a pas lieu d'être : en effet, la notion de criticité d'un événement (2) englobe un élément d'importance qui est la probabilité de non-détection. S'agissant des défauts mécaniques de paliers ou de roulements, celle-ci est très faible car les techniques d'analyse vibratoire sont maintenant bien connues [5][6] et largement répandues dans les industries. Ceci vient contrebalancer leur forte probabilité d'occurrence. Il n'en va pas de même pour les défauts de cage rotoriques qui ont une forte probabilité de non-détection, du fait de l'inaccessibilité directe des grandeurs rotoriques, ce qui relativise leur faible probabilité d'occurrence dans le calcul de la criticité.

-

<sup>(1)</sup> Les résultats portant sur les moteurs alimentés par convertisseurs statiques [4] sont du même ordre de grandeur, mais la taille de l'échantillon ne nous semble pas significative.

<sup>&</sup>lt;sup>(2)</sup> En maintenance préventive, la criticité d'un événement se définit par :  $C = G \times P_0 \times P_{ND}$  où G quantifie la gravité des conséquences,  $P_0$  est la probabilité d'occurrence de l'événement et  $P_{ND}$  la probabilité de nondétection.

C'est pourquoi de nombreux travaux se sont déjà intéressés à la détection des défauts de barre ou d'anneau de cage d'écureuil. Nous reviendrons dans un premier chapitre sur ces méthodes que l'on peut classer en deux grandes catégories : les unes se basent sur l'analyse spectrale des courants statoriques, les autres sur celle du couple électromagnétique. En préalable, nous rappellerons les formulations qui nous servirons par la suite de notre étude (forces magnétomotrices statorique et rotorique, induction d'entrefer calculée avec un modèle de perméance classique, flux dentaire).

Dans un deuxième chapitre, nous développerons notre propre méthode, incluant deux apports concernant le calcul de la perméance et celui des inductances mutuelles. L'objectif final de cette méthode étant de développer un outil de modélisation de la machine asynchrone en présence de défauts, tant statoriques que rotoriques.

Le troisième chapitre sera consacré à l'analyse de la manifestation de défauts de barres dans les grandeurs mesurables de la machine (courants de phase, couple électromagnétique, induction) à partir des résultats de notre modèle.

Enfin, le quatrième et dernier chapitre sera celui de la validation expérimentale de notre méthode. Nous comparerons les mesures de l'induction dans l'entrefer, réalisées soit à l'aide d'un simple capteur à effet Hall logé dans l'ouverture d'une encoche statorique soit grâce à des bobines exploratrices implantées autour d'une dent statorique, ainsi que celles des courants de phase, avec nos résultats. Nous montrerons que les mesures effectuées corroborent les résultats de notre modèle.

*Chapitre 1*

## **CHAPITRE 1**

# **MODELISATION EN VUE DE LA DETECTION DES RUPTURES DE BARRES ROTORIQUES**

#### **1 - 1. INTRODUCTION**

 $\overline{a}$ 

Il est bien connu que, dans une machine asynchrone, on ne peut avoir directement accès aux mesures des grandeurs rotoriques. Ceci a conduit naturellement les chercheurs à mettre au point des méthodes consistant à isoler, analyser et si possible quantifier, l'influence des défauts rotoriques sur des grandeurs observables et mesurables de l'extérieur. Ces méthodes sont essentiellement au nombre de trois, qui concernent l'observation des harmoniques, de courants statoriques, de puissance consommée, ou encore de couple.

La plupart de ces méthodes [7-13][52][53] sont basées sur la variation d'amplitude des sous-harmoniques de fréquence  $f = (1 \pm 2kg) \times f_s^{(1)}$  induits dans les courants d'alimentation du stator par un déséquilibre magnéto-électrique du rotor. Une machine saine n'étant jamais parfaitement équilibrée électriquement, ces sous-harmoniques sont toujours présents dans le spectre fréquentiel des courants statoriques, même si dans ce cas leurs amplitudes restent très petites. Déceler un défaut rotorique (barre ou anneau cassé, mais *pas seulement*) revient alors à fixer un seuil au-delà duquel la machine sera considérée défaillante.

Une variante de cette méthode consiste à chercher la signature de ces sous-harmoniques de courant dans la puissance instantanée consommée par la machine [14].

Une autre catégorie, moins importante en terme de littérature [15-17] comprend les méthodes basées sur l'analyse spectrale du couple électromagnétique qui proposent de déceler une ondulation de couple à la fréquence  $2gf_s[15]$  ou une augmentation d'amplitude des composantes harmoniques du couple dues à l'encochage du rotor [16-17]. Ces dernières, en présence d'asymétrie au rotor, sont de rang  $\frac{q}{q}(1-q) \pm n$ *p*  $\frac{q}{2}(1-g) \pm n$  et  $\frac{q}{2}(1-g) \pm n \pm 4g$ *p*  $\frac{q}{(1-g) \pm n \pm 4g}$  [18]<sup>(2)</sup>.

Toutes ces méthodes reposent sur la théorie des champs tournants, dont nous commencerons par rappeler les fondements, que nous utiliserons pour déterminer les rangs des harmoniques présents dans les courants statoriques dans le cas le plus général où les courants circulant dans les barres de la cage rotorique sont quelconques. Il va de soi que ces méthodes

<sup>(1)</sup> où *fs* désigne la fréquence des courants d'alimentation et *g* le glissement. *k* est un nombre entier positif quelconque.

<sup>(2)</sup> *q* étant le nombre de barres au rotor, *p* le nombre de paires de pôles et *n* un entier quelconque.

nécessitent une connaissance suffisamment précise de la perméance d'entrefer, dont nous donnerons l'une des descriptions les plus utilisées.

Dans la suite du chapitre, nous rappellerons les deux principales méthodes utilisées à ce jour pour calculer l'amplitude de l'harmonique de rang *(1-2g)* considérée comme la signature des asymétries électromagnétiques au niveau du rotor. Ces méthodes font appel soit à un schéma équivalent augmenté de la machine asynchrone (méthodes qu nous pouvons qualifier de paramétriques, c'est à dire qui consiste à suivre dans le temps l'évolution d'un paramètre prédéfini) [8] soit à la résolution matricielle des équations électriques de la machine [19].

Pour chacune des catégories de diagnostic de défauts rotoriques, nous rappellerons les conditions permettant la détection de ces défauts, et nous tenterons d'en dégager les points forts et d'en pointer les limites.

## **1 - 2. DETERMINATION DU CHAMP MAGNETIQUE DANS L'ENTREFER DES MACHINES**

Nous savons qu'une armature polyphasée fixe à *p* paires de pôles, alimentée par des courants triphasés sinusoïdaux, crée un champ tournant. C'est ce champ qui produit la rotation du rotor et induit des courants secondaires eux-mêmes générateur d'un champ induit.

#### **1 - 2 - 1. Cas d'une machine à rotor sain**

Soit  $\omega$ , la pulsation du champ statorique<sup>(1)</sup>. Celui-ci entraîne le rotor à la vitesse angulaire  $\omega = (1 - g)\omega_s$  et produit un champ tournant au rotor qui, vu du rotor, pulse à  $\omega_r = \omega_s - \omega = g \omega_s$ .

Inversement, vu du rotor, le stator "tourne" à la vitesse angulaire  $\omega' = -\omega$ , et le champ rotorique pulsant à *gω*<sub>s</sub> "produit" un champ au stator de pulsation  $\omega_s' = \omega_r - \omega' = \omega_s$ .

 $\overline{a}$ 

<sup>&</sup>lt;sup>(1)</sup> Pour simplifier, nous prenons  $p = 1$ , mais la généralisation est évidente.

#### **1 - 2 - 2. Cas d'une machine à rotor défaillant**

Si le système rotorique devient déséquilibré par l'occurrence d'un défaut de barre ou d'anneau, il apparaît alors au rotor un champ inverse de pulsation de rotation – *gω* ainsi qu'un champ de pulsation  $3 g \omega_s$  [7-13].

Ces deux champs induisent à nouveau au stator, par réaction, deux champs de pulsation  $\omega_{s1} = -g\omega_s + (1-g)\omega_s = (1-2g)\omega_s$  et  $\omega'_{s1} = 3g\omega_s + (1-g)\omega_s = (1+2g)\omega_s$ .

Nous retrouvons là les deux principales fréquences utilisées par les différents auteurs, fréquences qui, bien que naturellement filtrées par les bobinages statoriques, seront présentes dans le spectre des courants d'alimentation.

Dans le prochain paragraphe, nous allons dresser la cartographie complète des harmoniques induites dans les courants statoriques, dans le cas d'un rotor dont les barres sont parcourues par des courants de modules et phases quelconques, donc symptomatiques de défauts.

## **1 - 2 - 3. Détermination des rangs des harmoniques dans les grandeurs globales de la machine. Hypothèse sur la perméance.**

## *1 - 2 - 3 - 1. Expression de la force magnétomotrice rotorique pour des courants quelconques.*

Dans un premier temps, nous allons calculer la force magnétomotrice d'entrefer engendrée par les courants induits circulant dans les *q* barres rotoriques de la machine .

#### *1 - 2 - 3 - 1 - 1. Calcul de la force magnétomotrice rotorique d'une barre seule*

On considère une barre seule placée à proximité de l'entrefer de manière à ce que le courant entrant dans cette barre arrive de l'infini et reparte à l'infini. On suppose que l'axe des angles passe par la barre. En considérant une évolution linéaire de la f.m.m. devant l'encoche où se trouve la barre, la forme d'onde de la f.m.m. engendrée par cette dernière est représentée sur la figure suivante  $\frac{1}{1}$ :

<sup>&</sup>lt;sup>1</sup> Dans tout ce qui suit, n représente le rang des harmoniques de temps,  $\nu$  celui des harmoniques d'espace

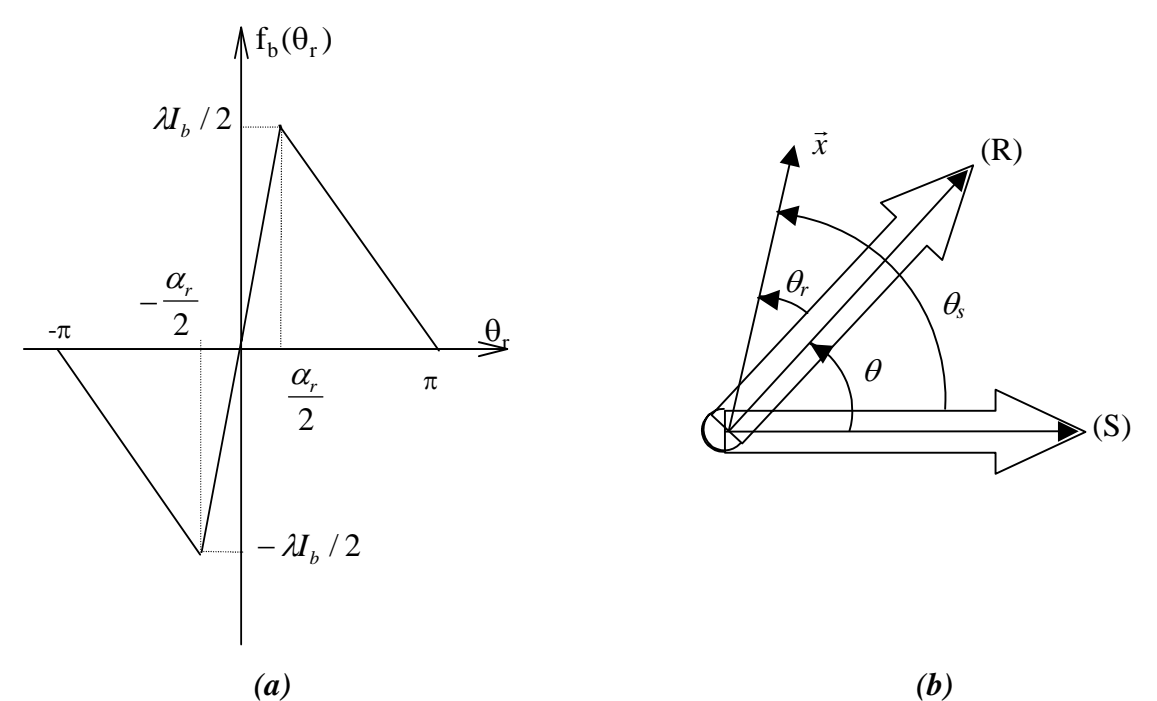

*figure 1-1: (a) Forme d'onde de la force magnétomotrice d'une barre seule et (b) Positions respectives des référentiels statorique (S) et rotorique (R)*

L'expression de la force magnétomotrice pour une barre seule, est de la forme :

$$
f_b(\theta_r) = \begin{cases} -\frac{\lambda I_b}{(2\pi - \alpha_r)}(\theta_r + \pi) & \theta_r \in [-\pi, -\frac{\alpha_r}{2}] \\ \frac{\lambda I_b}{\alpha_r} \theta_r & \theta_r \in [-\frac{\alpha_r}{2}, \frac{\alpha_r}{2}] \\ -\frac{\lambda I_b}{(2\pi - \alpha_r)}(\theta_r - \pi) & \theta_r \in \left[\frac{\alpha_r}{2}, \pi\right] \end{cases}
$$
(1-1)

avec :

- $\checkmark$   $\alpha_r$  est l'angle d'ouverture de l'isthme de l'encoche,
- $\checkmark$  *I<sub>b</sub>* le courant de barre,

 $\checkmark$   $\theta$ <sub>r</sub> l'angle mécanique par rapport au référentiel rotorique lié à la barre,

 $\lambda = 1 - \frac{\alpha}{2}$ 2  $\frac{r}{\cdot}$ ,

 $\mathcal{I}_{\text{b}}(\theta_{\text{r}})$  la force magnétomotrice d'une barre dans l'entrefer.

Le développement en série de Fourier de  $f_b(\theta_r)$  donne :

$$
f_b(\theta_r) = \sum_{\nu=1}^{\infty} \frac{I_b}{\nu \pi} \Gamma_{\nu,r} \sin(\nu \theta_r)
$$
 (1-2)

*…des ruptures de barres rotoriques* 

$$
\text{ou} \qquad \Gamma_{\nu,r} = \frac{\sin\left(\nu \frac{\alpha_r}{2}\right)}{\nu \frac{\alpha_r}{2}}.
$$

#### *1 - 2 - 3 - 1 - 2. Calcul de la force magnétomotrice rotorique totale*

La f.m.m rotorique peut être calculée indifféremment en sommant les fmms de barres ou les fmms de maille. Dans le premier cas, on fait intervenir les courants de barres, ce qui facilite l'analyse harmonique de l'induction d'entrefer pour une machine saine. L'autre cas est mieux adapté à la prise en compte des défauts dans la cage. C'est pourquoi le calcul qui suit est mené avec les deux cas.

La f.m.m. rotorique totale  $F_r$  dans le cas de courants de barres quelconques et dans le référentiel rotorique s'écrit :

$$
F_r(\theta_r, t) = \sum_{k=1}^q f_{bk}(\theta_r, t)
$$

$$
F_r(\theta_r, t) = \sum_{\nu=1}^\infty \frac{\Gamma_{\nu, r}}{\nu \pi} \sum_{k=1}^q i_{bk}(t) \sin\left(\nu \theta_r - \nu (k-1) \frac{2\pi}{q}\right)
$$
(1-3)

Le courant de maillle est donné par la relation suivante :

$$
i_{rk}(t) - i_{r(k-1)}(t) = i_{bk}(t)
$$
\n(1-4)

La force magnétomotrice d'une maille du rotor s'écrit alors :

$$
f_{rk}(\theta_r, t) = f_{bk}(\theta_r, t) - f_{bk-1}(\theta_r, t)
$$
\n(1-5)

donc: 
$$
f_{rk}(\theta_r, t) = \sum_{\nu=1}^{\infty} \frac{2}{\nu \pi} \Gamma_{r\nu} i_{rk}(t) \sin\left(\frac{\nu \pi}{q}\right) \cos\left(\nu \theta_r - \nu (k-1) \frac{2\pi}{q} - \nu \frac{\pi}{q}\right)
$$
 (1-6)

Si l'axe de référence en  $\theta_r$  est fixé au centre de la maille 1 au lieu d'être solidaire de la barre 1, la force magnétomotrice de maille s'écrit :

$$
f_{rk}(\theta_r, t) = \sum_{\gamma=1}^{\infty} \frac{2}{\nu \pi} \Gamma_{r\nu} i_{rk}(t) \sin\left(\frac{\nu \pi}{q}\right) \cos\left(\nu \theta - \nu (k-1) \frac{2\pi}{q}\right)
$$
(1-7)

La f.m.m. rotorique de la cage s'écrit en fonction des courants de maille :

$$
F_r(\theta_r, t) = \sum_{k=1}^q f_{rk}(\theta_r, t)
$$

$$
F_r(\theta_r, t) = \sum_{\nu=1}^\infty \frac{2}{\nu \pi} \Gamma_{r\nu} \sin\left(\nu \frac{\pi}{q}\right) \sum_{k=1}^q i_{rk}(t) \cos\left(\nu \left(\theta - (k-1)\frac{2\pi}{q}\right)\right)
$$
(1-8)

17

Si on considère des courants de maille quelconques, on peut écrire :

$$
i_{rk}(t) = \sum_{n=-\infty}^{+\infty} I_{rkn} \cos(ng\omega_s t - \varphi_{rkn})
$$
 (1-9)

de même, pour des courants de barre quelconques :

$$
i_{bk}(t) = \sum_{n=-\infty}^{+\infty} I_{dkn} \cos(ng \omega_s t - \varphi_{bkn})
$$
 (1-10)

La f.m.m. rotorique en fonction des courants de barres sera donc de la forme :

$$
F_r(\theta_r,t) = \sum_{\nu=1}^{\infty} \frac{\Gamma_{r\nu}}{\nu\pi} \sum_{k=1}^q \left( \sum_{n=-\infty}^{+\infty} I_{bkn} \sin\left(\nu\theta_r - ng\omega_s t - \nu(k-1)\frac{2\pi}{q} + \varphi_{bkn}\right) \right)
$$
(1-11)

En posant : 
$$
A_{b\nu} = \sum_{k=1}^{q} I_{bkn} \cos\left(-\nu(k-1)\frac{2\pi}{q} + \varphi_{bkn}\right) \text{ et } B_{b\nu} = \sum_{k=1}^{q} I_{bkn} \sin\left(-\nu(k-1)\frac{2\pi}{q} + \varphi_{bkn}\right)
$$

elle s'écrit alors:

$$
F_r(\theta_r, t) = \sum_{n=1}^{+\infty} \sum_{\nu=\pm 1}^{+\infty} F_{b\nu} \cos(\nu\theta_r - ng\omega_s t - \varphi_{b\nu})
$$
  
 
$$
\text{où}: F_{bv} = \frac{\Gamma_{rv}}{2\nu\pi} \sqrt{A_{bv}^2 + B_{bv}^2} \text{ et } \varphi_{bv} = \text{Arctg}\left(\frac{A_{bv}}{B_{bv}}\right)
$$
 (1-12)

D'un autre côté, la f.m.m. rotorique en fonction des courants de maille s'écrit :

$$
F_r(\theta_r, t) = \sum_{\nu=1}^{\infty} \frac{2\Gamma_{r\nu}}{\nu \pi} \sum_{k=1}^{q} \left( \sum_{n=-\infty}^{+\infty} I_{rkn} \cos(ng\omega_s t - \varphi_{rkn}) \right) \sin\left(\frac{\nu \pi}{q}\right) \cos\left(\nu \theta_r - \nu (k-1) \frac{2\pi}{q}\right)
$$
(1-13)

En procédant de la même façon qu'avec les courants de barres, nous obtenons alors :

$$
F_r(\theta_r, t) = \sum_{n=1}^{+\infty} \sum_{\nu=\pm 1}^{+\infty} F_{r\nu} \cos(\nu\theta - ng\omega_s t - \varphi_{r\nu})
$$
\n
$$
\text{avec: } F_{rv} = \frac{\Gamma_{rv}}{\nu\pi} \sin\left(\frac{\nu\pi}{q}\right) \sqrt{A_{rv}^2 + B_{rv}^2} \text{ et } \varphi_{rv} = \text{Arctg}\left(\frac{B_{rv}}{A_{rv}}\right)
$$
\n
$$
\text{et } A_{rv} = \sum_{k=1}^{q} I_{rkn} \cos\left(\nu(k-1)\frac{2\pi}{q} - \varphi_{rkn}\right), \ B_{rv} = \sum_{k=1}^{q} I_{rkn} \sin\left(\nu(k-1)\frac{2\pi}{q} - \varphi_{bkn}\right)
$$
\n
$$
(1-14)
$$

Sachant que  $\theta$  est ici exprimé dans le repère lié au rotor, on peut facilement écrire cette force magnétomotrice rotorique dans le repère lié au stator (1) :

$$
\theta_r = \theta_s - (1 - g) \frac{\omega_s}{p} t
$$

 $\overline{a}$ 

<sup>&</sup>lt;sup>(1)</sup> si  $\theta_r$  et  $\theta_s$  sont les angles exprimés respectivement dans les repères rotorique et statorique, on sait que :

*…des ruptures de barres rotoriques* 

$$
F_r(\theta, t) = \sum_{\nu=\pm 1}^{\pm \infty} \sum_{n=\pm 1}^{\pm \infty} F_{r\nu, n} \cdot \cos\left(\nu\theta \frac{\partial}{\partial s} - \omega \frac{\partial}{\partial s}\left[ng + (1 - g)\frac{\nu}{p}\right] - \varphi_{r\nu, n}\right) \tag{1-15}
$$

#### *1 - 2 - 3 - 2. Expression de la force magnétomotrice statorique.*

#### *1 - 2 - 3 - 2 - 1. Calcul de la force magnétomotrice pour une bobine diamétrale*

On considère une bobine à ouverture diamétrale ayant N spires par paire de pôles et l'angle  $\alpha_s$  comme angle d'ouverture d'une encoche statorique. La forme d'onde de la f.m.m. de cette bobine est donnée sur la figure suivante où son évolution est considérée comme linéaire devant une encoche.

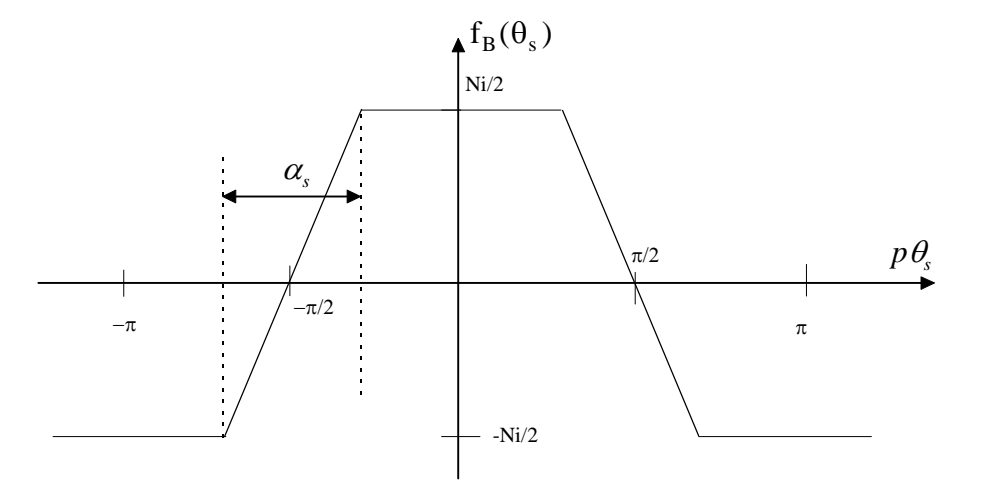

*figure 1 - 2 : Forme d'onde de la f.m.m. statorique d'une bobine diamétrale.* 

La f.m.m. d'une bobine diamètrale s'écrit alors :

$$
f_B(\theta_s, t) = \sum_{\nu=0}^{\infty} \frac{2N}{(2\nu + 1)\pi} (-1)^{\nu} \Gamma_{s(2\nu+1)} i \cos((2\nu + 1)p\theta_s)
$$
 (1-16)

où :

 $\checkmark$  i : le courant circulant dans la bobine,

 $\checkmark$  p : le nombre de paires de pôles.

 $\checkmark$   $\theta_s$  est l'abscisse angulaire par rapport à l'axe de la bobine,

$$
\text{avec : } \qquad \Gamma_{s(2\nu+1)} = \frac{\sin\left((2\nu+1)\frac{\alpha_s}{2}\right)}{(2\nu+1)\frac{\alpha_s}{2}}
$$

#### *1 - 2 - 3 - 2 - 2. Calcul de la force magnétomotrice créée par la phase 1*

En tenant compte de la distribution et du raccourcissement, la f.m.m. de la phase (l), parcourue par le courant is s'écrit en prenant l'axe de la phase (1) comme axe de référence :

$$
f_{sl}(\theta_s, t) = \sum_{\nu=0}^{\infty} \frac{2N}{(2\nu + 1)\pi} (-1)^{\nu} \Gamma_{s(2\nu+1)} K_{b(2\nu+1)} i_{sl}(t) \cos\left((2\nu + 1)p\theta_s - l\frac{2\pi}{m}\right) (1-17)
$$
  
ooù 
$$
K_{b(2\nu+1)} = K_{d(2\nu+1)} K_{r(2\nu+1)} = \frac{\sin\left(z(2\nu + 1)p\frac{\varepsilon}{2}\right)}{z\sin\left((2\nu + 1)p\frac{\varepsilon}{2}\right)} \cos\left((2\nu + 1)p\frac{\beta}{2}\right)
$$

#### *1 - 2 - 3 - 2 - 3. Calcul de la force magnétomotrice totale*

Nous pouvons donc écrire que la f.m.m. créée par le stator m-phasé , est la somme des forces magnétomotrices développées par les m phases du stator :

$$
F_s(\theta_s, t) = \sum_{k=1}^m f_{sk}(\theta_s, t)
$$
  

$$
F_s(\theta_s, t) = \sum_{\nu=0}^\infty \frac{2N}{(2\nu + 1)\pi} (-1)^\nu K_{b(2\nu+1)} \sum_{s=1}^\infty i_{sk} \cos\left((2\nu + 1)p\theta_s - (2\nu + 1)(k-1)\frac{2\pi}{m}\right) (1-18)
$$

Nous considérons des courants de phases déséquilibrés et non-sinusoïdaux quelconques. On peut donc écrire :

$$
i_{sk} = \sum_{n=1}^{+\infty} I_{skn} \cos(n\omega_s t - \varphi_{skn})
$$
 (1-19)

Dans le cas d'un système équilibré :  $\varphi_{sn} = n \left( \varphi_0 + (k-1) \frac{2\pi}{m} \right)$  $= n \left( \varphi_0 + (k - \pi) \right)$  $\left(\varphi_0 + (k-1)\frac{2\pi}{m}\right)$ 2 avec  $k = 1,...m$ .

En intégrant l'expression du courant de phase dans la force magnétomotrice statorique et en appliquant les relations trigonométriques qui s'imposent, nous obtenons :

$$
F_s(\theta_s, t) = \sum_{n=1}^{+\infty} \sum_{\nu=-\infty}^{+\infty} \frac{N}{(2\nu+1)\pi} (-1)^{\nu} K_{b(2\nu+1)} \Gamma_{s(2\nu+1)} \times \sum_{k=1}^{m} I_{\rm skin} \cos\left(n\omega_s t - \varphi_{\rm skin} - (2\nu+1)(p\theta_s - (k-1)\frac{2\pi}{m})\right)
$$
\n(1-20)

En posant :

$$
A_{s\nu} = \sum_{k=1}^{m} I_{\rm sh} \cos\left(-{(2\nu+1)(k-1)\frac{2\pi}{m} + \varphi_{\rm shn}}\right), \text{et } B_{s\nu} = \sum_{k=1}^{m} I_{\rm shn} \sin\left(-{(2\nu+1)(k-1)\frac{2\pi}{m} + \varphi_{\rm shn}}\right)
$$

nous obtenons comme forme définitive de la force magnétomotrice statorique :

$$
F_s(\theta_s, t) = \sum_{n=1}^{+\infty} \sum_{\nu=-\infty}^{+\infty} F_{s\nu} \cos(n\omega_s t - (2\nu+1)p\theta_s - \varphi_{s\nu})
$$
 (1-21)

en ayant au préalable déterminé :

$$
F_{sv} = \frac{N}{(2v+1)\pi} (-1)^{v} K_{b(2v+1)} \Gamma_{s(2v+1)} \sqrt{A_{sv}^{2} + B_{sv}^{2}}
$$
 et  $\varphi_{sv} = \text{Arctg} \left(\frac{B_{sv}}{A_{sv}}\right)$ 

#### *1 - 2 - 3 - 3. Expression de la force magnétomotrice totale d'entrefer.*

L'expression de la force magnétomotrice totale est la somme des forces magnétomotrices statorique et rotorique exprimées dans le même référentiel. Exprimée dans le référentiel statorique, elle s'écrit :

$$
F_t(\theta_s, t) = \sum_{n=1}^{+\infty} \sum_{\nu=-\infty}^{+\infty} F_{sn\nu} \cos((2\nu+1)p\theta_s - n\omega_s t + \varphi_{sn\nu})
$$

$$
+ \sum_{n=1}^{+\infty} \sum_{\nu=1}^{+\infty} F_{rn\nu} \cos\left(\nu\theta_s - \left(ng + (1-g)\frac{\nu}{p}\right)\omega_s t - \varphi_{rn\nu}\right) \tag{1-22}
$$

Nous voyons que les harmoniques de la f.m.m. totale dans l'entrefer sont de deux types: les harmoniques indépendants de la vitesse de rotation (ou du glissement) et provenant du stator et ceux dépendant du glissement et provenant du rotor. Ces derniers peuvent donc contenir une signature d'un défaut de rupture de barre(s).

## *1 - 2 - 3 - 4. Expression simplifiée de la perméance d'entrefer. Calcul de l'induction*

Exprimer l'induction dans l'entrefer implique la connaissance de la perméance d'entrefer. Une méthode très répandue [23][26][27] pour étudier la perméance d'entrefer consiste à simplifier sérieusement la forme des dentures (Fig. 1-3) afin de pouvoir les décrire par une série de Fourier relativement simple.

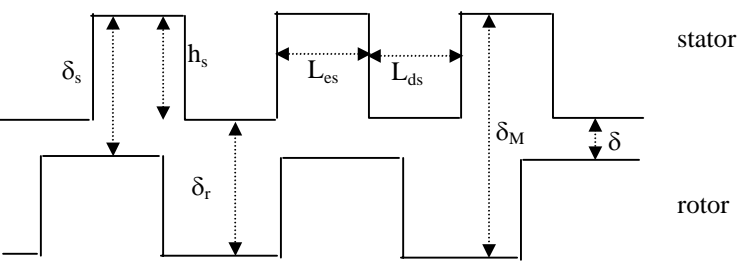

NB : Les paramètres analogues relatifs au rotor seront indicés "r".

*figure 1 - 3: forme simplifiée d'un entrefer doublement encoché* 

Cette perméance d'un entrefer doublement encoché nous sera provisoirement donnée par l'expression (1-23), utilisée entre autres par Brudny [26], et qui sera plus amplement décrite dans le chapitre 2. Cette perméance, exprimée dans le référentiel statorique est la suivante :

$$
p_{t}(\theta_{s},\theta) = P_{0} + \sum_{k_{s}=1}^{+\infty} P_{k_{s}} \cos(k_{s}N_{s}p\theta_{s}) + \sum_{k_{r}=1}^{+\infty} P_{k_{r}} \cos(k_{r}N_{r}p\theta_{s} - k_{r}N_{r}(1-g)\omega_{s}t - k_{r}N_{r}p\theta_{0})
$$
  
+ 
$$
\frac{1}{2} \sum_{k_{s}=1}^{+\infty} \sum_{k_{r}=1}^{+\infty} P_{k_{s}k_{r}} [\cos((k_{s}N_{s} - k_{r}N_{r})p\theta_{s} + k_{r}N_{r}(1-g)\omega_{s}t + k_{r}N_{r}p\theta_{0}) + \cos((k_{s}N_{s} + k_{r}N_{r})p\theta_{s} - k_{r}N_{r}(1-g)\omega_{s}t - k_{r}N_{r}p\theta_{0})]
$$
(1-23)

Nous distinguons quatre termes, dont l'un est constant et correspond à la perméance moyenne de l'entrefer. Le second terme est fonction de la denture statorique, le troisième fonction de la denture rotorique tandis que le dernier terme de cette expression est fonction de l'interaction entre denture statorique et denture rotorique. Ceci nous permettra donc de définir les harmoniques d'encoches, ou de dentures. En combinant cette expression aux expressions précédemment définies concernant la force magnétomotrice totale, nous obtenons l'expression de l'induction d'entrefer de la machine et pourrons donc déterminer quels sont les harmoniques présents dans son spectre.

Cette expression de l'induction dans l'entrefer dans le référentiel statorique s'écrit :

$$
B(\theta_s,t)=P_t(\theta_s,t)F_t(\theta_s,t)
$$

Soit : (1-24)  
\n
$$
B(\theta_s, t) = \sum_{n=1}^{+\infty} \sum_{\nu=-\infty}^{+\infty} P_0 F_{sn\nu} \cos((2\nu + 1)p\theta_s - n\omega_s t + \varphi_{sn\nu})
$$
\n
$$
+ \sum_{n=1}^{+\infty} \sum_{\nu=1}^{+\infty} P_0 F_{rn\nu} \cos(\nu\theta_s - (ng + (1 - g)\frac{\nu}{p})\omega_s t - \nu\theta_0 - \varphi_{rn\nu})
$$
\n
$$
+ \frac{1}{2} \sum_{n=1}^{+\infty} \sum_{\nu=-\infty}^{+\infty} \sum_{k_s=1}^{+\infty} P_{k_s} F_{sn\nu} \cos[(2\nu + 1 + k_s N_s)p\theta_s - n\omega_s t + \varphi_{sn\nu}]
$$
\n
$$
+ \frac{1}{2} \sum_{n=1}^{+\infty} \sum_{\nu=-\infty}^{+\infty} \sum_{k_s=1}^{+\infty} P_{k_s} F_{rn\nu} \cos[(\nu + k_s N_s p)\theta_s - (ng + (1 - g)\frac{\nu}{p})\omega_s t - \nu\theta_0 - \varphi_{rn\nu}]
$$
\n
$$
+ \frac{1}{2} \sum_{n=1}^{+\infty} \sum_{\nu=-\infty}^{+\infty} \sum_{k_s=1}^{+\infty} P_{k_s} F_{sn\nu} \cos[(2\nu + 1 + k_r N_r)p\theta_s - (n + (1 - g)k_r N_r)\omega_s t - k_r N_r p\theta_0 + \varphi_{sn\nu}]
$$

*…des ruptures de barres rotoriques* 

$$
+\frac{1}{2}\sum_{n=1}^{\infty}\sum_{\nu=-\infty}^{\infty}\sum_{k_{r}=1}^{\infty}P_{k_{r}}F_{m\nu}\cos\left[(\nu+k_{r}N_{r}p)\theta-\left(n_{g}+(1-g)\left(\frac{\nu}{p}+k_{r}N_{r}\right)\right)\omega_{s}t-(\nu+k_{r}N_{r}p)\theta_{0}-\varphi_{m\nu}\right] + \frac{1}{4}\sum_{n=1}^{\infty}\sum_{\nu=-\infty}^{\infty}\sum_{k_{s}=1}^{\infty}\sum_{k_{r}=1}^{\infty}P_{k_{s}k_{r}}F_{s n\nu}\cos((2\nu+1+k_{s}N_{s}-k_{r}N_{r})p\theta_{s}-(n-k_{r}N_{r}(1-g))\omega_{s}t+k_{r}N_{r}p\theta_{0}+\varphi_{s n\nu}) + \frac{1}{4}\sum_{n=1}^{\infty}\sum_{\nu=-\infty}^{\infty}\sum_{k_{s}=1}^{\infty}\sum_{k_{r}=1}^{\infty}P_{k_{s}k_{r}}F_{s n\nu}\cos((2\nu+1+k_{s}N_{s}+k_{r}N_{r})p\theta_{s}-(n+k_{r}N_{r}(1-g))\omega_{s}t-k_{r}N_{r}p\theta_{0}+\varphi_{s n\nu}) + \frac{1}{4}\sum_{n=1}^{\infty}\sum_{\nu=-\infty}^{\infty}\sum_{k_{s}=1}^{\infty}\sum_{k_{r}=1}^{\infty}\sum_{k_{r}=1}^{\infty}P_{k_{s}k_{r}}F_{m\nu}\cos\left[(\nu+(k_{s}N_{s}-k_{r}N_{r})p)\theta_{s}-\left(n_{g}+\left(\frac{\nu}{p}-k_{r}N_{r}\right)(1-g)\right)\omega_{s}t\right] + \frac{1}{4}\sum_{n=1}^{\infty}\sum_{\nu=-\infty}^{\infty}\sum_{k_{s}=1}^{\infty}\sum_{k_{r}=1}^{\infty}\sum_{k_{r}=1}^{\infty}\sum_{k_{r}=1}^{\infty}\sum_{k_{r}=1}^{\infty}P_{k_{s}k_{r}}F_{m\nu}\cos\left[(\nu+(k_{s}N_{s}+k_{r}N_{r})p)\theta_{s}-\left(n_{g}+\left(\frac{\nu}{p}+k_{r}
$$

Les quatre derniers termes peuvent être regroupés en deux termes qui donneront les harmoniques de l'induction résultant de l'interaction entre la denture et la force magnétomotrice statorique d'une part, et, la denture et la force magnétomotrice rotorique d'autre part.

En regroupant les termes et en posant :

$$
{}^{s}B_{n\gamma} = P_{0}F_{s n\gamma}, \qquad {}^{r}B_{n\gamma} = P_{0}F_{m\gamma}, \qquad {}^{s}B_{k_{s}n\gamma} = P_{k_{s}}F_{s n\gamma}, \qquad {}^{r}B_{k_{s}n\gamma} = P_{k_{s}}F_{m\gamma},
$$
  

$$
{}^{s}B_{k_{r}n\gamma} = P_{k_{r}}F_{s n\gamma}, \qquad {}^{r}B_{k_{r}n\gamma} = P_{k_{r}}F_{m\gamma}, \qquad {}^{s}B_{k_{r}k_{r}n\gamma} = P_{k_{r}k_{s}}F_{s n\gamma}, \qquad {}^{r}B_{k_{r}k_{r}n\gamma} = P_{k_{r}k_{s}}F_{m\gamma}
$$

L'induction d'entrefer s'écrit alors (1-25):

$$
B(\theta_{s},t) = \sum_{n=1}^{+\infty} \sum_{\nu=-\infty}^{+\infty} {}^{*}B_{n\nu} \cos((2\nu+1)p\theta_{s}-n\omega_{s}t+\varphi_{sn\nu})
$$
  
+ 
$$
\sum_{n=1}^{+\infty} \sum_{\nu=1}^{+\infty} {}^{*}B_{n\nu} \cos(\nu\theta_{s} - \left(ng + (1-g)\frac{\nu}{p}\right)\omega_{s}t - \nu\theta_{0} - \varphi_{nn\nu})
$$
  
+ 
$$
\frac{1}{2} \sum_{n=1}^{+\infty} \sum_{\nu=-\infty}^{+\infty} {}^{*}B_{k,n\nu} \cos[(2\nu+1+k_{s}N_{s})p\theta_{s}-n\omega_{s}t+\varphi_{sn\nu}]
$$
  
+ 
$$
\frac{1}{2} \sum_{n=1}^{+\infty} \sum_{\nu=-\infty}^{+\infty} {}^{*}B_{k,n\nu} \cos[(\nu+k_{s}N_{s}p)\theta_{s} - \left(ns + (1-g)\frac{\nu}{p}\right)\omega_{s}t - \nu\theta_{0} - \varphi_{nn\nu}]
$$
  
+ 
$$
\frac{1}{2} \sum_{n=1}^{+\infty} \sum_{\nu=-\infty}^{+\infty} {}^{*}B_{k,n\nu} \cos[(2\nu+1+k_{r}N_{r})p\theta_{s} - (n+(1-g)k_{r}N_{r})\omega_{s}t - k_{r}N_{r}p\theta_{0} + \varphi_{sn\nu}]
$$
  
+ 
$$
\frac{1}{2} \sum_{n=1}^{+\infty} \sum_{\nu=-\infty}^{+\infty} {}^{*}B_{k,n\nu} \cos[(\nu+k_{r}N_{r}p)\theta_{s} - \left(ns + (1-g)\left(\frac{\nu}{p} + k_{r}N_{r}\right)\right)\omega_{s}t - (\nu+k_{r}N_{r}p)\theta_{0} - \varphi_{nn\nu}]
$$

$$
+\frac{1}{2}\sum_{n=\pm 1}^{\pm \infty}\sum_{\nu=-\infty}^{\pm \infty}\sum_{k_{s}=\pm 1}^{\pm \infty}\sum_{k_{r}=\pm 1}^{\pm \infty}sB_{k_{s}k_{r}n\nu}\cos((2\nu+1+k_{s}N_{s}+k_{r}N_{r})p\theta_{s}-(n+k_{r}N_{r}(1-g))\omega_{s}t-k_{r}N_{r}p\theta_{0}+\varphi_{sn\nu})+\frac{1}{2}\sum_{n=\pm 1}^{\pm \infty}\sum_{\nu=-\infty}^{\pm \infty}\sum_{k_{s}=\pm 1}^{\pm \infty}\sum_{k_{r}=\pm 1}^{\pm \infty}{}^{r}B_{k_{s}k_{r}n\nu}\cos[(\nu+(k_{s}N_{s}+k_{r}N_{r})p)\theta_{s}-(ns+(\frac{\nu}{p}+k_{r}N_{r})(1-g))\omega_{s}t\n-(\nu+k_{r}N_{r}p)\theta_{0}-\varphi_{nn}\cos[(\nu+(k_{s}N_{s}+k_{r}N_{r})p]\theta_{s}-(ns+(\frac{\nu}{p}+k_{r}N_{r}p)\theta_{0}-\varphi_{nn}\cos[(\nu+(k_{s}N_{s}+k_{r}N_{r})p]\theta_{0}+\varphi_{nn}\cos[(\nu+(k_{s}N_{s}+k_{r}N_{r})p]\theta_{0}+\varphi_{nn}\cos[(\nu+(k_{s}N_{s}+k_{r}N_{r})p]\theta_{0}+\varphi_{nn}\cos[(\nu+(k_{s}N_{s}+k_{r}N_{r})p]\theta_{0}+\varphi_{nn}\cos[(\nu+(k_{s}N_{s}+k_{r}N_{r})p]\theta_{0}+\varphi_{nn}\sin[(\nu+(k_{s}N_{s}+k_{r}N_{r})p]\theta_{0}+\varphi_{nn}\sin[(\nu+(k_{s}N_{s}+k_{r}N_{r})p]\theta_{0}+\varphi_{nn}\sin[(\nu+(k_{s}N_{s}+k_{r}N_{r})p]\theta_{0}+\varphi_{nn}\sin[(\nu+(k_{s}N_{s}+k_{r}N_{r})p]\theta_{0}+\varphi_{nn}\sin[(\nu+(k_{s}N_{s}+k_{r}N_{r})p]\theta_{0}+\varphi_{nn}\sin[(\nu+(k_{s}N_{s}+k_{r}N_{r})p]\theta_{0}
$$

Nous venons de déterminer l'expression de l'induction d'entrefer. Cette expression nous permet de discerner différents termes qui sont pour certains indépendants de la vitesse (premier et troisième termes). D'autres dépendent de la vitesse mais aussi de la denture statorique ou rotorique. D'autres enfin dépendent de la vitesse ainsi que de la combinaison de la denture statorique et rotorique.

Il faut rappeler ici que ces résultats ne sont vrais que dans le cadre des dentures rectangulaires théoriques envisagées comme hypothèse.

## *1 - 2 - 3 - 5. Modification des expressions de force magnétomotrice, de perméance et d'induction par l'inclinaison des barres rotoriques*

Soit  $\gamma$  l'angle d'inclinaison des barres rotoriques, l'axe de rotation de la machine étant confondu avec (z' O z) tel que le point O est au centre de la partie active. soit L la longueur de la partie active. L'abscisse angulaire θ*r* d'un point M du rotor par rapport au référentiel rotorique est remplacé par :

$$
\theta_r \to \theta_r - \frac{\gamma}{L} z \qquad \qquad \text{avec } -\frac{L}{2} \le z \le \frac{L}{2} \tag{1-26}
$$

Dans ce cas, la force magnétomotrice totale dans l'entrefer à la position z du centre de la machine est :

$$
F_{t}(\theta_{s}, z, t) = \sum_{n=1}^{\infty} \sum_{\nu=-\infty}^{+\infty} F_{sn\nu} \cos((2\nu+1)p\theta_{s} - n\omega_{s}t + \varphi_{sn\nu}) + \sum_{n=1}^{\infty} \sum_{\nu=1}^{+\infty} F_{rn\nu} \cos\left(\nu\theta_{s} - \left(ns + (1-g)\frac{\nu}{p}\right)\omega_{s}t - \nu\left(\frac{\gamma}{L}z + \theta_{0}\right) - \varphi_{rn\nu}\right)
$$
(1-27)

La perméance totale de l'entrefer de la machine devient elle aussi dans ces conditions :

$$
P_{t}(\theta_{s}, z, t) = P_{0} + \sum_{k_{s}=1}^{+\infty} P_{k_{s}} \cos(k_{s} N_{s} p \theta_{s}) + \sum_{k_{r}=1}^{+\infty} P_{k_{r}} \cos(k_{r} N_{r} p \theta_{s} - k_{r} N_{r} (1 - g) \omega_{s} t - k_{r} N_{r} p \left(\frac{\gamma}{p} z + \theta_{0}\right)) + \frac{1}{2} \sum_{k_{s}=1}^{+\infty} \sum_{k_{r}=1}^{+\infty} P_{k_{s} k_{r}} \left[ \cos\left((k_{s} N_{s} - k_{r} N_{r}) p \theta_{s} + k_{r} N_{r} (1 - g) \omega_{s} t + k_{r} N_{r} p \left(\frac{\gamma}{p} z + \theta_{0}\right)\right)\right]
$$

*…des ruptures de barres rotoriques* 

$$
+\cos\left((k_s N_s + k_r N_r)p\theta_s - k_r N_r(1-g)\omega_s t - k_r N_r p\left(\frac{\gamma}{p}z + \theta_0\right)\right)\right]
$$
 (1-28)

Et en conséquence l'expression de l'induction d'entrefer tenant compte de l'inclinaison des barres rotoriques devient (1-29):

$$
B_{t}(\theta_{s}, z, t) = \sum_{n=1}^{+\infty} \sum_{\nu=-\infty}^{+\infty} \sum_{k_{1}=\infty}^{+\infty} {}^{s}B_{n_{\nu}} \cos((2\nu+1)p\theta_{s}-n\omega_{s}t+\varphi_{sn\nu})
$$
  
+ 
$$
\sum_{n=1}^{+\infty} \sum_{\nu=1}^{+\infty} \sum_{\nu=-\infty}^{+\infty} \sum_{k_{1}=\infty}^{+\infty} {}^{s}B_{n_{\nu}} \cos(\nu\theta_{s}-\left(n_{s}+(1-g)\frac{\nu}{p}\right)\omega_{s}t-\nu(\frac{\gamma}{L}z+\theta_{0})-\varphi_{sn\nu})
$$
  
+ 
$$
\frac{1}{2} \sum_{n=1}^{+\infty} \sum_{\nu=-\infty}^{+\infty} \sum_{k_{1}=\infty}^{+\infty} {}^{s}B_{k,n\nu} \cos[(2\nu+1+k_{s}N_{s})p\theta_{s}-n\omega_{s}t+\varphi_{sn\nu}]
$$
  
+ 
$$
\frac{1}{2} \sum_{n=1}^{+\infty} \sum_{\nu=-\infty}^{+\infty} \sum_{k_{1}=\infty}^{+\infty} {}^{s}B_{k,n\nu} \cos[(\nu+k_{s}N_{s}p)\theta_{s}-\left(n_{s}+(1-g)\frac{\nu}{p}\right)\omega_{s}t-\nu(\frac{\gamma}{L}z+\theta_{0})-\varphi_{sn\nu}]
$$
  
+ 
$$
\frac{1}{2} \sum_{n=1}^{+\infty} \sum_{\nu=-\infty}^{+\infty} \sum_{k_{1}=\infty}^{+\infty} {}^{s}B_{k,n\nu} \cos[(2\nu+1+k_{s}N_{r})p\theta_{s}-\left(n_{s}+(1-g)\frac{\nu}{p}+k_{s}N_{r}\right)\omega_{s}t-\left(\nu+k_{s}N_{r}p)(\frac{\gamma}{L}z+\theta_{0})-\varphi_{sn\nu}\right]
$$
  
+ 
$$
\frac{1}{2} \sum_{n=1}^{+\infty} \sum_{\nu=-\infty}^{+\infty} \sum_{k_{1}=\infty}^{+\infty} {}^{s}B_{k,n\nu} \cos[(\nu+k_{s}N_{r})p\theta_{s}-\left(n_{s}+k_{s}N_{r}\right)p\theta_{s}-(n_{s}+k_{s}N_{r
$$

## *1 - 2 - 3 - 6. Expression de la tension induite aux bornes d'une bobine exploratrice*

Dans le but d'étudier la signature du défaut de rupture de barres, nous avons choisi de déterminer les rangs des harmoniques de l'induction d'entrefer par le biais de la mesure de la f.é.m. induite aux bornes d'une bobine exploratrice enroulée autour d'une dent statorique. Nous nous proposons donc, dans ce paragraphe, d'élaborer l'expression analytique de cette f.é.m. à partir de celle de l'induction d'entrefer.

Soit  $N_0$  le nombre de spires en série d'une bobine exploratrice et  $\theta_b$  l'angle que fait son axe avec l'axe de référence (axe de la phase (a)).

Soit <sup>α</sup>*ds* l'angle d'ouverture de l'épanouissement dentaire statorique et *R* le rayon moyen d'entrefer, ( figure 1-4) :

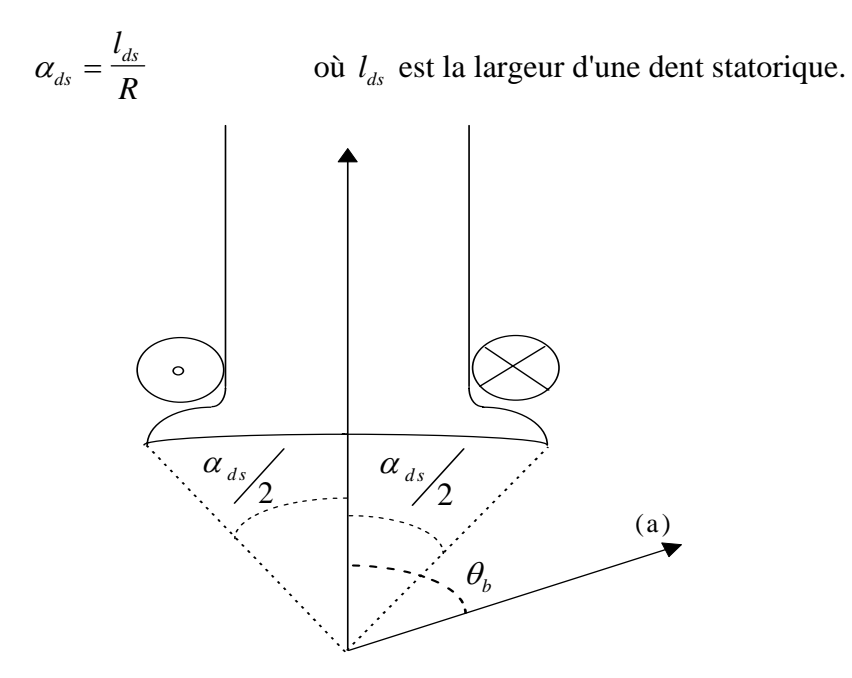

*Fig. 1-4 : Implantation de la bobine exploratrice autour d'une dent statorique.*  Le flux à travers cette bobine exploratrice s'écrit :

$$
\phi_{bobine} = N_0 \iint B_t(\theta_s, z, t) dS \tag{1-30}
$$

$$
=N_0 R \int_{-l/2}^{l/2} \int_{\theta_b - \frac{\alpha_{ds}}{2}}^{0 + \frac{\alpha_{ds}}{2}} \int_{-\frac{\alpha_{ds}}{2}}^{\theta_b + \frac{\alpha_{ds}}{2}} (\theta_s, z, t) d\theta_s dz
$$
 (1-31)

On définit le coefficient d'inclinaison des barres rotoriques par la fonction :

$$
f_{ir}(n) = \frac{\sin\left(n\frac{\gamma}{2}\right)}{n\frac{\gamma}{2}}
$$
 (1-32)

et le coefficient d'épanouissement dentaire statorique par :

$$
f_{ds}(n) = \frac{\sin\left(n\frac{\alpha_{ds}}{2}\right)}{n} \tag{1-33}
$$

Les amplitudes des différents harmoniques de flux à travers la bobine exploratrice sont définies ainsi :

$$
{}^{s}\phi_{n\nu} = 2N_{0}RL {}^{s}B_{n\nu}f_{ds}[(2\nu+1)p]
$$
  
\n
$$
{}^{r}\phi_{n\nu} = 2N_{0}RL {}^{r}B_{n\nu}f_{ds}(\nu)f_{ir}(\nu)
$$
  
\n
$$
{}^{s}\phi_{k,n\nu} = 2N_{0}RL {}^{s}B_{k,n\nu}f_{ds}[(2\nu+1+k_{s}N_{s})p]
$$
  
\n
$$
{}^{r}\phi_{k,n\nu} = 2N_{0}RL {}^{r}B_{k,n\nu}f_{ds}[(\nu+k_{s}N_{s}p)]f_{ir}(\nu)
$$
  
\n
$$
{}^{s}\phi_{k,n\nu} = 2N_{0}RL {}^{s}B_{k,n\nu}f_{ds}[(2\nu+1+k_{r}N_{r})p]f_{ir}(k_{r}N_{r}p)
$$
  
\n
$$
{}^{r}\phi_{k,n\nu} = 2N_{0}RL {}^{r}B_{k,n\nu}f_{ds}[(\nu+k_{r}N_{r}p)]f_{ir}(\nu+k_{r}N_{r}p)
$$
  
\n
$$
{}^{s}\phi_{k,k,n\nu} = 2N_{0}RL {}^{s}B_{k,k,n\nu}f[(2\nu+1+k_{s}N_{s}+k_{r}N_{r})p]f_{ir}(k_{r}N_{r}p)
$$
  
\n
$$
{}^{r}\phi_{k,k,n\nu} = 2N_{0}RL {}^{r}B_{k,k,n\nu}f[\nu+(k_{s}N_{s}+k_{r}N_{r})p]f_{ir}(\nu+k_{r}N_{r}p)
$$

L'expression du flux à travers une bobine exploratrice se résume donc à l'expression de forme suivante:

$$
\Phi_{b}(t) = \sum_{n=1}^{+\infty} \sum_{\nu=-\infty}^{+\infty} {}^{s}\phi_{n\nu} \cos(n\omega_{s}t - (2\nu + 1)p\theta_{b} - \varphi_{sn\nu})
$$
\n
$$
+ \sum_{n=1}^{+\infty} \sum_{\nu=1}^{+\infty} {}^{r}\phi_{n\nu} \cos\left(\frac{n\theta + (1 - \theta) \frac{\nu}{p}}{p}\right) \omega_{s}t - \nu(\theta_{b} - \theta_{0}) + \varphi_{nn\nu}\right)
$$
\n
$$
+ \frac{1}{2} \sum_{n=1}^{+\infty} \sum_{\nu=-\infty}^{+\infty} \sum_{k_{s}=\pm 1}^{+\infty} {}^{r}\phi_{k,n\nu} \cos[n\omega_{s}t - (2\nu + 1 + k_{s}N_{s})p\theta_{b} - \varphi_{sn\nu}]
$$
\n
$$
+ \frac{1}{2} \sum_{n=1}^{+\infty} \sum_{\nu=-\infty}^{+\infty} \sum_{k_{s}=\pm 1}^{+\infty} {}^{r}\phi_{k,n\nu} \cos\left[(n\theta + (1 - \theta) \frac{\nu}{p})\omega_{s}t - (\nu + k_{s}N_{s}p)\theta_{b} + \nu\theta_{0} + \varphi_{nn\nu}\right]
$$
\n
$$
+ \frac{1}{2} \sum_{n=1}^{+\infty} \sum_{\nu=-\infty}^{+\infty} \sum_{k_{s}=\pm 1}^{+\infty} {}^{r}\phi_{k,n\nu} \cos[(n + (1 - \theta)k_{r}N_{r})\omega_{s}t - (2\nu + 1 + k_{r}N_{r})p\theta_{b} + k_{r}N_{r}p\theta_{0} - \varphi_{sn\nu}]
$$
\n
$$
+ \frac{1}{2} \sum_{n=1}^{+\infty} \sum_{\nu=-\infty}^{+\infty} \sum_{k_{s}=\pm 1}^{+\infty} {}^{r}\phi_{k,n\nu} \cos[(n\theta + (1 - \theta) \frac{\nu}{p} + k_{r}N_{r})]\omega_{s}t - (\nu + k_{r}N_{r}p)(\theta_{b} - \theta_{0}) - \varphi_{nn\nu}]
$$
\n
$$
+ \frac{1}{2} \sum_{n=1}^{+\infty} \sum_{\nu=-\infty}^{
$$

La tension induite aux bornes de la bobine exploratrice est obtenue par la dérivation temporelle de l'expression du flux  $\Phi_b(t)$  établie précédemment :

$$
e_b(t) = -\frac{d\Phi_b(t)}{dt} \tag{1-35}
$$

ce qui donne :

$$
e_{b}(t) = \sum_{n=1}^{+\infty} \sum_{\nu=-\infty}^{+\infty} {}^{s}E_{n\nu} \sin(n\omega_{s}t - (2\nu + 1)p\theta_{b} - \varphi_{sn\nu})
$$
\n
$$
+ \sum_{n=1}^{+\infty} \sum_{\nu=1}^{+\infty} {}^{r}E_{n\nu} \sin\left(\left(ng + (1-g)\frac{\nu}{p}\right)\omega_{s}t - \nu(\theta_{b} - \theta_{0}) + \varphi_{nn\nu}\right)
$$
\n
$$
+ \sum_{n=1}^{+\infty} \sum_{\nu=-\infty}^{+\infty} \sum_{k_{s}=1}^{+\infty} {}^{r}E_{k,n\nu} \cos[n\omega_{s}t - (2\nu + 1 + k_{s}N_{s})p\theta_{b} - \varphi_{sn\nu}]
$$
\n
$$
+ \sum_{n=1}^{+\infty} \sum_{\nu=-\infty}^{+\infty} \sum_{k_{s}=1}^{+\infty} {}^{r}E_{k,n\nu} \cos\left[(ng + (1-g)\frac{\nu}{p})\omega_{s}t - (\nu + k_{s}N_{s}p)\theta_{b} + \nu\theta_{0} + \varphi_{nn\nu}\right]
$$
\n
$$
+ \sum_{n=1}^{+\infty} \sum_{\nu=-\infty}^{+\infty} \sum_{k_{s}=1}^{+\infty} {}^{r}E_{k,n\nu} \cos[(n + (1-g)k_{r}N_{r})\omega_{s}t - (2\nu + 1 + k_{r}N_{r})p\theta_{b} + k_{r}N_{r}p\theta_{0} - \varphi_{sn\nu}]
$$
\n
$$
+ \sum_{n=1}^{+\infty} \sum_{\nu=-\infty}^{+\infty} \sum_{k_{s}=1}^{+\infty} {}^{r}E_{k,n\nu} \cos\left(ng + (1-g)\left(\frac{\nu}{p} + k_{r}N_{r}\right)\right)\omega_{s}t - (\nu + k_{r}N_{r}p)(\theta_{b} - \theta_{0}) - \varphi_{nn\nu}]
$$
\n
$$
+ \sum_{n=1}^{+\infty} \sum_{\nu=-\infty}^{+\infty} \sum_{k_{s}=1}^{+\infty} {}^{r}E_{k,k,n\nu} \cos[(n + k_{r}N_{r}(1-g))\omega_{s}t - (2\nu +
$$

Nous venons de déterminer l'expression de la tension induite aux bornes de la bobine exploratrice, placée autour d'une dent statorique, en ayant au préalable défini :

$$
{}^{s}E_{n\nu} = n\omega_{s} {}^{s}\phi_{n\nu}
$$
  
\n
$$
{}^{r}E_{n\nu} = \left(ng + (1-g)\frac{\nu}{p}\right)\omega_{s} {}^{r}\phi_{n\nu}
$$
  
\n
$$
{}^{s}E_{k,n\nu} = n\omega_{s} {}^{s}\phi_{k,n\nu}
$$
  
\n
$$
{}^{r}E_{k,n\nu} = \left(ng + (1-g)\frac{\nu}{p}\right)\omega_{s} {}^{r}\phi_{k,n\nu}
$$
  
\n
$$
{}^{s}E_{k,n\nu} = (n + k_{r}N_{r}(1-g))\omega_{s} {}^{s}\phi_{k,n\nu}
$$
  
\n
$$
{}^{r}E_{k,n\nu} = \left(ng + \left(k_{r}N_{r} + \frac{\nu}{p}\right)(1-g)\right)\omega_{s} {}^{r}\phi_{k,n\nu}
$$

$$
{}^{s}E_{k_{s}k_{r}n\nu} = (n + k_{r}N_{r}(1 - g))\omega_{s} {}^{s}\phi_{k_{s}k_{r}n\nu}
$$

$$
{}^{r}E_{k_{r}k_{s}n\nu} = \left(ng + \left(k_{r}N_{r} + \frac{\nu}{p}\right)(1 - g)\right)\omega_{s} {}^{r}\phi_{k_{r}k_{s}n\nu}
$$

Cette expression de la f.é.m. d'une bobine exploratrice correspond au cas le plus général où **autant les courants statoriques que rotoriques forment des systèmes déséquilibrés et non-sinusoïdaux**. Par conséquent, tous les rangs d'harmoniques trouvés dans ces expressions n'existeront pas forcément dans les signaux mesurés ou simulés, et vice versa. Un calcul de contenu harmonique aussi vaste a été fait dans l'optique d'expliquer la présence de rangs harmoniques correspondants à un déséquilibre intrinsèque de la machine même en absence de défauts.

Outre les harmoniques provenant du stator, l'expression 1-36 contient des harmoniques de rang *p*  $ng + (1-g)^{\frac{V}{m}}$ , provenant du rotor, et correspondant à des courants de fréquence  $ng + (1-g)\frac{v}{p}$   $f_s$ ⎠ ⎞  $\overline{\phantom{a}}$ ⎝  $\left(ng + (1-g)^{\frac{V}{g}}\right) f_{s}.$  (1-37)

Nous retrouverons donc ces harmoniques, susceptibles d'être porteurs d'informations sur les dissymétries rotoriques, dans les courants statoriques.

Les tableaux (1-5) et (1-6) récapitulent les principaux rangs d'harmoniques induits dans les phase statoriques pour une machine bipolaire et tétrapolaire. On remarque que pour  $v = p$ , on retrouve la réaction rotorique au fondamental des courants statoriques de fréquence *fs* pour *n = 1*et l'harmonique de fréquence  $(1-2g) f_s$  pour *n*= -1. Celui-ci est la signature de la dissymétrie rotorique lorsque son amplitude devient non négligeable, alors qu'il existe théoriquement dans tous les cas, mais ave une amplitude très faible lorsque la machine est saine.

| N<br>$\mathbf{v}$ | $-3$      | $-2$      | $-1$    | $\mathbf{1}$ | $\overline{2}$ | 3          |
|-------------------|-----------|-----------|---------|--------------|----------------|------------|
| $-3$              | $-3$      | $-3+g$    | $-3+2g$ | $-3+4g$      | $-3+5g$        | $-3(1-2g)$ |
| $-2$              | $-(2+g)$  | $-2$      | $-2+g$  | $-2+3g$      | $-2(1-2g)$     | $-2+5g$    |
| $-1$              | $-(1+2g)$ | $-(1+g)$  | $-1$    | $-(1-2g)$    | $-(1-3g)$      | $-(1-4g)$  |
| $\mathbf{1}$      | $1-4g$    | $1-3g$    | $1-2g$  | $\mathbf{1}$ | $1+g$          | $1+2g$     |
| $\overline{2}$    | $2-5g$    | $2(1-2g)$ | $2-3g$  | $2-g$        | $\overline{2}$ | $2+g$      |
| 3                 | $3(1-2g)$ | $3-5g$    | $3-4g$  | $3-2g$       | $3-g$          | 3          |

*figure 1-5 : principaux harmoniques induits dans les courants statoriques pour p=1* 

| n              | $-3$                 | $-2$                 | $-1$                |                      | $\overline{\mathbf{c}}$ | $\overline{\mathbf{3}}$ |
|----------------|----------------------|----------------------|---------------------|----------------------|-------------------------|-------------------------|
| $-3$           | $-\frac{3}{2}(1+g)$  | $-\frac{1}{2}(3+g)$  | $-\frac{1}{2}(3-g)$ | $-\frac{1}{2}(3-5g)$ | $-\frac{1}{2}(3-7g)$    | $-\frac{3}{2}(1-3g)$    |
| $-2$           | $-(1+2g)$            | $-(1+g)$             | $-1$                | $-(1-2g)$            | $-(1-3g)$               | $-(1-4g)$               |
| $-1$           | $-\frac{1}{2}(1+5g)$ | $-\frac{1}{2}(1+3g)$ | $-\frac{1}{2}(1+g)$ | $-\frac{1}{2}(1-3g)$ | $-\frac{1}{2}(1-5g)$    | $-\frac{1}{2}(1-7g)$    |
| 1              | $\frac{1}{2}(1-7g)$  | $rac{1}{2}(1-5g)$    | $rac{1}{2}(1-3g)$   | $rac{1}{2}(1+g)$     | $rac{1}{2}(1+3g)$       | $rac{1}{2}(1+5g)$       |
| $\overline{2}$ | $1-4g$               | $1-3g$               | $1-2g$              | $\overline{1}$       | $1+g$                   | $1+2g$                  |
| $\overline{3}$ | $\frac{3}{2}(1-3g)$  | $rac{1}{2}(3-7g)$    | $\frac{1}{2}(3-5g)$ | $rac{1}{2}(3-g)$     | $rac{1}{2}(3+g)$        | $\frac{3}{2}(1+3g)$     |

*figure 1-6 : principaux harmoniques induits dans les courants statoriques pour p=2* 

## **1 - 3. DETERMINATION DE L'AMPLITUDE DE L'HARMONIQUE DE RANG (1-2g) DANS LES COURANTS STATORIQUES**

Nous venons de démontrer la présence théorique du sous-harmonique de rang (1-2g) dans les courants statoriques, quel que soit par ailleurs l'état de la cage rotorique.

Ce sous-harmonique est considéré par l'ensemble des auteurs ayant écrit sur ce sujet comme le plus significatif de l'apparition d'un défaut dans la cage, de par son amplitude qui, théoriquement nulle lorsque la cage est saine, croît en fonction du nombre et de la gravité des défauts.

En fait, l'amplitude de ce sous-harmonique n'est jamais nulle, du fait des asymétries électromagnétiques du rotor inhérentes à son usinage. Il convient donc de pouvoir la calculer, même de manière approximée, afin de pouvoir la corréler avec l'occurrence d'un ou plusieurs défauts.

On trouve le plus souvent deux méthodes à l'origine du diagnostic : nous étudierons successivement la méthode de calcul prenant appui sur un schéma équivalent modifié de la machine et celle mettant en œuvre la résolution matricielle des équations électriques de la machine.

#### **1 - 3 - 1. Détermination par la méthode du schéma équivalent augmenté.**

Cette méthode [7] requiert plusieurs hypothèses :

- $\checkmark$  Petit nombre de barres cassées (inférieur au nombre de barres par pôle) (H1)
- $\checkmark$  L'impédance du rotor est concentrée dans les barres (on néglige les effets d'extrémité) (H2)
- $\checkmark$  Le glissement est proche du nominal, de sorte que les réactances rotoriques soient négligeables devant les résistances rotoriques, toutes ces valeurs étant ramenées au stator. (H3)
- $\checkmark$  Les mutuelles inductances Stator-Rotor et Rotor-Rotor ne sont pas affectées lorsque le système devient déséquilibré par l'apparition du défaut. (H4)

Avec ces hypothèses, une cage rotorique avec *n* barres cassées peut-être considérée comme un rotor à trois phases bobinées dont une des phases est affectée d'un accroissement d'impédance  $\Delta Z = \Delta R / g + \Delta X \approx \Delta R / g$  (fig 1-7).

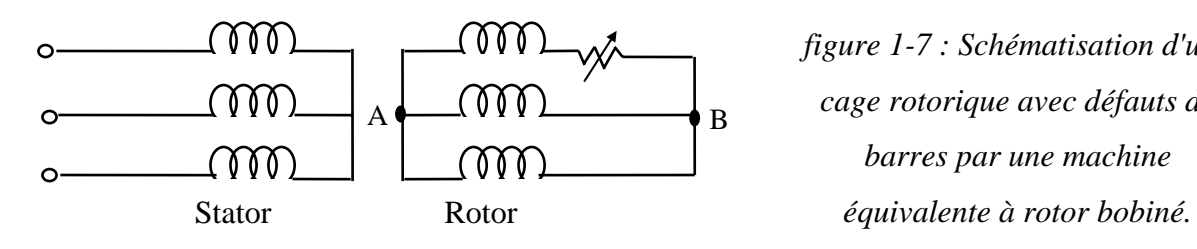

*figure 1-7 : Schématisation d'une cage rotorique avec défauts de barres par une machine* 

Considérant que le rotor bobiné équivalent est composé de 3 phases comprenant chacune *q/3* conducteurs en série, la résistance d'une phase du secondaire ramenée au stator s'exprime(1) :

$$
R2 = R_b \times \frac{(2N_1)^2}{q/3}
$$
 (1-38)

Si n barres sont cassées, la résistance secondaire devient :

$$
R'2 = R_b \times \frac{(2N_1)^2}{q'_3 - n}
$$
 (1-39)

ce qui conduit à l'expression ci-dessous de l'accroissement ∆*R* =*R'2-R2* en fonction de  $R2^{(1)}$  :

$$
\Delta R = 3R_2 \frac{n}{q - 3n} \tag{1-40}
$$

Ecrivons maintenant les équations électriques de la machine schématisée figure 1-7, en considérant côté primaire uniquement le courant fondamental  $I_1$  de fréquence  $f_s$  et sa composante *I(1-2g)* de fréquence *(1-2g)fs*, côté secondaire les trois courants circulant dans les trois phases rotoriques, Ir<sub>1</sub>, Ir<sub>2</sub> et Ir<sub>3</sub>. Le système formé par ces trois courants est un système triphasé déséquilibré, nous ferons donc intervenir les composantes directes et inverses de ce système (2)

Nous avons le système d'équations suivant :

$$
\begin{cases}\nV = [R_1 + j\omega_s (L1 + 3M)]I_1 + j\omega_s M.3Ir_d \\
0 = [R_1 + j(1 - 2g)\omega_s (L1 + 3M)]I_{(1-2g)} + j(1 - 2g)\omega_s M.3Ir_i \\
V_{AB} = jg\omega_s 3M (I_1 + I_{(1-2g)}) + [R_2 + jg\omega_s (L_2 + 2M) + \Delta R]Ir_1 - jg\omega_s M (Ir_2 + Ir_3) \\
V_{AB} = jg\omega_s 3M (\alpha^2 I_1 + \alpha I_{(1-2g)}) + [R_2 + jg\omega_s (L_2 + 2M)]Ir_2 - jg\omega_s M (Ir_1 + Ir_3) \\
V_{AB} = jg\omega_s 3M (\alpha I_1 + \alpha^2 I_{(1-2g)}) + [R_2 + jg\omega_s (L_2 + 2M)]Ir_3 - jg\omega_s M (Ir_1 + Ir_2) \\
0 = Ir_1 + Ir_2 + Ir_3\n\end{cases} (1-41)
$$

(2) Rappel : Ird=1/3(Ir1+a.Ir2+a2.Ir3) et Iri=1/3(Ir1+a2.Ir2.a.Ir3) où  $a = e^{7}$  3  $i\frac{2\pi}{\sigma}$  $a = e^{-3}$ . Dans le cage d'une cage rotorique fermée par un anneau de court-circuit, la composante homopolaire Irh=1/3(Ir1+Ir2+Ir3) est bien entendu nulle. Dans les équations qui suivront,  $R_1$ ,  $L_1$ ,  $X_1$ ,  $R_2$ ,  $X_2$  ont les significations habituelles au schéma équivalent, M est la mutuelle inductance entre un bobinage statorique et un bobinage rotorique,  $X_0 = 3 \omega_s M$ 

 $\overline{a}$ 

 $^{(1)}$  R<sub>b</sub> est la résistance statique d'une barre rotorique, N<sub>1</sub> le nombre de conducteurs en série par phase statorique.

<sup>(1)</sup> Les relations 1-38, et à fortiori 1-41, présupposent bien évidemment que *n* soit inférieur au tiers du nombre total de barres *q*, ce qui peut-être considéré comme toujours vrai, dans le cas d'un fonctionnement dégradé acceptable de la machine.

En réarrangeant les équations rotoriques et en ramenant les fréquences rotoriques au stator, le système devient :

$$
\begin{cases}\nV = (R_1 + jX_1)I_1 + jX_0(I_1 + Ir_d) \\
0 = \left[\frac{R_1}{1 - 2g} + jX_1\right]I_{(1 - 2g)} + jX_0(I_{(1 - 2g)} + Ir_i) \\
V_{AB} = \frac{\Delta R}{3g}(Ir_i + Ir_d) \\
-V_{AB} = jX_0(I_1 + Ir_d) + \left(\frac{R_2}{g} + jX_2\right)Ir_d \\
-V_{AB} = jX_0(I_{(1 - 2g)} + Ir_i) + \left(\frac{R_2}{g} + jX_2\right)Ir_i\n\end{cases}
$$
\n(1-42)

Ces équations correspondent au circuit ci-dessous (figure 1-8).

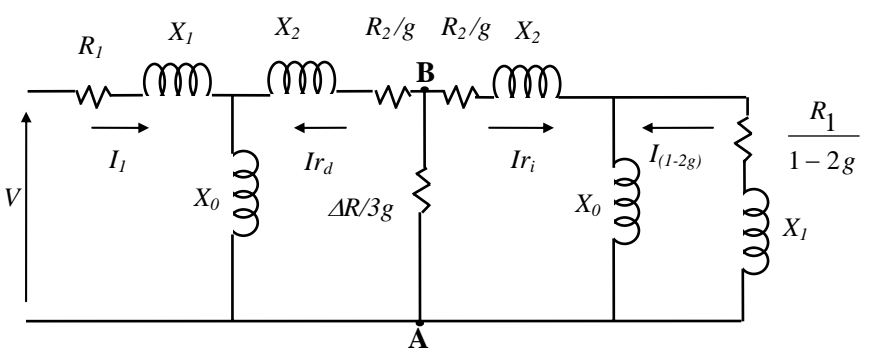

*figure 1-8 : Schéma équivalent correspondant au système d'équation 1-42* 

Les auteurs [7] proposent de négliger les courants circulant dans les branches correspondant aux réactances magnétisantes devant les courants  $I_{(1-2g)}$  et  $I_{rd}$  respectivement, considérant l'hypothèse d'un glissement proche du nominal.

Dans ce cas, le schéma peut se simplifier et devient :

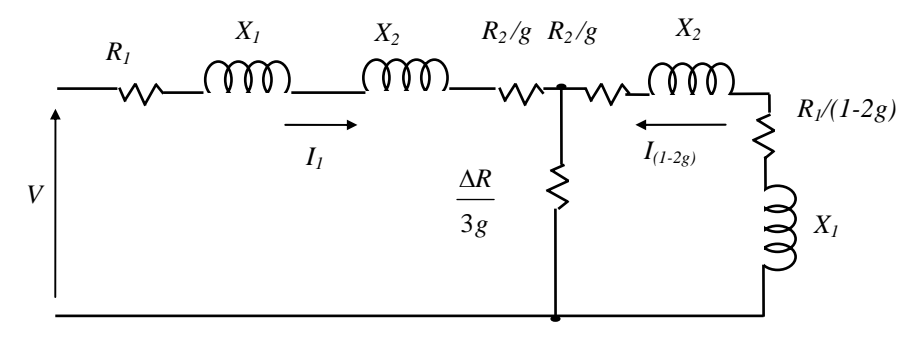

*figure 1-9 : Schéma équivalent simplifié* 

En accord avec l'hypothèse de prépondérance des termes en *R* / *g* devant les réactances et le terme en R<sub>1</sub>/(1-2g), on peut alors approximer le ratio  $I_{(1-2g)}/I_1$  par l'expression:

$$
\frac{I_{(1-2g)}}{I_1} \approx \frac{\Delta R}{R_2/4} \frac{3g}{4} \approx \frac{\Delta R}{3R_2} = \frac{n}{q-3n}
$$
 (1-43)

et donc :

$$
\frac{I_{(1-2g)}}{I_1} \approx \frac{n}{q} \tag{1-44}
$$

On voit donc qu'il est prévu par les auteurs une corrélation simple entre les rapports des amplitudes de l'harmonique de rang *(1-2g)* et du fondamental, d'une part, et, d'autre part, du nombre de barres cassées et du nombre total de barres.

## **1 - 3 - 2. Détermination par résolution matricielle des équations électriques de la machine non symétriquement couplées.**

Pour mettre en œuvre cette deuxième méthode de calcul, la cage rotorique est vue cette fois, non comme un rotor bobiné triphasé équivalent, mais comme un réseau de mailles, constituées chacune de 2 barres adjacentes et 2 portions d'anneau (figure 1-10)

Cette manière de modéliser une cage d'écureuil est très répandu dans la littérature [12][19][20][21].

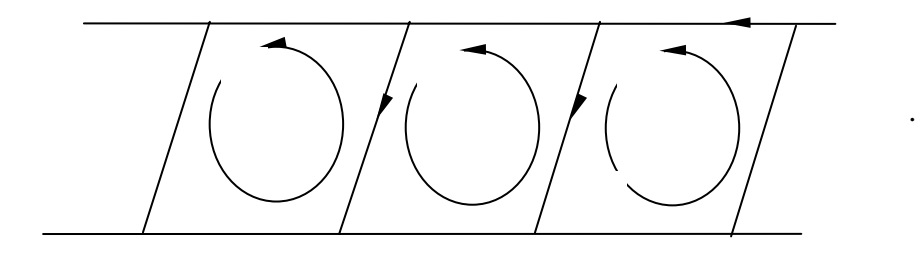

*figure 1-10 : Schématisation d'un rotor à cage d'écureuil en réseau de mailles* 

Pour une cage rotorique composée de *q* barres, on considérera donc *q* courants de mailles  $(\bar{I}r_1 \land \bar{I}r_a)$  - et donc *q* courants de barres - et un courant d'anneau  $\bar{I}ra$ .

Côté stator, nous ne considérerons là encore que la composante fondamentale du courant d'alimentation  $\bar{I}_1$  ainsi que sa composante  $\bar{I}_{(1-2g)}$ , considérée comme la signature d'un défaut de cage.
On peut alors lier ces  $q+3$  courants à la tension d'alimentation d'une phase statorique (sinusoïdale par hypothèse) par la matrice  $[q + 3, q + 3]$  des impédances de couplage :

$$
\begin{bmatrix}\n\overline{V} \\
0 \\
0 \\
0 \\
\overline{Q} \\
0 \\
0 \\
\overline{Q}_{1f} & \overline{Z}_{1b} & \overline{Z}_{11} & \overline{Z}_{12} & \dots & \overline{Z}_{1q} & 0 \\
\overline{Z}_{1f} & \overline{Z}_{1b} & \overline{Z}_{11} & \overline{Z}_{12} & \dots & \overline{Z}_{1q} & \overline{Z}_{1q} \\
\overline{Z}_{1f} & \overline{Z}_{1b} & \overline{Z}_{11} & \overline{Z}_{12} & \dots & \overline{Z}_{1q} & \overline{Z}_{1q} & \overline{I} \\
0 & \overline{Z}_{2f} & \overline{Z}_{2b} & \overline{Z}_{21} & \overline{Z}_{22} & \dots & \overline{Z}_{2q} & \overline{Z}_{2q} & \overline{I} \\
\vdots & \vdots & \vdots & \vdots & \vdots & \vdots & \vdots & \vdots \\
0 & \overline{Z}_{qf} & \overline{Z}_{qb} & \overline{Z}_{q1} & \overline{Z}_{q2} & \dots & \overline{Z}_{qq} & \overline{Z}_{qa} & \overline{I} \\
0 & 0 & \overline{Z}_{a1} & \overline{Z}_{a2} & \dots & \overline{Z}_{aq} & \overline{Z}_{aa} & \overline{I} \\
\end{bmatrix}
$$
\n(1-45)

où :

 $\overline{a}$ 

 $\angle$   $\overline{Z}_{ff}$  et  $\overline{Z}_{bb}$  sont les impédances de couplage stator/stator, c'est à dire les impédances d'entrée par phase à circuits rotoriques ouverts :

$$
= \overline{Z}_{ff} = R_1 + j(X_1 + X_m)
$$
 (1-46)

$$
\bullet \quad \overline{Z}_{bb} = R_1 + j(1 - 2g)(X_1 + X_m) \tag{1-47}
$$

 $\overline{Z}_{nf}$  et  $\overline{Z}_{nb}$  ( $n = 1..q$ ) sont les impédances de couplage rotor/stator<sup>(1)</sup> :

$$
\overline{Z}_{nf} = -gKi_1 \frac{\sin\left(\frac{p\pi}{2q}\right)}{N_0} X_m e^{-jn(p\pi/q)}
$$
(1-48)

$$
\overline{Z}_{nb} = gKi_1 \frac{\sin\left(\frac{p\pi}{2q}\right)}{N_0} X_m e^{jn(p\pi/q)}
$$
(1-49)

 $\angle$  *Z*<sub>*in*</sub> et  $\overline{Z}_{bn}$  (*n* = 1..*q*) sont les impédances de couplage stator/rotor :

• 
$$
\overline{Z}_{fn} = \frac{1}{3} K i_1 \frac{\sin\left(\frac{p\pi}{2q}\right)}{N_0} X_m e^{jn(p\pi/q)}
$$
 (1-50)

<sup>&</sup>lt;sup>(1)</sup>  $Ki<sub>l</sub>$  est le facteur d'inclinaison du rotor pour le fondamental. N<sub>0</sub> est le nombre de spires en série par phase au stator.

*Modélisation en vue de la détection…* 

$$
= \overline{Z}_{bn} = \frac{1}{3} (1 - 2g) K i_1 \frac{\sin\left(\frac{p\pi}{2g}\right)}{N_0} X_m e^{-jn(p\pi/q)}
$$
(1-51)

 $\overline{Z}_{mn}$ ,  $\overline{Z}_{ne}$ ,  $\overline{Z}_{en}$  et  $\overline{Z}_{ee}$  (*m*, *n* = 1..*q*) sont les impédances de couplage rotor/rotor :

Si l'on définit la réactance mutuelle entre deux mailles rotoriques  $X_r = \frac{\mu_0 \omega_s L_r \pi}{q^2 \delta}$ 2 0 *q*  $X_r = \frac{\mu_0 \omega_s L_r \pi d}{r^2}$  (1), alors :

$$
= \overline{Z}_{nn} = 2R_b + \frac{2R_e}{q} + jg \left[ 2X_b + \frac{2X_e}{q} + (q-1)X_r \right]
$$
 (1-52)

$$
\bullet \quad \overline{Z}_{n(n+1)} = \overline{Z}_{n(n-1)} = -R_b - j g(X_b + X_r) \tag{1-53}
$$

$$
\bullet \quad \overline{Z}_{nm} = -j g X_r \quad (m \neq n, n \pm 1)
$$
 (1-54)

 $\checkmark$  Les bobinages statoriques étant considérés parfaits, il n'y a pas de couplage entre eux et les anneaux, de même entre les différentes composantes des courants statoriques et donc :

$$
\overline{Z}_{ef} = \overline{Z}_{eb} = \overline{Z}_{fe} = \overline{Z}_{be} = \overline{Z}_{fb} = \overline{Z}_{bf} = 0
$$
\n(1-55)

L'apparition d'un défaut de continuité dans une barre rotorique se traduit par une réduction du nombre de mailles, l'une d'elles voyant alors sa surface doubler (figure 1-11). Le système des *q* courants de mailles, jusqu'alors égaux en amplitude et déphasés de *q*  $\frac{2p\pi}{\pi}$  radians devient alors déséquilibré.

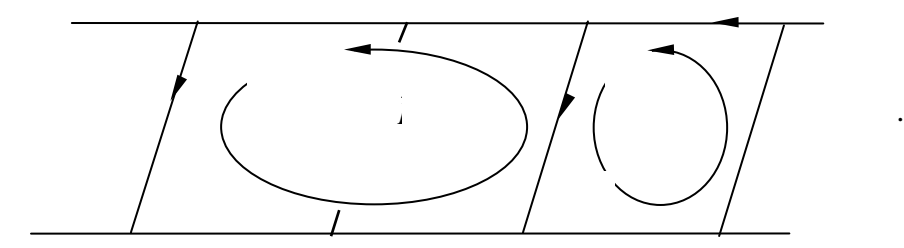

*figure 1-11 : Schématisation d'une barre cassée sur un rotor à cage d'écureuil.* 

 $\overline{a}$ 

<sup>(1)</sup>  $L_t$  est la longueur de la machine,  $\delta$  l'épaisseur de l'entrefer, d le diamètre de la machine au centre de l'entrefer

Cette situation se modélise en additionnant le rang de la matrice des impédances relatif au courant  $\bar{I}r_{k+1}$  à celui relatif au courant  $\bar{I}r_k$  (c'est à dire les rangs d'indices  $k+2$  et  $k+3$ ), ainsi que les colonnes correspondantes, puis en supprimant le rang et la colonne relatifs à l'ancien courant  $\bar{I}r_{k+1}$ . Celui-ci est ensuite supprimé du vecteur courant, ainsi que l'entrée correspondante dans le vecteur tension. Le système se trouve alors réduit de l'ordre *q+3* à l'ordre *q+2*.

Chaque défaut supplémentaire est modélisé en répétant cette opération de réduction de l'ordre du système.

Déterminer les courants, en amplitude et en phase, et en particulier la composante  $\overline{I}_{1-2g}$ revient alors à résoudre ce système matriciel.

Cette méthode cumule néanmoins plusieurs inconvénients :

- $\checkmark$  Elle ne permet de déterminer que le fondamental des courants rotoriques, sans prendre en compte les harmoniques de courant induites par les harmoniques d'espace de la force magnétomotrice statorique.
- $\checkmark$  La description analytique donnée par les expressions (1-45) à (1-55) aboutit à des impédances de couplage non symétriques entre rotor et stator, or nous montrerons ultérieurement que, pour des raisons énergétiques, elles devraient être égales.

Dans les deux précédents paragraphes, nous nous sommes attachés développer deux méthodes existantes permettant de calculer l'amplitude de l'harmonique de rang (1-2g) dans les courants statoriques. Il reste maintenant à développer la mise en pratique de ces résultats pour la détection "en ligne" des défauts de barre. La détection de défauts par analyse spectrale des courants statoriques, que nous verrons en premier, est l'application directe de ce que nous venons de démontrer. L'utilisation de la puissance instantanée et du couple électromécanique comme signature des défauts, que nous verrons ensuite, en sont des applications dérivées car toutes deux mettent en jeu le courant statorique.

## **1 - 4. DETECTION DE DEFAUTS PAR ANALYSE SPECTRALE DES COURANTS STATORIQUES**

Cette méthode s'appuie sur les résultats du paragraphe 1-3-1 et prend comme hypothèse l'existence d'une corrélation entre le nombre de barres cassées et l'amplitude de l'harmonique de courant statorique de rang 1− 2*g* , telle que la relation (1-43).

#### **1 - 4 - 1. Conditions de mise en œuvre de la méthode.**

Deux conditions principales doivent être réunies afin que cette méthode donne des résultats interprétables.

En effet, si la relation (1 - 43) est particulièrement intéressante du fait de sa simplicité, il convient de ne pas interpréter une inévitable asymétrie magnéto-électrique inhérente à l'usinage de la machine - néanmoins saine - comme une cage comportant des défauts. Ceci est particulièrement vrai si *q* est relativement grand devant *n*. Dans ce cas il devient difficile, avec un ratio  $I_{(1-2g)}/I_1$  de l'ordre de quelques pour-cent, de discriminer entre une machine saine avec une asymétrie naturelle et une machine défaillante. Il est alors nécessaire d'imposer un seuil pour le ratio  $I_{(1-2g)} / I_1$  en deçà duquel la machine sera considérée saine.

De plus, l'hypothèse de fonctionnement avec un glissement très petit proche du nominal (indispensable, rappelons le, pour pouvoir négliger les réactances secondaires devant les termes en  $R/g$ ), rend difficile la distinction, dans l'analyse spectrale du courant d'alimentation, entre les deux raies de fréquence *fs* et *(1-2g)fs* distantes seulement de quelques dixièmes de hertz. Cette distinction dicte les conditions d'acquisition du signal.

#### *1 - 4 - 1 - 1. Détermination du seuil de défaillance*

Le seuil de défaillance, au-delà duquel l'amplitude de l'harmonique de rang (1-2g) pourra être interprétée sans ambiguïté comme un symptôme de défaut de cage, peut être fixé par une étude expérimentale sur un grand nombre de machines saines*(1)* . Pour des machines de puissance moyenne comportant de 50 à 100 barres rotoriques, il semble acceptable de fixer le seuil du ratio  $I_{(1-2)$  /  $I_1$  entre 10 et 20 % de 1/q, ce qui permet de conclure dès la première occurrence d'un défaut [8].

 $\overline{a}$ 

 $(1)$  A noter que la taille des lots testés n'est précisée dans aucune des références bibliographiques traitant de cette méthode.

#### *1 - 4 - 1 - 2. Conditions d'acquisition du signal*

La distinction entre deux raies spectrales distantes de quelques dixièmes de hertz impose des conditions d'acquisition et de numérisation du signal, pour pouvoir utiliser les algorithmes classiques de FFT.

L'une des solutions est d'agrandir la fenêtre d'acquisition, qui peut dans ce cas durer jusqu'à 10 secondes pour un ∆*f* de 0.1 Hz.. Outre les problèmes de stockage des données et de temps de calcul ultérieur, cela suppose une parfaite stabilité du glissement, et donc de la fréquence d'alimentation de la machine. Dans le cas contraire, on voit apparaître des raies spectrales latérales à la fréquence d'alimentation sans rapport avec le défaut recherché.

Une autre solution consiste à augmenter la fréquence d'échantillonnage. Il faut alors choisir une carte d'acquisition pouvant échantillonner à des fréquences supérieures à 1MHz, ce qui suppose un coût très élevé.

D'autres solutions sont possibles, comme la mise en œuvre d'algorithmes qui réduisent les pertes spectrales en décalant la composante fondamentale [8].

#### **1 - 4 - 2. Limites de la méthode.**

Ces conditions sévères d'acquisition du signal constituent la première limite de la méthode : Il peut être parfois impossible de différencier les raies latérales à la fréquence *(1-2g)fs*  du fondamental surtout pour des machines de fortes puissances aux glissements nominaux très faibles.

Pour pallier cet inconvénient, certains auteurs [9] proposent d'effectuer l'acquisition pendant la phase transitoire de démarrage, lorsque le glissement est élevé, ce qui favorise la discrimination des raies fréquentielles. Mais cette manière de procéder est contraire à l'hypothèse fondamentale de la méthode (hypothèse H3, § 1-3-1).

Mais la principale limitation de cette méthode réside dans l'impossibilité de différencier un défaut de barre d'un défaut d'anneau. De même, si elle permet une approche quantitative des défauts, elle n'autorise pas une analyse qualitative comme par exemple la place relative des barres cassées les unes par rapport aux autres, dans le cas de défauts multiples.

## **1 - 5. DETECTION DE DEFAUTS PAR ANALYSE SPECTRALE DE LA PUISSANCE INSTANTANEE.**

On trouve également dans la littérature d'autres propositions visant à fiabiliser la méthode précédente en utilisant des signaux plus facilement interprétables. C'est le cas de la puissance instantanée dont le spectre, en l'absence de défauts, est réduit à la seule fréquence fondamentale à *2fs* mais comprend, en cas d'asymétrie au rotor, outre des fréquences latérales de modulation, des fréquences propres constituant la signature du défaut. [14]

#### **1 - 5 - 1. Puissance instantanée par phase absorbée par une machine saine**

La puissance instantanée par phase  $p(t)$  se définit par<sup>(1)</sup> :

$$
p(t) = u(t) \times i(t) \tag{1-56}
$$

En considérant un système de tensions triphasées équilibrées alimentant des bobinages statoriques parfaits, on peut écrire, en l'absence de défauts rotoriques :

$$
u(t) = U\sqrt{2} \cdot \cos(\omega_s t) \tag{1-57}
$$

$$
i_0(t) = I\sqrt{2} \cdot \cos(\omega_s t - \varphi - \frac{\pi}{6})
$$
\n(1-58)

et donc :

$$
p_0(t) = UI\left(\cos\left(2\omega_s t - \varphi - \frac{\pi}{6}\right) + \cos\left(\varphi + \frac{\pi}{6}\right)\right) \tag{1-59}
$$

La puissance instantanée par phase est donc la somme d'une composante continue (puissance moyenne par phase) et d'une composante pulsatoire de fréquence *2fs.* 

# **1 - 5 - 2. Puissance instantanée par phase absorbée par une machine avec une asymétrie rotorique**

Lors d'une occurrence de défaut, l'apparition d'harmoniques de couple accompagnées d'oscillations de la vitesse provoquent une modulation du courant statorique. Pour simplifier, on considère uniquement une modulation d'amplitude sinusoïdale, de coefficient *M* et de pulsation  $\omega_1$ , la modulation de phase étant négligée [14].

 $\overline{a}$ 

<sup>&</sup>lt;sup>(1)</sup>  $u(t)$  est la tension composée entre 2 quelconques des 3 phase,  $i(t)$  le courant parcourant une de ces phases.

Le courant de phase  $i(t)$  et la puissance instantanée  $p(t)$ s'expriment alors :

$$
i(t) = i_0(t)(1 + M \cdot \cos(\omega_1 t))
$$
\n(1-60)

$$
p(t) = p_0(t) + \frac{MUI}{2} \left\{ \cos \left[ (2\omega_s + \omega_1) \cdot t - \varphi - \frac{\pi}{6} \right] + \cos \left[ (2\omega_s - \omega_1) \cdot t - \varphi - \frac{\pi}{6} \right] + 2\cos \left( \varphi + \frac{\pi}{6} \right) \cos(\omega_1 \cdot t) \right\} (1-61)
$$

On voit alors clairement apparaître, en plus des deux pulsations  $2\omega_s \pm \omega_1$  qui correspondent aux pulsations  $\omega_s - \omega_1$  du courant de phase modulé, la pulsation  $\omega_1$  correspondant aux oscillations de vitesse et de glissement et donc caractéristique du défaut. Dans le spectre fréquentiel, la plus forte amplitude, mise à part celle du fondamental, est celle de cette dernière pulsation, et donc plus facile à isoler et analyser que les bandes latérales autour du fondamental.

Répétons le en guise de conclusion, si ces fréquences sont la signature d'un défaut au rotor de la machine asynchrone, elles ne fournissent qu'une indication générique, sans pour autant permettre une discrimination fiable entre les différents types de défauts.

## **1 - 6. DETECTION DE DEFAUTS PAR ANALYSE SPECTRALE DU COUPLE ELECTROMAGNETIQUE**

## **1 - 6 - 1. Détermination des harmoniques d'espace et de temps présents dans le spectre du couple électromagnétique**

#### *1 - 6 - 1 - 1. Expression du couple électromagnétique*

On peut exprimer le couple électromagnétique, d'après le théorème des travaux virtuels de la manière suivante :

$$
\Gamma_{em} = -\left(\frac{\partial W_e}{\partial \theta}\right)_{\varphi = cste} \tag{1-62}
$$

Où ∂*W* est la variation de l'énergie magnétique stockée dans l'entrefer associée à un déplacement *virtuel* infinitésimal du rotor ∂θ , les flux traversant l'entrefer étant supposés constants pendant le déplacement [22].

#### *1 - 6 - 1 - 2. Expression de l'énergie magnétique stockée dans l'entrefer.*

L'énergie magnétique stockée dans l'entrefer s'exprime en fonction du volume de l'entrefer et de la valeur moyenne du carré de l'induction [23] :

$$
W_e = \frac{2\pi\delta L}{\mu_0} \times \frac{1}{2\pi} \int_0^{2\pi} B^2(\theta, t) d\theta
$$
 (1-63)

*L* étant la longueur utile de la machine (longueur de l'empilage de tôles magnétiques),  $\delta$ est l'épaisseur de l'entrefer.

# *1 - 6 - 1 - 3. Expression simplifiée de la perméance d'un entrefer doublement encoché*

Dans un premier temps <sup>(1)</sup> nous prendrons comme expression de la perméance d'un entrefer encoché sur ses deux faces [24]. Cette expression procède de la même hypothèse simplificatrice que l'expression (1-23) (Cf § 1-2-3-4) :

$$
P(\theta, t) = \sum_{n_r=0}^{\infty} \sum_{n_r=0}^{\infty} P_{n_r, n_s} \times \cos((n_r q \pm n_s N_s)\theta - n_r \frac{q}{p}(1 - g)\omega_s t)
$$
 (1-64)

Cette expression est la résultante de deux perméances :

 $\checkmark$  La perméance d'un entrefer encoché côté stator et lisse côté rotor :

$$
P_{s}(\theta) = \sum_{n_{s}=0}^{\infty} P_{n_{s}} \cos(n_{s} N_{s} \theta)
$$
 (1-65)

 $\checkmark$  La perméance d'un entrefer encoché côté rotor et lisse côté stator

$$
P_r(\theta) = \sum_{n_r=0}^{\infty} P_{n_r} \cos((n_r q(\theta - \frac{1 - g}{p}\omega_s t))
$$
 (1-66)

## *1 - 6 - 1 - 4. Rangs d'harmoniques présents dans les spectres de l'energie magnétique stockée dans l'entrefer et du couple électromagnétique.*

Avec ces conventions relatives à la perméance de l'entrefer, nous pouvons alors exprimer l'energie magnétique emmagasinée dans l'entrefer en fonctions des expressions des forces magnétomotrices statorique (1-13) et rotorique (1-11):

 $\overline{a}$ 

<sup>(1)</sup> Nous développerons notre propre modèle de la perméance d'entrefer dans le chapitre suivant.

*…des ruptures de barres rotoriques* 

$$
W_e = K \cdot \left( \frac{P(\theta, t)^2 \times F_s(\theta, t)^2}{\hat{w}_1} + \frac{P(\theta, t)^2 \times F_r(\theta, t)^2}{\hat{w}_2} + \frac{2P(\theta, t)^2 \times F_r(\theta, t) \times F_s(\theta, t)}{\hat{w}_3} \right) \tag{1-67}
$$

Après calculs, on trouve :

$$
W1(\theta,t) = \left[ \sum_{n_1=0}^{\infty} \sum_{n_2=0}^{\infty} \sum_{n_3=0}^{\infty} \sum_{n_4=0}^{\infty} P_{n_1,2} n_1, \sum_{n_5=0}^{\infty} \cos(((n_1 + n_2))q + (n_1 + n_3))N \sin(\theta) - (n_1 + n_2) \frac{q}{p} (1-g)\omega_s t) \right]
$$
  
\n
$$
\times \left[ \sum_{\nu=0}^{\infty} \sum_{\nu=0}^{\infty} \sum_{n_1=0}^{\infty} \sum_{n_1=0}^{\infty} \sum_{n_2=1}^{\infty} F_{n_1} F_{n_2} F_{n_3} \cos((2(\nu_1 \pm \nu_2) + 1) p \theta - (n_1 \pm n_2) \omega_s t + \varphi_{2(\nu_1 \pm \nu_2)+1}) \right]
$$
(1-68)

$$
W2(\theta,t) = \left[ \sum_{n_1=0}^{\infty} \sum_{n_2=0}^{\infty} \sum_{n_3=0}^{\infty} \sum_{n_2=0}^{\infty} P_{n_1,2_r,n_1,2_s} \cos(((n_1 + n_2))q + (n_1 + n_2))N \sin(\theta) - (n_1 + n_2) \frac{q}{p} (1-g)\omega_s t) \right]
$$
  

$$
\left[ \sum_{\nu_1=1}^{+\infty} \sum_{\nu_2=1}^{+\infty} \sum_{n_1=1}^{+\infty} \sum_{n_2=1}^{+\infty} F r_{\nu_1,n_1} F r_{\nu_2,n_2} \cos((\nu_1 \pm \nu_2)\theta - \omega_s t((n_1 \pm n_2)g + (1-g)\frac{\nu_1 \pm \nu_2}{p}) - \varphi_{\nu_1,2,n_1,2}) \right]
$$
  
(1-69)

$$
W3(\theta,t) = 2 \left[ \sum_{n_1=0}^{\infty} \sum_{n_2=0}^{\infty} \sum_{n_3=0}^{\infty} \sum_{n_4=0}^{\infty} P_{n_1,2} n_1, n_2} \cos(((n_1 + n_2))q + (n_1 + n_2))N \right] \theta - (n_1 + n_2) \frac{q}{p} (1-g) \omega_s t)
$$
  
\n
$$
\times \left[ \sum_{\nu_1=0}^{\infty} \sum_{\nu_2=1}^{\infty} \sum_{n_1=1}^{\infty} \sum_{n_1=1}^{\infty} F_{S_{\nu_1,n_1}} F_{V_{\nu_2,n_2}} \cos((2\nu_1 + \frac{\nu_2}{p} + 1) p \theta - (n_1 + n_2) g + (1-g) \frac{\nu_2}{p}) \omega_s t + \varphi) \right]
$$
\n
$$
(1-70)
$$

On en déduit facilement les rangs des harmoniques susceptibles d'être présents dans le spectre de l'énergie magnétique emmagasinée dans l'entrefer, donc également du couple électromagnétique. Les rangs des harmoniques présents dans W1, W2 et W3 sont regroupés dans le tableau (1-12), où *n*, *n1* et *n2* sont des entiers quelconques, somme ou différence de deux entiers.

Les rangs des harmoniques de temps, seuls intéressants dans la méthode objet de ce paragraphe peuvent être regroupés sous la formule générique suivantes :

$$
(n_r q \pm n_2) \frac{1 - g}{p} \pm n_1 g \pm n'
$$
 (1-71)

où  $n' = 0, 1, 2$ 

*Modélisation en vue de la détection…* 

|                         | W1                                                        | W <sub>2</sub>            | W3                                                                                                    |
|-------------------------|-----------------------------------------------------------|---------------------------|----------------------------------------------------------------------------------------------------|
| Harmoniques             | $n_{r}q \pm n_{s}N_{s} \pm (\delta n \pm 2)p$             | $n_r q \pm n_s N_s \pm n$ | $n_{r}q \pm n_{s}N_{s} \pm (\delta k \pm 1)p \pm \nu$                                                        |
| d'espace                | $n_r q \pm n_s N_s \pm 6np$                               |                           |                                                                                                    |
| Harmoniques<br>de temps | $n_r \frac{q}{p} (1 - g) \pm 2$<br>$n_r \frac{q}{p}(1-g)$ |                           | $(n_{r}q \pm n_{2})\frac{1-g}{p} \pm n_{1}g \left[ (n_{r}q \pm n_{2})\frac{1-g}{p} \pm n_{1}g \pm 1 \right]$ |

*figure 1-12 : rangs des harmoniques présents dans le spectre de l'énergie électromagnétique d'entrefer et du couple.r* 

#### **1 - 6 - 2. Modalités de détection d'un défaut.**

Les harmoniques dont les rangs sont donnés dans le tableau ci-dessus ne sont pas forcément tous contenus dans le spectre du couple électromagnétique pour une cage saine, car il faut rappeler que le calcul a été mené dans le cas le plus général où la cage rotorique constitue un système q-phasé déséquilibré.

Par contre, l'apparition d'un défaut rotorique est caractérisée par la présence et/ou l'accroissement d'amplitude des harmoniques de fréquences  $(q - \frac{1}{p} \pm n')f_s$  $(q \frac{1 - g}{f} \pm n') f_s$  et

 $\frac{\delta}{p} \pm 4g \pm n'$ ) $f_s$ *g* <sup>1-g</sup> ± 4g ± *n*') *f<sub>s</sub>* c'est à dire pour *n<sub>r</sub>*=1 (premiers harmoniques générés dans le couple par l'encochage du rotor),  $n_2=0$ ,  $n_1=0$  ou 4 [16]. Ces harmoniques sont produits dans le couple par les

composantes  $(1 \pm 2g) f$ , du courant statorique, en interaction avec les flux rotoriques.

## **1 - 6 - 3. Limites de la méthode.**

Les limites de cette méthode sont les mêmes que celles évoquées au sujet de la détection de défauts par l'analyse spectrale des courants statoriques, à savoir l'impossibilité de discriminer un défaut d'anneau d'un défaut de barre.

De plus, dans l'état actuel de la littérature à ce sujet, il n'existe pas de relation quantitative simple liant le nombre (ou la gravité) des défauts à l'accroissement d'amplitude des harmoniques cités précédemment.

#### **1 - 7. CONCLUSION**

Dans ce chapitre, nous avons étudié les principes conduisant à des méthodes de détection de défauts rotoriques à partir de l'analyse spectrale de grandeurs globales de la machine : courant statorique, puissance instantanée absorbée, induction d'entrefer et couple.

En ce qui concerne la description de la perméance de l'entrefer, utilisée dans la détermination du champ magnétique d'entrefer, nous avons vu en particulier qu'elle nécessitait une importante hypothèse simplificatrice : la géométrie des encoches est assimilée à des rectangles. Les harmoniques de perméance trouvés ne sont donc qu'approximatifs. Nous développerons dans le chapitre suivant notre propre modèle de perméance.

En ce qui concerne les deux méthodes présentées dans le paragraphe 1-3, nous avons remarqué des problèmes liés aux descriptions des mutuelles. Dans celle du schéma équivalent augmenté, les mutuelles inductances stator/rotor ou rotor/rotor ne peuvent pas mettre en évidence les défauts rotoriques, par hypothèse. Dans la méthode matricielle, on aboutit à des coefficients de mutuelle dissymétriques : nous montrerons dans le prochain chapitre qu'ils devraient être symétriques.

Enfin, dans ce second chapitre, nous présenterons également la modélisation par la méthode des circuits électriques magnétiquement couplés (CEMC), méthode particulièrement adaptée à l'étude des défauts rotoriques et statoriques et que nous avons adoptée dans la suite de notre étude. Nous développerons plus particulièrement les méthodes de calcul des inductances et leurs conséquences sur la précision des simulations, la stratégie d'introduction des défauts adoptée ainsi que la structure algorithmique générale du logiciel que nous avons créé.

*Modélisation en vue de la détection…* 

*Chapitre 2*

# **CHAPITRE 2**

# **CONTRIBUTIONS A L'ANALYSE DU COMPORTEMENT EN PRESENCE DE DEFAUTS. ALGORITHME MIS EN ŒUVRE.**

*Contributions à l'analyse du comportement…* 

#### **2 - 1. INTRODUCTION**

Nous avons montré dans le chapitre précédent que les méthodes de détection usuelles donnent un aperçu au mieux quantitatif des défauts (nombre de barres cassées), au moins en ce qui concerne l'analyse spectrale des courants statoriques.

Ces détections font appel au calcul de la perméance et utilisent l'estimation des mutuelles inductances entre les bobinages. Mais nous avons vu que la perméance n'est décrite que dans l'hypothèse d'encoches rectangulaires, et que les méthodes de calcul des mutuelles inductances pouvaient aboutir à des dissymétries dans la matrice inductance de la machine.

En ce qui concerne la perméance, nous avons vu dans le précédent chapitre la méthode la plus utilisée d'évaluation de cette perméance, qui consiste à décomposer en série de Fourier l'inverse de l'épaisseur virtuelle de l'entrefer. Cependant, cette méthode nécessite des hypothèses simplificatrices sur la forme des encoches : seules des encoches rectangulaires sont considérées, donc les contenus harmoniques trouvés sont assez approximatifs, en fonction des formes des encoches réelles. Pour pouvoir prendre plus précisément en compte les différentes formes des encoches réelles, nous avons voulu trouver des formulations mathématiques simples, décrivant les formes de chute d'induction dans l'entrefer devant une encoche.

En ce qui concerne le calcul des mutuelles inductances, nous avons précédemment mis en évidence une description dissymétrique souvent utilisée [19]. Cependant la nature des coefficients de mutuelle est telle qu'ils devraient être symétriques. Donc nous allons développer dans ce chapitre un raisonnement énergétique aboutissant bien à des coefficients symétriques.

Pour décrire l'influence de défauts de la machine sur son comportement, nous avons mis au point un programme de simulation prenant en compte les paramètres des défauts qui peuvent survenir. Dans les cas de coupure ou de court-circuit, on peut adopter deux types de stratégie : topologie fixe ou variable. Nous allons ici proposer un algorithme basé sur la topologie variable.

Ces deux derniers éléments seront intégrés dans l'étude générale de la modélisation de la machine par la méthode des circuits électriques magnétiquement couplés (CEMC) où le *Contributions à l'analyse du comportement…* 

calcul des mutuelles inductances constitue l'un des éléments clés du fait des informations dont celles-ci sont porteuses quant aux interactions rotor / stator.

#### **2 - 2. AMELIORATION PROPOSEE POUR LE CALCUL DE LA PERMEANCE**

#### **2 - 2 - 1. Calcul pour une seule encoche**

Dans notre étude, nous ne considérerons que les machines asynchrones à simple cage, et donc les encoches dites de Boucherot ne seront pas prises en compte.

Dans ces conditions, une encoche de machine électrique, quelle que soit sa forme, peut être caractérisée, de manière simplifiée, par 6 grandeurs, outre l'épaisseur de l'entrefer δ. Ce sont :

- $\checkmark$  *d* : épaisseur de l'isthme de l'encoche,
- $\checkmark$  *s* : son ouverture,
- $\checkmark$  *b<sub>1</sub>* : sa base, côté entrefer,
- $\checkmark$  *b*<sub>2</sub> : sa base, côté culasse,
- $\checkmark$  *h* : sa hauteur,
- $\checkmark$  *r* : le rayon de fond d'encoche, le cas échéant.

La figure *2-1* montre 3 géométries d'encoches simplifiées, le type 3 dérivant en fait du type 1 lorsque  $b_2 \le b_1$ .

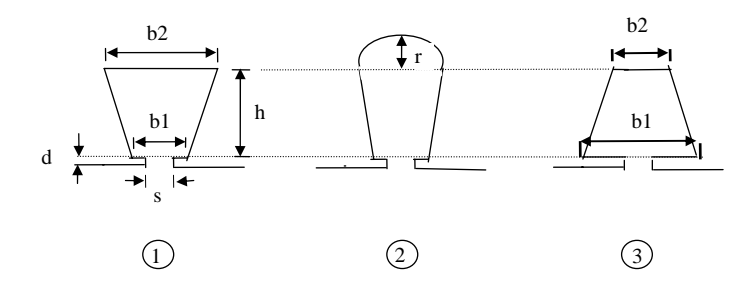

*Fig 2-1* **-***Géométries d'encoches de machines électriques* 

#### *2 - 2 - 1 - 1. Méthode de référence : calcul par éléments finis*

Le modèle analytique de la chute d'induction en face d'une encoche que nous proposons, est basé sur le calcul de l'induction d'entrefer par la méthode des éléments finis. En effet, les éléments finis nous permettent de nous affranchir de la plupart des hypothèses habituelles utilisées lors du calcul analytique de l'induction d'entrefer. La géométrie réelle des

encoches sera donc prise en compte sans oublier les caractéristiques magnétiques non linéaires des tôles du circuit magnétique.

Les hypothèses habituelles de calcul sont les suivantes [28][32] :

- 1) Le rayon de courbure des rotor et stator doit être grand devant  $\tau_e$ , pas d'encoche, ce qui permet de considérer que l'encoche s'ouvre devant une surface plane.
- 2) En théorie, la profondeur de l'encoche doit être infinie. En pratique la hauteur totale de l'encoche doit être suffisamment grande pour être assuré que le flux ne pénètre pas jusqu'au fond de l'encoche. On considère généralement que cela est vrai si  $d + h > 1.6 \times s$  [32]<sup>(1)</sup>
- 3) <sup>δ</sup>, épaisseur de l'entrefer, est petit devant <sup>τ</sup>*e*. Dans ce cas, le problème peut être réduit à celui d'une seule encoche, sans interactions dues aux encoches voisines, car le flux devient rapidement uniforme dans son déplacement le long de la dent depuis l'ouverture de l'encoche.
- 4) L'encoche doit être entièrement ouverte (figure *2-4*), et de forme rectangulaire. Cela est rendu nécessaire à cause de la complexité de la mise en œuvre de la transformation conforme pour des formes plus sophistiquées. De plus, cela justifie la forme de l'onde obtenue, du fait que les lignes de flux ne rencontrent aucune contrainte dans la dent, et donc celle-ci ne peut être siège de saturation.

Si les hypothèses 1 à 3 sont généralement validées  $(2)$ . l'hypothèse 4 est par contre très contraignante car ne correspondant pas à bon nombre de machines usuelles.

Les simulations par la méthode des éléments finis (MEF) que nous avons réalisées conservent les hypothèses 1 et 3 : l'encoche s'ouvrira devant une surface plane, et le problème pourra être réduit à celui d'une seule encoche du fait de la petitesse relative de l'épaisseur de l'entrefer devant le pas d'encoche. La géométrie retenue pour réaliser les simulations est celle présentée figure *2-2* .

 $\overline{\phantom{a}}$ 

<sup>(1)</sup> *h* est la hauteur de l'encoche, *d* celle de l'isthme. *s* est la largeur de l'ouverture de l'encoche sur l'entrefer.

<sup>&</sup>lt;sup>(2)</sup> - Le rapport de l'épaisseur de l'entrefer sur l'alésage (diamètre intérieur du stator) δ/D est de l'ordre de 0.0007 à 0.001, soit des valeurs pour δ comprises entre 0.25 et 2.5 mm selon la puissance et les dimensions de la machine. - Le pas d'encoche  $\tau_e$  est compris entre 10 et 45 mm, les valeurs basses étant valables pour des petits pas polaires et des tensions faibles, les hautes pour de grands pas polaires et des tensions élevées. On a donc bien  $\tau_e \gg \delta$  [30]

*Contributions à l'analyse du comportement…* 

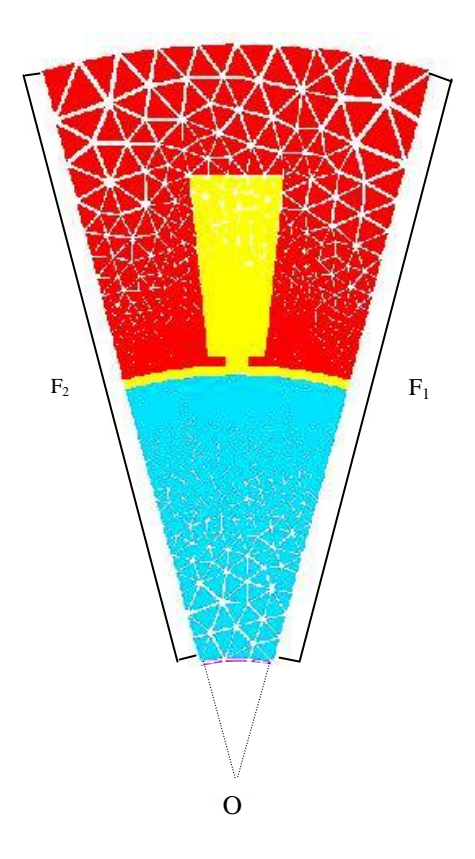

*Fig 2-2 - géométrie retenue pour les simulations par la méthode des éléments finis* 

Pour obtenir la perméance de l'entrefer, il faut imposer une force magnétomotrice constante dans l'entrefer, c'est à dire une différence de potentiel scalaire magnétique constante entre les deux armatures statorique et rotorique. La formulation MEF utilisée ayant le potentiel vecteur comme variable aux nœuds, les conditions aux limites sont donc définies de la manière suivante :

- $\bullet$  Sur la frontière  $F_1$  on impose un potentiel vecteur constant de valeur A.
- $\bullet$  Sur la frontière  $F_2$  on impose un potentiel vecteur constant de valeur -A, (condition de Dirichlet).

Comme nous sommes en simulation bidimensionnelle, cela revient à imposer un flux constant à travers toutes les surfaces latérales des cylindres centrés en O. Le flux traverse alors normalement l'entrefer (figure *2-3*).

On aura alors une image de la perméance d'entrefer, au travers de la composante normale de l'induction dans l'entrefer, la force magnétomotrice étant constante par construction.

*…en présence de défauts. Algorithme mis en oeuvre*

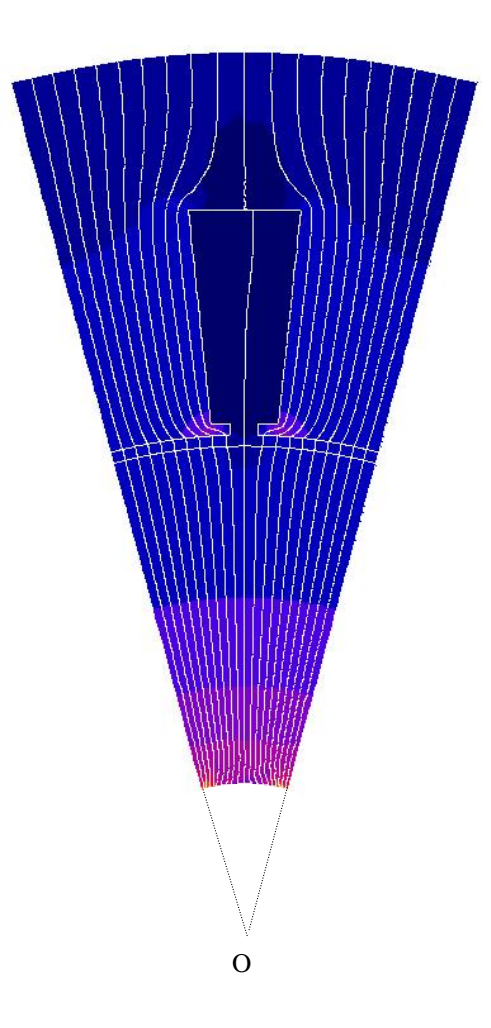

*Fig. 2-3 - lignes d'équiflux*

Deux cas doivent être considérés car la forme de la chute d'induction devant l'encoche sera différente selon que l'on fasse ou non l'hypothèse de linéarité du matériau constituant les culasses rotorique et statorique.

## *2 - 2 - 1 - 1 - 1. Forme de la chute d'induction devant l'encoche dans le cas d'un matériau non linéaire*

Dans ce cas, à cause de la non linéarité de la courbe *B(H)* du matériau, les dents de l'ouverture de l'encoche sont susceptibles de saturer. En conséquence, l'ouverture de l'encoche est virtuellement élargie de *s* à *b1*, ce qui entraîne une première chute de l'induction dans l'entrefer, suivie par une seconde chute devant l'ouverture réelle de l'encoche. Le premier niveau de chute d'induction tend à disparaître lorsque *s* est voisin de *b1*. *b1* ne doit d'ailleurs pas être pris comme largeur de la base au sens strict, mais plutôt comme la fraction de longueur des dents de l'encoche susceptible de saturer : ce qui est en effet équivalent dans le cas d'encoches telles que celles de la figure *2-1* ne l'est plus lorsqu'il s'agit d'encoches arrondies côté entrefer.

La figure *2-4* monte la forme de la chute d'induction, obtenue par des simulations MEF dans les conditions ci-dessus pour des ouvertures d'encoche s=0 mm, 2.5 mm, 5 mm. L'entrefer d'épaisseur mm est lisse du côté opposé à l'encoche. Ses autres dimensions sont invariantes et égales à : b1=6mm, d=1mm, b2=10mm, h=20mm.

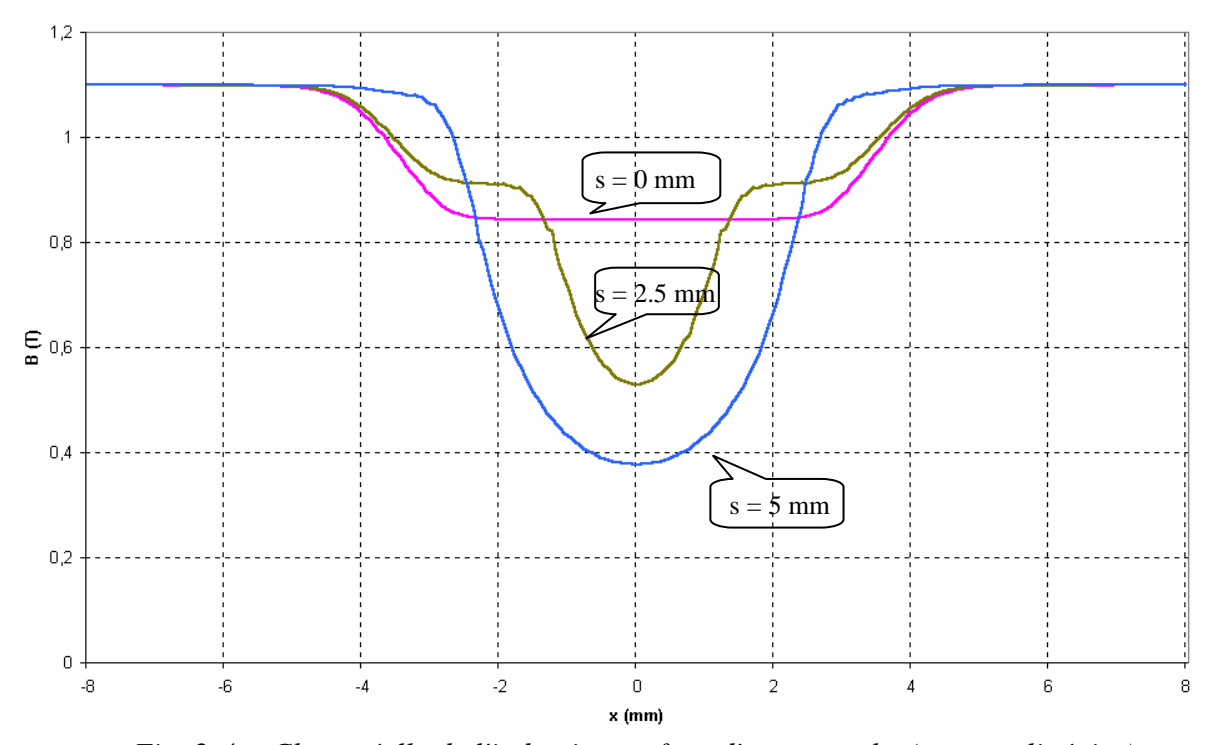

*Fig. 2-4 - Chute réelle de l'induction en face d'une encoche (cas non linéaire)*

## *2 - 2 - 1 - 1 - 2. Forme de la chute d'induction devant l'encoche dans le cas d'un matériau linéaire*

Dans ce cas, les dents de l'ouverture de l'encoche ne sont pas saturables, et donc l'induction ne chute que devant l'ouverture réelle de l'encoche. La figure *2-5* montre cette chute pour la même géométrie d'encoche et les mêmes dimensions que précédemment.

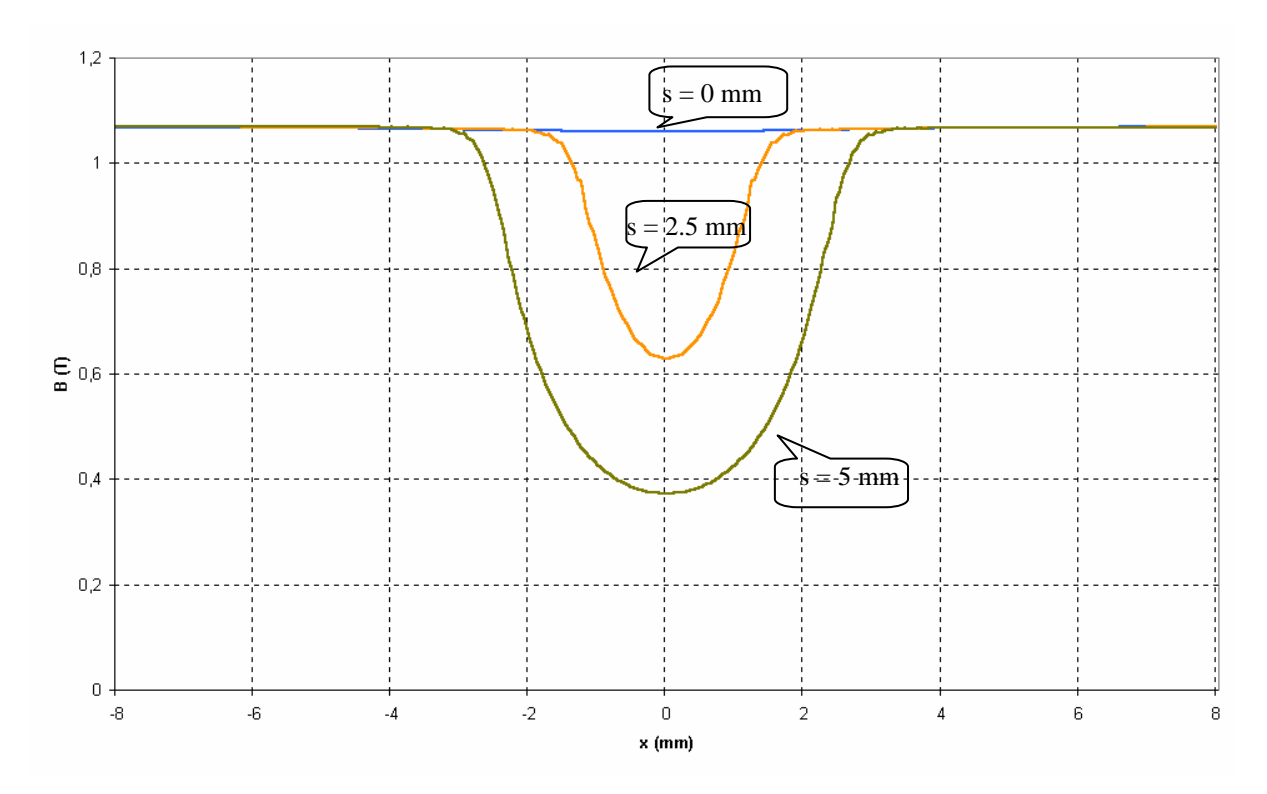

*Fig. 2-5 - Chute réelle de l'induction en face d'une encoche (cas linéaire)*

# *2 - 2 - 1 - 2. Décomposition en série de Fourier de l'inverse de l'épaisseur de l'entrefer.*

La décomposition en série de Fourier de l'inverse de l'épaisseur de l'entrefer est une des méthodes usuelles de calcul de la perméance, et utilise des encoches à profil rectangulaire entièrement ouvertes.

Les dentures statoriques et rotoriques ont alors la forme générale ci-dessous (fig. *2-6*) :

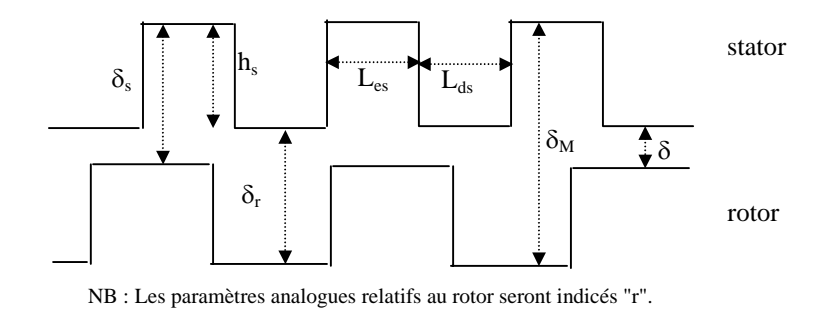

*Fig. 2-6 - Forme simplifiée d'un entrefer doublement encoché* 

*Contributions à l'analyse du comportement…* 

L'épaisseur de l'entrefer varie alors de sa valeur minimale  $\delta$  à sa valeur maximale  $\delta_M = \delta + h_r + h_s$ . On désigne cette épaisseur variable par le terme « épaisseur fictive ».

Dans ces conditions, en supposant les lignes de champ radiales et la perméabilité du fer infinie, la perméance par unité de surface *P(*α*,*θ*)* peut être considérée comme directement liée à l'inverse de l'épaisseur fictive de l'entrefer [23][26][27].

Elle peut s'écrire sous forme d'une série de Fourier, où θ est l'écart angulaire entre les axes des phases 1 du stator et du rotor, α l'abscisse angulaire permettant de calculer *P* en un point quelconque de l'entrer, par rapport à la référence initiale, *Ns* et *Nr* sont les nombres d'encoche statorique et rotorique par paire de pôles [26] :

$$
P(\alpha, \theta) = P_0 + \sum_{k=1}^{\infty} P_{k} \cos(p.k_s.Ns.\alpha) + \sum_{k=1}^{\infty} P_{k} \cos[p.kr.Nr.(\alpha - \theta)]
$$
  
+ 
$$
\frac{1}{2} \sum_{k=1}^{\infty} \sum_{k=1}^{\infty} P_{kskr} \left\{ \cos \ p \left[ (k_sNs - k_rNr)\alpha + k_rNr\theta \right] + \cos \ p \left[ (k_sNs + k_rNr)\alpha + k_rNr\theta \right] \right\}
$$
(2-1)

où :

$$
P_0 = \mu_0 A_0, P_{ks} = 2\mu_0 A_s f(k_s), P_{kr} = 2\mu_0 A_r f(k_r), P_{kskr} = 4\mu_0 A_{sr} f(k_r) f(k_s)
$$
  
avec :

$$
f(k_i) = \frac{\sin(\pi k_i r_{di})}{2k_i}, \text{ où } r_{di} = \frac{L_{di}}{L_{ei} + L_{di}}
$$
  
\n
$$
A_0 = \frac{1 + h_s r_{ds} / \delta_r + h_r r_{dr} / \delta_s + h_s h_r (\delta + \delta_M) r_{ds} r_{dr} / (\delta_s \delta_r \delta)}{\delta_M}
$$
  
\n
$$
A_s = 2h_s \frac{1 + h_r (\delta + \delta_M) r_{dr} / (\delta_s \delta)}{\pi \delta_M \delta_r}
$$
  
\n
$$
A_r = 2h_r \frac{1 + h_s (\delta + \delta_M) r_{ds} / (\delta_r \delta)}{\pi \delta_M \delta_s}
$$
  
\n
$$
A_{sr} = 4h_s h_r \frac{\delta_M + \delta}{\pi^2 \delta_M \delta_s \delta_r \delta}
$$

La formulation ( 2-1 ) fait apparaître 3 composantes distinctes (outre la composante moyenne P<sub>0</sub>) qui représentent respectivement la contribution de la denture statorique, celle de la denture rotorique, et enfin l'interaction entre les deux encochages. A noter que Ph.L. ALGER, dans [23, pages 328-329] utilise une formulation identique mais en se limitant au fondamental de chaque composante  $(k_r=k_s=1)$ .

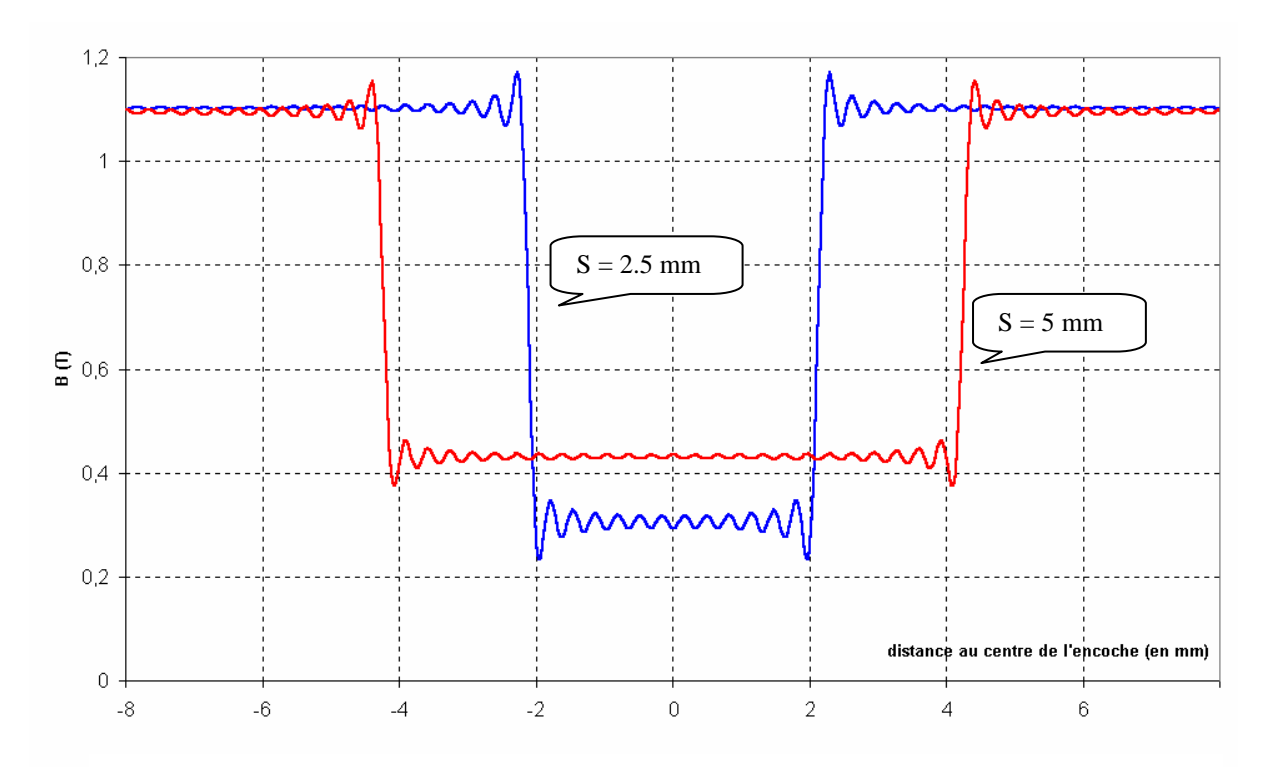

*Fig 2-7 Chute d'induction devant l'ouverture d'une encoche rectangulaire, obtenue par la formulation ( 2-1 ), pour deux ouvertures différentes* 

La figure *2-7* ci-dessus montre la forme obtenue, pour les mêmes dimensions d'encoche que celle utilisée au 2-2-1-1, avec des ouvertures de 2.5 et 5 mm. L'encoche considérée s'ouvre devant une surface lisse. L'encoche entièrement fermée n'a pas de sens ici car cette méthode de décomposition de la perméance en série de Fourier n'est pas apte à prendre en compte les phénomènes de saturation.

Conformément à ce que nous pouvions en attendre, la forme de la chute d'induction devant l'encoche obtenue est rectangulaire, très éloignée de la forme réelle, que nous avons montré sur les figures *2-4* et *2-5*.

#### *2 - 2 - 1 - 3. Calcul de la perméance par la transformation conforme*

Une autre méthode couramment utilisée pour calculer la chute de l'induction dans l'entrefer en regard des encoches est la Transformation Conforme de Schwartz-Christoffel [28 à 32]. Mais cette méthode ne peut être appliquée sans les quatre hypothèses listées au paragraphe 2-2-1-1.

La transformation de Schwartz-Cristoffel fait correspondre n'importe quel point  $z = x + iy$  d'un polygone décrit dans le plan complexe à un point  $w = u + iy$  situé dans la partie *Contributions à l'analyse du comportement…* 

supérieure du plan complexe limité par l'axe des réels et le demi-cercle positif de rayon infini. La transformation s'écrit :

$$
z = A \int_0^w \left[ \prod_{i=1}^n (t - u_i)^{-\frac{\beta_i}{\pi}} \right] dt + B \tag{2-2}
$$

A et B sont des complexes,  $\beta_i$  sont les angles compris entre -π et π qui décrivent les changements d'orientation des côtés du polygone.

Dans le cas d'un polygone représentant une encoche à profil rectangulaire, de largeur b, de profondeur infinie et s'ouvrant devant un entrefer plat d'épaisseur δ (figure *2-8*), l'expression devient :

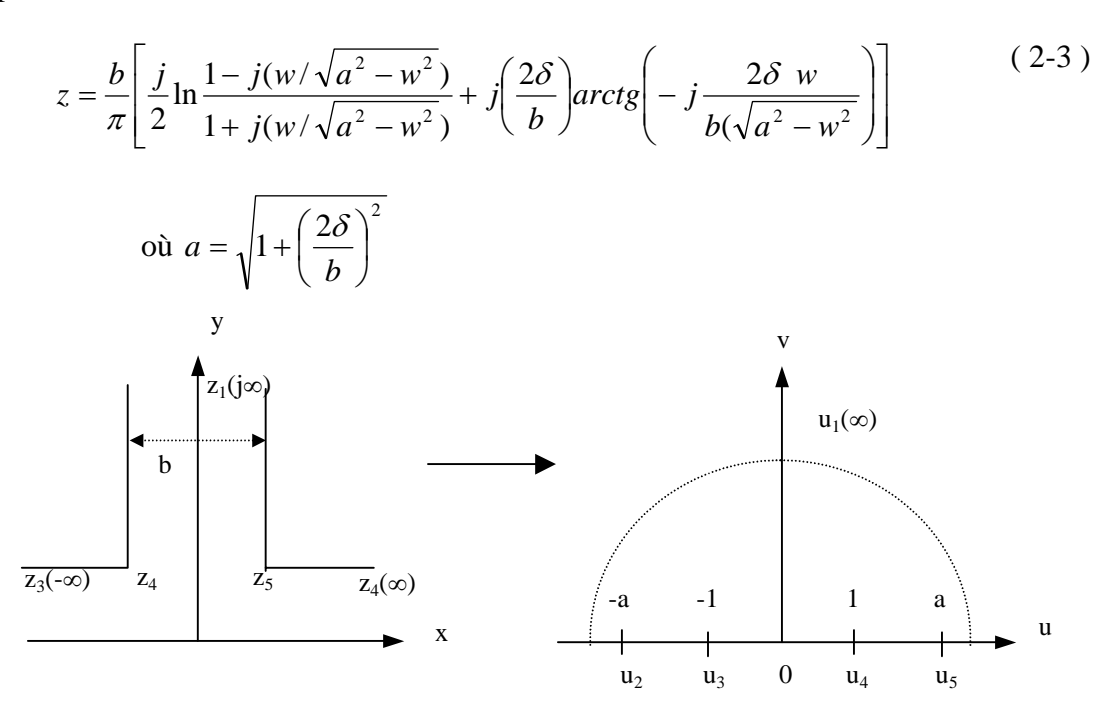

*Fig. 2-8 - Transformation de Schwartz-Christoffel d'une encoche rectangulaire ouverte de profondeur infinie*

On pourra ensuite exprimer le potentiel magnétique complexe V, puis la perméance  $P(x,y)$ , en fonction de w(u,v), et en supposant une différence de potentiel magnétique stator/rotor  $\Phi_{m0}$  (≡force magnétomotrice) constante et unitaire dans l'entrefer [31].

$$
V = \frac{\Phi_{m0}}{\pi} \ln \left( \frac{1+w}{1-w} \right)
$$
  
 
$$
P(x, y) = B = \mu_0 \frac{dV}{dz} = \mu_0 \frac{dV}{dw} \frac{dw}{dz} = \frac{2\mu_0}{b\sqrt{a^2 - w^2}}
$$
 (2-4)

Pour extraire de cette expression les parties réelle et imaginaire (respectivement les composante tangentielle et normale de la perméance), on utilise une variable complexe intermédiaire  $s = p + jq$  telle que  $s = \frac{w}{\sqrt{w^2 - a^2}}$  $s = \frac{w}{\sqrt{w}}$ −  $=\frac{W}{\sqrt{1-\frac{1}{2}}}\,$ , ou encore  $2^2 - 1$ = *s*  $w = \frac{as}{\sqrt{as}}$ .

Après calcul, on trouve :

$$
P_x = \frac{2\mu_0}{ab} \left( \sqrt{\sqrt{(1 - p^2 + q^2) + 4p^2 q^2}} \right) \left\{ \sin \left[ \frac{1}{2} \text{Atan} \left( -\frac{2pq}{1 - p^2 + q^2} \right) \right] \right\}
$$
(2-5)

$$
P_y = \frac{2\mu_0}{ab} \left( \sqrt{\sqrt{(1 - p^2 + q^2) + 4p^2 q^2}} \right) \left\{ \cos \left[ \frac{1}{2} \text{Atan} \left( -\frac{2pq}{1 - p^2 + q^2} \right) \right] \right\}
$$
(2-6)

où :

$$
p = \rho(u\cos\theta + v\sin\theta)
$$
  

$$
q = \rho(v\cos\theta - u\sin\theta)
$$

avec :

$$
\rho = \frac{1}{\sqrt{\sqrt{(u^2 - v^2 - a^2)^2 + 4u^2v^2}}}
$$

$$
\theta = \frac{1}{2} \text{Atan}\left(\frac{2uv}{u^2 - v^2 - a^2}\right)
$$

En supposant que  $\tau_e$  –  $s > \delta^1$ , il est possible de faire le calcul de la composante normale de la permeance pour un entrefer complet (ou pour un groupe d'encoches), en considérant que chaque encoche se comporte comme si elle était seule, et qu'elle s'ouvre devant un entrefer lisse de l'autre côté. Il suffit alors de juxtaposer la forme d'onde obtenue avec un décalage de <sup>τ</sup>*e*.

La figure *2-9* présente le résultat du calcul de *Py*, [équation ( 2-6 )] composante normale de la perméance, pour une encoche rectangulaire de profondeur infinie, par hypothèse, et d'ouvertures 2.5 mm et 5 mm. L'hypothèse d'une encoche entièrement fermée (s=0) n'a pas de sens ici.

 1 Dans le cas contraire, la détermination de la chute d'induction requiert l'utilisation des intégrales et fonctions elliptiques [27][31][32].

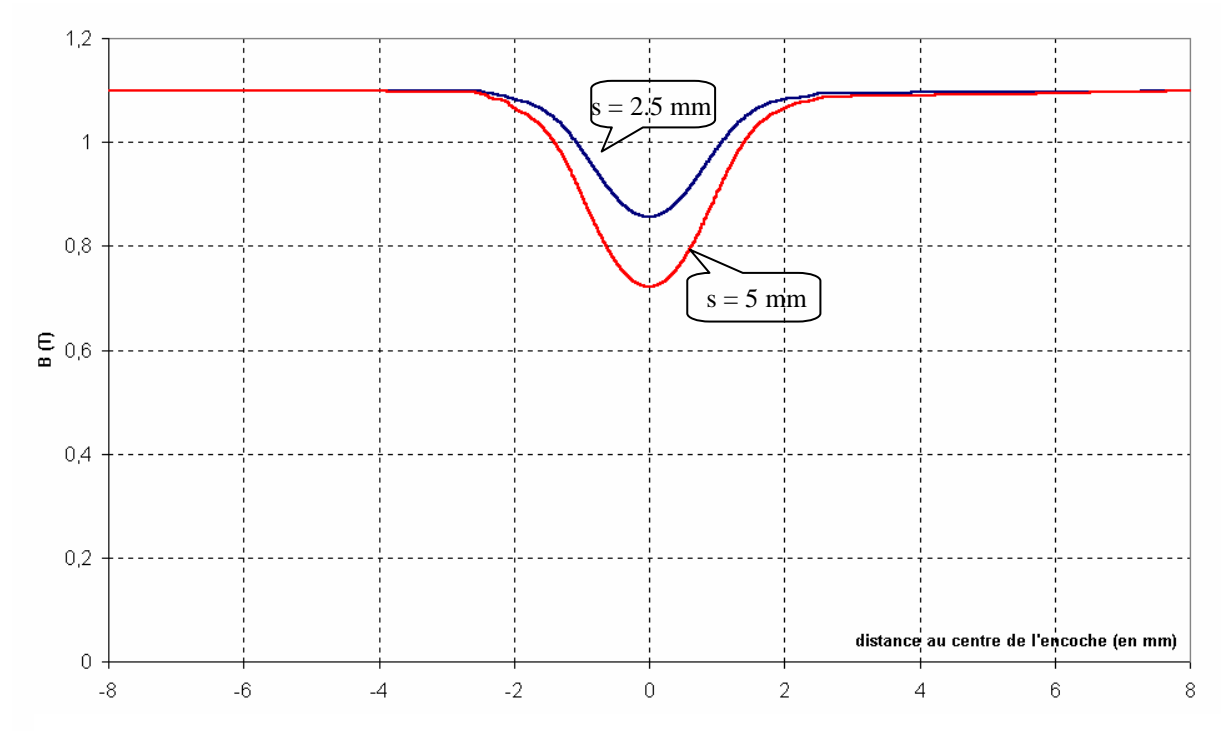

*Fig. 2-9 - Composante normale de la perméance obtenue par la transformation de Schwartz-Christoffel pour une encoche rectangulaire ouverte de profondeur infinie.*

#### *2 - 2 - 1 - 4. Nouveau modèle proposé*

Dans tous les cas, les simulations par éléments finis montrent qu'aussi bien l'amplitude que la forme de la chute d'induction devant l'encoche sont sensiblement différentes de celles trouvées avec l'utilisation des méthodes traditionnelles.

La méthode de décomposition en série de Fourier, si elle permet d'obtenir une formulation analytique, donne des résultats très éloignés de la réalité, du fait des hypothèses prises quant à la forme rectangulaire des encoches. La transformation conforme, quant à elle, ne peut fournir de formulations analytiques et paramétriques qui pourraient être utilisées quelle que soit la géométrie de l'encoche. La forme d'onde calculée avec cette méthode ne correspond pas avec la réalité dans le cas général des matériaux non linéaires, et la valeur de l'amplitude de la chute d'induction devant l'encoche est largement sous-estimée. C'est pourquoi la mise en œuvre d'un modèle analytique, plus simple et plus précis, nous a paru nécessaire. Celui-ci, développé dans les paragraphes suivants, est basé sur une étude statistique de fichiers de données obtenus par simulation MEF, notre méthode de référence. Il s'agit en outre d'une amélioration du modèle proposé dans [37].

#### *2 - 2 - 1 - 4 - 1. Modélisation de la forme de la chute d'induction*

En accord avec les simulations par éléments finis, une forme générale de la perméance de l'entrefer peut être représentée par la forme d'onde proposée figure *2-10*.

Les zones correspondant à la première chute de perméance (matériau saturable) peuvent être modélisées par une fonction de type « Arctg(a(x+b)) » tandis que la zone correspondant à la chute de perméance devant l'ouverture de l'encoche pourra s'écrire comme une fonction de «  $exp(-f.x^2)$  », *f* étant un coefficient de forme à déterminer qui dépendra, de même que *a*, des paramètres de l'encoche.

Les équations pour chaque partie de la courbe  $P=f(x)$  sont :

- de  $-\tau_e/2$  à  $\tau_3/2-\tau_2$  et de  $\tau_2-\tau_3/2$  à  $\tau_e/2$  (où  $\tau_e$  est le pas d'encoche) :

$$
P = P_{\text{max}} \tag{2-7}
$$

- de 
$$
\tau_3/2 - \tau_2
$$
 à  $-\tau_3/2$ :  
\n
$$
P = \frac{P_{\text{max}} + P_{\text{ioy}}}{2} + \frac{P_{\text{max}} - P_{\text{ioy}}}{2} \times \frac{\arctg\left(a\left(x + \frac{\tau_2}{2}\right)\right)}{\arctg\left(a\left(\frac{\tau_3}{2} - \frac{\tau_2}{2}\right)\right)}
$$
\n- de  $-\tau_3/2$  à  $+\tau_3/2$ : (2-8)

$$
P = \frac{P_{\min} - P_{\max}}{1 - \exp\left(-f\frac{\tau_3^2}{4}\right)} \times \exp\left(-fx^2\right) + \frac{P_{\max} - P_{\min} \times \exp\left(-f\frac{\tau_3^2}{4}\right)}{1 - \exp\left(-f\frac{\tau_3^2}{4}\right)}
$$
(2-9)

- de 
$$
\tau_3/2
$$
 à  $\tau_2 - \tau_3/2$ :  
\n
$$
P = \frac{P_{\text{max}} + P_{\text{toy}}}{2} + \frac{P_{\text{max}} - P_{\text{toy}}}{2} \times \frac{\arctg\left(a\left(-x + \frac{\tau_2}{2}\right)\right)}{\arctg\left(a\left(\frac{\tau_3}{2} - \frac{\tau_2}{2}\right)\right)}
$$
(2-10)

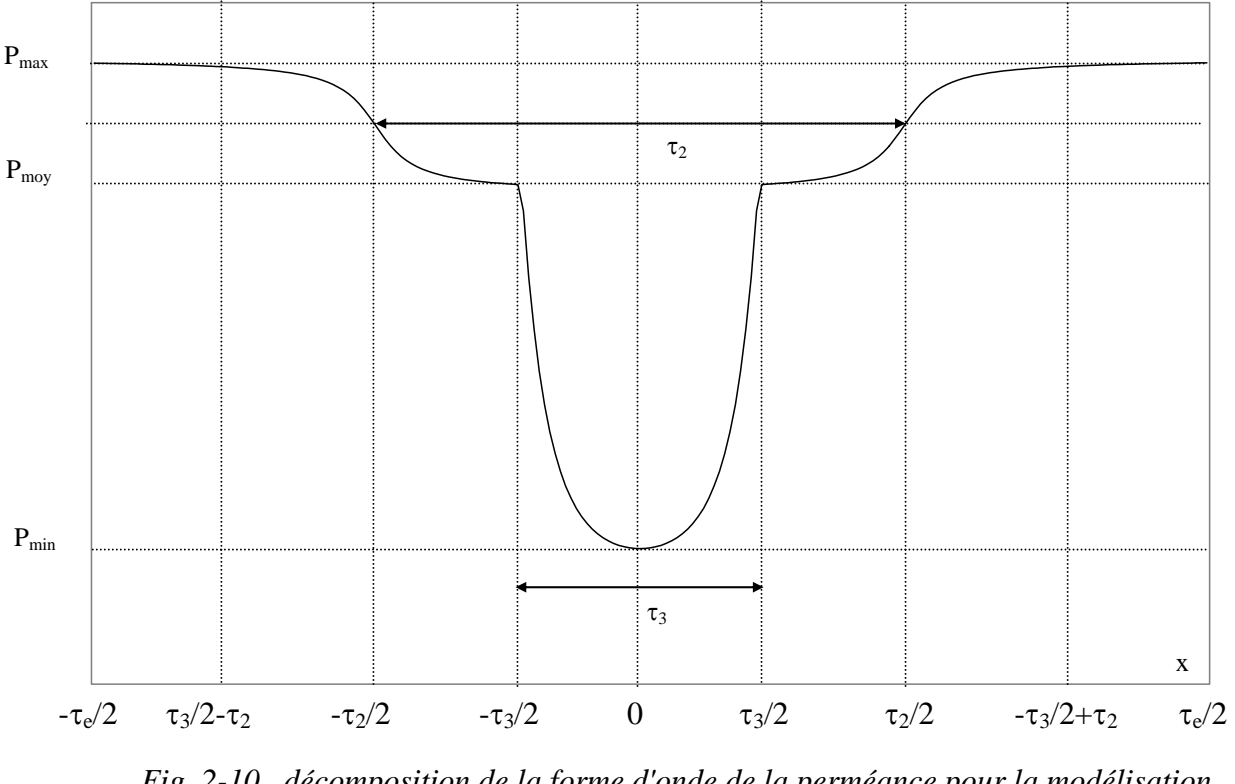

*Fig. 2-10 décomposition de la forme d'onde de la perméance pour la modélisation analytique* 

*Pmoy, Pmin,* τ*1,* τ*2,* <sup>τ</sup>*3* , *a* et *f* sont des paramètres de forme *à priori* dépendant de *s, b1, d, Pmax,* δ, et des caractéristiques magnétiques des culasses. Nous allons monter qu'il existe effectivement des corrélations, linéaires ou non, entre les uns et les autres.

## *2 - 2 - 1 - 4 - 2. Conditions de réalisation des simulations MEF*

Les lois de variation des coefficients  $P_{mov}$ ,  $P_{min}$ ,  $\tau_1$ ,  $\tau_2$ ,  $\tau_3$ ,  $a$  et  $f$  en fonction des paramètres *s*, *d*, <sup>δ</sup>, *b1*, et éventuellement *b2*, *h* et *r,* ont été recherchées à l'aide de la méthode des plans d'expériences [38].

Les simulations par MEF ont été réalisées, dans un premier temps en magnétostatique non linéaire, en faisant varier un seul paramètre de l'encoche à la fois, les autres étant invariants. La géométrie de base est celle déjà donnée fig. *2-2* .

## *2 - 2 - 1 - 4 - 3. Expressions des paramètres de forme*

Le premier résultat significatif, prévisible mais confirmé par l'interprétation des fichiers de données issus des simulations, est l'effet négligeable des variations de *h* et *b2*. En effet, dans les machines réelles, *h* est toujours grand devant *b1* et *s* de sorte que la hauteur utile de l'encoche est généralement plus faible que la hauteur physique. Ainsi, un accroissement de *h*, *b2* ou *r* n'a pas d'effet significatif sur l'induction dans l'entrefer, si bien entendu cet accroissement reste dans le domaine du techniquement réalisable. Conséquemment, le nombre de types d'encoches utilisés dans une machine - excepté l'encoche de Boucherot - peut-être réduit à un, car seule la géométrie de la partie de l'encoche au voisinage de l'entrefer influe sur la forme de l'onde d'induction.

Les plages de variation des autres paramètres significatifs  $(b_1, \delta, d, s)$  sont regroupées dans le tableau ci-dessous (figure *2-11*).

| borne minimale | borne maximale |
|----------------|----------------|
|                |                |
|                |                |
|                |                |

*Figure 2-11 - bornes minimale et maximale de variation des rapports des paramètres d'encoche significatifs* 

Les simulations effectuées ont permis d'établir des lois de variation des paramètres de forme de la perméance d'entrefer. Le tableau *2-12* donne une vision synthétique des éléments, ou combinaison d'éléments, dont dépendent linéairement chacun des paramètres. Dans ce tableau, *Pref* est une perméance de référence qui, pour une force électromotrice constante donnée, ne varie qu'en fonction de la géométrie de l'encoche et de l'entrefer. C'est celle pour laquelle tous les calculs ont été effectués. C'est également la perméance maximale que l'on observerait dans l'entrefer si le pas d'encoche était considéré comme infini, en un point suffisamment éloigné de l'ouverture de l'encoche.

|                         | S'exprime linéairement en                                                                  | Avec un coefficient de         |
|-------------------------|--------------------------------------------------------------------------------------------|--------------------------------|
| Le paramètre de forme : | fonction de :                                                                              | corrélation multilinéaire de : |
| $P_{mov}$               | $P_{ref}$ , 0.05 <sup><math>d^{3/2}</math></sup> ,d, ln(b <sub>1</sub> ), b <sub>1</sub> , | 0.9872                         |
|                         | $tg^{-1}(\delta), \delta, s^{7/2}, s$                                                      |                                |
| $P_{min}$               | $P_{ref}$ , s, 1.04 <sup>b1</sup> , $\delta$ ,                                             | 0.9927                         |
|                         | $(0.933 - 0.288.8)^d$                                                                      |                                |
| $P_{ref}$               | d s, $\delta$ , $b_1$                                                                      | 0.9708                         |
| f                       | $s, \delta$                                                                                | 0.9675                         |
| a                       | s, $\delta$ , $b_1^2$                                                                      | 0.9895                         |
| $\tau$                  | d, s, $\delta$ , $b_1$                                                                     | 0.9986                         |
| $\tau_3$                | S                                                                                          | 0.9995                         |

*Figure 2-12 Coefficients de corrélation multilinéaire des paramètres de forme* 

Les formulations des divers paramètres s'écrivent (toutes les dimensions sont en *mm*):

$$
P_{moy} = P_{ref} - 0.402 \times 0.05^{d^{3/2}} + 0.157d - 0.206Ln(b_1) - 0.045b1 + 2tg^{-1}(\delta) - 1.632\delta
$$
  
+ 0.00014s<sup>7/2</sup> + 0.118s + 0.03 (2-11)

$$
P_{\min} = P_{ref} - 0.019s - 0.588 \times 1.04^{b1} + 0.363 \delta + (0.933 - 0.288 \delta)^{d} - 0.0625
$$
 (2-12)

$$
P_{ref} = 0.7264 - 0.0035s - 0.064\delta + 0.025b_1 - 0.0538d
$$
 (2-13)

$$
f = 0.314s + 3.015\delta - 2.88\tag{2-14}
$$

$$
a = \frac{12}{b_1^2} - 0.443\delta + 0.644(s - 1)
$$
\n(2-15)

$$
\tau_2 = 2 \times (0.653d + 0.043s - 0.054\delta + 0.490b_1 - 0.22)
$$
\n(2-16)

$$
\tau_3 = 2 \times (0.496s + 0.067) \tag{2-17}
$$

## *2 - 2 - 1 - 5. Mise en évidence de l'apport de la méthode proposée*

Afin d'étudier la validité de ces formulations, les résultats analytiques obtenus ont été comparés avec ceux issus de simulation par la méthode des éléments finis pour deux types d'encoches réelles. Nous avons choisi l' encoche statorique et l'un des deux types d'encoches rotoriques de la machine CEGELEC 4Kw dont les caractéristiques sont décrites en Annexe 1. Nous avons également comparés les résultats de la méthode de référence (simulation MEF) avec les résultats obtenus par la décomposition en série de Fourier (§ 2-2-1-2) et par la transformation conforme (§ 2-2-1-3).

## *2 - 2 - 1 - 5 - 1. Premier exemple d'encoche : encoche statorique*

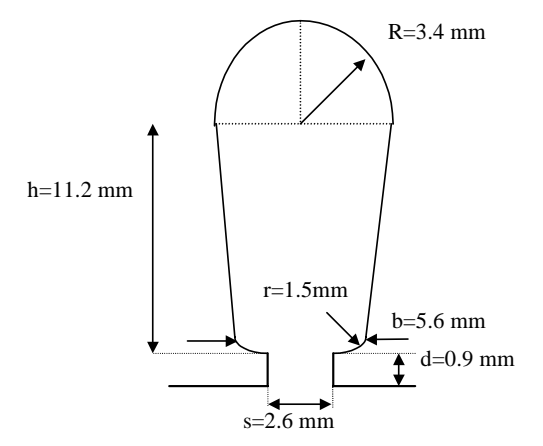

*Fig 2-13 - Caractéristiques de l'encoche statorique* 

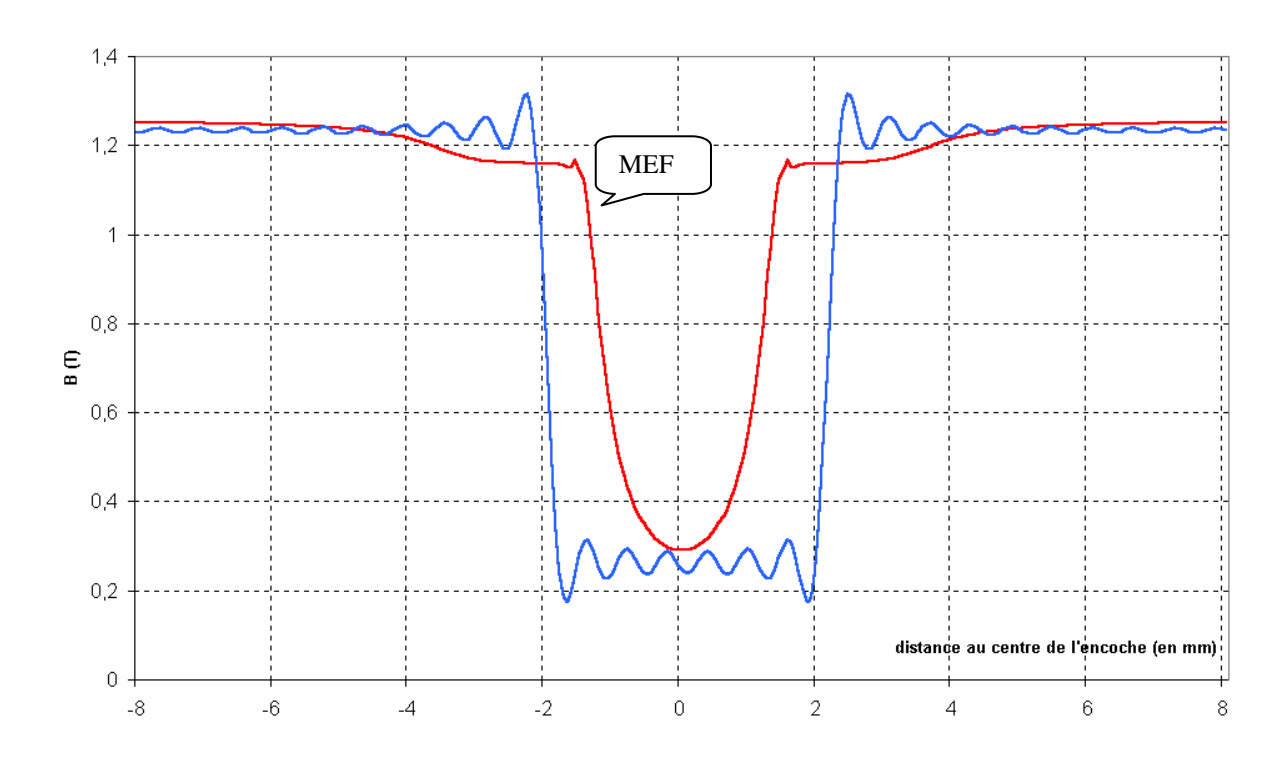

*Fig 2-14 - Comparaison entre le calcul par MEF et la décomposition en série de Fourier - Encoche statorique de la machine CEGELEC* 

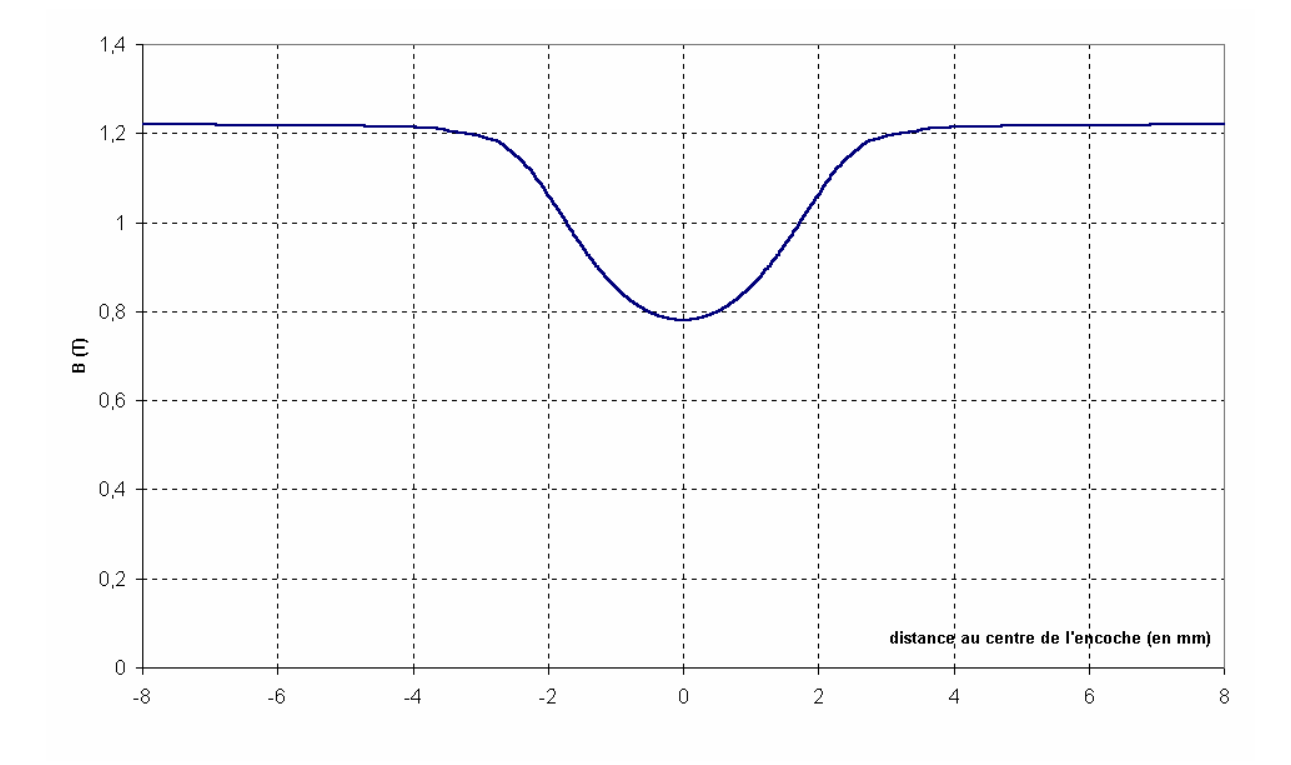

*Fig 2-15 - Calcul de la perméance par la transformation conforme Encoche statorique de la machine CEGELEC* 

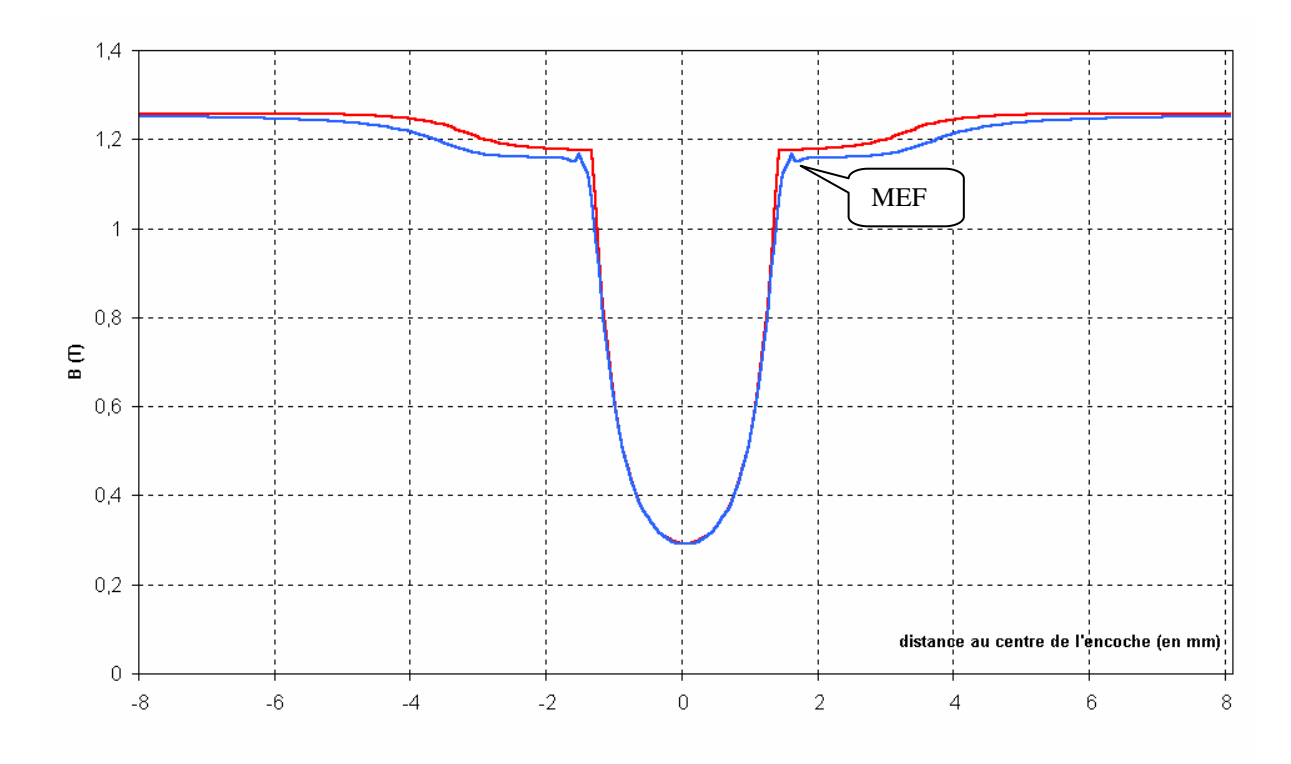

*Fig 2-16 Comparaison entre le calcul par MEF et le modèle proposé - Encoche Statorique de la machine CEGELEC* 

Selon la méthode utilisée pour obtenir les formes d'ondes des figures 2-14 à *2-16*, seuls certains de paramètres de l'encoche ont été retenus, en fonction des hypothèses requises : ouverture et profondeur de l'encoche pour la décomposition en série de Fourier (Fig 2-14) ; ouverture seule pour la transformation conforme (Fig 2-15) car la profondeur est infinie par hypothèses. Par contre tous les paramètres ont été utilisés pour le modèle que nous proposons (Fig *2-16*), qui, rappelons-le, ne nécessite pas d'hypothèses particulières.

La comparaison montre qu'en ce qui concerne la décomposition en série de Fourier, c'est bien entendu la forme de l'onde (obtenue pour un nombre d'harmoniques égal à 50) qui ne correspond en rien à la référence choisie. En ce qui concerne la transformation conforme, c'est l'amplitude de la chute d'induction dans l'entrefer devant l'encoche qui est sousestimée, comme nous l'avons déjà noté plus haut.

En ce qui concerne notre modèle, on constate une bonne adéquation, tant pour la forme générale que pour les valeurs, l'écart maximal porte sur la valeur de *Pmoy* : 1.65% pour cette encoche. C'est en effet la valeur la plus délicate à évaluer avec précision vu le nombre important de paramètres qui entrent dans sa formulation.

*2 - 2 - 1 - 5 - 2. Deuxième exemple d'encoche : encoche rotorique* 

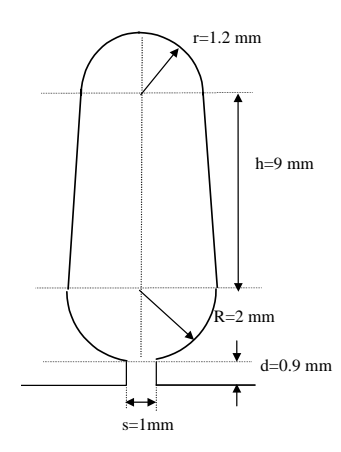

*Fig 2-17 - Caractéristiques de l'encoche rotorique étudiée* 

Les mêmes commentaires que précédemment s'imposent également pour cette encoche. Les figures parlent d'elles-mêmes. Là encore, on remarque que le modèle que nous proposons permet d'obtenir une forme d'onde en très forte adéquation avec la méthode de référence (MEF).

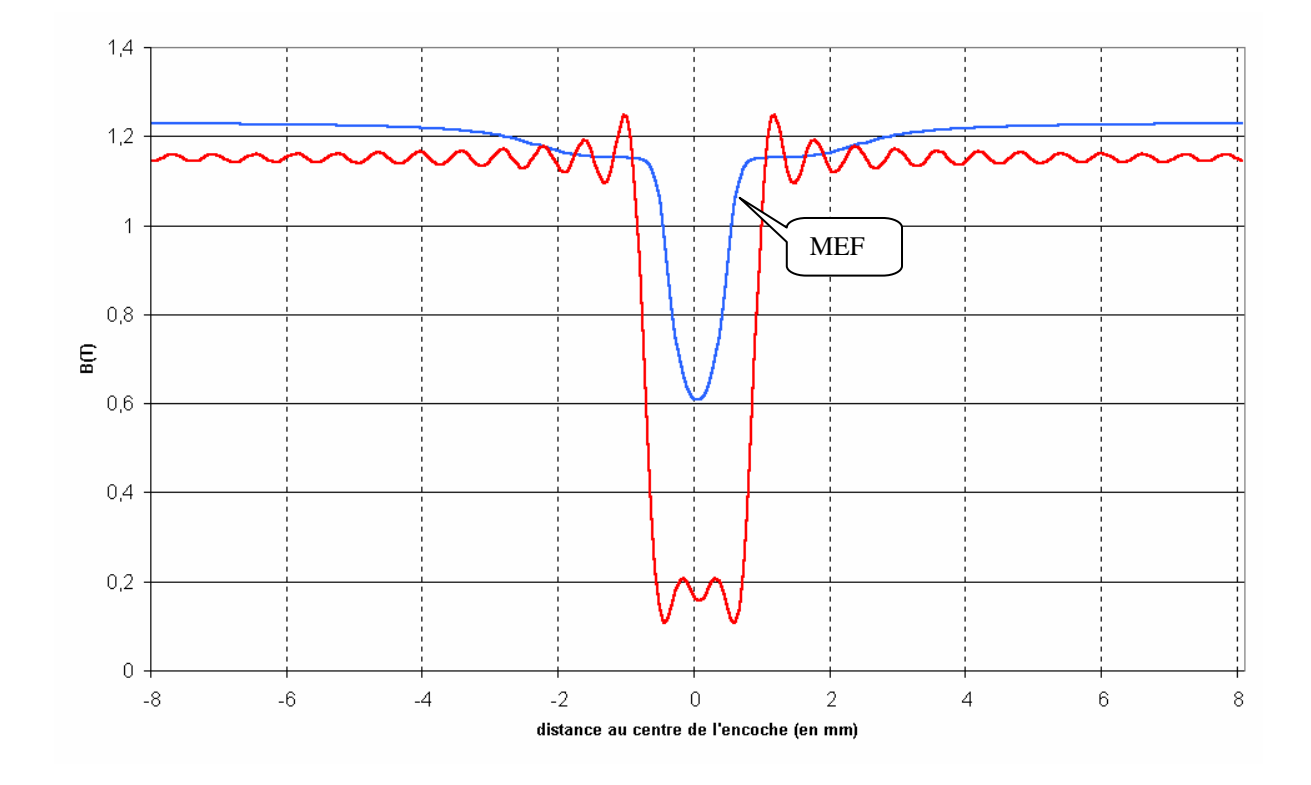

*Fig 2-18 - Comparaison entre le calcul par MEF et la décomposition en série de Fourier - Encoche rotorique de la machine CEGELEC* 

*Contributions à l'analyse du comportement…* 

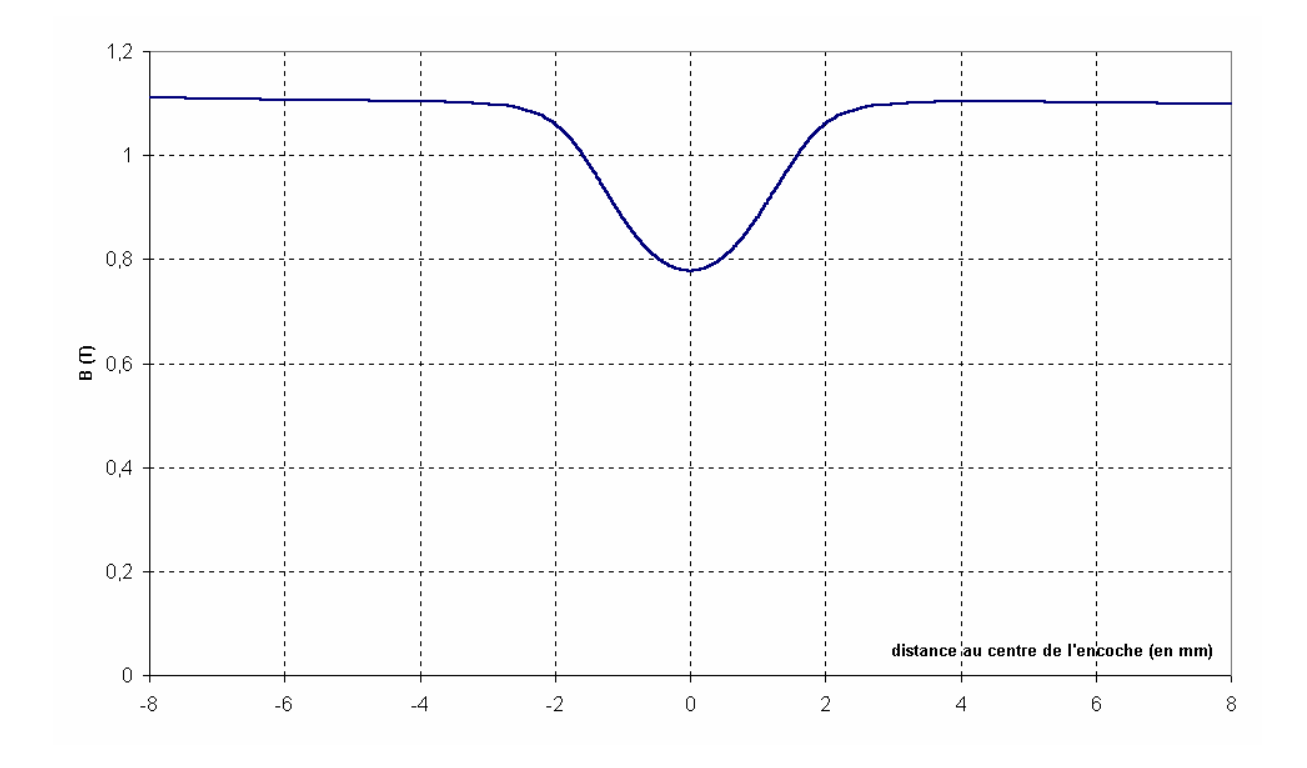

*Fig 2-19 - Calcul de la perméance par la transformation conforme Encoche rotorique de la machine CEGELEC* 

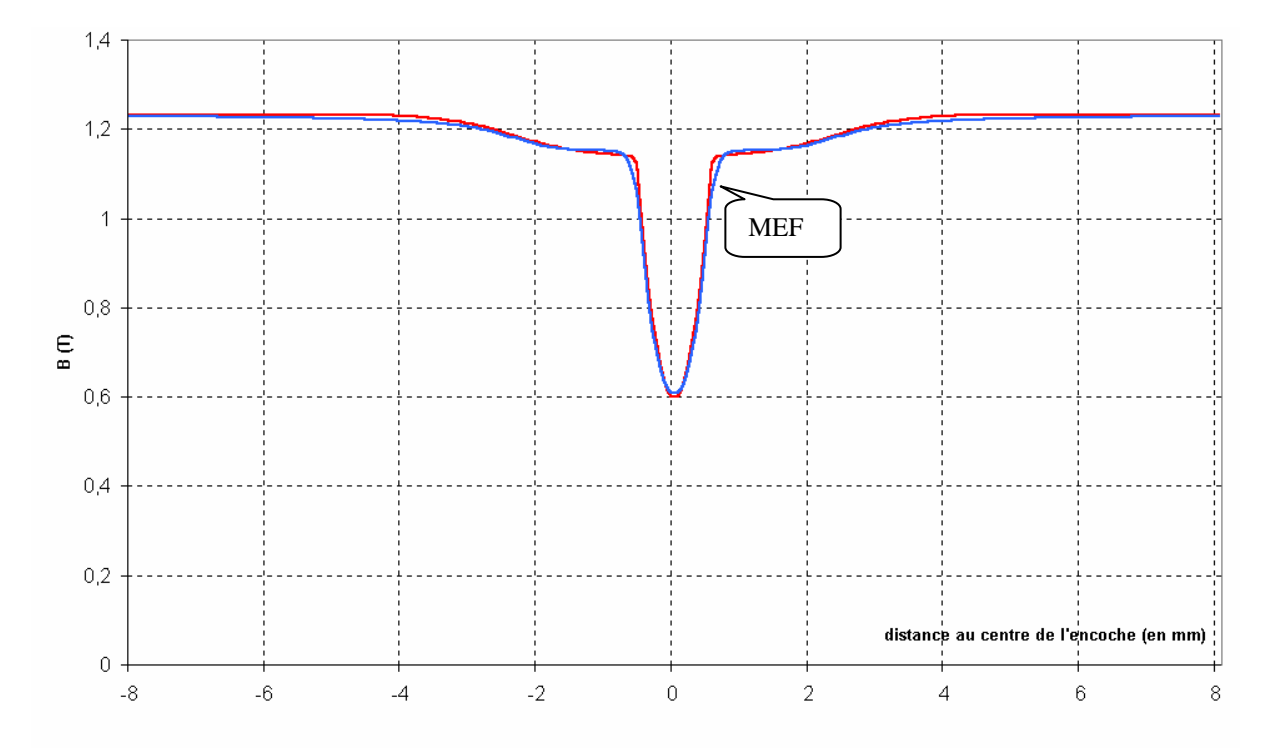

*Fig 2-20 Comparaison entre le calcul par MEF et le modèle proposé - Encoche rotorique de la machine CEGELEC*

#### *2 - 2 - 1 - 6. Limites de validité du modèle*

Nous avons vu au § 2-2-1-1 que la perméance ainsi obtenue était une image de l'induction dans l'entrefer, elle-même étant liée aux caractéristiques magnétiques de la machine. La principale limite du modèle est donc que la perméance obtenue est valable *pour un niveau de saturation donné de la machine*, dont P<sub>ref</sub> est l'image.

Tant que le niveau de saturation reste acceptable, il est possible, si l'on connaît la courbe *B = f(H)* du matériau constituant les tôles de la machine, d'estimer la forme de la chute d'induction dans l'entrefer pour un autre niveau de saturation. Cela fût le cas pour l'obtention des courbes 2-16 et 2-20. Dans le cas réel d'une machine fonctionnant à son point nominal, la saturation sera toujours suffisamment faible pour pouvoir être exprimée avec le modèle.

Par contre, lorsque le niveau de saturation devient trop important, la forme de la chute d'induction dans l'entrefer en regard des encoches évolue d'une manière qui rend le modèle inopérant, surtout pour le premier palier (figure 2-21).

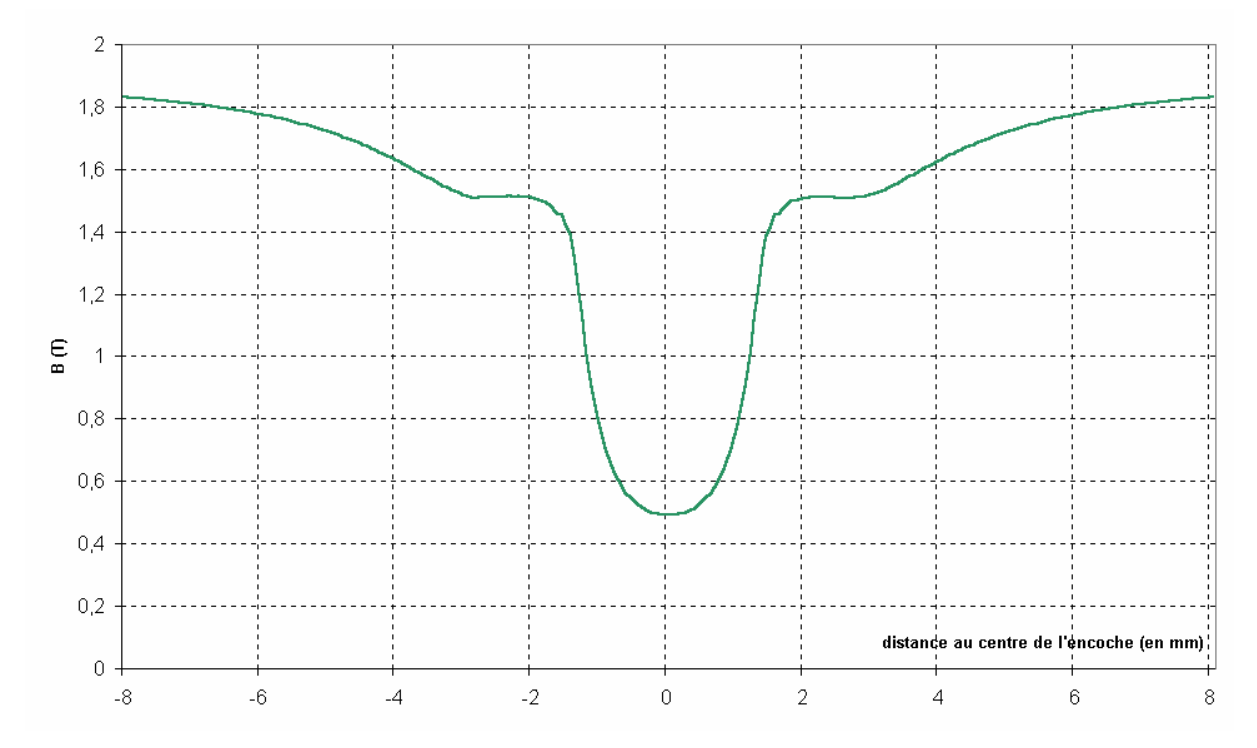

*Figure 2-21 - Forme de la chute d'induction devant une encoche statorique de la machine CEGELEC étudiée, calculée par MEF – cas de forte saturation* 

#### **2 - 2 - 2. Calcul pour l'entrefer doublement encoché**

Nous ne ferons pas la comparaison avec la transformation conforme, étant donné la complexité de sa mise en œuvre dans ce cas.

L'utilisation de la transformation conforme dans le cas d'un entrefer doublement encoché conduit à l'utilisation d'intégrales elliptiques de première et seconde formes, compliquant ainsi considérablement le calcul de la perméance. De plus, selon les dimensions des encoches et des dents, l'expression du potentiel magnétique scalaire peut être extrêmement difficile à mettre en œuvre par le biais de cette transformation. En fait, un calcul simple n'est possible que si le stator et le rotor ont même géométrie (mêmes dimensions des encoches rectangulaires, même pas d'encoche) et pour seulement deux positions respectives des encoches statoriques et rotoriques : soit une dent en face d'une encoche, ou les deux encoches face à face. Dans tous les autres cas, le calcul est considérablement plus complexe, et n'a pas été abordé dans la littérature [34][35].

Nous ne comparerons donc dans ce paragraphe que les résultats obtenus à l'aide de la décomposition en série de Fourier, et ceux obtenus avec notre modèle, aux résultats obtenus à l'aide du calcul par éléments finis, qui nous sert là encore de référence

#### *2 - 2 - 2 - 1. Méthode de référence : calcul par éléments finis*

Avec les mêmes conditions de réalisation qu'au § 2-2-1-1, Nous avons réalisé une simulation MEF en 2D d'une partie de la machine CEGELEC 4kW, cette partie contenant 4 encoches (2 statoriques et 2 rotoriques) délimitées par le rectangle sur la figure *2-22* page suivante (soit entre les angles 78.8° et 101.2°).

La forme de la chute d'induction dans l'entrefer obtenue par cette simulation par éléments finis est donnée par la figure *2-23*.
*…en présence de défauts. Algorithme mis en oeuvre*

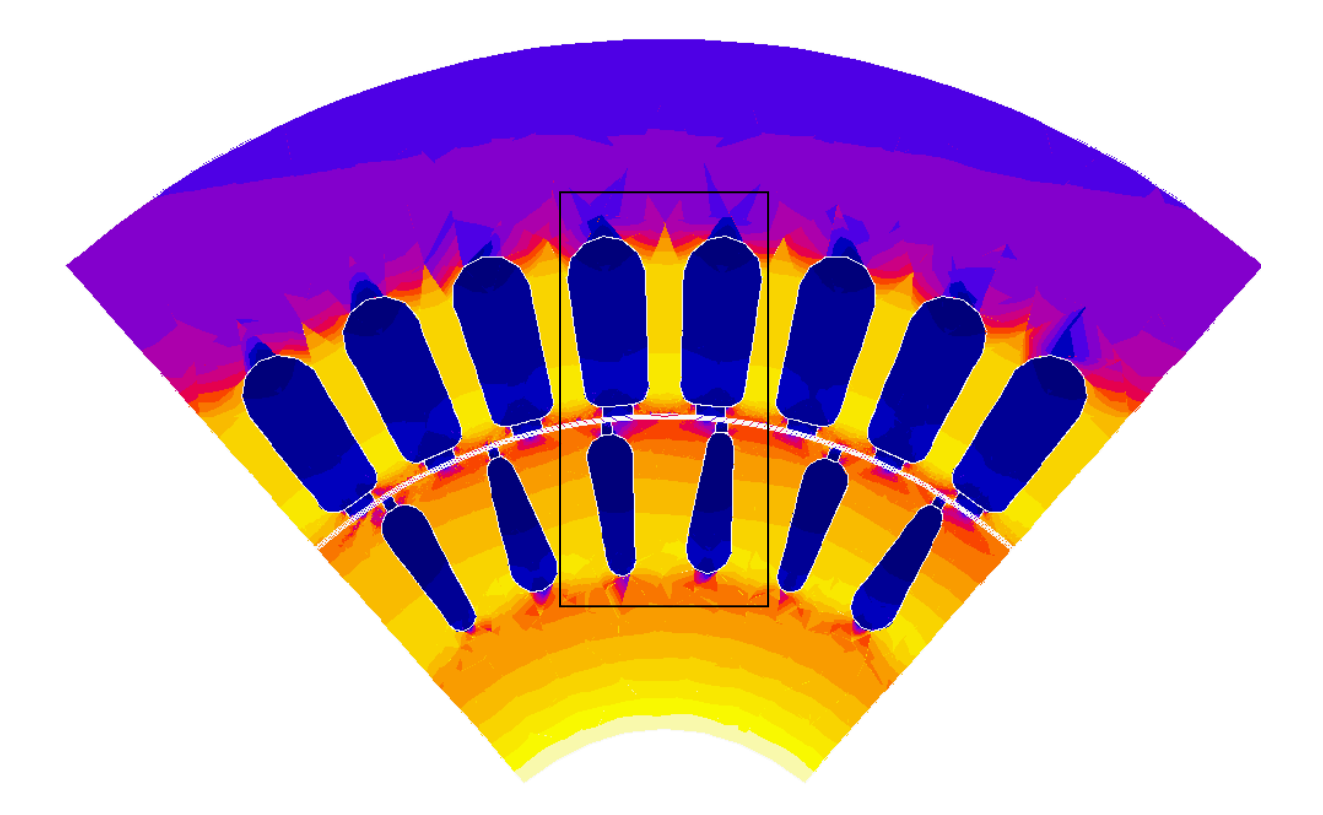

*Fig. 2-22 Géométrie d'une partie de la machine CEGELEC étudiée.* 

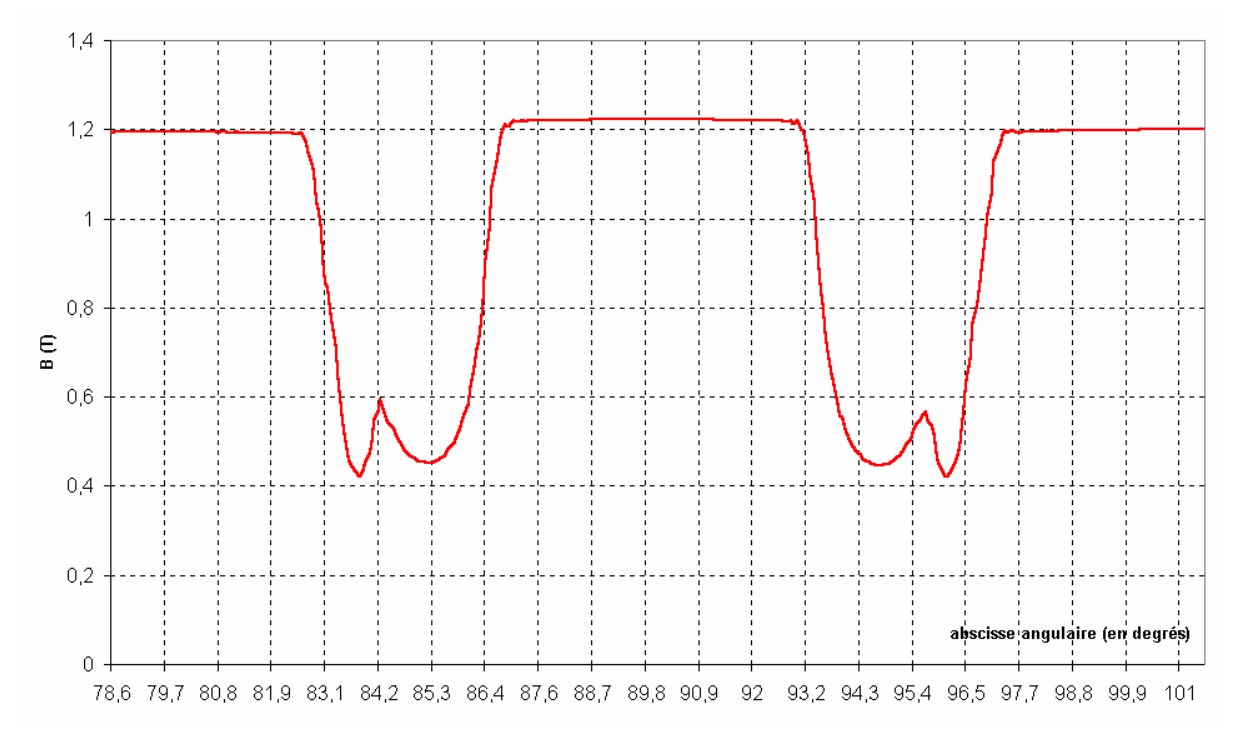

*Fig. 2-23 Chute d'induction dans l'entrefer de la machine CEGELEC étudiée. Calcul par éléments finis.* 

# *2 - 2 - 2 - 2. Décomposition en série de Fourier de l'inverse de l'épaisseur virtuelle de l'entrefer.*

L' expression utilisée est l'expression ( 2-1 )donnée en 2-2-1-2. Elle est appliquée au même groupe d'encoche que pour le paragraphe précédent, dans la même position relative rotor/stator (Fig. *2-22*), avec bien entendu l'hypothèse d'encoches rectangulaires. La forme d'onde obtenue est donnée figure *2-24*.

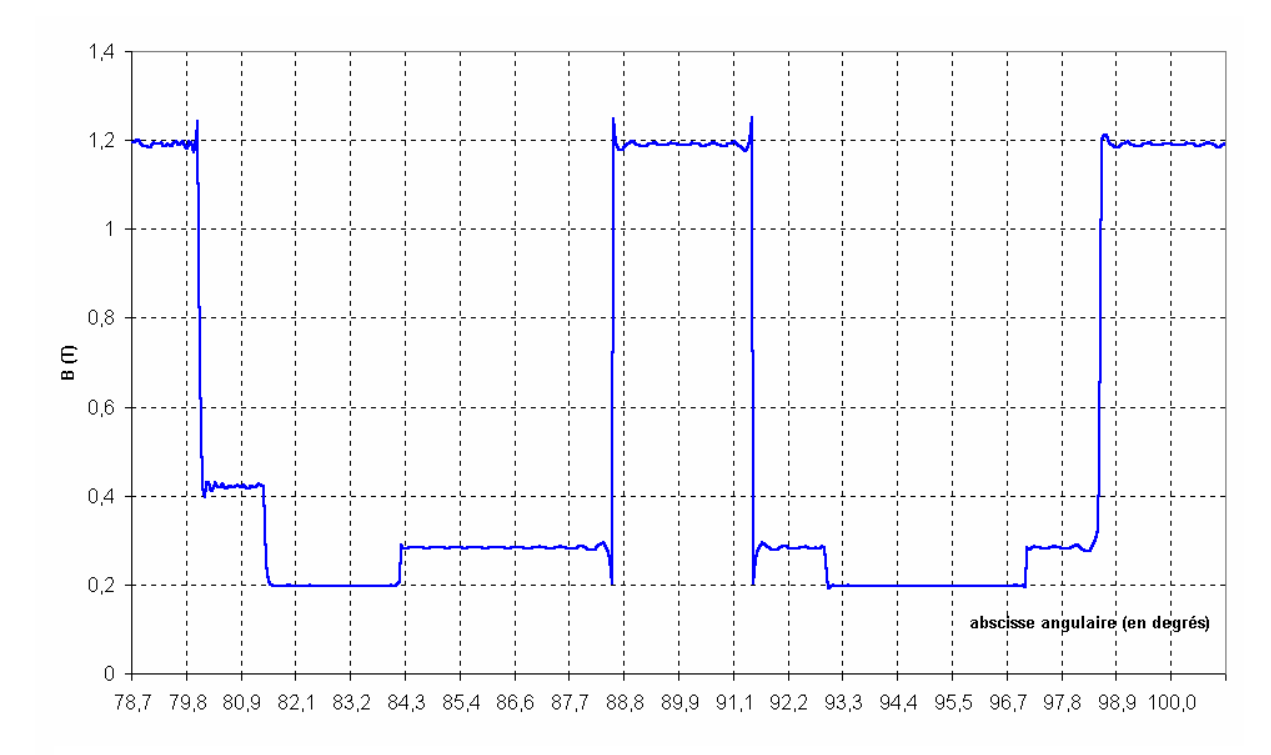

*Fig. 2-24 Chute d'induction dans l'entrefer de la machine CEGELEC étudiée. Calcul par décomposition en série de Fourier.*

#### *2 - 2 - 2 - 3. Nouveau modèle proposé.*

# *2 - 2 - 2 - 3 - 1. Expression de la perméance pour un entrefer doublement encoché.*

La perméance de l'entrefer d'une machine asynchrone doublement encochée (au rotor et au stator), peut être vue comme 3 perméances en parallèle. Si l'on appelle *Ps* la perméance de l'encochage statorique seul,  $P_r$  celle de l'encochage rotorique seul, et  $P_\delta$  celle de l'entrefer considéré comme lisse des deux côtés, la perméance totale de l'entrefer  $P_t$  s'écrit alors :

$$
P_t = P_r \mathcal{N} P_s \mathcal{N} P_{\delta} = \mu_0 \cdot \frac{P_s P_r P_{\delta}}{P_r P_s + P_{\delta} (P_r + P_s)}
$$
(2-18)

Le modèle analytique proposé ici prend déjà en compte la perméance de l'entrefer, couplée avec celles des encochages rotoriques et statoriques. Si l'on appelle *Pr1* et *Ps1* nos formulations pour ces perméances, on a :

$$
P_{r1} = P_r // P_{\delta}
$$

$$
P_{s1} = P_s // P_{\delta}
$$

Et donc pour une machine doublement encochée, la formulation finale selon notre modèle pour la perméance totale sera (1) :

$$
P_{t} = \mu_{0} \cdot 10^{3} \frac{P_{r1} P_{s1} P_{\delta}}{P_{r1} P_{\delta} + P_{s1} P_{\delta} - P_{r1} P_{s1}} \tag{2-19}
$$

Cette formulation, appliquée au même groupe d'encoche que pour les paragraphes précédents, aboutit à la forme de chute d'induction dans l'entrefer donnée par la figure *2-25*.

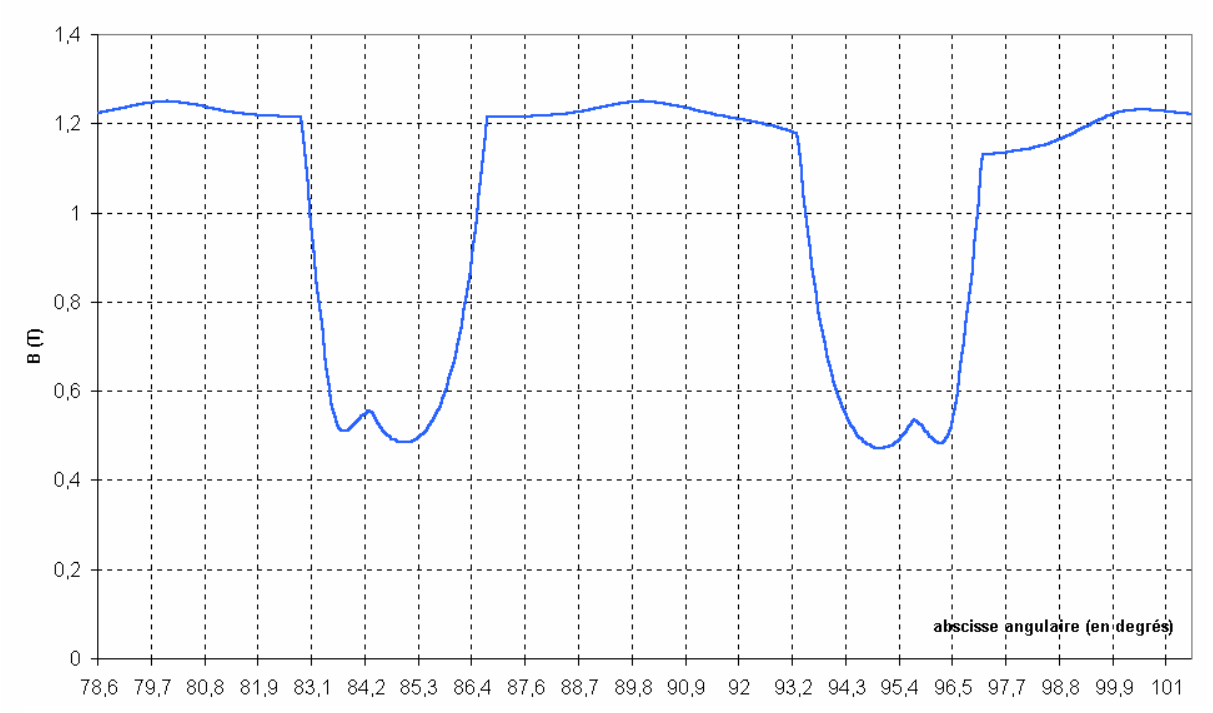

*Fig. 2-25 Chute d'induction dans l'entrefer de la machine CEGELEC étudiée, calculé à l'aide du modèle proposé.*

 $\overline{\phantom{a}}$ 

 $^{(1)}$  Le coefficient 10<sup>3</sup> provient de l'expression de toutes les dimensions en mm

*2 - 2 - 2 - 3 - 2. Influence de l'excentricité rotorique sur la perméance.* 

En cas d'excentricité (voir figure *2-26*), l'épaisseur de l'entrefer n'est plus constante, et il convient d'introduire dans le calcul une fonction d'entrefer  $\delta(\theta_{\rm s}, \theta)$  destinée à prendre en compte la variation de l'épaisseur d'entrefer dans le cas d'excentricité statique et/ou dynamique. Il suffira de remplacer  $\delta$  par cette fonction dans les expressions utilisées par la formulation ( 2-19 ).

Cette fonction s'écrira :

$$
\delta(\theta_s, \theta) = \delta_0 (1 - \tau_{es} \cos(\theta_s) - \tau_{ed} \cos(\theta_s - \theta))
$$
 (2-20)

où :

- $\cdot$   $\theta$ s. est la position angulaire d'observation dans le référentiel statorique,
- $\cdot$   $\theta$  est l'angle entre les axes des référentiels statorique et rotorique
- $\bullet$   $\tau_{es}$  et  $\tau_{ed}$  sont respectivement les taux d'excentricité statique et dynamique.

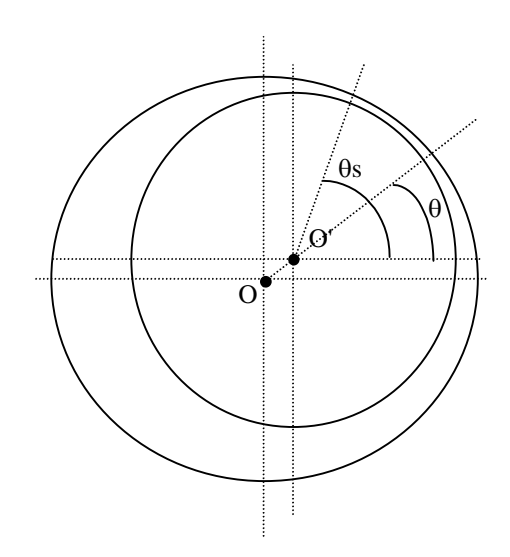

*Fig 2-26 variation de l'entrefer en cas d'excentricité statique et dynamique.* 

#### *2 - 2 - 2 - 4. Mise en évidence de l'apport de la méthode proposée.*

Afin de mettre en évidence l'apport de notre méthode, nous allons comparer les formes d'onde obtenues à l'aide des trois méthodes étudiées (MEF, comparée à la décomposition en séries de Fourier et à notre modèle) (Fig *2-27* et *2-28*) ainsi que les contenus harmoniques correspondant.(Fig *2-29* et *2-30*).

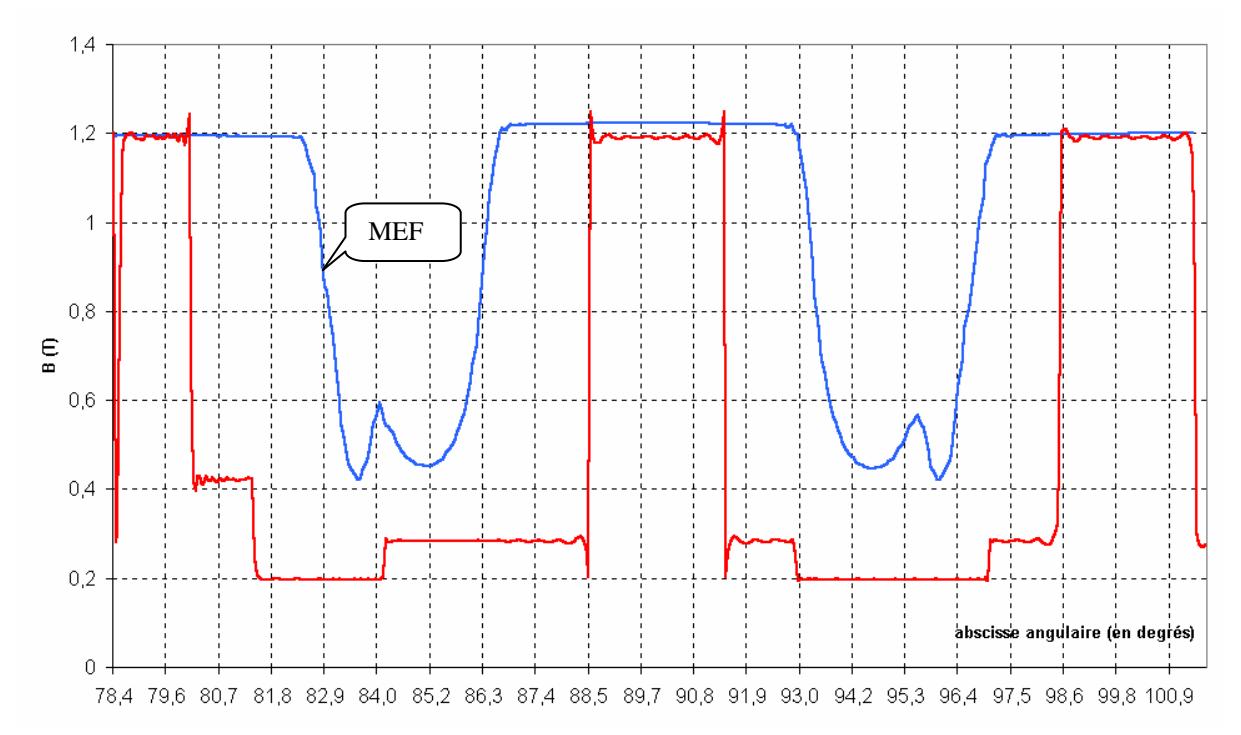

*Fig 2-27 - Comparaison de la forme de chute d'induction entre la simulation MEF et la décomposition en série de Fourier* 

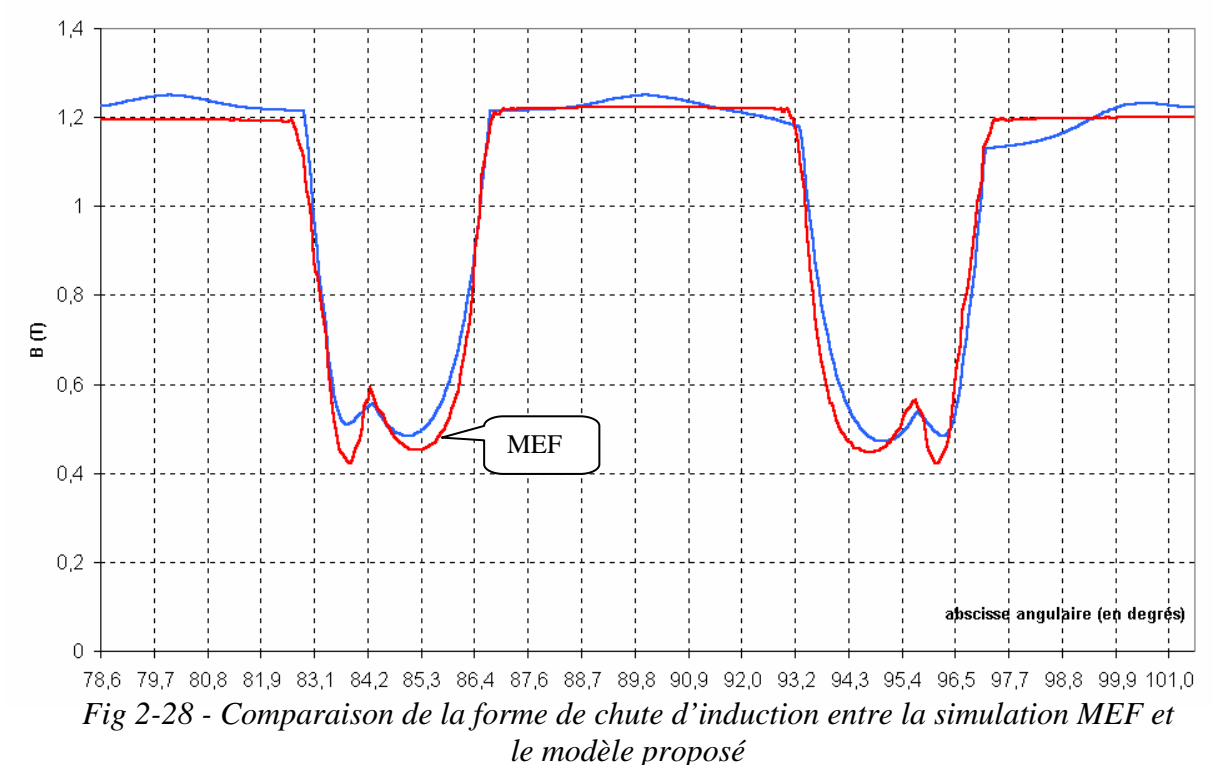

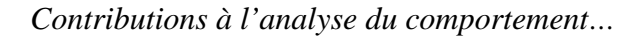

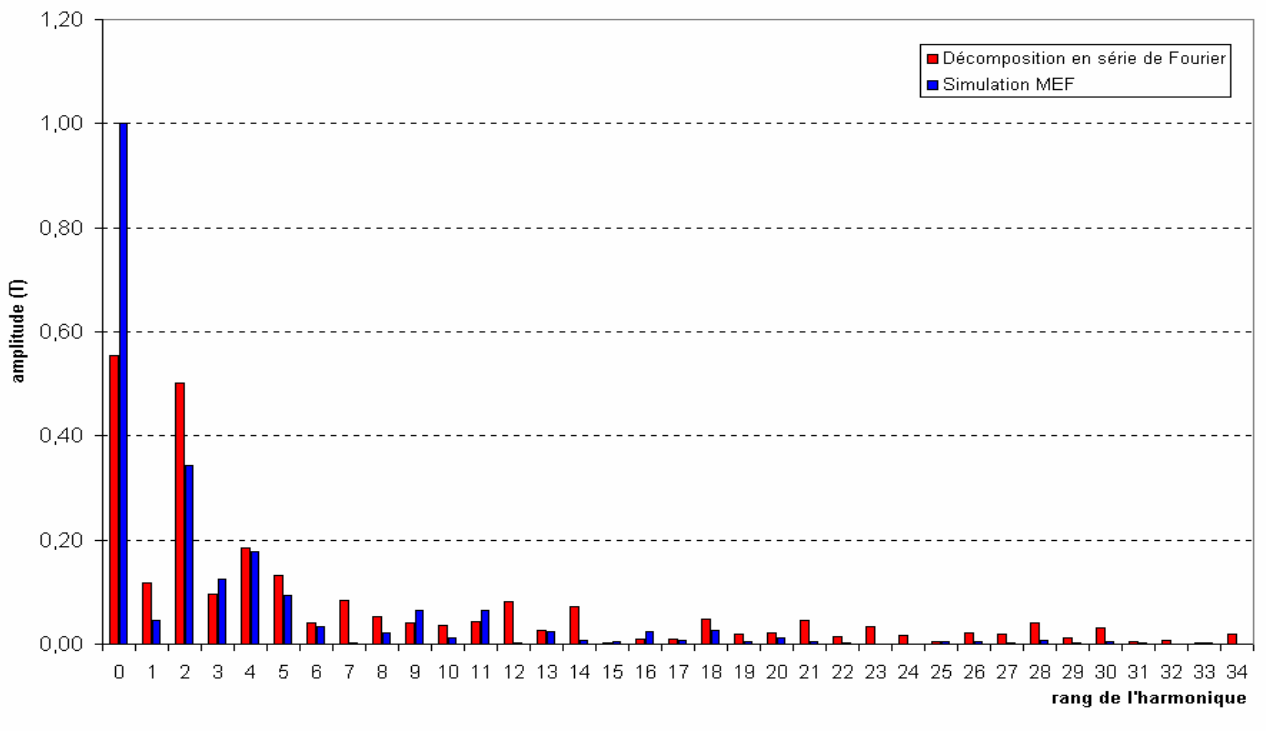

*Fig 2-29 - Analyse spectracle de la chute d'induction dans l'entrefer. Comparaison entre la décomposition en série de Fourier et la simulation MEF* 

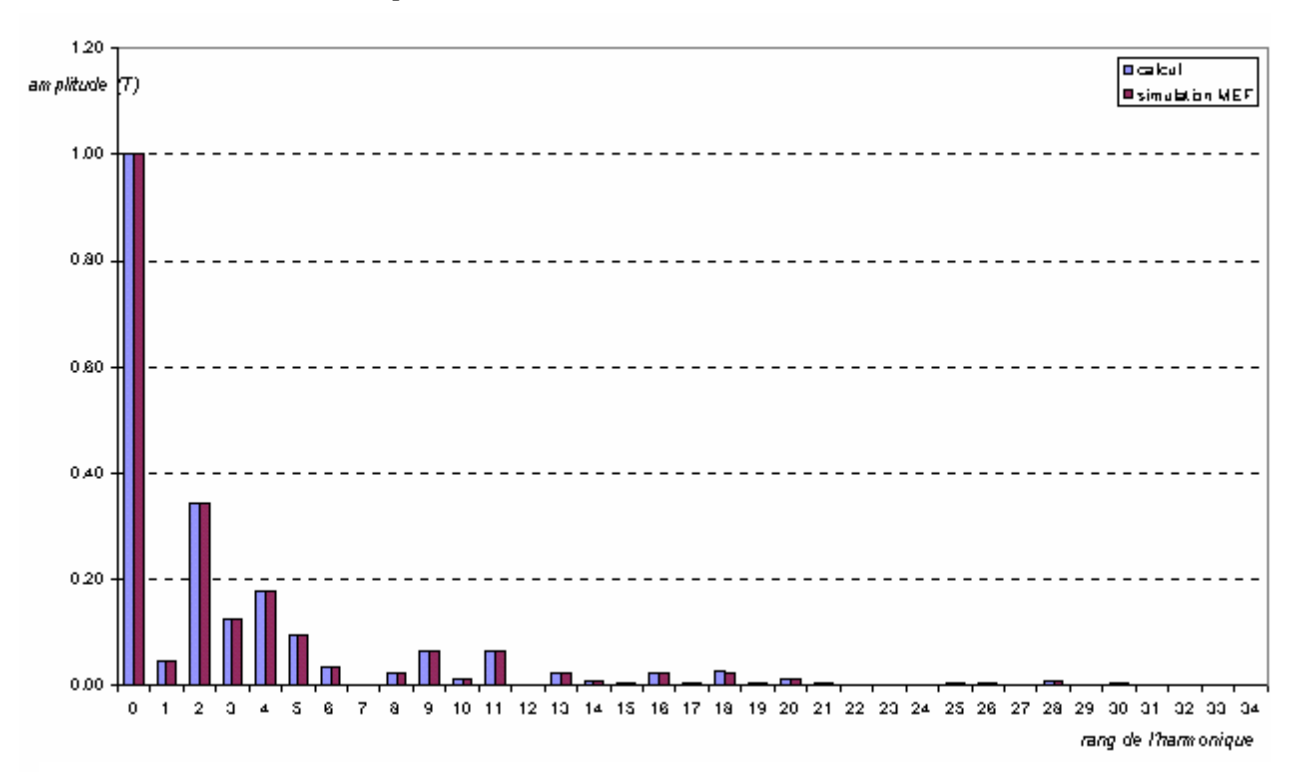

*Figure 2-30 analyse spectracle de la chute d'induction dans l'entrefer. Comparaison entre le modèle proposé et la simulation MEF*

La comparaison avec la méthode par décomposition en série de Fourier de l'inverse de l'épaisseur virtuelle de l'entrefer, tant sur le plan de la forme (Fig *2-27*) que sur le contenu harmonique (Fig *2-29*) montre des différences qui s'avèreront rédhibitoires, lorsqu'il s'agira d'analyser le contenu spectral de l'induction d'entrefer. Il deviendrait alors impossible de discriminer un harmonique dû à un défaut du rotor d'un harmonique de perméance dont l'amplitude serait erronée.

Par contre, comme on peut le voir sur la figure *2-28*, la forme générale de la chute d'induction obtenue par notre modèle correspond à celle obtenue par la simulation MEF, malgré quelques points pour lesquels la divergence des 2 courbes est plus sensible, par exemple autour de 98°. La remontée de la perméance, à cet endroit, due à l'encoche statorique et conforme à la figure 2-15, n'apparaît pas sur les résultats de la simulation MEF. Cela est dû à des phénomènes locaux de dé-saturation plus ou moins prononcés suivant la position respective des encoches rotoriques par rapport aux encoches statoriques. Ces phénomènes, que seule une méthode numérique résolvant localement les équations de Maxwell – telle que la méthode des éléments finis - peut mettre en évidence, sont impossibles à prendre en compte dans un modèle analytique global, qui se veut simple afin de donner des résultats rapides, et ce d'autant que la position des encoches rotoriques varie avec le temps. Rappelons encore une fois que ce modèle n'est valable que pour un niveau moyen de saturation donné.

En ce qui concerne l'analyse spectrale des deux ondes (figure *2-30*), les amplitudes des divers harmoniques peuvent être considérées comme absolument égales.

# **2 - 3. MODELE DE LA MACHINE ASYNCHRONE PAR LA METHODE DES CIRCUITS MAGNETIQUES COUPLES.**

#### **2 - 3 - 1. Hypothèses admises**

La détermination du modèle de la machine asynchrone est basée sur un certain nombre d'hypothèses dont les principales sont les suivantes :

- le fer (les tôles) est de perméabilité infinie,

- le circuit magnétique est non conducteur,

- les pertes par hystérésis dans les tôles du circuit magnétique sont négligeables.

On considère, par ailleurs, que la machine est constituée d'un stator à bobinage réparti ayant *m* phases et d'un rotor à cage ayant *q* barres.

#### **2 - 3 - 2. Equations du stator**

L'équation d'une phase statorique *k* de résistance  $R_{Sk}$  soumise à la tension  $v_{Sk}$  et parcourue par un courant  $i_{Sk}$  est la suivante :

$$
v_{Sk} = R_{Sk} i_{Sk} + \frac{d}{dt} \Phi_{Sk}
$$
 (2-21)

où <sup>Φ</sup>*Sk* est le flux total qui traverse les enroulements de la phase *k*. Ce flux peut être décomposé, dans l'hypothèse de la linéarité du circuit magnétique, en un flux provenant des bobinages statoriques, y compris celui de la phase *k,* et en un flux envoyé par la cage rotorique :

$$
\Phi_{Sk} = \Phi_{SSk} + \Phi_{RSk} \tag{2-22}
$$

Si on désigne par *L*<sub>σSk</sub> l'inductance de fuite d'une phase statorique, *L*<sub>SSkk</sub> l'inductance propre de la phase statorique *k* et par  $L_{SSkn}$  l'inductance mutuelle entre la phase statorique *k* et la phase statorique *n*, le flux envoyé par les enroulements statoriques à travers la phase *k* s'écrit :

$$
\Phi_{SSk} = (L_{SSkk} + L_{\text{osk}})i_{Sk} + \sum_{\substack{n=1 \ n \neq k}}^{n=m} L_{SSkn} i_{Sn}
$$
\n(2-23)

De la même façon, si on désigne par  $L_{SRRn}$  l'inductance mutuelle entre la phase statorique *k* et une maille *n* du rotor, le flux envoyé par la cage à *q* barres à travers la phase *k* s'écrit :

$$
\Phi_{SRk} = \sum_{n=1}^{n=q} L_{SRkn} i_{Rn}
$$
 (2-24)

où *iRn* est le courant circulant dans la maille *n* de la cage, qui sera défini dans le paragraphe suivant.

En généralisant les équations précédentes à toutes les phases statoriques, l'équation du stator peut être mise sous la forme vectorielle suivante :

$$
\begin{bmatrix} V_s \end{bmatrix} = \begin{bmatrix} R_s \end{bmatrix} \begin{bmatrix} I_s \end{bmatrix} + \frac{d}{dt} \begin{bmatrix} \Phi_s \end{bmatrix} \tag{2-25}
$$

où :

 $[V_s]$  est le vecteur des tensions des phases statoriques de dimension *m*,

- $[I_{\rm s}]$  est le vecteur des courants des phases statoriques de dimension *m*,
- $[\Phi_{s}]$  est le vecteur des flux traversant les phases statoriques de dimension *m*, et
- $[R_{\rm s}]$  est la matrice diagonale des résistances des phases du stator de dimensions *(m,m)*.

Le bobinage statorique ayant *m* phases, les vecteurs  $[V_s]$ ,  $[I_s]$  et  $[\Phi_s]$  et la matrice des résistances  $[R_s]$  s'écrivent de la façon suivante :

$$
[V_{s}] = \begin{bmatrix} V_{s1} \\ V_{s2} \\ \dots \\ V_{sm} \end{bmatrix}; \qquad [I_{s}] = \begin{bmatrix} i_{S1} \\ i_{S2} \\ \dots \\ i_{Sm} \end{bmatrix}; \qquad [\Phi_{s}] = \begin{bmatrix} \Phi_{S1} \\ \Phi_{S2} \\ \dots \\ \Phi_{sm} \end{bmatrix};
$$

$$
[R_{s}] = \begin{bmatrix} R_{s1} & 0 & \dots & 0 \\ 0 & R_{s2} & 0 & \dots & 0 \\ \vdots & \vdots & \ddots & \vdots & \vdots \\ 0 & \dots & \dots & \dots & 0 \\ 0 & \dots & 0 & R_{sm} \end{bmatrix}
$$

Le vecteur flux statorique  $[\Phi_{S}]$  s'exprime en fonction des vecteurs courants statoriques et courants rotoriques de la manière suivante :

$$
\left[\Phi_{S}\right] = \left[L_{SS}\right] \left[I_{S}\right] + \left[L_{SR}\right] \left[I_{R}\right] \tag{2-26}
$$

où les matrices  $[L_{SS}]$  et  $[L_{SR}]$  sont respectivement la matrice des inductances propres et mutuelles des enroulements statoriques et celle des inductances mutuelles entre les enroulements statoriques et ceux rotoriques. Ces deux matrices s'écrivent :

$$
[L_{SS}] = \begin{bmatrix} L_{SS11} + L_{S1} & L_{SS12} & \cdots & L_{SS1m} \\ L_{SS21} & L_{SS22} + L_{S2} & \cdots & L_{SS2m} \\ \vdots & \vdots & \ddots & \vdots \\ L_{SSm1} & L_{SSm2} & \cdots & L_{SSmm} + L_{\sigma Sm} \end{bmatrix}
$$

$$
\begin{bmatrix} L_{SR11} & L_{SR12} & \cdots & L_{SR1q} & L_{SR1q+1} \\ L_{SR21} & L_{SR22} & \cdots & L_{SR2q} & L_{SR2q+1} \\ \vdots & \vdots & \ddots & \vdots & \vdots \\ L_{SRm1} & L_{SRm2} & \cdots & L_{SSmq} & L_{SRmq+1} \end{bmatrix}
$$

On peut remarquer, à ce stade, que la matrice  $[L_{SS}]$  est de dimensions  $(m,m)$  compte tenu du nombre de phases statoriques alors que la matrice  $[L_{SR}]$  est de dimensions  $(m, q+1)$ ce qui implique que le vecteur  $[I_R]$  des courants rotoriques comportera  $q+1$  éléments correspondants aux *q* mailles (*q* barres) de la cage plus la maille de l'anneau de court-circuit. Ce point sera explicité dans le paragraphe suivant consacré à la modélisation de la cage rotorique.

#### **2 - 3 - 3. Equations du rotor**

La modélisation de la cage rotorique repose sur le schéma équivalent de la figure *2-31* où elle a été développée en forme circulaire. Chaque barre de la cage est représentée par une résistance de barre  $R_b$  en série avec une inductance de fuite de barre  $L_{ab}$ . Les portions d'anneau de court-circuit entre deux barres consécutives sont elles aussi représentées par une résistance de portion d'anneau R<sub>e</sub> en série avec une inductance de fuite de portion d'anneau *L*σ*<sup>e</sup>* . Une maille de la cage est constitué par deux barres consécutives court-circuitées par deux portions d'anneau d'un côté et de l'autre de la machine. Par conséquent, la cage sera donc modélisée par *q* mailles situées à la périphérie du rotor plus une maille représentant l'un des deux anneaux de court-circuit. En effet, ayant *q* barres, la cage comporte donc *2q* nœuds et *3q* branches au sens de la théorie des circuits. Par conséquent, les courants indépendants dans la cage sont au nombre de :  $3q-(2q-1) = q+1$ .

La mise en équation de la maille rotorique *k* de la cage donne lieu à l'expression suivante :

$$
-R_b i_{rk-1} + 2(R_b + R_e) i_{rk} - R_b i_{rk+1} - R_e i_e + \frac{d}{dt} \Phi_{Rk} + \frac{d}{dt} \Phi_{Sk} = 0
$$
 (2-27)

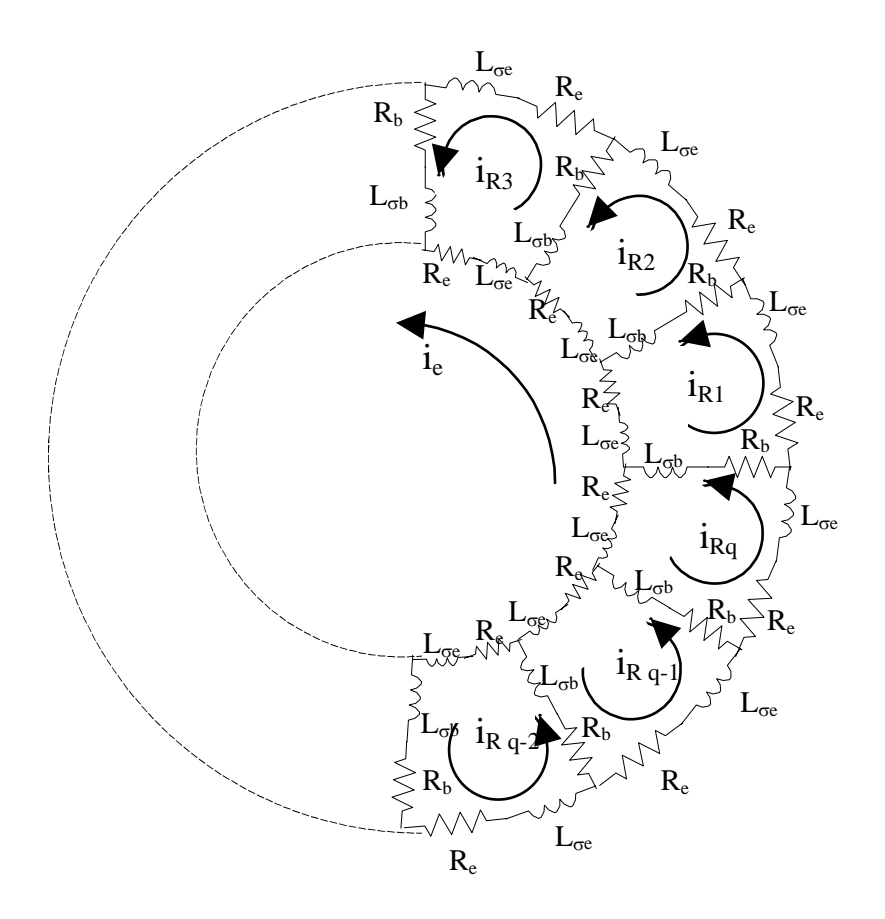

*Fig. 2-31 : Schéma électrique équivalent de la cage rotorique* 

où Φ*Rk* et Φ*Sk* sont respectivement le flux de la cage envoyé à travers la maille *k*, y compris le flux propre de la maille *k*, et le flux envoyé par les bobinages statoriques à travers la maille *k*. De la même façon pour le stator et en désignant par  $L_{RRkn}$  l'inductance mutuelle entre la maille *k* et la maille *n* d'un côté, et par  $L_{RSkn}$  l'inductance mutuelle entre la maille *k* et la phase statorique *n* de l'autre, les flux Φ*Rk* et Φ*Sk* s'écrivent en fonction des courants de mailles et de phases de la façon suivante :

$$
\Phi_{Rk} = (L_{RRkk-1} - L_{ob}) \cdot i_{Rk-1} + (L_{RRkk} + 2(L_{ob} + L_{oe})) \cdot i_{Rk} + (L_{RRkk+1} - L_{ob}) \cdot i_{Rk+1} + \sum_{\substack{n=1 \ n \neq k-1}}^{q} L_{RRkn} i_{Rn} - L_{oe} i_{e}
$$

$$
\Phi_{Sk} = \sum_{n=1}^{m} L_{RSkn} i_{Sn} \tag{2-28}
$$

Les équations précédentes peuvent être généralisées à toutes les mailles de la cage. A cela, il faut ajouter l'équation d'un anneau de court-circuit en considérant qu'il n'y a pas de flux axial dans la machine :

$$
qR_{e}i_{e} - \sum_{n=1}^{m} R_{e}i_{Rn} + \frac{d}{dt}\left(qL_{e}i_{e} - \sum_{n=1}^{q} L_{e}i_{Rn}\right) = 0
$$
 (2-29)

En regroupant les équations précédentes ( 2-24 )( 2-26 ) sous forme matricielle, on aboutit à l'équation du rotor :

$$
[0] = [R_R \mathbf{I} I_R] + \frac{d}{dt} [\Phi_R]
$$
\n(2-30)

où :

 $[I_R]$  est le vecteur des courants de mailles rotoriques, de dimension  $q+1$ ,  $\begin{bmatrix} \overline{\Phi}_R \end{bmatrix}$  est le vecteur des flux traversant les mailles rotoriques, de dimension  $q+1$ ,  $\begin{bmatrix} R_R \end{bmatrix}$  est la matrice des résistances de la cage, de dimensions  $(q+1,q+1)$ . Les formes des vecteurs  $[I_R]$  et  $[\Phi_R]$  sont les suivantes :

$$
\begin{bmatrix} I_R \end{bmatrix}^t = \begin{bmatrix} i_{R1} & i_{R2} & \dots & i_{Rq+1} \end{bmatrix}^t \qquad \text{et} \qquad \begin{bmatrix} \Phi_R \end{bmatrix}^t = \begin{bmatrix} \Phi_{R1} & \Phi_{R2} & \dots & \Phi_{Rq+1} \end{bmatrix}^t
$$

et la matrice des résistances :

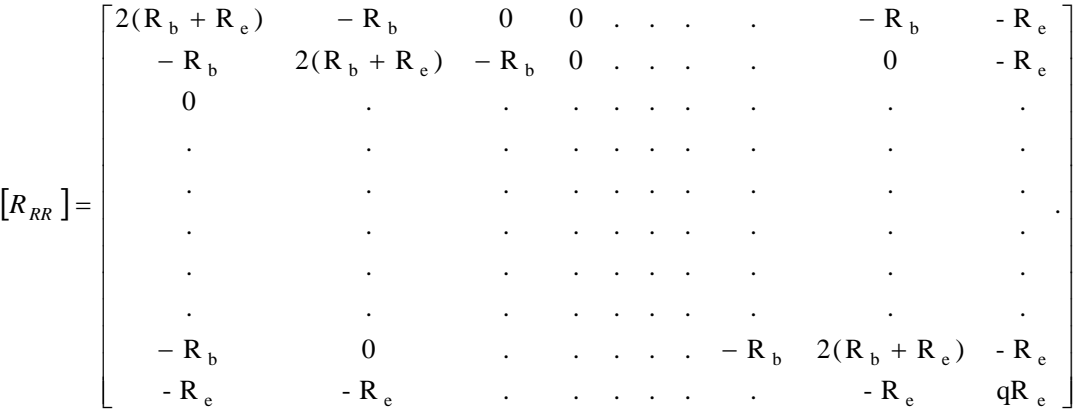

Le vecteur flux rotorique  $[\Phi_R]$  s'exprime en fonction des vecteurs courants rotoriques et statoriques de la manière suivante :

$$
\left[\Phi_R\right] = \left[L_{RR}\right]I_R\right] + \left[L_{RS}\right]I_S\right]
$$
\n<sup>(2-31)</sup>

où les matrices  $[L_{RR}]$  et  $[L_{RS}]$  sont respectivement la matrice des inductances propres et mutuelles des enroulements rotoriques et celle des inductances mutuelles entre les enroulements rotoriques et statoriques.  $[L_{RR}]$  est de dimensions  $(q+1, q+1)$  et  $[L_{RS}]$  est de dimensions *(q+1, m)*. Ces deux matrices s'écrivent de la façon suivante :

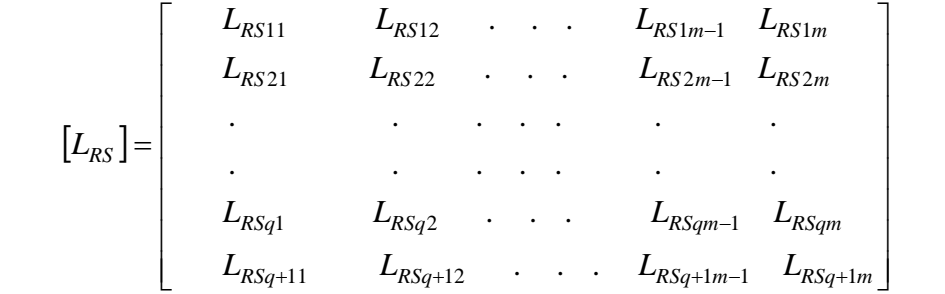

$$
\begin{bmatrix}\nL_{RR11} + 2(L_{\sigma b} + L_{\sigma e}) & L_{RR12} - L_{\sigma b} & L_{RR13} & \dots & L_{RR1q} - L_{\sigma b} & -L_{\sigma e} \\
L_{RR21} - L_{\sigma b} & L_{RR22} + 2(L_{\sigma b} + L_{\sigma e}) & L_{RR23} - L_{\sigma b} & \dots & L_{RR2q} & -L_{\sigma e} \\
\vdots & \vdots & \vdots & \ddots & \vdots & \vdots \\
L_{RRq} = \n\end{bmatrix}
$$
\n
$$
\begin{bmatrix}\nL_{RRq} \\
L_{RRq} \\
L_{\sigma b} \\
L_{RRq1} - L_{\sigma b} \\
L_{\sigma e} \\
-L_{\sigma e} \\
-L_{\sigma e} \\
-L_{\sigma e} \\
-L_{\sigma e} \\
-L_{\sigma e} \\
0\n\end{bmatrix}
$$
\n
$$
\begin{bmatrix}\nL_{RR11} + 2(L_{\sigma b} + L_{\sigma e}) & L_{RR22} + 2(L_{\sigma b} + L_{\sigma e}) & L_{RR23} - L_{\sigma e} \\
\vdots & \vdots & \vdots & \ddots \\
L_{RR12} - L_{\sigma e} \\
L_{\sigma e} \\
L_{\sigma e} \\
0\n\end{bmatrix}
$$

## **2 - 3 - 4. Système d'équations global de la machine**

Les deux équations matricielles ( 2-25 ) et ( 2-30 )du stator et du rotor peuvent être regroupées dans une seule équation donnant lieu au système complet d'équations régissant le fonctionnement de la machine asynchrone à cage dans l'espace de phases :

$$
[V] = [R][I] + \frac{d}{dt} \{ [L][I] \}
$$
 (2-32)

ce qui peut se mettre encore sous la forme :

$$
[V] = [R][I] + \Omega \cdot \left\{ \frac{d}{d\theta_m} [L] \right\} \cdot [I] + [L] \left\{ \frac{d}{dt} [I] \right\}
$$
 (2-33)

où :

$$
[V] = \begin{bmatrix} [V_s] \\ [0] \end{bmatrix} \quad \text{et} \qquad [I] = \begin{bmatrix} [I_s] \\ [I_R] \end{bmatrix} \quad \text{de dimension } m + q + 1,
$$
  

$$
[R] = \begin{bmatrix} [R_s] & [0] \\ [0] & [R_R] \end{bmatrix} \text{et}[L] = \begin{bmatrix} [L_{SS}] & [L_{SR}] \\ [L_{RS}] & [L_{RR}] \end{bmatrix} \text{de dimensions } (m + q + 1, m + q + 1),
$$

ainsi que [ ] [ ] []

et

$$
\Omega = \frac{d\theta_m}{dt}
$$
 est la vitesse mécanique de rotation du rotor.

Le système de l'équation ( 2-30 )peut être complété par l'équation mécanique de l'arbre :

$$
J\frac{d\Omega}{dt} = \Gamma_{elm} - f\Omega - \Gamma_L
$$
 (2-34)

où Γ*elm* est le couple électromécanique, Γ*L* est le couple de charge, *J* est le moment d'inertie de l'ensemble des masses tournantes et *f* le coefficient de frottement visqueux. Le couple électromagnétique peut être obtenu à partir de la coénergie magnétique emmagasinée dans la machine :

$$
\Gamma_{elm} = \left[ \frac{\partial W_{co}}{\partial \theta_m} \right]_{(Is, I_{rcons \tan t})}
$$

Dans un système magnétique linéaire, la coénergie s'exprime en fonction des courants et des inductances :

$$
W_{co} = \frac{1}{2} \big[ \mathbf{I} \big]^t \big[ L \big] \big[ \mathbf{I} \big]
$$

L'expression du couple électromagnétique est donc :

$$
\Gamma_{elm} = \frac{1}{2} \left[ I \right]^t \left\{ \frac{d}{d\theta_m} \left[ L \right] \right\} \left[ I \right] \tag{2-35}
$$

En combinant les équations (1-84) à (1-86), on aboutit au système d'équations complet de la machine asynchrone dans l'espace de phases :

$$
\begin{cases}\n\frac{d}{dt}[I] = -[L]^{-1} \left( [R] + \Omega \frac{d[L]}{d\theta_m} \right) [I] + [L]^{-1}[V]\n\end{cases} (2-36)
$$
\n
$$
\begin{cases}\n\frac{d\Omega}{dt} = \frac{1}{2J} [I]^{\frac{1}{2}} \left\{ \frac{d[L]}{d\theta_m} \right\} [I] - \frac{f}{J} \Omega - \frac{1}{J} \Gamma_L \\
\frac{d\theta_m}{dt} = \Omega\n\end{cases} (2-36)
$$

#### **2 - 3 - 5. Fonctions de distribution et de bobinage**

Ce paragraphe est consacré à la détermination des fonctions de bobinage et de distribution des phases statoriques et rotoriques, fonctions qu'il s'avèrera nécessaire de connaître pour mener à bien le calcul des inductances du paragraphe que nous aborderons au chapitre suivant. En effet les différentes inductances du système différentiel régissant le fonctionnement de la machine asynchrone et issu de la méthode des circuits électriques magnétiquement couplés peuvent être déterminées soit analytiquement en imposant une hypothèse forte sur le contenu harmonique de l'induction d'entrefer (induction sinusoïdale) [25] soit numériquement par la méthode des fonctions de bobinage ou par la méthode des éléments finis . Pour notre part, nous avons choisi d'implanter la méthode des fonctions de bobinage pour le calcul des inductances eu égard à son bon compromis entre précision et temps de calcul et à l'indépendance qu'elle procure à l'outil de simulation. Avec les fonctions de bobinage, l'élément central du calcul des inductances est l'induction d'entrefer supposée constante dans l'épaisseur de l'entrefer (faible dans le cas des machines asynchrones) et modélisée par le produit de la f.m.m. par la perméance d'entrefer.

Les fonctions de bobinage et de distribution des phases seront déterminées à partir des fonctions de bobinage et de distribution d'une bobine (pour le stator) ou d'une barre (pour le rotor à cage). Cela permettra par la suite l'introduction des défauts de court-circuit de spires ou de barre cassée.

### *2 - 3 - 5 - 1. Fonction de distribution et de bobinage du stator*

# *2 - 3 - 5 - 1 - 1. Fonction de distribution d'une bobine*

Soit une bobine ayant  $n_{sp}$  spires en série placée dans un stator ayant  $N_{es}$  encoches statoriques. L'ouverture de cette bobine θ*b* est un multiple du pas d'encoches statorique *2*π*/Nes* (ou bien du pas dentaire).

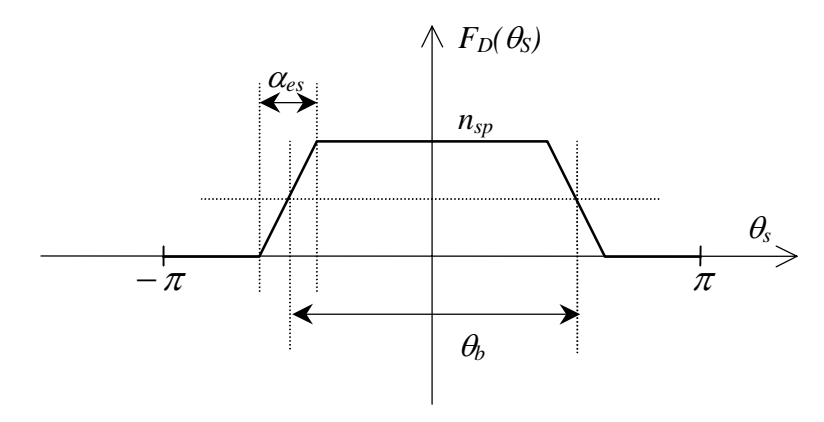

*Fig. 2-32 : Fonction de distribution d'une bobine statorique* 

La fonction de distribution (*Fig. 2-32*) a pour but de renseigner sur la position angulaire des sections *aller* et *retour* de la bobine tout au long de l'alésage statorique ainsi sur le nombre de ses spires en série. Cette fonction de distribution est donc égale à *nsp* entre la

section *aller* et la section *retour* de la bobine et à zéro ailleurs. Aussi, si on désigne par <sup>α</sup>*es* l'ouverture d'une encoche statorique et si on considère que le nombre de spires en série d'une section de bobine évolue linéairement dans une encoche en fonction de la position angulaire <sup>θ</sup>*s* quand on circule dans l'entrefer ( autrement dit, la surface de l'encoche évolue linéairement en fonction de θ*s* ), la fonction de distribution d'une bobine s'écrit en prenant l'axe de la bobine comme axe de référence :

$$
F_{D}(\theta_{s}) = \begin{cases} 0 & pour \theta_{s} \in \left[-\pi\,;\ -\frac{\theta_{b} + \alpha_{es}}{2}\right] \cup \left[\frac{\theta_{b} + \alpha_{es}}{2}\,;\ \pi\right] \\ \frac{n_{sp}}{\alpha_{es}}\left(\theta_{s} + \frac{\theta_{b} + \alpha_{es}}{2}\right) & pour \theta_{s} \in \left[-\frac{\theta_{b} + \alpha_{es}}{2}\,;\ -\frac{\theta_{b} - \alpha_{es}}{2}\right] \\ n_{sp} & pour \theta_{s} \in \left[-\frac{\theta_{b} - \alpha_{es}}{2}\,;\ \frac{\theta_{b} - \alpha_{es}}{2}\right] \\ -\frac{n_{sp}}{\alpha_{es}}\left(\theta_{s} - \frac{\theta_{b} + \alpha_{es}}{2}\right) & pour \theta_{s} \in \left[\frac{\theta_{b} - \alpha_{es}}{2}\,;\ \frac{\theta_{b} + \alpha_{es}}{2}\right] \end{cases} \tag{2-37}
$$

Le développement en série de Fourier de la fonction de distribution nous donne les harmoniques suivants :

$$
F_D(\theta_s) = \frac{\theta_b}{2\pi} n_{sp} + \sum_{\nu=1}^{+\infty} \frac{\theta_b}{\pi} n_{sp} \Gamma_{\nu}(\theta_b) \Gamma_{\nu}(\alpha_{es}) \cos(\nu \theta_s)
$$
  
 
$$
\text{où}: \Gamma_{\nu}(x) = \frac{\sin(\nu x/2)}{\nu x/2}.
$$
 (2-38)

#### *2 - 3 - 5 - 1 - 2. Fonction de bobinage d'une bobine*

On considère toujours la bobine du paragraphe précédent placée dans le stator à *Nes* encoches. La fonction de bobinage de cette bobine est en fait la force magnétomotrice (f.m.m.) de la bobine parcourue par un courant unitaire. Cette fonction est représentée sur la figure *2-33* et a pour expression ( l'axe de la bobine étant l'axe de référence) :

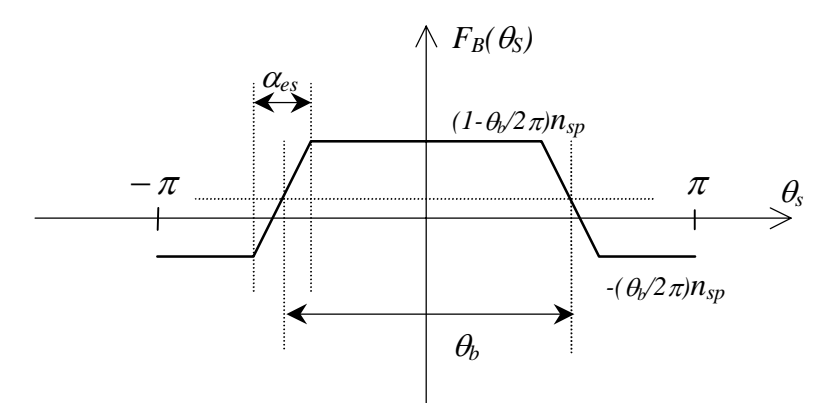

*Fig. 2-33 : Fonction de bobinage d'une bobine statorique ayant nsp spires en série* 

$$
F_{D}(\theta_{s}) = \begin{cases} -\frac{\theta_{b}}{2\pi}n_{sp} & \text{pour } \theta_{s} \in \left[-\pi\,;\ -\frac{\theta_{b} + \alpha_{es}}{2}\right] \\ \frac{n_{sp}}{\alpha_{es}}\left(\theta_{s} + \frac{1}{2}(\alpha_{es} + (1 - \frac{\alpha_{es}}{\pi})\theta_{b})\right) & \text{pour } \theta_{s} \in \left[-\frac{\theta_{b} + \alpha_{es}}{2}\,;\ -\frac{\theta_{b} - \alpha_{es}}{2}\right] \\ (1 - \frac{\theta_{b}}{2\pi})n_{sp} & \text{pour } \theta_{s} \in \left[-\frac{\theta_{b} - \alpha_{es}}{2}\,;\ \frac{\theta_{b} - \alpha_{es}}{2}\right] \\ \frac{n_{sp}}{\alpha_{es}}\left(-\theta_{s} + \frac{1}{2}(\alpha_{es} + (1 - \frac{\alpha_{es}}{\pi})\theta_{b})\right) & \text{pour } \theta_{s} \in \left[\frac{\theta_{b} - \alpha_{es}}{2}\,;\ \frac{\theta_{b} + \alpha_{es}}{2}\right] \\ -\frac{\theta_{b}}{2\pi}n_{sp} & \text{pour } \theta_{s} \in \left[\frac{\theta_{b} + \alpha_{es}}{2}\,;\ \pi\right] \end{cases}
$$

Il est important de noter, à ce niveau, que la moyenne de la fonction de bobinage est nulle sur l'intervalle  $[0, 2\pi]$ :

$$
\int\limits_{-\pi}^{\pi}F_{B}(\theta_{s})d\theta_{s}=0
$$

Cela est imposé pour exclure tout flux axial étant donné que la modélisation proposée est bidimensionnelle et que le flux doit rester conservatif ( $div\vec{B} = 0$ ).

# *2 - 3 - 5 - 1 - 3. Fonction de distribution d'une phase statorique*

La fonction de distribution d'une phase statorique est la somme des fonctions de distribution de toutes les bobines constituant la phase. Elle définit la forme de distribution des conducteurs le long de l'alésage statorique.

#### *2 - 3 - 5 - 1 - 4. Fonction de bobinage d'une phase statorique*

La fonction de bobinage d'une phase est égale à la somme des fonctions de distribution des bobines constituant la phase moins la valeur moyenne de cette somme. Cette fonction donne la forme de la force magnétomotrice de la phase concernée lorsqu'elle est parcourue par un courant unitaire dans les hypothèses d'une perméabilité infinie, pas de saturation, d'un entrefer constant et d'un alésage lisse.

Les formes de ces deux dernières fonctions dépendent du type de bobinage du stator : à pôles conséquents, à pas raccourci, en double couche, etc…..

## *2 - 3 - 5 - 2. Fonction de distribution et de bobinage du rotor*

## *2 - 3 - 5 - 2 - 1. Fonction de distribution d'une barre rotorique*

La fonction de distribution d'une barre rotorique est donnée par le modèle suivant (Fig. *2-34*) en supposant que l'axe de référence rotorique passe par l'axe de la barre et en tenant compte de l'ouverture d'encoche.

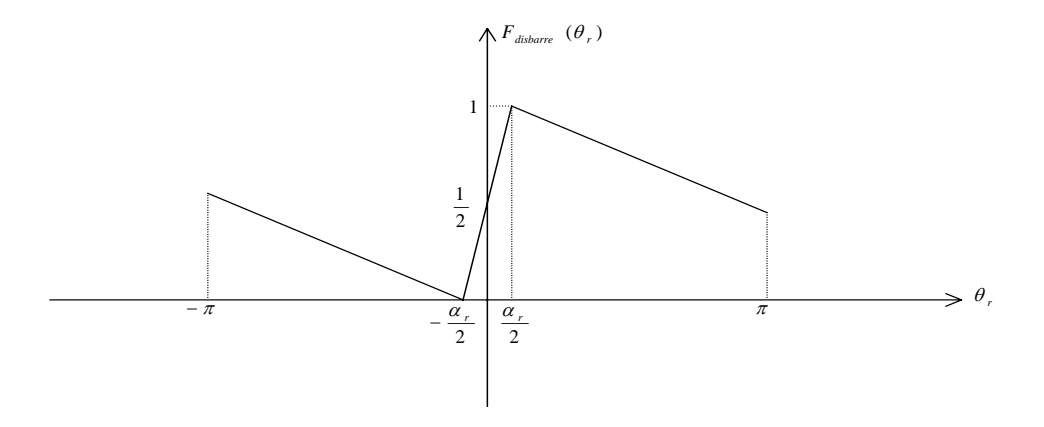

Fig. 2-34 : *Function de distribution d'une barre rotorique*  
\n
$$
\begin{bmatrix}\n-\frac{1}{2(\pi - \frac{\alpha_r}{2})}(\theta_r + \frac{\alpha_r}{2}) & \text{Pour } \theta_r \in \left[-\pi, -\frac{\alpha_r}{2}\right] \\
\frac{1}{\alpha_r}(\theta_r + \frac{\alpha_r}{2}) & \text{Pour } \theta_r \in \left[-\frac{\alpha_r}{2}, +\frac{\alpha_r}{2}\right] \\
-\frac{1}{2(\pi - \frac{\alpha_r}{2})}(\theta_r - \frac{\alpha_r}{2}) & \text{Pour } \theta_r \in \left[\frac{\alpha_r}{2}, \pi\right]\n\end{bmatrix}
$$
\n(2-40)

avec:  $\alpha$ <sub>r</sub> est l'ouverture d'encoche.

Si on tient compte de l'inclinaison des barres rotoriques il faut se décaler de la quantité  $\frac{\tan P}{R}$ *.Z*<sub>axial</sub> *rotor*  $\frac{\tan \beta}{R_{\text{inter}}}$ ,  $Z_{\text{axial}}$ , où  $\beta$  :représente l'angle d'inclinaison des barres (Fig. 2-35) :

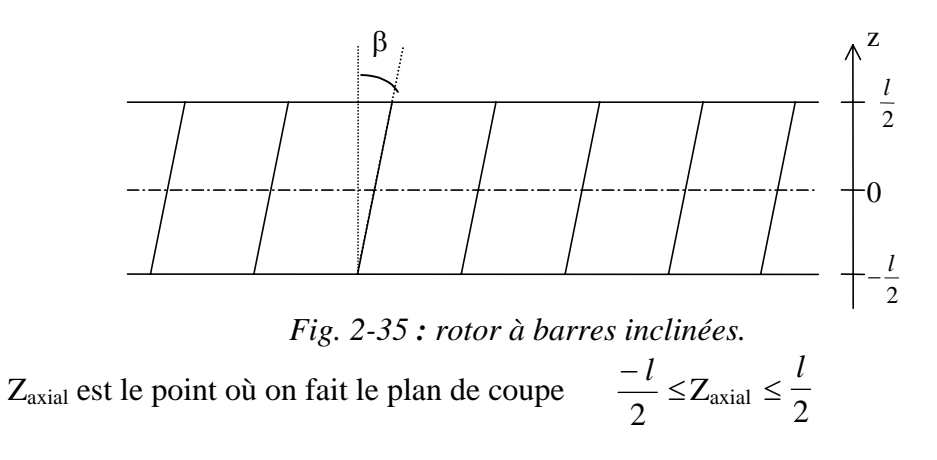

*l* : est la longueur de l'alésage rotorique.

## *2 - 3 - 5 - 2 - 2. Fonction de distribution d'une maille rotorique*

Une maille rotorique est obtenue par l'association d'une barre aller et d'une barre retour reliées par deux portions d'anneau à leur extrémités . La fonction de distribution d'une maille est donnée par le modèle suivant (Fig *2-36*) :

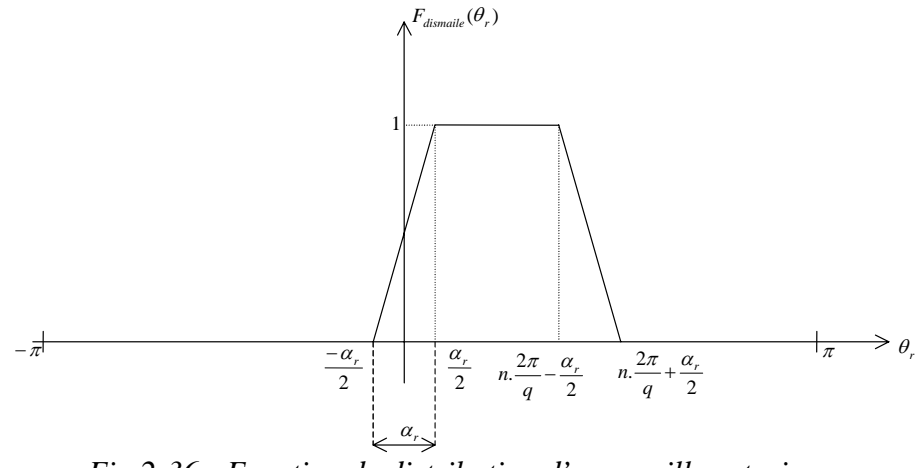

*Fig 2-36 : Fonction de distribution d'une maille rotorique* 

avec :  $2\pi$ *q* , le nombre de pas d'encoche entre la barre aller et la barre retour.

$$
F \text{dissmaille} = \begin{cases} 0 & \text{Pour } \theta_r \in \left[ -\pi, -\frac{\alpha_r}{2} \right] \cup \left[ n, \frac{2\pi}{q} + \frac{\alpha_r}{2}, \pi \right] \\ \frac{1}{\alpha_r (1 - \frac{\alpha_r}{2\pi})} (\theta_r + \frac{\alpha_r}{2}) & \text{Pour } \theta_r \in \left[ -\frac{\alpha_r}{2}, \frac{\alpha_r}{2} \right] \\ 1 & \text{Pour } \theta_r \in \left[ \frac{\alpha_r}{2}, n, \frac{2\pi}{q} - \frac{\alpha_r}{2} \right] \\ -\frac{1}{\alpha_r (1 - \frac{\alpha_r}{2\pi})} (\theta_r - n, \frac{2\pi}{q} - \frac{\alpha_r}{2}) & \text{Pour } \theta_r \in \left[ n, \frac{2\pi}{q} - \frac{\alpha_r}{2}, n, \frac{2\pi}{q} + \frac{\alpha_r}{2} \right] \end{cases}
$$
\n
$$
(2-41)
$$

*2 - 3 - 5 - 2 - 3. Fonction de bobinage d'une barre rotorique* 

On considère une seule barre rotorique placée prés de l'entrefer et parcourue par un courant unitaire. On suppose que la barre est parcourue par un courant unitaire qui vient de l'infini et repart à l'infini. La forme de la fonction de bobinage de la barre est donnée par le modèle suivant. Cette fonction donne la forme de la f.m.m de la barre (Fig. *2-37* ).

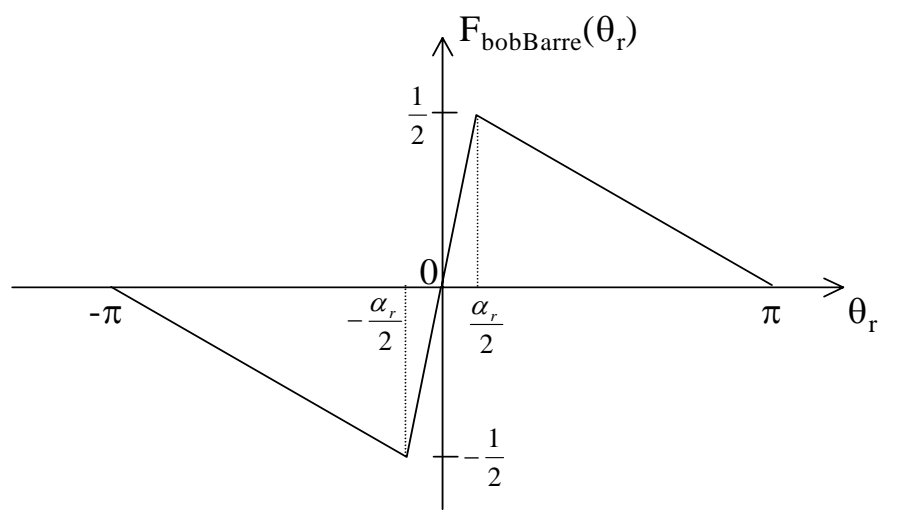

*Fig. 2-37 : Fonction de bobinage d'une barre rotorique*

$$
F_{\text{bobBarre}}(\theta_r) = \begin{cases} -\frac{1}{2\pi - \alpha_r}(\theta_r + \pi) & \text{Pour } \theta_r \in \left[-\pi, \frac{\alpha_r}{2}\right] \\ \frac{1}{\alpha_r} \theta_r & \text{Pour } \theta_r \in \left[-\frac{\alpha_r}{2}, \frac{\alpha_r}{2}\right] \\ -\frac{1}{2\pi - \alpha_r}(\theta_r - \pi) & \text{Pour } \theta_r \in \left[\frac{\alpha_r}{2}, \pi\right] \end{cases} \tag{2-42}
$$

#### *2 - 3 - 5 - 2 - 4. Fonction de bobinage d'une maille rotorique*

La fonction de bobinage d'une maille rotorique est donnée par la figure *2-38*:

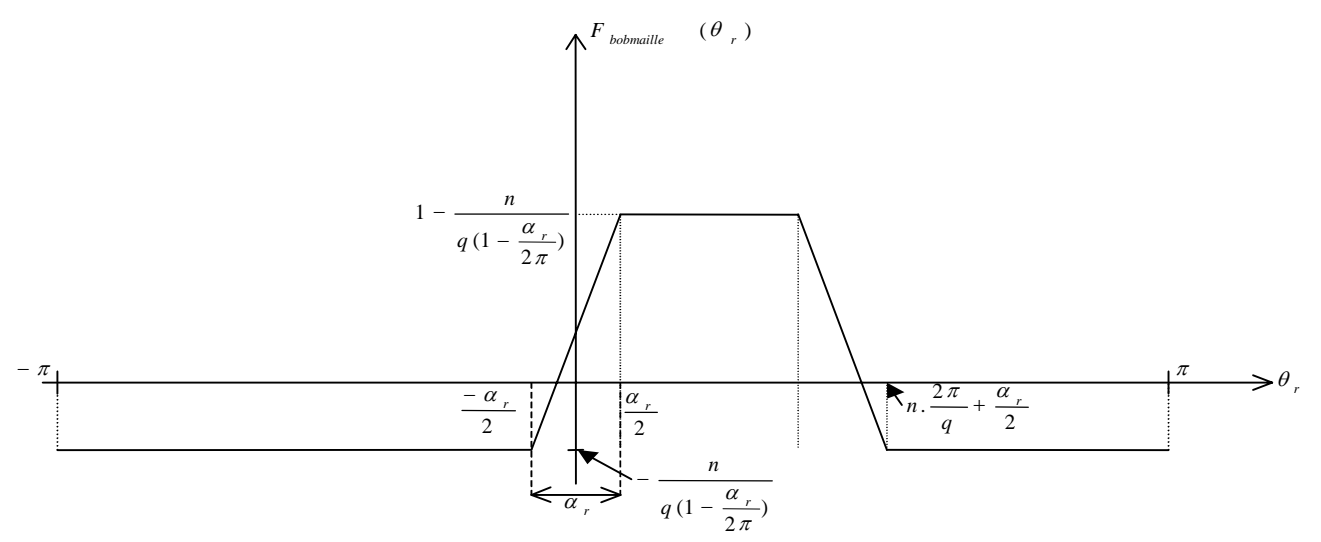

*Fig. 2-38 : Fonction de bobinage d'une maille rotorique*

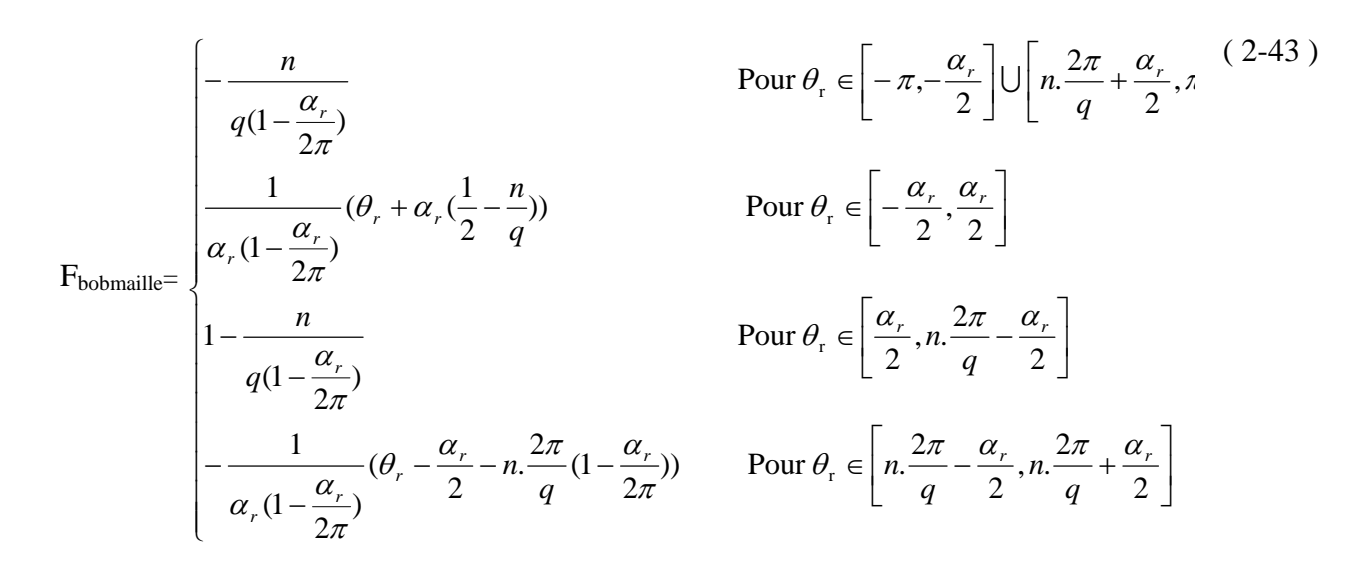

Cette fonction de bobinage est celle d'une maille dont la largeur est de plus d'un pas d'encoche et donne la forme de la f.m.m d'une maille lorsqu'elle est parcourue par un courant unitaire.

## **2 - 3 - 6. Calcul des différentes mutuelles inductances**

Nous avons décrit dans le chapitre 1 (partie 1-7) le modèle dont nous servirons, et nous y avons vu que les inductances du modèle multi-enroulements d'une machine asynchrone se met sous la forme matricielle suivante :

$$
[L] = \begin{bmatrix} [L_{SS}] & [L_{SR}] \\ [L_{RS}] & [L_{RR}] \end{bmatrix}
$$

où les blocs  $[L_{SS}]$ ,  $[L_{SR}]$ ,  $[L_{RS}]$  et  $[L_{RR}]$  sont respectivement la matrice des inductances propres et mutuelles des bobinages statoriques , la matrice des inductances mutuelles entre les bobinages statoriques et les mailles rotoriques, celle des inductances mutuelles entre les mailles rotoriques et les bobinages statoriques et celle des inductances propres et mutuelles des mailles rotoriques.

On se propose, dans ce paragraphe donc, d'exposer deux approches pour le calcul de toutes ces inductances par le biais de l'induction dans l'entrefer. La première approche consiste à intégrer l'induction d'entrefer sur la surface d'un enroulement pour déterminer son inductance propre ou bien ses inductances mutuelles. Quant à la deuxième approche, elle est basée sur le calcul de l'énergie magnétique emmagasinée dans l'entrefer.

Nous verrons que la deuxième méthode aboutit à des coefficients de mutuelle induction symétriques pour les bobinages couplés, ce qui est beaucoup plus en accord avec le concept de base de ces coefficients.

#### *2 - 3 - 6 - 1. Calcul des inductances à partir du flux*

En désignant par Φj le flux envoyé par un enroulement "*j*" parcouru par le courant *Ij* à travers l'enroulement "*i*", leur inductance mutuelle L<sub>ij</sub> s'exprime donc par :

$$
\Phi_j(\theta) = L_{ij}(\theta) \cdot I_j \quad \Rightarrow \quad L_{ij}(\theta) = \frac{\Phi_j(\theta)}{I_j} \tag{2-44}
$$

où θ est l'angle entre l'axe de référence rotorique et l'axe de référence statorique, ce dernier étant fixe. Si on considère que l'enroulement "*i*" est composé de *m* bobines en série ayant chacune  $n_l$  ( $l = 1..m$ ) spires en série, le flux total  $\Phi_i(\theta)$  est donc la somme des flux qui traversent les surfaces de toutes les spires en série de l'enroulement "*i*" et envoyés par l'enroulement "*j*" qui crée dans l'entrefer l'induction  $B_i(\theta, \theta_s, z)$  considérée comme radiale :

$$
\Phi_j(\theta) = \sum_{l=1}^m n_l \iint_{S_l} B_j(\theta, \theta_s, z) dS_l
$$
\n(2-45)

où  $S_l$  est la surface de la bobine "*l*" et  $\theta_s$  est la position angulaire du point d'observation dans l'entrefer par rapport à l'axe de référence statorique.

Cette induction radiale  $B_i(\theta, \theta_s, z)$  est le produit de la force magnétomotrice *f.m.m.* de l'enroulement "*j*",  $F_i(\theta, \theta_s, z)$ , par la perméance de l'entrefer  $P(\theta, \theta_s, z)$ :

$$
B_j(\theta, \theta_s, z) = F_j(\theta, \theta_s, z).P(\theta, \theta_s, z)
$$
\n(2-46)

Aussi bien la *f.m.m.* que la perméance d'entrefer dépendent de l'abscisse axiale *z* pour tenir compte d'une éventuelle inclinaison des encoches rotoriques.

La *f.m.m.* du bobinage "*j*" peut à son tour être décomposée en le produit d'une fonction de bobinage  $F_{Bi}(\theta, \theta_s, z)$  par le courant *I<sub>j</sub>* parcourant l'enroulement :

$$
F_j(\theta, \theta_s, z) = F_{Bj}(\theta, \theta_s, z) \cdot I_j \tag{2-47}
$$

Cette fonction de bobinage  $F_{Bi}(\theta, \theta_s, z)$  est l'image de la distribution de l'enroulement "*j*" dans les encoches en termes de position géométrique, de connexion et de nombre de spires des bobines. Elle sera développée dans les paragraphes suivants aussi bien pour les enroulements statoriques que pour les mailles de la cage. Ainsi, en tenant compte des expressions ( 2-46 )et ( 2-47 ), l'induction dans l'entrefer créée par l'enroulement "*j*" devient :

$$
B_j(\theta, \theta_s, z) = F_{Bj}(\theta, \theta_s, z).P(\theta, \theta_s, z).I_j
$$
 (2-48)

Cette dernière expression sera utilisée, par la suite, pour tout type d'enroulement dans la machine.

En combinant les expressions ( 2-44 ), ( 2-45 )et ( 2-48 ),on aboutit à une expression intégrale de l'induction mutuelle entre l'enroulement "*i*" et l'enroulement "*j*" :

$$
L_{ij}(\theta) = \sum_{l=1}^{m} n_l \iint_{S_l} F_{Bj}(\theta, \theta_s, z). P(\theta, \theta_s, z). dS_l
$$
 (2-49)

Les surfaces  $S_l$  sont des surfaces latérales cylindriques placées au milieu de l'entrefer, de longueur axiale égale à celle de la machine *Lax* et d'ouverture angulaire égale à celle de la bobine "*l*". Si on désigne par  $R_{rot}$  le rayon du rotor et par  $\delta(\theta, \theta, z)$  la longueur de l'entrefer, la fonction "rayon moyen de l'entrefer" s'écrit :

$$
r_{\text{mov}}(\theta, \theta_s, z) = R_{\text{rot}} + \delta(\theta, \theta_s, z)/2
$$
\n(2-50)

Par conséquent, l'élément de surface  $dS<sub>l</sub>$  s'écrit :

$$
dS_l = r_{moy}(\theta, \theta_s, z)d\theta_s dz
$$
 (2-51)

Aussi, la sommation sur les bobines de l'enroulement "*i*" dans l'expression de l'inductance ( 2-49 )peut être remplacée par une fonction de distribution de l'enroulement "*i*",  $F_{Di}(\theta, \theta_s, z)$ , décrivant l'emplacement géométrique des bobines et le nombre de leurs spires en série tout autour de l'entrefer.

En tenant compte de ( 2-51 ) et de la fonction de distribution, l'inductance *Lij* s'écrit finalement :

$$
L_{ij}(\theta) = \int_{-L_{ax}/2}^{L_{ax}/2} \int_{0}^{2\pi} F_{Di}(\theta, \theta_s, z) \cdot F_{Bj}(\theta, \theta_s, z) \cdot P(\theta, \theta_s, z) \cdot r_m(\theta, \theta_s, z) d\theta_s dz \tag{2-52}
$$

De la même façon, l'inductance propre de l'enroulement "*i*" s'écrit en fonction des fonctions de distribution et de bobinage :

$$
L_{ii}(\theta) = \int_{-L_{ax}/2}^{L_{ax}/2} \int_{0}^{2\pi} F_{Di}(\theta, \theta_s, z) F_{Bi}(\theta, \theta_s, z) P(\theta, \theta_s, z) F_{m}(\theta, \theta_s, z) d\theta_s dz
$$
 (2-53)

$$
L_{ii}(\theta) = \int_{-L_{ax}/2}^{L_{ax}/2} \int_{0}^{2\pi} F_{Di}(\theta, \theta_s, z) \cdot F_{Bi}(\theta, \theta_s, z) \cdot P(\theta, \theta_s, z) \cdot r_m(\theta, \theta_s, z) d\theta_s dz
$$
 (2-54)

Les fonctions de bobinage et de distribution ne dépendent pas de la coordonnée axiale *z* pour les enroulements statoriques. En effet, il est rare de rencontrer des machines à induction à encoches statoriques inclinées alors que cette technique est tout à fait courante pour les encoches rotoriques.

De même, il faut préciser que la dépendance du rayon moyen de θ, θ*s* et de *z* a été introduite pour pouvoir prendre en compte les défauts d'excentricité statique et dynamique ainsi qu'un éventuel défaut de flexion de l'arbre. Ces défauts seront traités un peu plus loin dans ce chapitre.

Nous nous devons, en dernier lieu, d'attirer l'attention du lecteur sur le fait que le calcul des inductances par le biais du flux d'entrefer dans la méthode exposée, peut amener à des résultats contraires aux lois de la physique dans certains cas. Par exemple, dans le cas de présence d'une excentricité statique, l'inductance mutuelle *Lij* peut être différente de celle *Lji* ce qui est, d'un point de vue énergétique, difficile à soutenir pour ne pas dire inacceptable. Ceci est dû au fait que la perméabilité des tôles statoriques est considérée comme infinie. Pour

corriger cette faiblesse du modèle, on peut calculer ces inductances par le biais de l'énergie stockée dans l'entrefer.

# *2 - 3 - 6 - 2. Calcul des inductances à partir de l'énergie magnétique stockée dans l'entrefer*

L'énergie magnétique emmagasinée dans tout l'espace par un enroulement "*i*" parcouru par un courant *Ii* s'écrit :

$$
W_i = \frac{1}{2} L_{ii} I_i^2
$$
 (2-55)

où *Lii* est l'inductance propre de l'enroulement "*i*".

Dans le cadre de nos hypothèses (tôles magnétiques de perméabilité infinie), l'énergie magnétique ne peut être stockée que dans l'entrefer de la machine ainsi que dans les encoches statoriques et rotoriques et les régions des têtes de bobines aux deux extrémités de la machine. Par conséquent, et dans le cadre de la linéarité, l'inductance propre totale de l'enroulement "*i*" peut être considérée comme la somme d'une inductance propre correspondant au flux principal traversant l'entrefer, d'une inductance de fuite correspondant aux flux de fuite dans les encoches logeant l'enroulement et d'une inductance de fuite correspondant aux flux de fuite des têtes de bobines de l'enroulement "*i*". Dans le présent exposé, l'inductance *Lii* correspond au flux principal et l'inductance propre totale est obtenue en rajoutant à *Lii* une inductance de fuite qui peut être calculée de façon analytique (voir par exemple Belot, Techniques de l'Ingénieur). Par conséquent, l'énergie *Wi* est l'énergie magnétique emmagasinée dans l'entrefer de la machine par l'enroulement "*i*" et s'écrit donc en fonction de l'induction :

$$
W_i = \frac{1}{2\mu_0} \iiint\limits_{\tau_{\text{ent}}} B_i^2(\theta, \theta_s, z) d\tau_{\text{ent}} \tag{2-56}
$$

où  $\tau_{ent}$  est le volume de l'entrefer. Si on remplace l'induction  $B_i(\theta, \theta_s, z)$  par son expression trouvée dans ( 2-48 )l'expression ( 2-49 )devient :

$$
W_{i} = \frac{I_{i}^{2}}{2\mu_{0}} \iiint_{\tau_{ent}} F_{Bi}^{2}(\theta, \theta_{s}, z). P^{2}(\theta, \theta_{s}, z) d\tau_{ent}
$$
 (2-57)

En comparant ( 2-55 ) et ( 2-57 ) et en développant l'élément de volume  $d\tau_{ent}$ , l'expression de l'inductance propre principale *Lii* est donnée par :

$$
L_{ii}(\theta) = \frac{1}{\mu_0} \iint\limits_{\tau_{en}} F_{Bi}^2(\theta, \theta_s, z). P^2(\theta, \theta_s, z). r dr d\theta_s dz
$$
 (2-58)

La modélisation proposée de l'induction d'entrefer suppose que cette dernière ne varie pas le long de l'entrefer. Par conséquent, l'inductance propre principale a pour expression :

$$
L_{ii}(\theta) = \frac{1}{\mu_0} \int_{-L_{ax}/2}^{L_{ax}/2} \int_{0}^{2\pi} F_{Bi}^2(\theta, \theta_s, z) P^2(\theta, \theta_s, z) . r_{moy}(\theta, \theta_s, z) . e(\theta, \theta_s, z) . d\theta_s dz \qquad (2-59)
$$

Pour les inductances mutuelles, on effectue le même raisonnement que pour les inductances propres. En effet, considérons un enroulement " $j$ " parcouru par un courant  $I_i$  et intéressons-nous aux inductances correspondant au flux d'entrefer. L'énergie magnétique emmagasinée dans l'entrefer s'écrit dans ce cas :

$$
W_{ij} = \frac{1}{2} L_{ii} I_i^2 + L_{ij} I_i I_j + \frac{1}{2} L_{jj} I_j^2
$$
 (2-60)

L'énergie *W<sub>ij</sub>* s'écrit aussi en fonction de l'induction d'entrefer de la façon suivante :

$$
W_{ij} = \frac{1}{2\mu_0} \iiint_{\tau_{\text{em}}} B_{ij}^2(\theta, \theta_s, z) d\tau_{\text{ent}}
$$
 (2-61)

où l'induction  $B_{ij}(\theta, \theta_s, z)$  est la somme des inductions créées par les deux enroulements "*i*" et "*j*" ce qui donne pour l'expression de l'énergie, après avoir remplacé les inductions par leurs expressions ( 2-48 )

$$
W_{ij} = \frac{I_i^2}{2\mu_0} \iiint_{\tau_{em}} F_{Bi}^2(\theta, \theta_s, z) \cdot P^2(\theta, \theta_s, z) \cdot d\tau_{ent} + \frac{I_j^2}{2\mu_0} \iiint_{\tau_{em}} F_{Bj}^2(\theta, \theta_s, z) \cdot P^2(\theta, \theta_s, z) \cdot d\tau_{ent}
$$
  
+ 
$$
\frac{I_i I_j}{\mu_0} \iiint_{\tau_{em}} F_{Bi}(\theta, \theta_s, z) \cdot F_{Bj}(\theta, \theta_s, z) \cdot P^2(\theta, \theta_s, z) \cdot d\tau_{ent}
$$
(2-62)

En comparant l'expression ( 2-62 ) à celle ( 2-60 ) et en tenant compte de l'expression de l'inductance propre principale trouvée dans ( 2-58 ), la mutuelle inductance *Lij* entre les enroulements "*i*" et "*j*" a pour expression finale :

$$
L_{ij}(\theta) = \frac{1}{\mu_0} \int_{-L_{ax}/2}^{L_{ax}/2} \int_{0}^{2\pi} F_{Bi}(\theta, \theta_s, z) \cdot F_{Bj}(\theta, \theta_s, z) \cdot P^2(\theta, \theta_s, z) \cdot r_{mov}(\theta, \theta_s, z) \cdot e(\theta, \theta_s, z) \cdot d\theta_s dz
$$
 (2-63)

Avec cette expression de l'inductance mutuelle, il est évident que *Lij* et *Lji* sont égales quel que soit l'état de la machine, ce qui l'était moins avec l'approche basée sur le calcul du flux d'entrefer.

## **2 - 4. PROPOSITION D'ALGORITHME D'ETABLISSEMENT DES EQUATIONS DIFFERENTIELLES DU MODELE**

Le modèle que nous avons présenté ci-dessus permet de décrire aussi bien des machines saines que des machines avec des défauts. On peut introduire les défauts de deux façons : soit en conservant une topologie fixe des circuits et en donnant à leurs paramètres des valeurs différentes selon les défauts que l'on veut simuler, soit on peut représenter une topologie différente en fonction des circuits coupés ou court-circuités. C'est cette dernière méthode que nous avons adoptée..

En effet, lorsque l'on utilise la méthode à topologie fixe, on représente les circuits coupés en donnant une forte valeur aux résistances correspondantes, et s'il y a lieu, une valeur nulle pour représenter les circuits en court-circuit. Ces valeurs très disparates sont insérées dans les matrices résistance des équations différentielles vues en 2-3-4. Elles conduisent alors à un système d'équations différentielles dit « raide » et dont la résolution nécessite des méthodes d'intégration particulières.

Le problème important dans l'utilisation d'une méthode à topologie variable est l'établissement, si possible automatique, du système matriciel à la base des équations différentielles à intégrer. Mais ce système n'est alors plus raide, et un algorithme classique de Runge-Kutta du 4ème ordre garantit la convergence lors de la résolution.

Nous allons dans cette partie exposer l'algorithme d'établissement automatique des matrices inductance et résistance.

Dans le cadre du travail de thèse présenté ici, nous avons travaillé en envisageant uniquement des défauts du rotor, car les défauts du stator ont fait l'objet d'un autre travail au sein de notre laboratoire [39].

#### **2 - 4 - 1. Introduction des défauts de rupture de barres**

Il est quasiment impossible d'aborder l'aspect purement "équations" sans parler de l'implémentation informatique du modèle, celle-ci influençant grandement celui-là. L'organigramme général de cette implémentation est donné page suivante (Fig. *2-39* ).

Si le premier bloc de cet organigramme ne nécessite pas de développement supplémentaire, les trois points suivants méritent quelques explications :

#### *2 - 4 - 1 - 1. Construction des mailles rotoriques*

Afin de pouvoir affecter un état à une barre, lors du stockage de l'état des barres dans la matrice [Bar], il est nécessaire de déterminer une barre de référence qui portera le numéro 1, et ce nonobstant le fait que la cage soit cylindrique.

La barre qui constituera la barre "aller" de la maille rotorique numéro 1 sera en fait la première barre saine rencontrée, en partant de la barre de référence. Une fois cette première maille rotorique construite, les suivantes se construisent d'elles-mêmes, la barre "aller" de la maille *i* étant la barre retour de la maille *i-1*.

Le nombre de mailles rotoriques est égal à **q-nbc**, où **nbc** est le nombre de barres endommagées. Connaissant à priori le nombre de mailles, la taille du système est alors déterminée, et l'allocation de la mémoire, pour toutes les étapes ultérieures, se fait de manière dynamique.

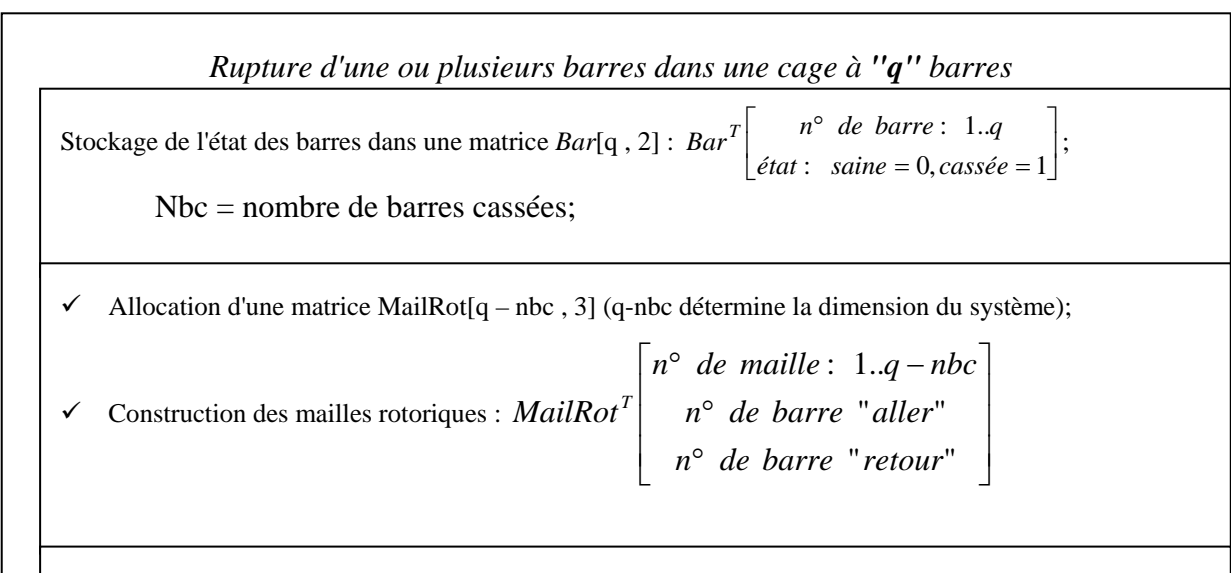

 $\checkmark$  Calcul des matrices inductances L<sub>RR</sub> [q-nbc+1, q-nbc+1], L<sub>RS</sub> [q-nbc+1, m]) et [L<sub>SR</sub>]=[L<sub>RS</sub>]<sup>T</sup>, évaluées par la méthode des splines cubiques périodiques.

 $\checkmark$  Stockage des coefficients splines en vue du calcul des matrices inductance dérivées.

 $\checkmark$  Calcul de la matrice résistances R<sub>RR</sub> [q-nbc+1, q-nbc+1].

Résolution du système d'équations différentielles du modèle (méthode de Runge-Kutta d'ordre 4).

*Figure 2-39 algorithme général d'établissement des équations du modèle*

## *2 - 4 - 1 - 2. Construction des matrices inductance et résistance*

### *2 - 4 - 1 - 2 - 1. Nouvelles expressions des inductances*

En ce qui concerne les inductances, les calculs se font semblablement au cas de la machine saine (la matrice  $[L_{SS}]$  est inchangée) avec néanmoins une gestion particulière des inductances dans les mailles contenant des barres cassées.

Les nouvelles valeurs des mutuelles inductances stator-rotor et rotor-stator seront calculées facilement à partir de la formule( 2-63 ):

$$
L_{ij}(\theta) = \frac{1}{\mu_0} \int_{-L_{ax}/2}^{L_{ax}/2} \int_{0}^{2\pi} F_{Bi}(\theta, \theta_s, z) \cdot F_{Bj}(\theta, \theta_s, z) \cdot P^2(\theta, \theta_s, z) \cdot r_{mov}(\theta, \theta_s, z) \cdot e(\theta, \theta_s, z) \cdot d\theta_s dz
$$

Si **i** *ou* **j** est le numéro d'une maille contenant une ou plusieurs barres cassées, c'est par l'intermédiaire des fonctions de bobinage  $F_{Bi}$  ou  $F_{Bi}$ , calculées en leur fournissant le numéro de la barre "aller" et celui de la barre "retour", que le défaut sera pris en compte, la perméance n'étant pas affectée par un défaut de barre.

De plus l'inductance de fuite d'une maille rotorique contenant **nbc** barres cassées devient  $2(L_{\sigma} + (nbc + 1)L_{\sigma}$  au lieu de  $2(L_{\sigma} + L_{\sigma}$ , la nouvelle maille contenant physiquement 2 portions d'anneau supplémentaires par barre cassée. On aura donc :

$$
L_{rrii} = L_{ii} + 2(L_{cb} + (nbc + 1)L_{ce})
$$
  
\n
$$
L_{rri \ q-nbc+1} = L_{r r \ q-nbc+1 \ i} = -(nbc + 1)L_{ce}
$$
\n(2-64)

où **q-nbc+1** est le nouvel indice de la colonne des inductances d'anneau. L<sub>σb</sub> et L<sub>σe</sub> sont calculées en Annexe 2.

#### *2 - 4 - 1 - 2 - 2. Evaluation numérique des inductances et de leurs dérivées*

La précision des simulations avec le modèle de la machine obtenu par la méthode des circuits électriques magnétiquement couplés dépend fortement de la précision du calcul des inductances et de leurs dérivées par rapport à la position angulaire du rotor dans le référentiel statorique. Or l'intégration du système d'équations différentielles régissant le fonctionnement de la machine ( 2-33 )nécessite une évaluation fréquente de son second membre contenant la matrice globale des inductances et sa dérivée par rapport à la position angulaire du rotor dans le référentiel statorique et ce, à chaque pas d'intégration.

Par conséquent, la simulation risque d'être extrêmement alourdie par des calculs fréquents de la matrice globale des inductances et de sa dérivée. Afin d'alléger l'évaluation numérique de la matrice des inductances lors de l'intégration du système d'équations différentielles tout en assurant la disponibilité de l'évaluation de cette matrice pour toute position angulaire du rotor par rapport au stator, nous avons choisi de calculer préalablement les différentes inductances pour un nombre prédéfini de positions rotoriques sur un tour complet du rotor autour de son axe (les paires de pôles de la machine peuvent être dissymétriques suite à un défaut). Ensuite, chacune des inductances est modélisée en approximant les valeurs numériques obtenues par le biais des fonctions splines périodiques [42].

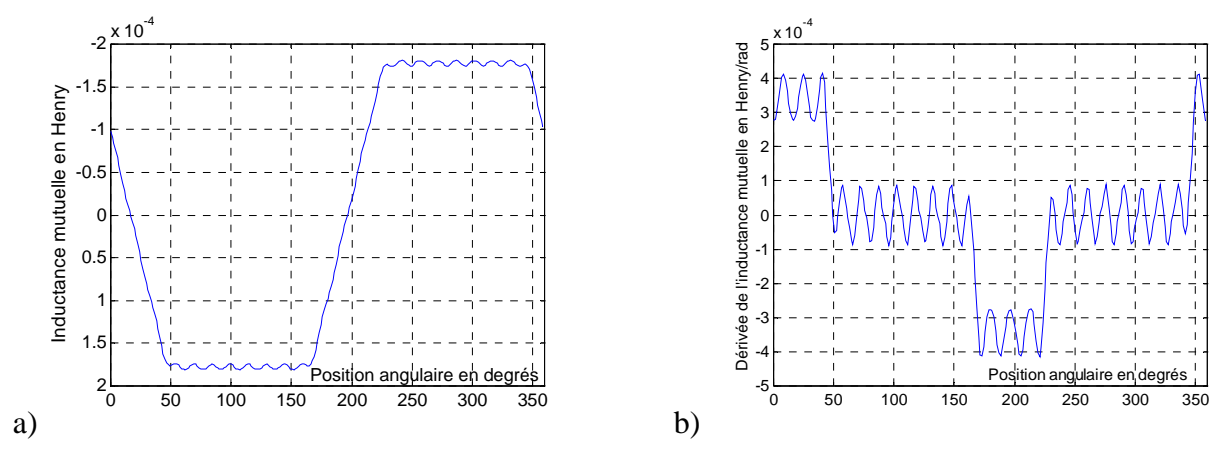

*Figure 2-40 : Calcul de a) l'inductance mutuelle entre la phase 'a' et la maille '1' et b) de sa dérivée*

En effet, les fonctions splines permettent de relier les différentes valeurs numériques de l'inductance à l'aide de polynômes du troisième ordre et assurent la continuité et la dérivabilité de ces polynômes aux bornes des différents intervalles jusqu'au troisième ordre. Cette technique a un avantage double. Non seulement elle permet de rendre possible l'évaluation des inductances pour toute position du rotor par rapport au stator sans pour autant avoir recours systématiquement au calcul numérique d'une intégrale double, mais aussi elle fournit un moyen robuste et très simple de calcul de la dérivée de ces inductances par la simple dérivation d'un polynôme. Nous évitons ainsi l'évolution en dents de scie de ces dérivées suite aux erreurs numériques surtout quant elles sont calculées par des approximations du premier ordre. L'implantation numérique exposée est illustrée à la figure *2-40* avec le calcul de la mutuelle inductance et de sa dérivée entre la phase *'a'* statorique et la maille *'1'* de la cage dans le cas d'une machine bipolaire de 4 kW ayant 28 encoches au stator et 30 encoches inclinées au rotor.

#### *2 - 4 - 1 - 2 - 3. Nouvelles expressions des résistances*

 De même que pour les inductances, la résistance d'une maille rotorique contenant **nbc** barres cassées devient  $2(R_b + (nbc + 1)R_e)$  au lieu de  $2(R_b + R_e)$ , la nouvelle maille contenant physiquement 2 portions d'anneau supplémentaires par barre cassée. Et donc :

$$
R_{rrii} = 2(R_b + (nbc + 1)R_e)
$$
  
\n
$$
R_{rr i q - nbc + 1} = R_{rr q - nbc + 1 i} = -(nbc + 1)R_e
$$
\n(2-65)

où  $q$ -nbc+1 est le nouvel indice de la colonne des inductances d'anneau. R<sub>b</sub> et R<sub>e</sub> sont calculées en Annexe 2.

#### **2 - 4 - 2. Résolution du système**

Le système ( 2-33 )est alors résolu classiquement à l'aide de la méthode Runge-Kutta d'ordre 4 [42], avec ou sans l'équation mécanique de l'arbre ( 2-31 )selon que l'on considère le système "à vitesse variable" ou "à vitesse constante" (machine entraînée).

#### **2 - 5. CONCLUSION**

Nous avons travaillé dans ce chapitre sur trois aspects essentiels de la modélisation des machines asynchrones présentant des défauts : l'étude de la perméance, la description des coefficients de mutuelles - incluse dans la présentation, plus générale, de la méthode des circuits électriques magnétiquement couplés - et l'organisation d'un simulateur numérique.

Notre description analytique des perméances nous permet d'obtenir en un temps de calcul très court et une facilité de mise en œuvre notable, des résultats très proches de ceux qui sont obtenus par la méthode des éléments finis. Cette dernière peut être considérée comme la référence, mais nécessite des temps de calcul conséquents et, surtout, un long travail de mise en œuvre pour décrire la machine.

La méthode de calcul des mutuelles inductances à partir de l'énergie stockée dans l'entrefer permet d'obtenir des coefficients de mutuelles symétriques quel que soit l'état de la machine, ce qui est en accord avec l'interprétation physique des mutuelles inductances. La symétrie des coefficients, avec la méthode de calcul à partir du flux, n'était assurée que dans le cas d'une machine sans défauts.

Nous avons établi un algorithme de simulateur numérique de machine asynchrone. Une de ses caractéristiques essentielles repose sur le choix automatique de la topologie

correspondant aux différents types de défauts. L'autre caractéristique repose sur la méthode originale de détermination des dérivées de la matrice des inductances, qui réduit considérablement les erreurs numériques.

*Chapitre 3* 

# **CHAPITRE 3**

# **RESULTATS DE SIMULATIONS : ETUDE DES GRANDEURS MESURABLES DE LA MACHINE ASYNCHRONE EN PRESENCE DE DEFAUTS DE BARRES**

*Résultats de Simulation : Etude des grandeurs mesurables de la machine…* 

*…asynchrone en présence de défauts de barres* 

### **3 - 1. INTRODUCTION**

Dans ce chapitre, nous allons utiliser les outils théoriques précédemment présentés en effectuant des simulations d'une machine ordinaire du commerce qui nous servira dans le chapitre 4 pour nos vérifications expérimentales.

Le but de ces simulations est d'étudier l'influence de ruptures de barres rotoriques sur les principales grandeurs électriques (courants), magnétiques (champ) et mécaniques (couple) de la machine. Nous escomptons en déduire les mesures qui seront capables de mettre en évidence l'apparition d'un défaut rotorique.

Nous étudierons donc successivement :

- Les courants dans les barres rotoriques,
- Les courants dans les bobines statoriques,
- Le couple,
- L'induction dans l'entrefer.
- Le vecteur courant statorique
- Le module du vecteur courant statorique

Les résultats que nous exploiterons ci-dessous sont ceux de plusieurs simulations à vitesse variable. La machine que nous utiliserons est une machine Leroy-Somer de 4 Kw, dont la géométrie est décrite en Annexe 1, et les caractéristiques ainsi que le schéma équivalent ont été recalculés en Annexe 2 (le simulateur a besoin des valeurs des résistances et inductances propres des phases, barres et portions d'anneau).

La charge a été fixée à 50% de la charge nominale avec un moment d'inertie total de 0.045 kg.m<sup>2</sup>. la vitesse moyenne s'établit alors autour de 2886 trs/min, soit un glissement de 3.8 %.

La machine est alimentée par un système de courants triphasés équilibrés.

#### **3 - 2. ANALYSE HARMONIQUE DES COURANTS DE BARRES**

### **3 - 2 - 1. Analyse harmonique des courants de barres dans le cas sain**

Nous avons représenté sur la figure 3-1 la FFT du courant de barre dans la zone de fréquences où les harmoniques ont une amplitude significative. La figure 3-2 représente un agrandissement des harmoniques entre les fréquences 1145 et 1165 Hz, notés globalement D sur la figure précédente. Cette figure 3-2 montre deux harmoniques séparés par un écart de fréquence valant *2gf*, que nous expliquerons ensuite.

En réalité les harmoniques notés A, B et C sur la figure 3-1 sont également des couples de deux harmoniques séparés par le même écart de 2gf.

Les fréquences correspondant à ces couples sont de la forme (1-37) déjà vue au chapitre 1:

$$
(ng + (1-g)v/p)f \tag{3-1}
$$

Les rangs des harmoniques de la figure 3-1 correspondent dans l'expression aux valeurs de ν multiples de 6 et leur dissociation en couples correspond aux valeurs de n valant  $+1$  ou  $-1$ .

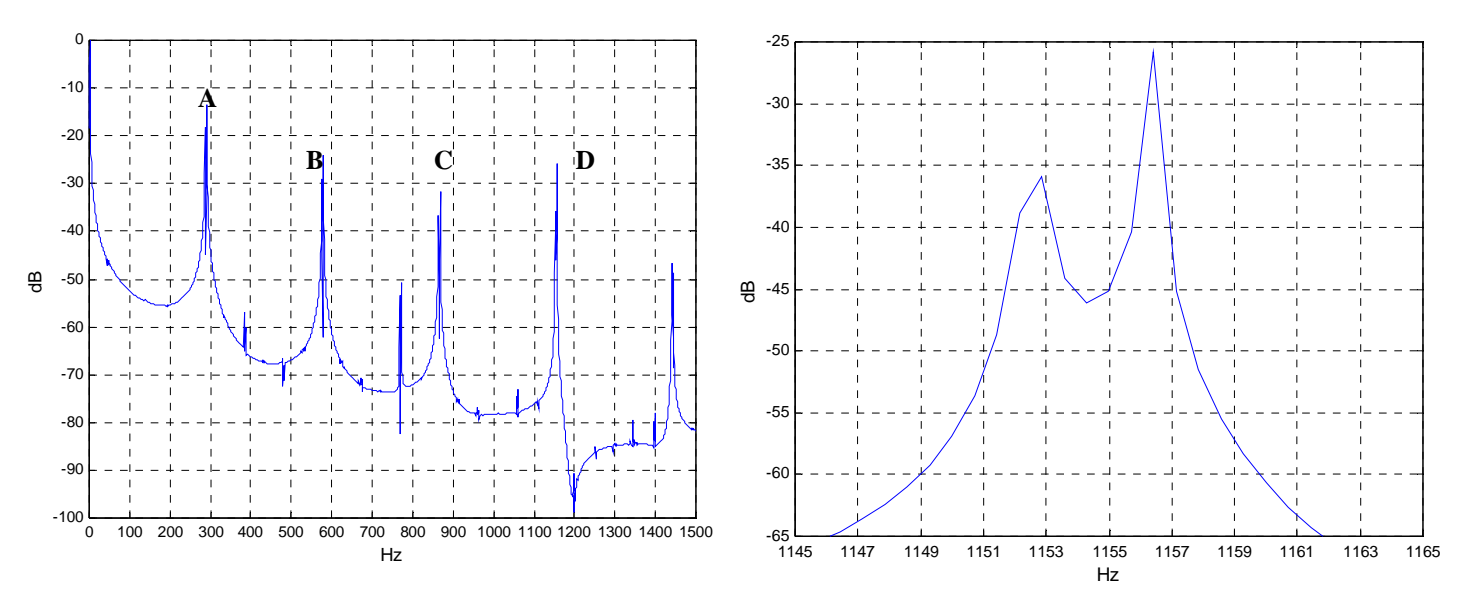

*Fig 3-1 - FFT courant de barre Cage saine*

*Fig 3-2 - FFT courant de barre Cage saine - zoom 1145-1165 Hz*
*…asynchrone en présence de défauts de barres* 

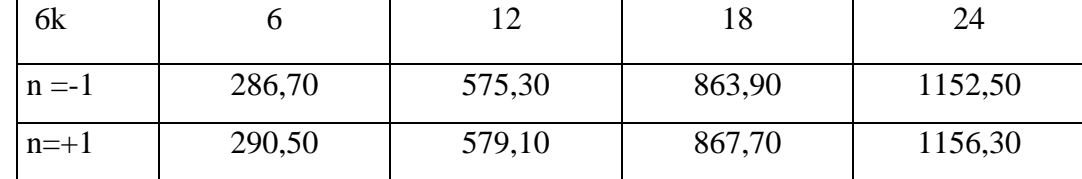

Pour le glissement considéré (3.8 %) il s'agit des fréquences :

## **3 - 2 - 2. Analyse harmonique des courants de barre en présence de ruptures de barres**

Nous avons représenté sur les figures 3-3 et 3-5 les harmoniques des courants de barres rotoriques sans les cas de une et deux barres cassées. On y observe les harmoniques A, B, C et D déjà vus sur la figure 3-1 pour une cage saine, mais, en plus, nous voyons aussi deux nouveaux harmoniques dont les rangs peuvent être décrits par :

$$
(ng + (1-g)\frac{8}{p})f \quad et \quad (ng + (1-g)\frac{16}{p})
$$
\n(3-2)

avec *n =-1, 1*

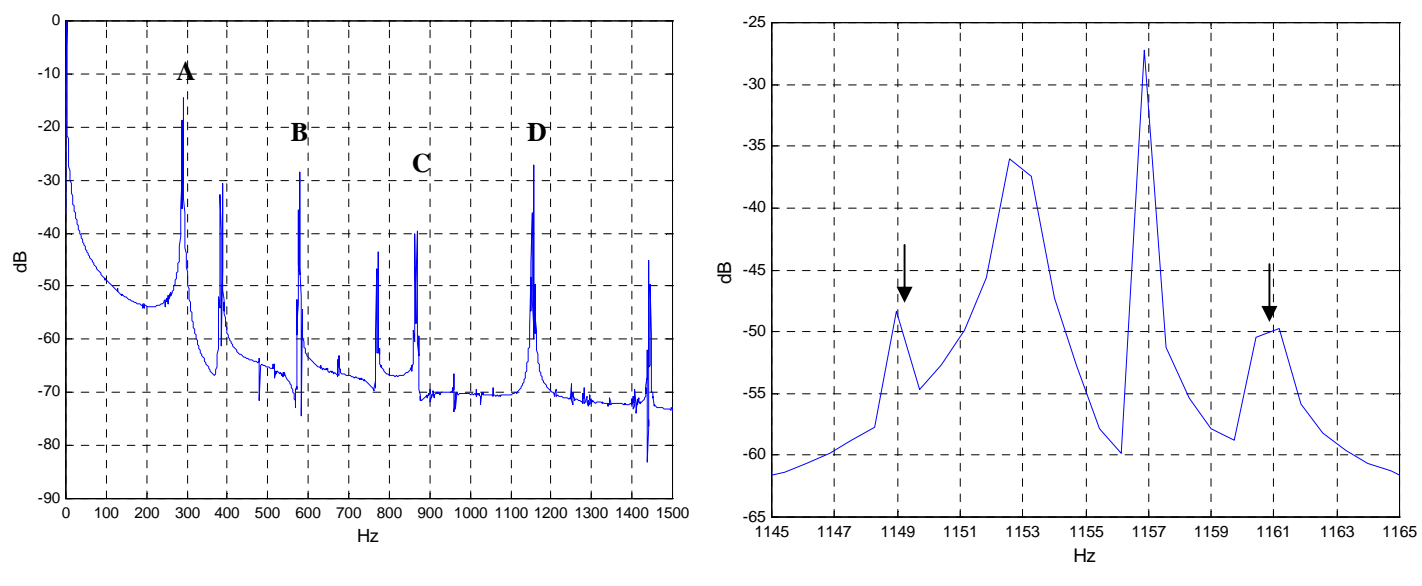

*Fig 3-3 - FFT courant de barre Une barre cassée* 

*Fig 3-4 - FFT courant de barre Une barre cassée saine - zoom 1145-1165 Hz*

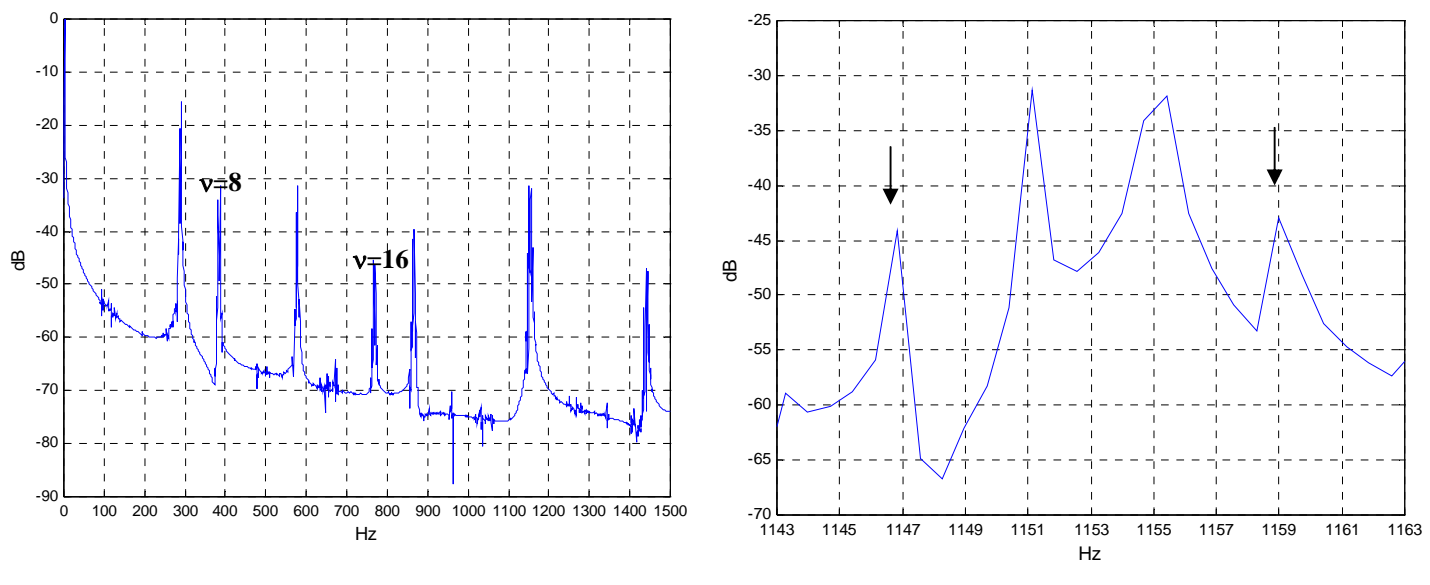

*Fig 3-5 - FFT courant de barre Deux barres cassée* 

*Fig 3-6 - FFT courant de barre Deux barres cassées - zoom 1145-1165 Hz*

## Ces harmoniques sont, pour g=3.8%, les fréquences :

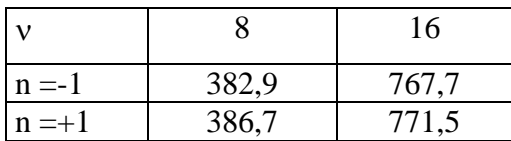

Une étude ultérieure sera menée au sein du laboratoire pour justifier ces rangs.

Les figures 3-4 et 3-6 montrent l'apparition d'un doublet supplémentaire à celui déjà évoqué, dans le cas de une ou deux cassées. Ce nouveau doublet correspond, dans l'expression des rangs des harmoniques 3-2 aux valeurs de *n=+3* et *n=-3*

Les simulations que nous décrivons actuellement prennent en compte les variations de vitesse du rotor consécutives aux ruptures de barre et surtout à la prise en compte de l'équation mécanique de l'arbre. Cependant, nous avions également effectué, pour vérifications et mise au point, des simulations préliminaires dans lesquelles nous maintenions la vitesse constante, même lorsque le nombre de barres cassées augmentait. Dans ces essais à vitesse constante, le deuxième doublet d'harmoniques dont nous venons de parler n'existait pas : on peut donc déduire qu'il est produit par la variation de vitesse.

D'autre part, lorsque l'on augmente le nombre de barres cassées, la résistance équivalente du rotor augmente et les simulations nous ont bien montré que, simultanément, le glissement augmente également.

#### **3 - 3. ANALYSE DES COURANTS DE PHASE**

### **3 - 3 - 1. Formes d'ondes**

Les courants de phase sont beaucoup plus intéressants à étudier car ils sont l'une des grandeurs aisément accessibles à la mesure dans la machine asynchrone.

Dans un premier temps, une analyse superficielle de ces courants en fonction du temps indique déjà la présence d'un défaut, comme en témoigne les figures 3-7 à 3-9, représentant respectivement les courants de la phase 1, dans le cas d'une cage saine, d'une barre cassée, puis deux : le courant est modulé par une onde de fréquence *2gf*.

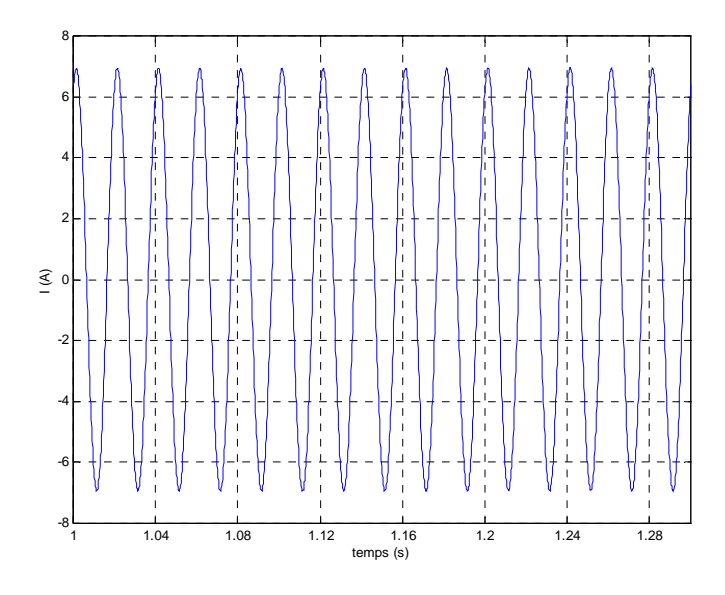

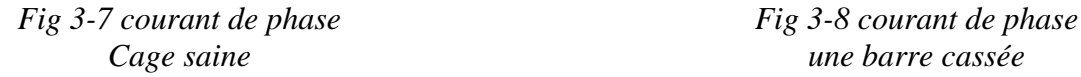

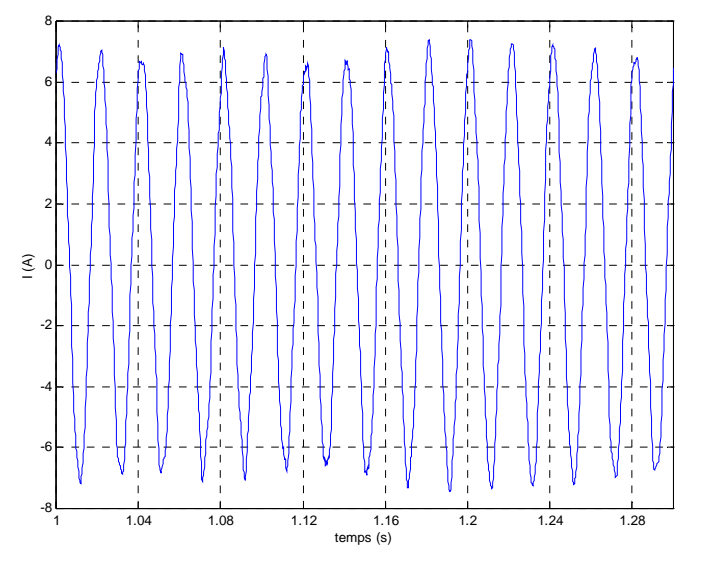

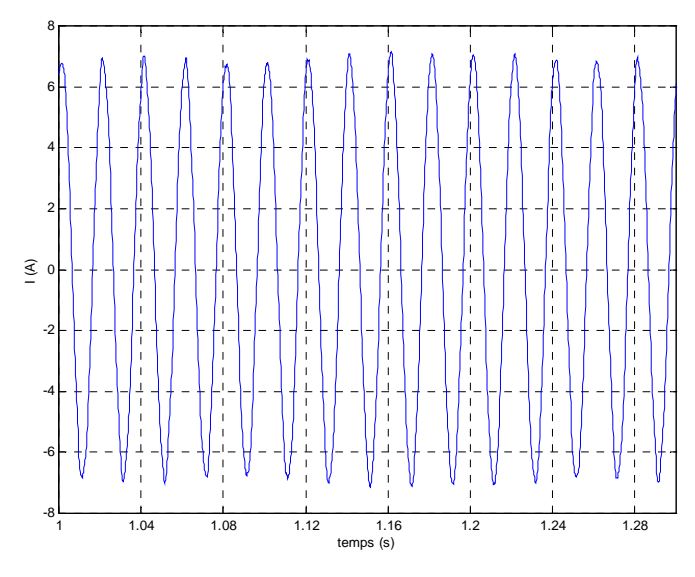

 *Cage saine une barre cassée* 

*Fig 3-9 courant de phase 2 barres cassées*

## **3 - 3 - 2. Analyse harmonique des courants de phase dans le cas sain**

La figure 3-10 nous montre le contenu harmonique du courant statorique avec deux doublets prépondérants, notés 29 et 31, dont les fréquences vérifient :  $(ng + (1 - g) \times 29 / p) f$ . et  $(ng + (1 - g) \times 31 / p) f$ , chaque doublet correspondant aux valeurs de n valant +1 et -1. Ces harmoniques correspondent aux premiers harmoniques de distribution rotoriques de rang  $q \pm 1$ . Ce sont également dans notre cas les premiers harmoniques de perméance rotoriques.

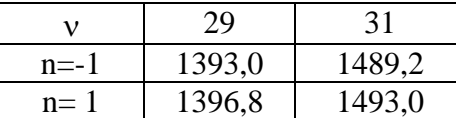

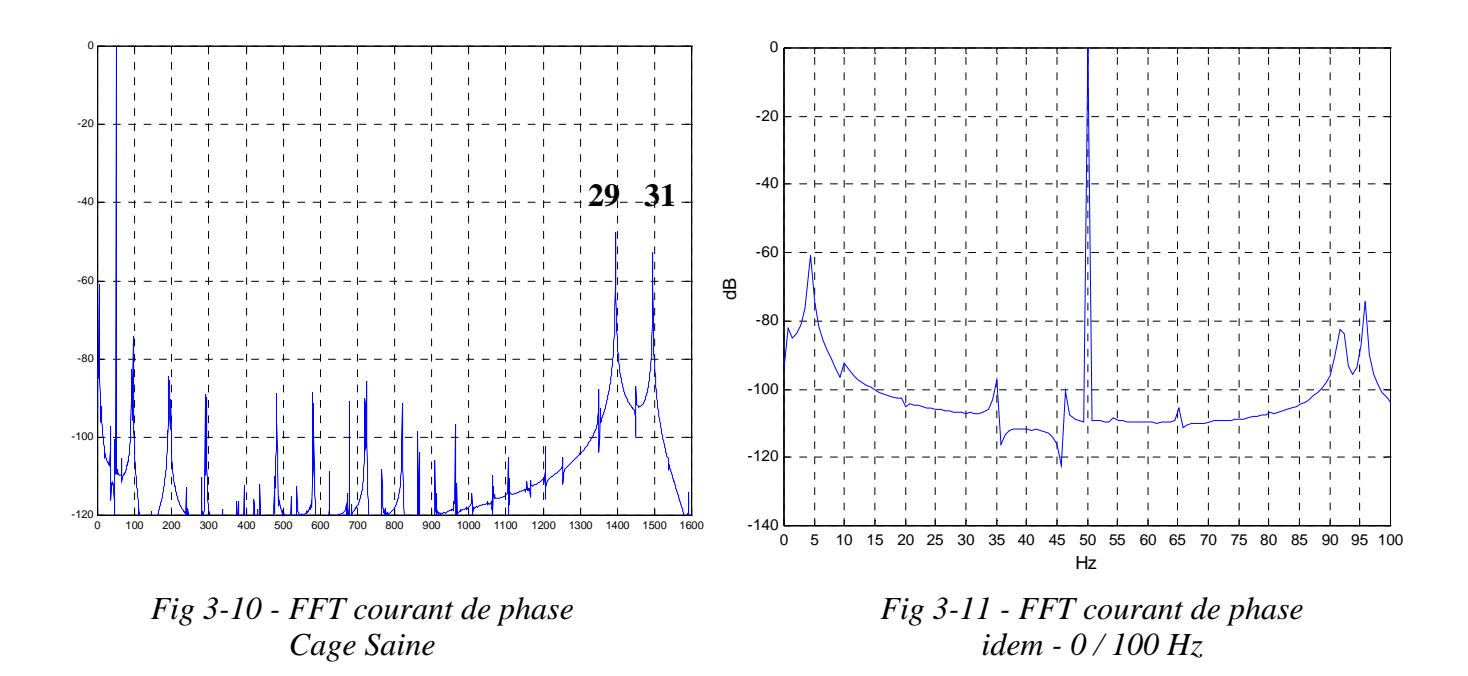

La figure 3-11 montre que dans le cas sain, il n'y a pas d'harmoniques intéressantes dans les basses fréquences, inférieures à 100 Hz.

# **3 - 3 - 3. Analyse harmonique des courants de phase en présence de rupture de barres**

Nous avons représenté sur les figures 3-12 et 3-14 la FFT du courant de phase pour, respectivement, une et deux barres cassées. Les figures 3-13 et 3-15 représentent le contenu harmonique de basses fréquences, également pour une et deux barres cassées.

L'amplitude des harmoniques 29 et 31 ne change pas. Mais une nouvelle série d'harmoniques apparaît : ce sont les harmoniques de la même forme que dans le paragraphe précédent, mais pour ν = 5,7,11,13,17,19,23 et 25, repérés ainsi sur la figure 3-12. L'amplitude des rangs 5 et 7 est très significative.

On constate l'apparition de l'harmonique de rang 9, donc de fréquence (*ng* + 9× (1− *g*)/ *p*) *f* , particulièrement visible dans le cas de deux barres cassées (*Cf* fig. 3- 14), et symptomatique du déséquilibre électromagnétique induit par la nouvelle répartition asymétrique de barres dans la cage. Il s'agit des fréquences :

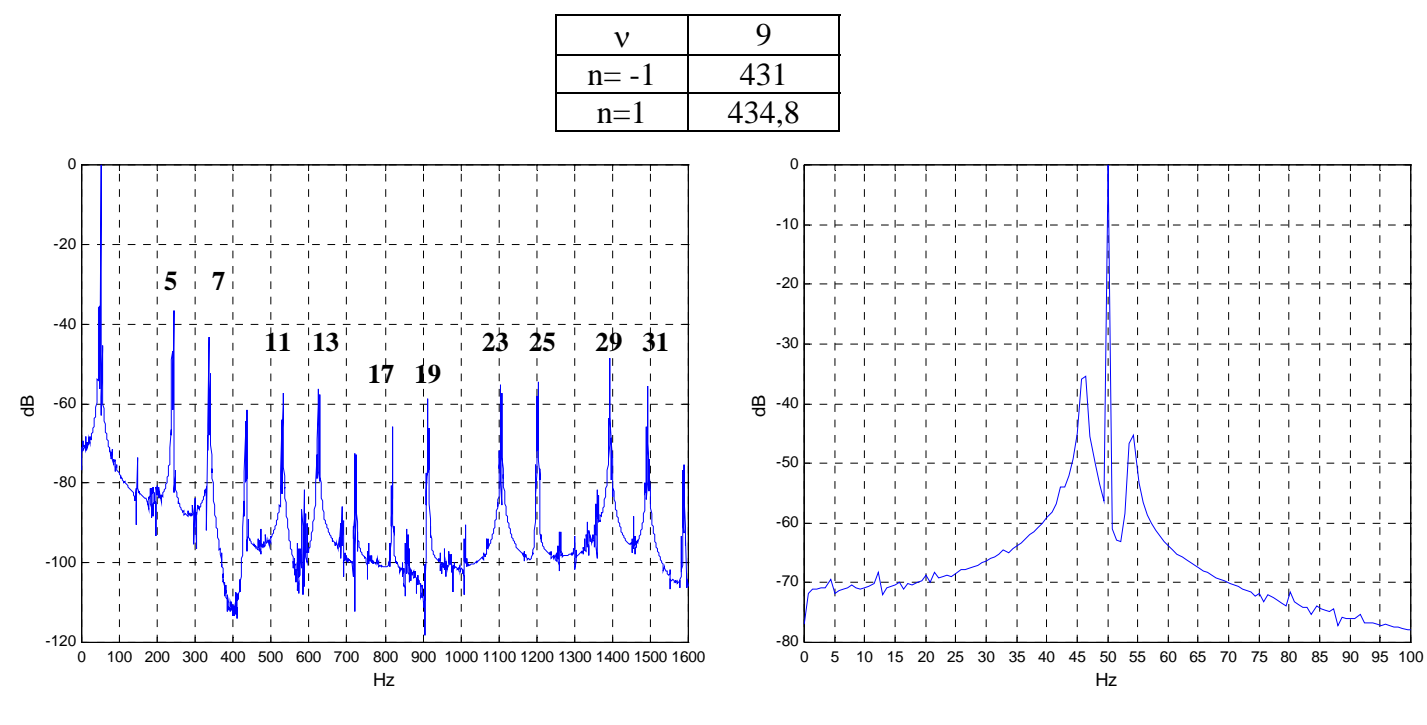

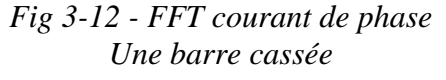

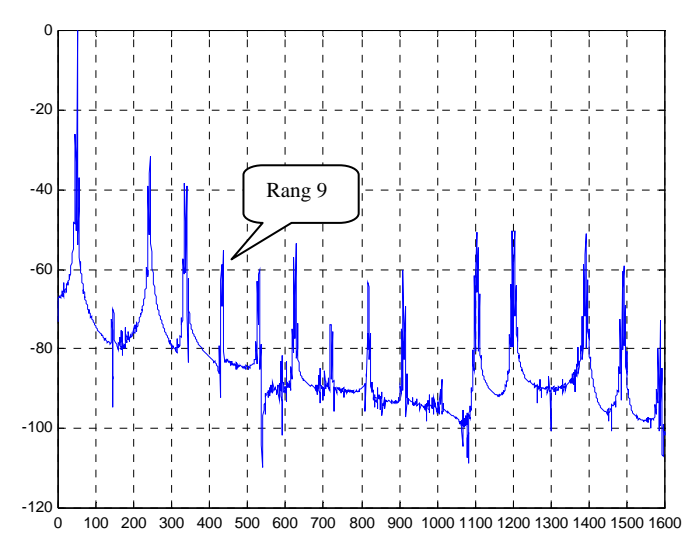

*Fig 3-14 - FFT courant de phase Deux barres cassées* 

*Fig 3-13 - FFT courant de phase idem - 0 / 100 Hz* 

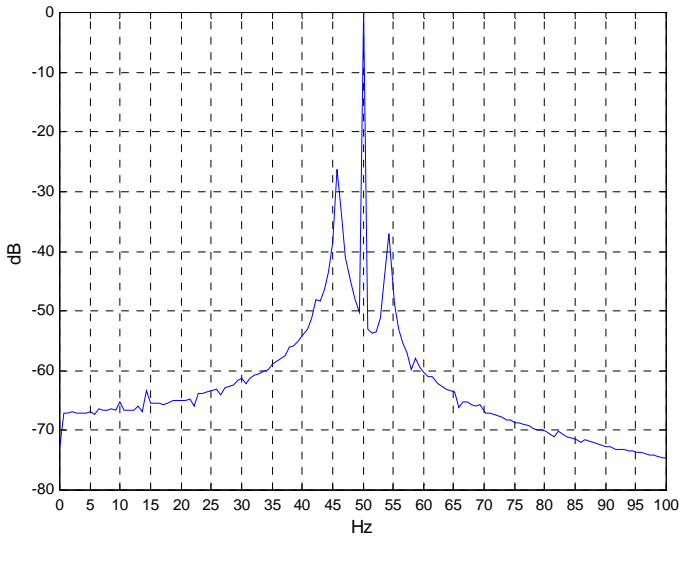

111 *Fig 3-15 - FFT courant de phase Idem - 0 / 100 Hz* 

La figure 3-16 nous montre l'apparition, avec une ou deux barres cassées, d'un nouveau doublet de fréquences harmoniques, de part et d'autre du doublet initial central. Nous avions déjà évoqué un phénomène similaire en 3-2-2, dans l'étude du contenu harmonique du courant de barres ; ici également les rangs de ces harmoniques et courant de phase correspondent aux valeurs de n=+3 et -3. Nous avons déjà expliqué que ce phénomène était lié à la variation de vitesse. La figure 3-16 montre ces harmoniques pour deux barres cassées et pour les rangs <sup>ν</sup> = 23 *et* 25 .

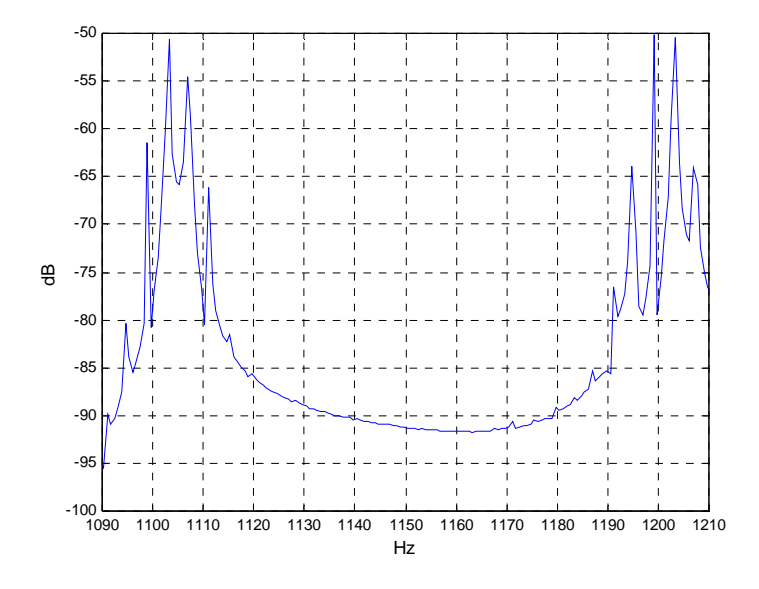

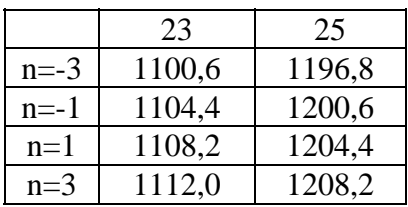

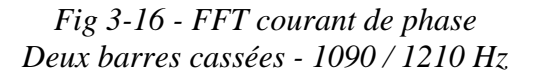

Les figures 3-13 et 3-15 montrent l'apparition, en présence de défauts de barres des harmoniques de fréquences *(1-2g)f* et *(1+2g)f* autour du fondamental. Ces harmoniques peuvent être en théorie présents dans les courants statoriques quel que soit l'état de la machine (voir Chapitre 1, § 1-2-3-6) mais n'apparaissent dans la simulation que lors de l'occurrence d'un défaut. L'amplitude de l'harmonique *(1-2g)f* passe de -35 à environ -25 dB lorsque l'on passe de une à deux barres cassées, celle de l'harmonique *(1+2g)f* passe de -45 à -38 dB.

#### **3 - 4. ANALYSE DU COUPLE**

#### **3 - 4 - 1. Formes d'ondes**

Les figures 3-17 à 3-19 représentent l'évolution temporelle du couple pour une machine saine et avec une et deux barres cassées. Un simple regard sur ces figures donne déjà une indication qualitative sur la présence d'un défaut : On perçoit très bien une ondulation de période approximative 0,26 s, soit une fréquence de *2gf*, d'amplitude croissante en fonction du nombre de barres cassées.

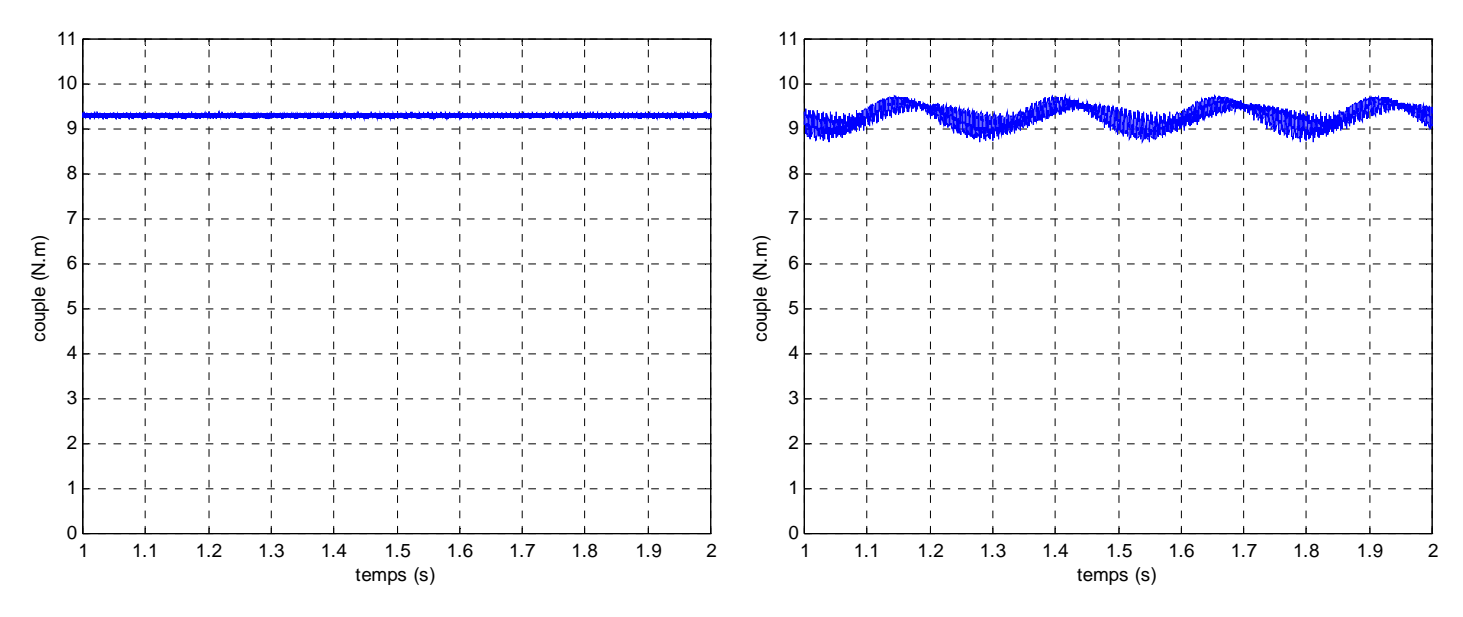

*Fig 3-17 - Couple - Rotor sain Fig 3-18 - Couple - Une barre cassée* 

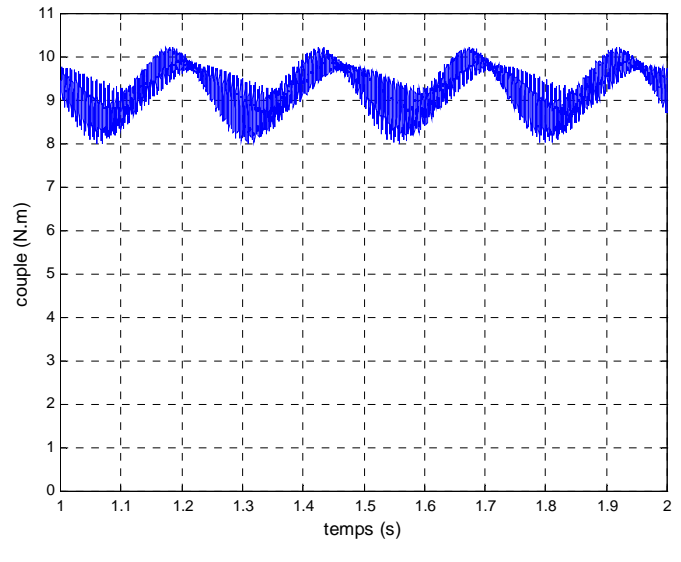

*Fig 3-19 - Couple - Deux barres cassées* 

## **3 - 4 - 2. Analyse harmonique du couple dans le cas sain**

Dans le tableau ci-après, on a repéré les fréquences caractéristiques théoriques du couple (Cf Chapitre 1, tableau 1-12). Il s'agit en fait de "triplets" de fréquences, de la forme  $(n_r q - n_2)(1 - g) \pm n_1 g \pm 1$ .

*Résultats de Simulation : Etude des grandeurs mesurables de la machine…* 

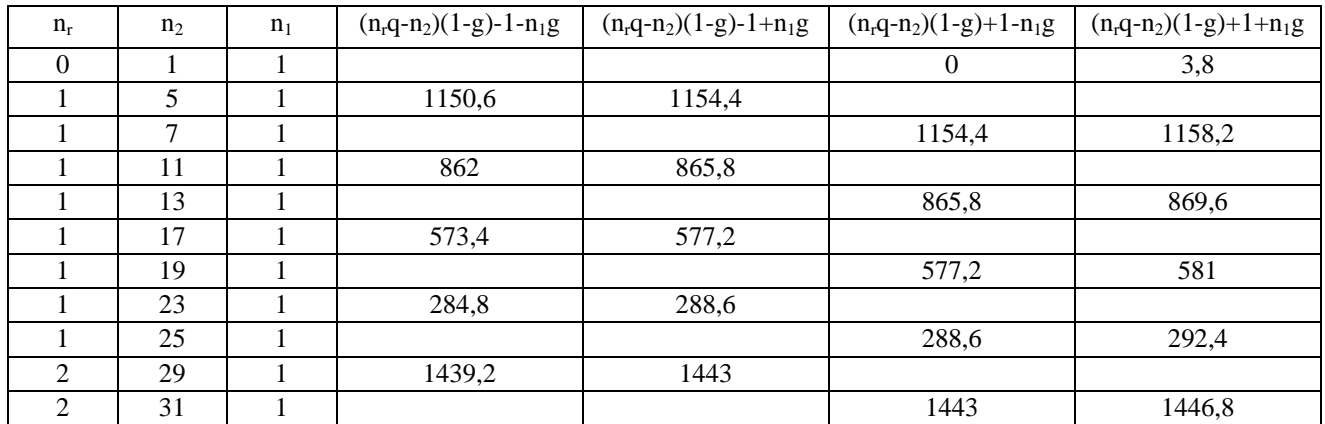

Dans le spectre fréquentiel du couple développé par une machine saine, parmi toutes ces fréquences théoriques, seule est visible avec une amplitude notable (à l'exception bien entendu de la valeur moyenne) la fréquence valant 1443 Hz dans notre cas particulier, et correspondant aux expressions  $(2q - 29)(1 - g) - 1 + g$  et  $(2q - 31)(1 - g) + 1 - g$ .(fig. 3-21).

Cette fréquence est la fréquence centrale d'un triplet théorique, et est générée dans le couple par les harmoniques de distribution rotoriques. Elle peut donc se mettre sous la forme générale : (*q* +1)(1− *g*) −1+ *g* et (*q* −1)(1− *g*) −1+ *g*

L'harmonique de fréquence 2gf correspondant à  $n_r=0$  et  $n_1=n_2=1$  est d'amplitude négligeable pour la machine saine.

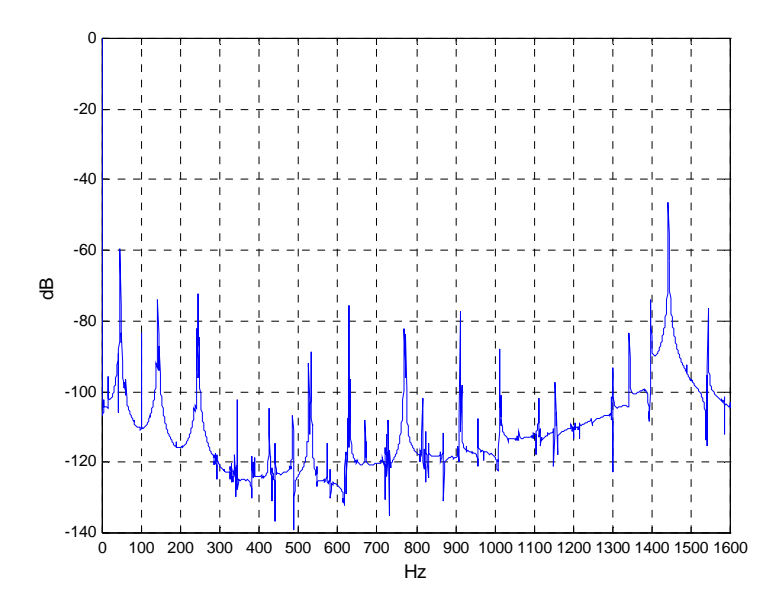

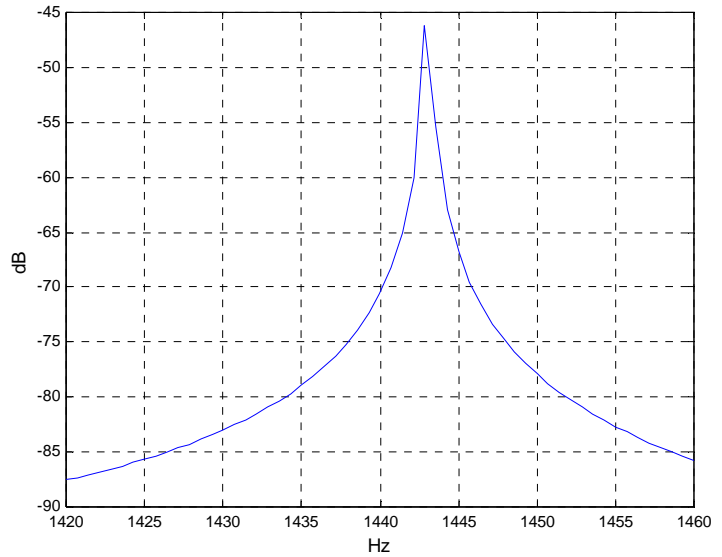

*Fig 3-20 - FFT - Couple - Rotor sain Fig 3-21 - FFT - Couple - Rotor sain Zoom 1420/1460 Hz* 

## **3 - 4 - 3. Analyse harmonique du couple en présence de rupture de barres**

Les fréquences caractéristiques, dont nous avons constaté la quasi-absence dans le paragraphe précédent apparaissent cette fois-ci, avec des amplitudes non négligeables, lors de l'occurrence d'un ou plusieurs défauts de barres. Elles sont repérées sur les figures ci-dessous par une "\*". Celle de plus faible fréquence correspond au rang 2g, et c'est celle que nous avons bien vue sur les figures 3-18 et 3-19.

Comme déjà vu plusieurs fois précédemment, l'augmentation du nombre de barres défaillantes s'accompagne également d'une augmentation du glissement. Le rang des fréquences caractéristiques sur les figures suivantes est donc évidemment légèrement différent de ceux de la figure 3-20 et du tableau précédent.

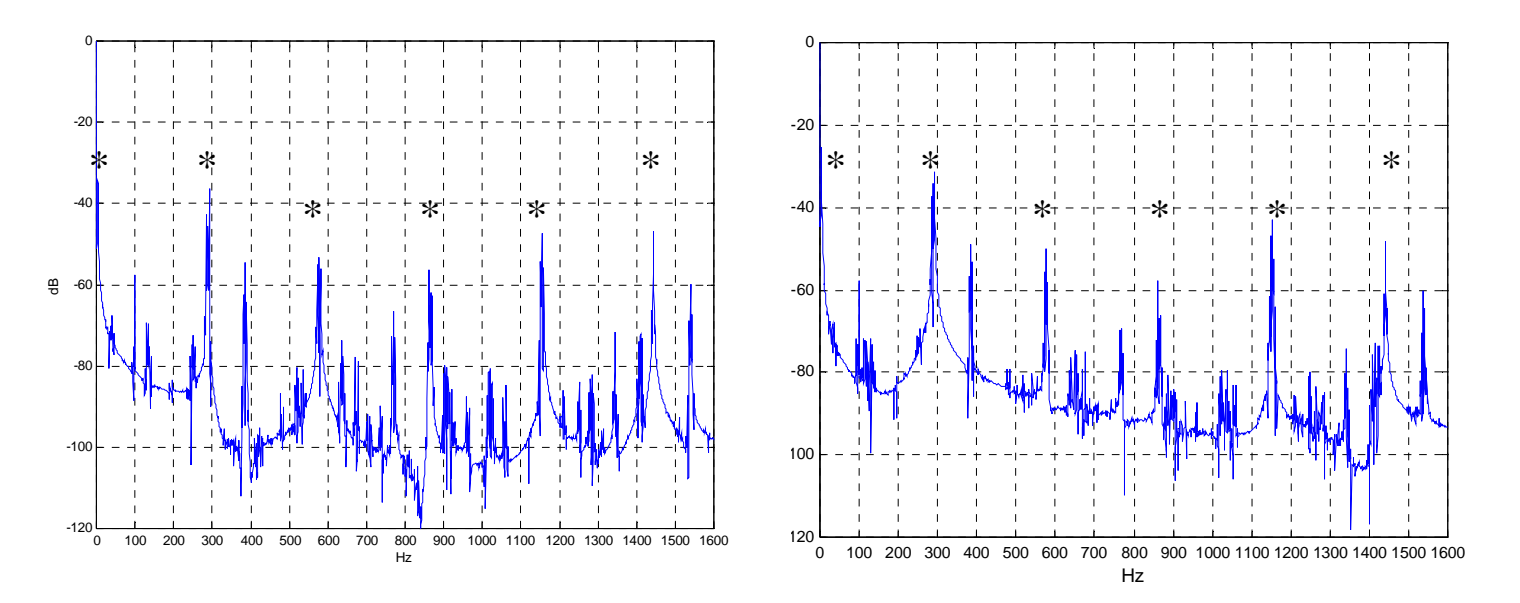

*Fig 3-22 - FFT Couple Une barre cassée-* ≈*2885 trs/min* 

*Fig 3-23 - FFT Couple Deux barres cassées -* ≈*2883 trs/min* 

Les triplets de fréquences que nous avons mis en évidence dans le tableau déjà évoqué sont cette fois bien présents, et ce pour chacune des fréquences caractéristiques. Néanmoins la variation de l'amplitude des harmoniques en fonction du nombre de barres cassées est nettement plus visible sur les harmoniques de basses fréquences comme on peut le voir sur les figures 3-24 et 3-25 (rangs obtenus pour  $n2=23,25$ ).

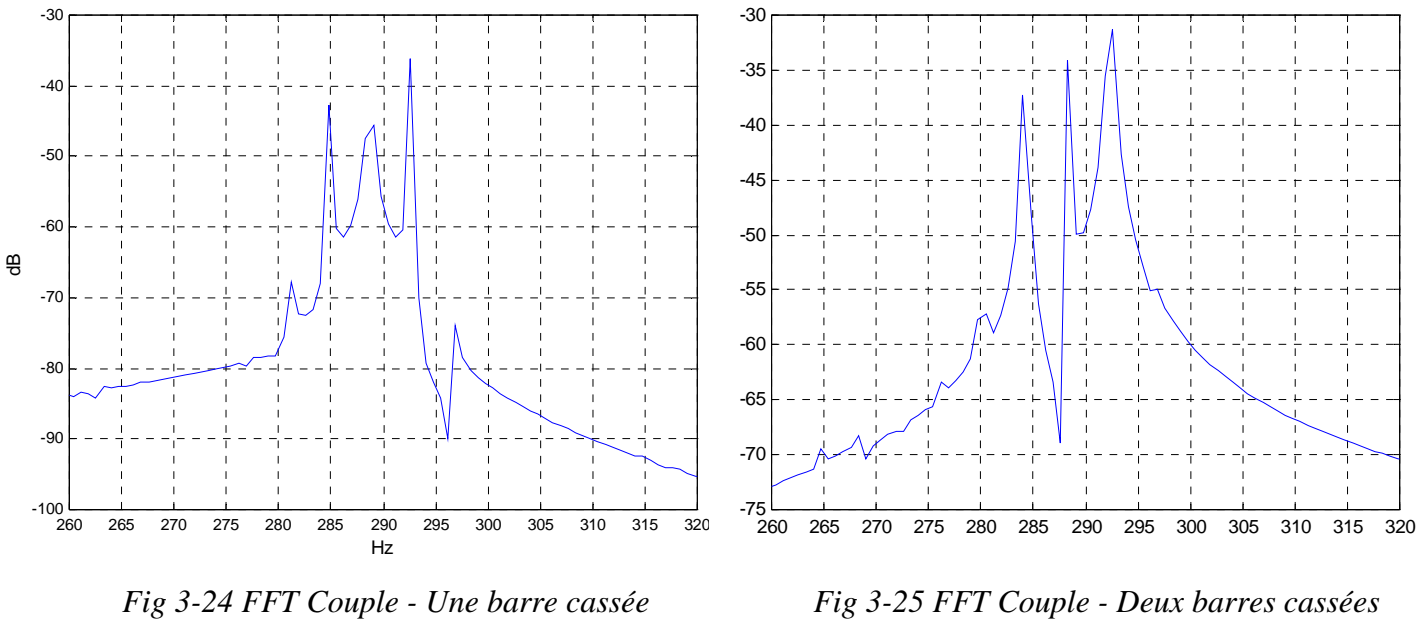

*Zoom 260-320 Hz* 

*Zoom 260-320 Hz* 

Les figures 3-26 et 3-27 montrent une légère évolution de l'amplitude de l'harmonique de rang 2g (environ 3,8 Hz pour les glissements considérés) inexistante dans le cas sain, atteignant -30dB pour une barre cassée, -25dB pour 2 barres.

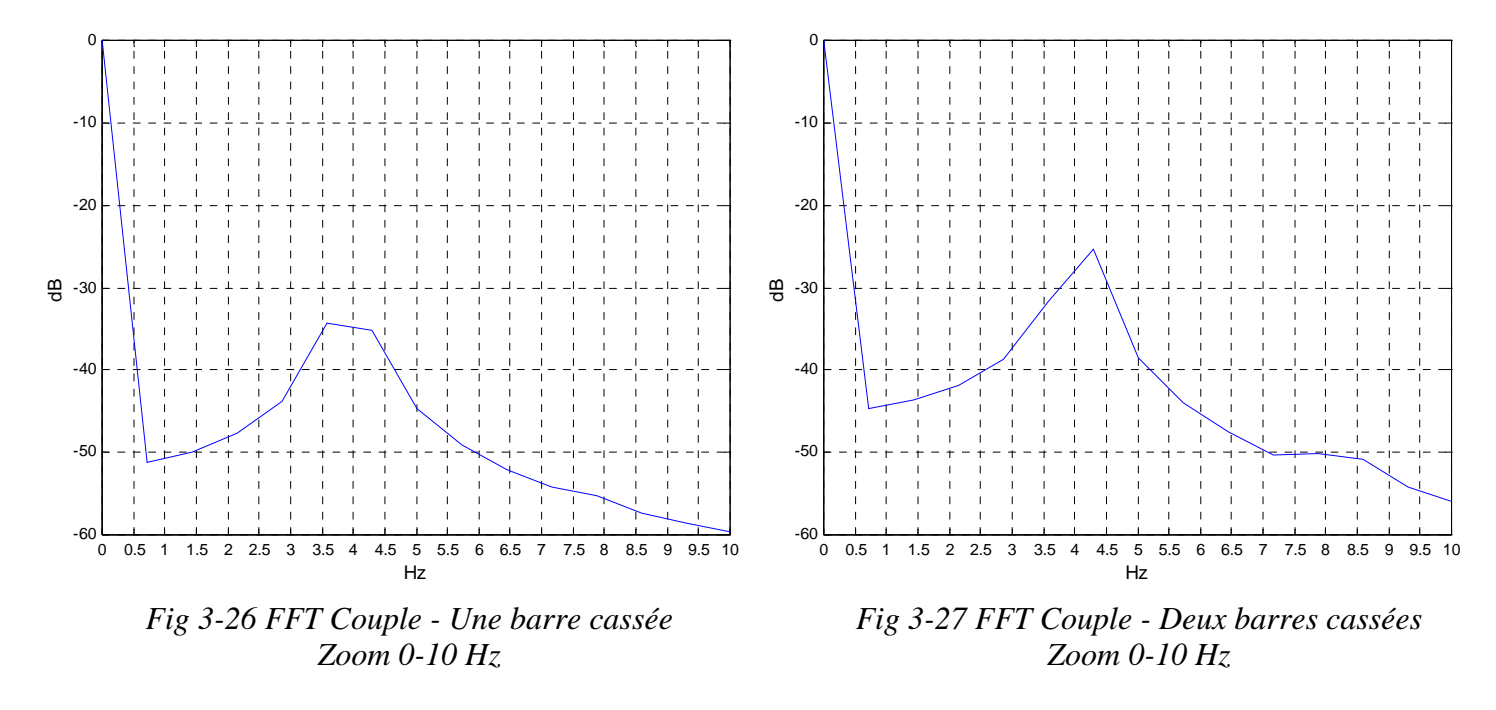

Par contre, avec les valeurs numériques de la machine tout à fait classique que nous avons utilisée, les amplitude des fréquences prévues par [16], ne sont pas détectables. Ce sont

les harmoniques de rang  $(q \frac{1 - g}{1 + g} \pm 4 g \pm n')$ *p*  $q\frac{1-g}{1+g} \pm 4g \pm n'$ ), normalement produits dans le couple par les composantes  $(1 \pm 2g)$  du courant statorique, en interaction avec les flux rotoriques.

#### **3 - 5. ANALYSE DE L'INDUCTION D'ENTREFER**

## **3 - 5 - 1. Confirmation du bon comportement de notre modèle de perméance.**

Nous avions déjà vérifié dans le chapitre 2 la justesse des résultats fournis par le modèle de perméance que nous avons proposé (en 2-2-2-4). Cette vérification avait été effectuée sur les paramètres d'encoche d'une machine CEGELEC. Nous avons ici profité de la simulation d'une autre machine, présentant d'autre paramètres d'encoche (Cf. Annexe 1) pour confirmer la justesse des résultats que l'on obtient avec cette méthode. La figure 3-28 montre l'induction dans l'entrefer calculée à l'aide de notre modèle, à comparer avec la figure 3-29, obtenue à l'aide d'une simulation par éléments finis .

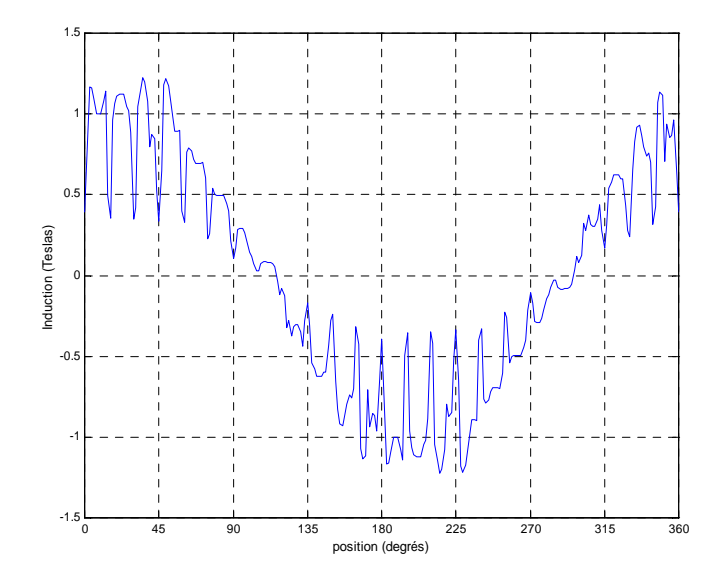

*Fig 3-28 - Induction d'entrefer d'une machine saine, calculée avec le modèle proposé* 

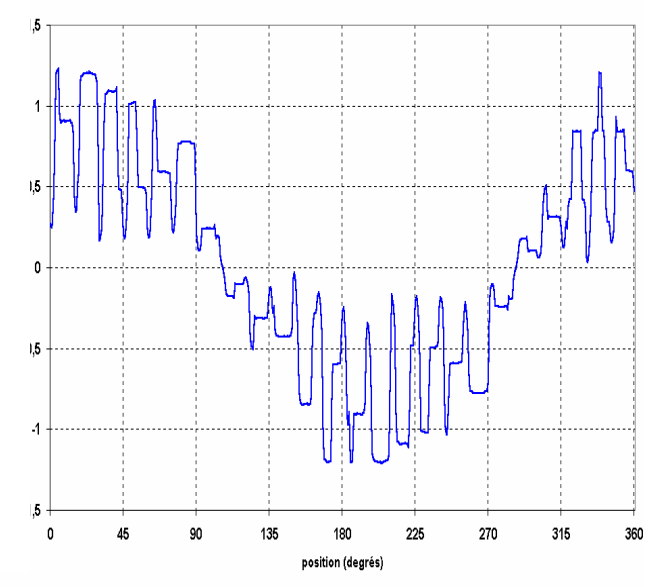

*Fig 3-29 - Induction d'entrefer d'une machine saine, calculée par éléments finis* 

#### **3 - 5 - 2. Formes d'ondes**

Les figures 3-31 à 3-32 représentent l'induction dans l'entrefer en fonction du temps, observées à partir d'un point fixe de l'entrefer, respectivement pour une cage saine (fig. 3-30), une barre cassée (fig. 3-31) et deux barres cassées (fig. 3-32). Le point de l'entrefer choisi pour les simulations correspond aux conditions expérimentales, c'est à dire le milieu d'une encoche statorique (position du capteur à effet hall).

*Résultats de Simulation : Etude des grandeurs mesurables de la machine…* 

Les ruptures de barres sont visibles directement sur ces courbes et sont repérées par un cercle.

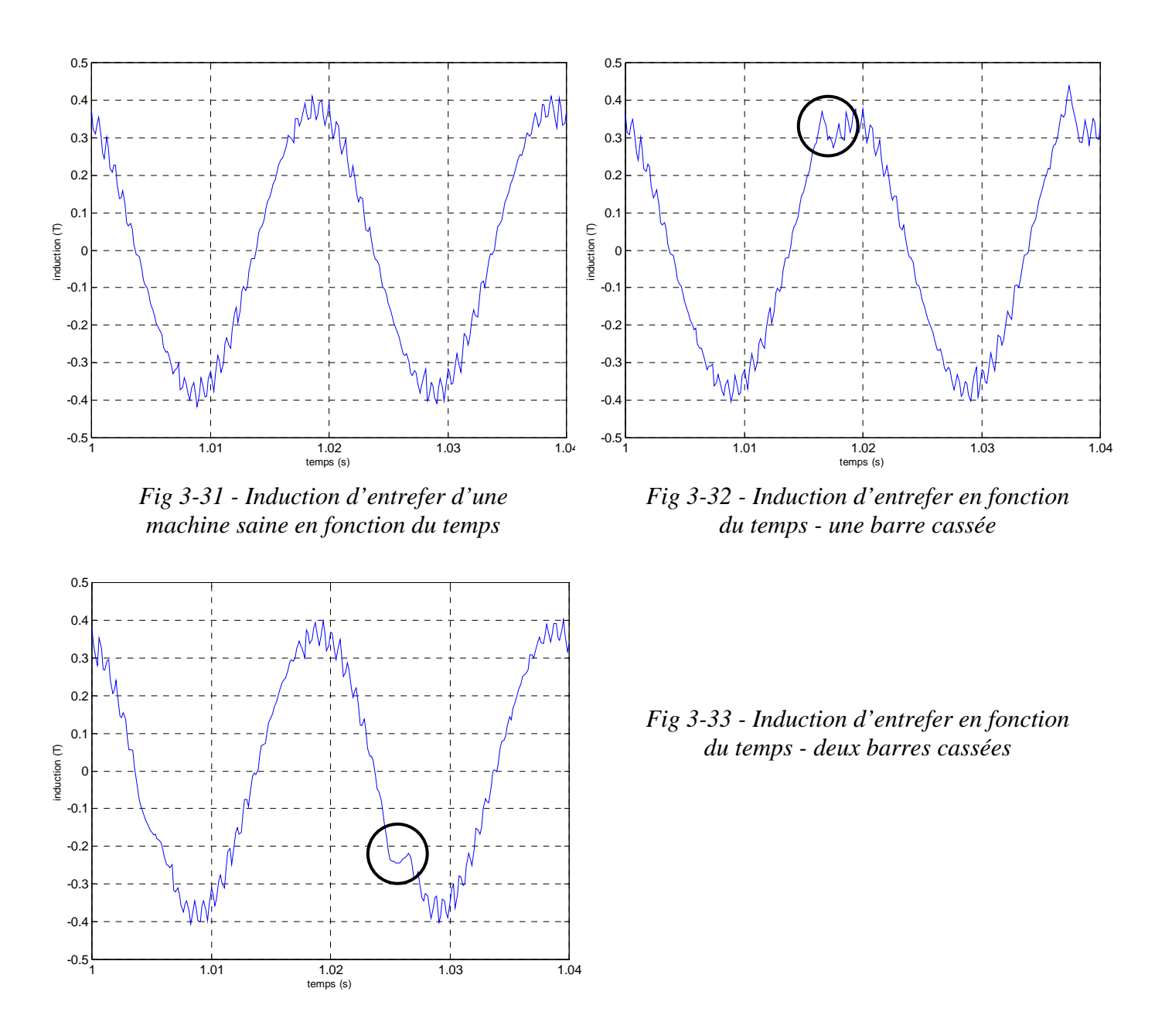

#### **3 - 5 - 3. Analyse harmonique de l'induction d'entrefer dans le cas sain**

La figure 3-34 représente le spectre fréquentiel de l'induction pour une machine saine pour les fréquences allant de 0 à 1600Hz. La figure 3-35 représente les basses fréquences de ce même spectre.

Au niveau de l'analyse harmonique on constate que, parmi les harmoniques prévus dans l'équation 1-25, sont présents dans l'induction d'entrefer d'une machine saine les

harmoniques de rang  $n + \frac{(1 - 8)}{k_q}k_q$ *n* +  $\frac{(1-g)}{p}$  *k<sub>r</sub>q*, avec *n* ∈ *Z*\*, *k<sub>r</sub>* ∈ *N*<sup>+</sup>. L'amplitude de ces derniers est cependant négligeable, excepté pour *n=-1* et *1*, *kr=1*.(ici, environ 1393 et 1493 Hz). Il n'y a aucun harmonique significatif dans les fréquences inférieures à 200 Hz

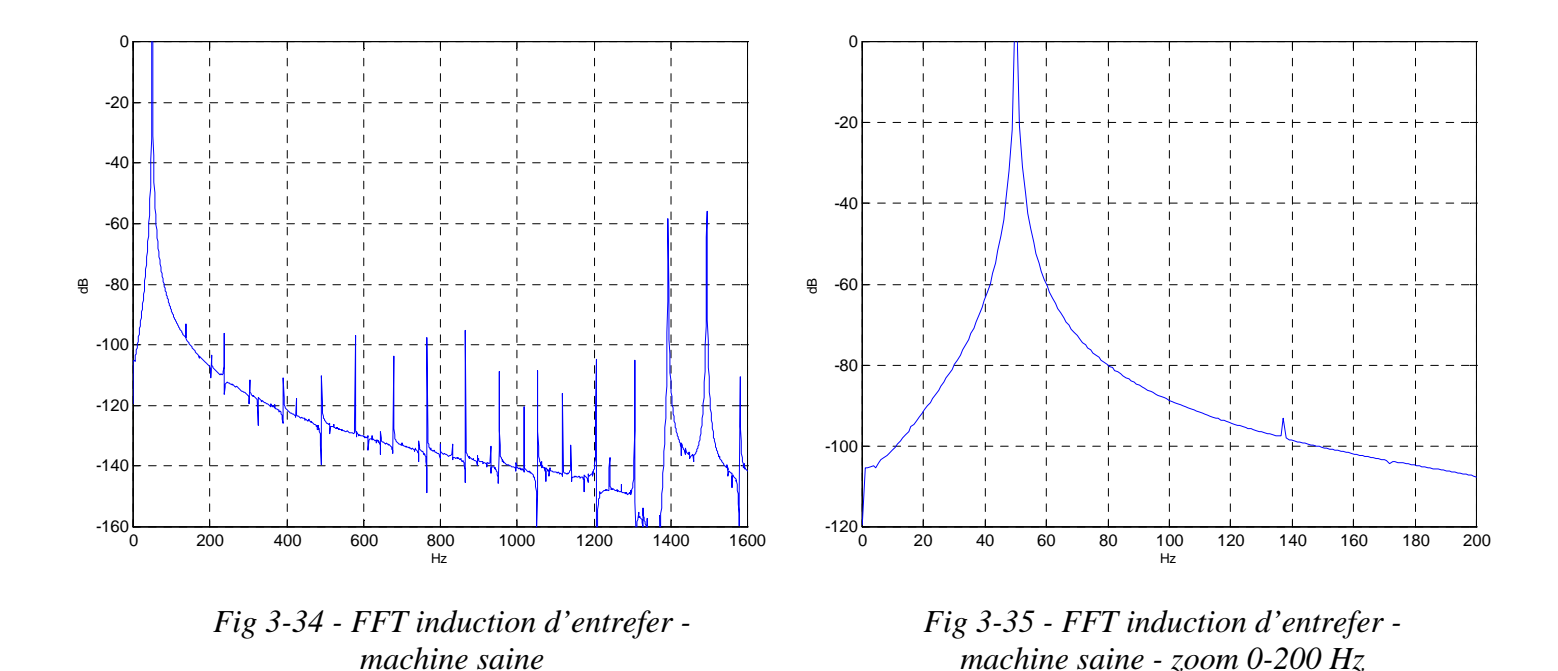

**3 - 5 - 4. Analyse harmonique de l'induction d'entrefer en présence de ruptures de barres.**

Les figures 3-36 et 3-38 représentent le spectre de l'induction dans l'entrefer, respectivement pour une et deux barres cassées. Les figures 3-37 et 3-39 représentent ces mêmes spectres mais dans les fréquences inférieures à 200 HZ.

Dans le cas de barres cassées, on constate que les harmoniques vus au paragraphe précédent, à l'exception des rangs précités toujours présents, sont supplantés par les rangs *p ng* + (1− *g*)<sup> $\frac{V}{2}$  pour n=±1 et v=1,2,3....Il s'agit là encore de doublets de fréquences, espacées</sup> de *2gf,* cet écart étant dû aux valeurs de n= -1 et 1.

Ces paires d'harmoniques sont à la fois cause et conséquence de la composante -2g que l'on retrouve dans les courants de phase. Ils sont particulièrement visibles sur les figures 3-37 et 3-39, pour  $v = 1,2,3$ . L'amplitude de ces harmoniques augmente d'environ 15dB lorsque l'on passe de une à deux barres cassées dans la cage.

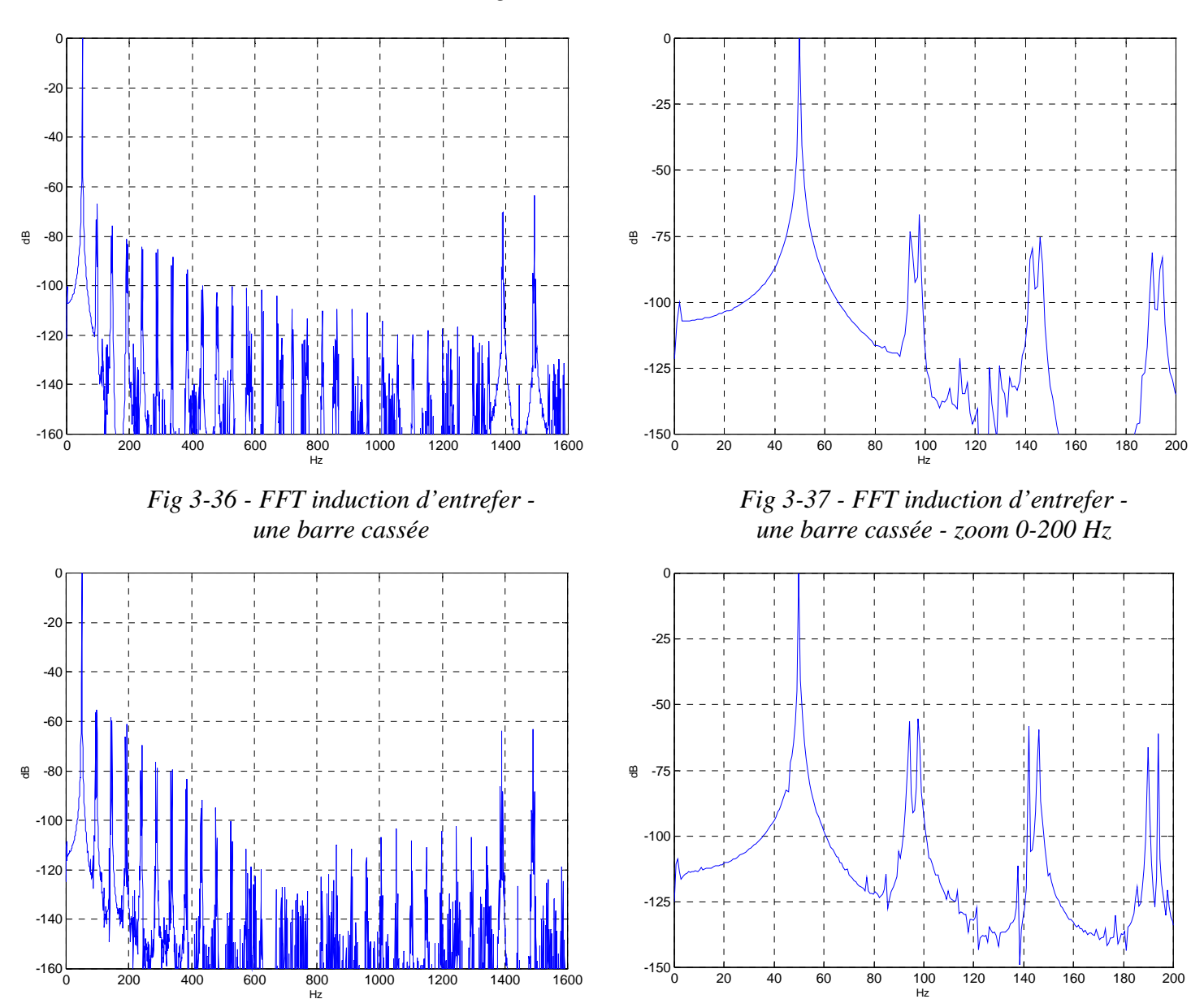

*Fig 3-38 - FFT induction d'entrefer deux barres cassées* 

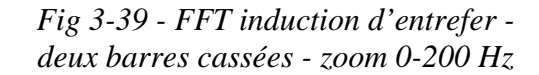

#### **3 - 6. ANALYSE DU VECTEUR COURANT STATORIQUE**

Il est courant de décrire les systèmes polyphasés à travers des transformations, ou changements de base, permettant de donner une image mathématique un peu différente de celle qui décrit directement les grandeurs polyphasées réelles. Dans le cadre de l'étude de défauts de rupture de barres ou plus généralement de défauts d'origine électromagnétique de la machine asynchrone, nous avons utilisé la transformation de Concordia afin d'étudier l'évolution de la forme du lieu de points du vecteur courant statorique suite à l'occurrence du défaut.

### **3 - 6 - 1. Rappels sur la transformation de CONCORDIA**

Soient trois courants  $i_a$ ,  $i_b$  et  $i_c$  triphasés, équilibrés non sinusoïdaux s'exprimant de la façon suivante :

$$
\begin{cases}\ni_a = \sum_{n=1}^{\infty} I_{an} \cos(n\omega_s \cdot t + \varphi_n) \\
i_b = \sum_{n=1}^{\infty} I_{bn} \cos(n\omega_s \cdot t + \varphi_n - \frac{n \cdot 2\pi}{3}) \\
i_c = \sum_{n=1}^{\infty} I_{cn} \cos(n\omega_s \cdot t + \varphi_n + \frac{n \cdot 2\pi}{3})\n\end{cases}
$$
\n(3-3)

la transformation de CONCORDIA permet de transformer ce système triphasé en un système biphasé de courants  $i_{\alpha}$ ,  $i_{\beta}$  avecune composante homopolaire  $i_0$ .

$$
\begin{bmatrix} i_{\alpha} \\ i_{\beta} \\ i_0 \end{bmatrix} = \frac{1}{\sqrt{3}} \times \begin{bmatrix} \sqrt{2} & -\frac{1}{\sqrt{2}} & -\frac{1}{\sqrt{2}} \\ 0 & \sqrt{\frac{3}{2}} & -\sqrt{\frac{3}{2}} \\ 1 & 1 & 1 \end{bmatrix} \times \begin{bmatrix} i_a \\ i_b \\ i_c \end{bmatrix} \tag{3-4}
$$

Dans le cas d'un système triphasé avec neutre non sorti, la somme des courants de phase est nulle :  $i_a + i_b + i_c = 0$ . On obtient donc:

$$
i_{\alpha} = \sum_{n=1}^{\infty} \sqrt{\frac{3}{2}} \times I_{an} \cos(n\omega_s t + \varphi_n)
$$
  
\n
$$
i_{\beta} = \sum_{n=1}^{\infty} \frac{\sqrt{2}}{2} \times \left[ I_{bn} \cos(n\omega_s t + \varphi_n - \frac{n \cdot 2\pi}{3}) - I_{cn} \cos(n\omega_s t + \varphi_n + \frac{n \cdot 2\pi}{3}) \right]
$$
 (3-5)  
\n
$$
i_0 = 0
$$

Les composantes  $i_{\alpha}$  et  $i_{\beta}$  définissent le vecteur courant statorique dont la forme du lieu de points dépend du contenu harmonique des courants de phases.

## **3 - 6 - 2. Vecteur courant statorique dans le cas sain**

Dans le cas d'une machine à rotor sain, dans l'hypothèse d'un système de courants parfaitement équilibrés, si l'on s'en tient au seul fondamental des courants en négligeant les harmoniques, alors on obtient :

*Résultats de Simulation : Etude des grandeurs mesurables de la machine…* 

$$
i_{\alpha} = \sqrt{\frac{3}{2}} \times I \times \cos(\omega_s t + \varphi)
$$
  
\n
$$
i_{\beta} = \sqrt{\frac{3}{2}} \times I \times \sin(\omega_s t + \varphi)
$$
\n(3-6)

Dans ce cas la courbe *i*<sub>α</sub> en fonction de *i*<sub>β</sub>, est un cercle parfait, de rayon  $\sqrt{\frac{5}{2}}I$ 2 3

La courbe 3-40 montre le lieu des points  $i_{\alpha} = f(i_{\beta})$  obtenu par simulation à l'aide de notre modèle. Conformément à la théorie, ce lieu de points est un cercle parfait.

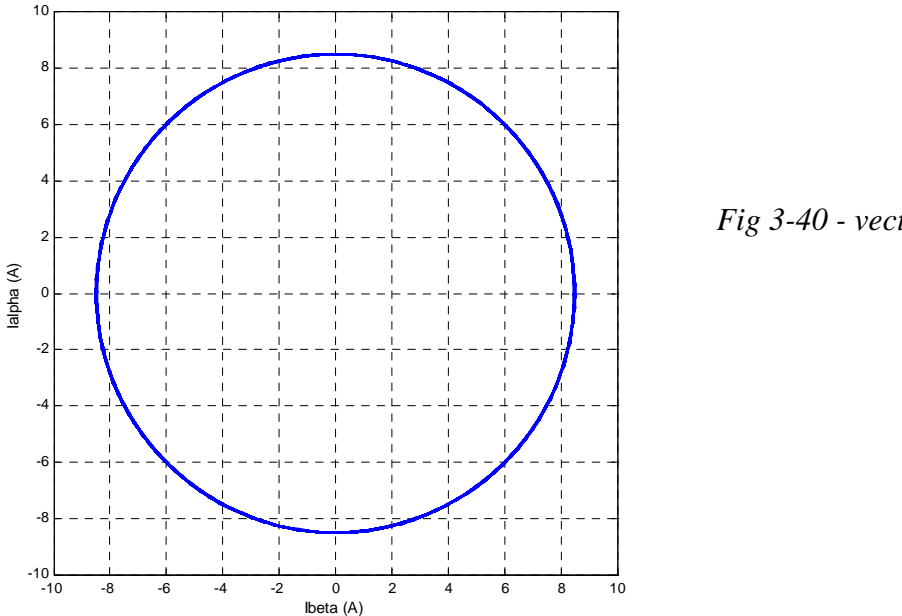

*Fig 3-40 - vecteur courant statorique - Rotor sain*

## **3 - 6 - 3. Vecteur courant statorique en présence de ruptures de barres**

Dans le cas d'apparition de défaut de rupture de barres, les harmoniques de courants de phases ne sont plus négligeables. Au niveau de la courbe  $i_{\alpha}$  en fonction de  $i_{\beta}$ , chaque harmonique supplémentaire d'ordre *n* se traduit par une modulation sinusoïdale de pulsation *n*<sup>ω</sup>*<sup>s</sup>* autour du cercle fondamental.

En ne considérant par exemple que l'harmonique de fréquence *(1-2g)fs* et signataire du défaut de rupture de barres, nous pouvons écrire pour les courants de phases :

$$
\begin{cases}\ni_a = I \cos(\omega_s t + \varphi) + I_{1-2g} \cos((1-2g)\omega_s t + \varphi_{1-2g}) \\
i_b = I \cos(\omega_s t + \varphi - \frac{2\pi}{3}) + I_{1-2g} \cos((1-2g)\omega_s t + \varphi_{1-2g} - \frac{2\pi}{3}) \\
i_c = I \cos(\omega_s t + \varphi + \frac{2\pi}{3}) + I_{1-2g} \cos((1-2g)\omega_s t + \varphi_{1-2g} + \frac{2\pi}{3})\n\end{cases}
$$
\n(3-7)

Et donc :

$$
i_{\alpha} = \sqrt{\frac{3}{2}}I\cos(\omega_s t + \varphi) + \sqrt{\frac{3}{2}}I_{1-2g}\cos((1 - 2g)\omega_s t + \varphi_{1-2g})
$$
  
\n
$$
i_{\beta} = \sqrt{\frac{3}{2}}I\sin(\omega_s t + \varphi) + \sqrt{\frac{3}{2}}I_{1-2g}\sin((1 - 2g)\omega_s t + \varphi_{1-2g})
$$
\n(3-8)

L'épaisseur du lieu de points obtenu sera donc fonction de l'amplitude des harmoniques signataires du défaut de rupture de barres.

Les figures 3-41 et 3-42 ont été obtenues pour les valeurs numériques des courants utilisées en 3-3. La figure 3-41 correspond au cas de une barre cassée, la figure 3-42 au cas de deux barres cassées. Nous avons vu au paragraphe 3-3-3 que les harmoniques de courants de phases ne sont plus négligeables L'épaisseur du lieu de points obtenu sera donc fonction de l'amplitude des harmoniques signataires du défaut de rupture de barres, et l'augmentation de l'épaisseur sera fonction du nombre de barres cassées, puisque nous avons remarqué dans les paragraphes précédents que les amplitudes des harmoniques augmentaient en fonction du nombre de barres cassées.

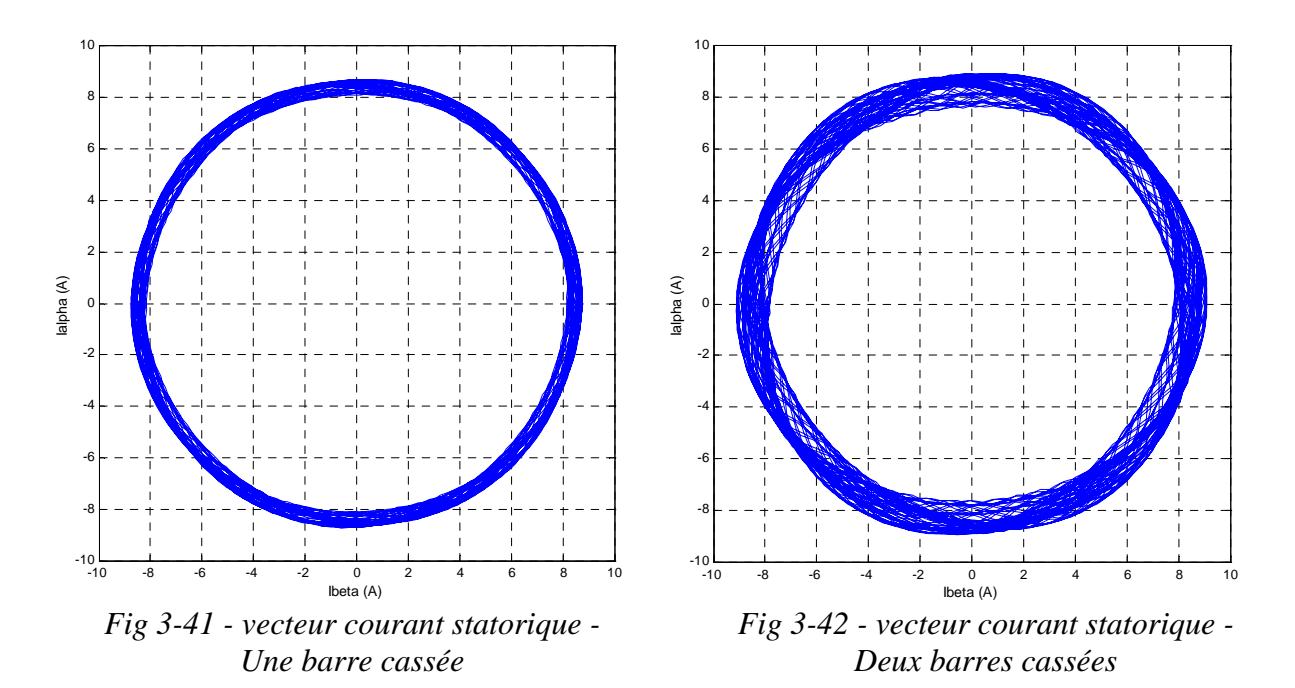

## **3 - 7. ANALYSE DU MODULE DU VECTEUR COURANT STATORIQUE**

## **3 - 7 - 1. Contenu spectral du module du vecteur courant statorique**

Il est important de remarquer que le contenu spectral du module du vecteur courant statorique se retrouve entièrement dans le spectre du couple électromagnétique, mais avec des amplitudes de raies différentes. En effet, la modélisation de la machine asynchrone par le biais de la transformation par rapport à un axe [64] nous permet d'exprimer le couple électromagnétique dans le référentiel statorique (S) de la façon suivante :

$$
\Gamma_{elm} = p \cdot \mathfrak{Im}(\overline{\varphi_s} \cdot \overline{i_s} \cdot \ast)
$$
 (3-9)

En plus de l'équation régissant le stator dans le référentiel fixe (S) :

$$
\overline{v_s} = R_s \overline{i_s} + \frac{d\overline{\varphi_s}}{dt}
$$
 (3-10)

Où  $\overline{\varphi_s}$ ,  $\overline{i_s}$  *et*  $\overline{v_s}$  représentent respectivement les vecteurs tournants flux, courant et tension statoriques dans le référentiel (S).

Si ω désigne la pulsation de l'onde fondamentale de la tension statorique, le vecteur courant statorique peut se mettre sous la forme générale suivante :

$$
\overline{i_s} = \sum_n i_{sn} e^{j(n\omega t - \varphi_n)}
$$
 (3-11)

Où n est un réel positif non nul, permettant ainsi la prise en compte des harmoniques de rang non entier.

En supposant la tension d'alimentation sinusoïdale, l'expression du vecteur flux statorique se déduit de l'équation ( 3-10 ), en tenant compte de l'expression du vecteur courant ( 3-11 ), de la façon suivant :

$$
\overline{\varphi_s} = \int (\overline{v_s} - R_s \cdot \overline{i_s}) dt \quad \text{avec} \quad \overline{v_s} = V_s e^{j\omega t}
$$

d'où

$$
\overline{\varphi_s} = \frac{V_s}{\omega} \sin \omega t - \sum_n \frac{R_s i_{sn}}{n \omega w} \sin(n \omega t - \varphi_n) + K_1
$$
  
+  $j \left( -\frac{V_s}{\omega} \cos \omega t - \sum_n \frac{R_s i_{sn}}{n \omega w} \cos(n \omega t - \varphi_n) + K_2 \right)$  (3-12)

En remplaçant le vecteur flux statorique et le vecteur courant statoriques par leurs expressions obtenues en ( 3-11 ) et ( 3-12 ) dans ( 3-9 ), l'expression du couple électromagnétique mettant en évidence son contenu spectral s'écrit :

$$
\Gamma_{elm} = -p \left( \frac{V_s}{\omega} \sin \omega t + K_1 \right) \times \sum_{n} i_{sn} \sin(n \omega t - \varphi_n)
$$
\n
$$
-p \left( \frac{V_s}{\omega} \cos \omega t + K_2 \right) \times \sum_{n} i_{sn} \cos(n \omega t - \varphi_n)
$$
\n
$$
+ p \frac{R_s}{\omega} \left( \sum_{n} \frac{i_{sn}}{n} \cos(n \omega t - \varphi_n) \right) \left( \sum_{n} i_{sn} \cos(n \omega t - \varphi_n) \right)
$$
\n
$$
+ p \frac{R_s}{\omega} \left( \sum_{n} \frac{i_{sn}}{n} \sin(n \omega t - \varphi_n) \right) \left( \sum_{n} i_{sn} \sin(n \omega t - \varphi_n) \right)
$$
\n(3-13)

Cette expression du couple peut être comparée à celle du module du vecteur courant statorique qui, compte tenu de l'équation ( 3-11 )s'écrit sous la forme :

$$
\left|\overline{i_{s}}\right|^{2} = \left(\sum_{n} i_{sn} \cdot \cos(n\omega t - \varphi_{n})\right) \left(\sum_{n} i_{sn} \cdot \cos(n\omega t - \varphi_{n})\right)
$$
\n
$$
+ \left(\sum_{n} i_{sn} \cdot \sin(n\omega t - \varphi_{n})\right) \left(\sum_{n} i_{sn} \cdot \sin(n\omega t - \varphi_{n})\right)
$$
\n(3-14)

Après analyse des expressions ( 3-13 ) et ( 3-14 ), il est évident que le contenu spectral basse fréquence du module du vecteur courant statorique se retrouve entièrement dans celui du couple électromagnétique, aux amplitudes de raies près.

De la démonstration ci-dessus, on en déduit que par un traitement mathématique simple des courants de phase, on peut obtenir une très bonne image du contenu harmonique du couple dans le domaine des basses fréquences qui nous intéresse.

#### **3 - 7 - 2. Formes d'ondes**

Les figures 3-43 à 3-45 montrent l'évolution du module du vecteur courant statorique en fonction du temps, pour une machine à rotor sain, puis pour une barre cassée et enfin deux barres cassées. On constate que la forme d'onde est très proche de celle du couple (fig. 3-17 à 3-19), à la valeur de la composante continue près, ce que nous démontrerons dans le paragraphe suivant.

Dans le cas de rupture de barres, on retrouve l'ondulation de fréquence *2gf*, fréquence dont nous avons déjà dit qu'elle était une des signatures de ce type de défaut, dont l'amplitude est croissante en fonction de la gravité du défaut.

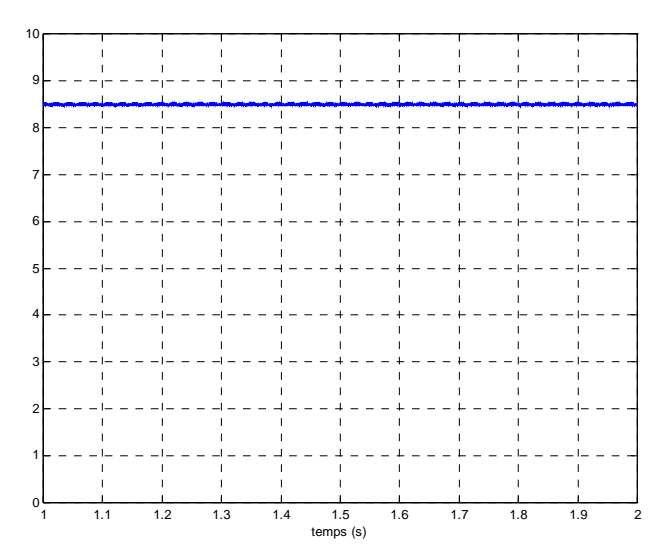

*Fig 3-43 module du vecteur courant forme d'onde - machine saine* 

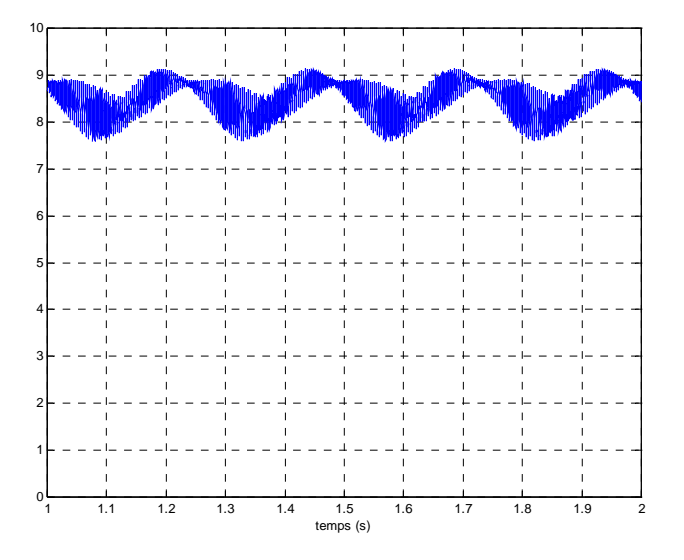

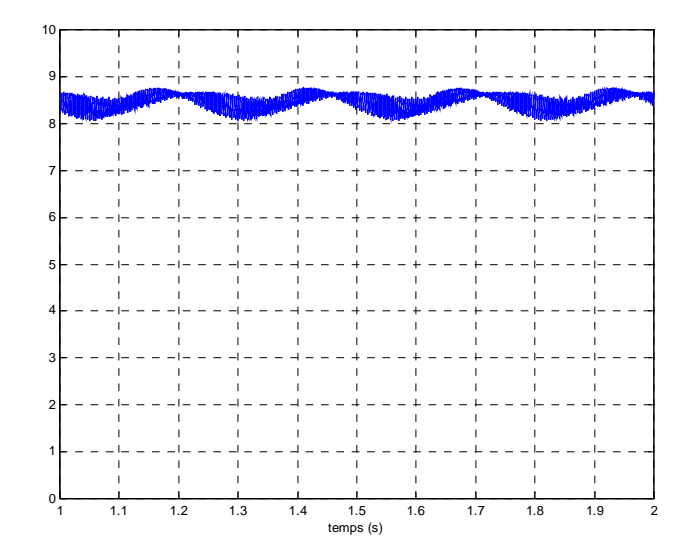

*Fig 3-44 module du vecteur courant forme d'onde - une barre cassée* 

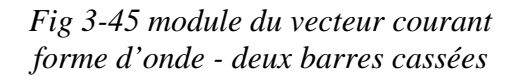

# **3 - 7 - 3. Analyse harmonique du module du vecteur courant statorique dans le cas sain**

La figure 3-46 représente le spectre fréquentiel du module du vecteur courant statorique dans le cas d'une machine saine, la figure 3-47 est un zoom autour de la fréquence 1443 Hz, caractéristique du couple pour la machine étudiée, déjà vue au paragraphe 3-4-2. Ces figures sont à comparer respectivement avec les figures 3-20 et 3-21.

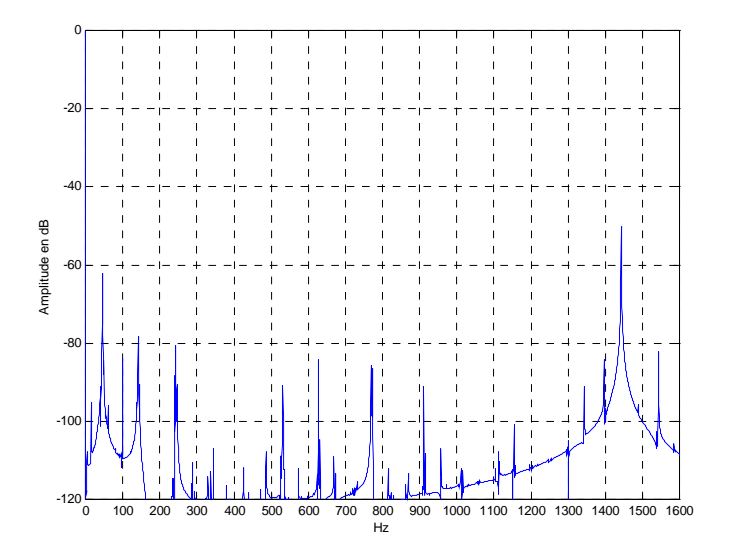

*Fig. 3-46 - FFT - Module du vecteur courant statorique - Rotor sain* 

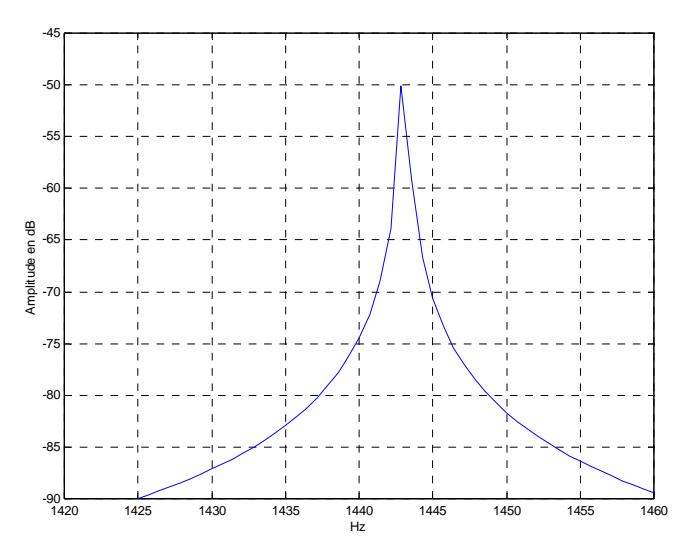

*Fig. 3-47 - FFT - Module du vecteur courant statorique - Rotor sain - Zoom 1420-1460 Hz* 

# **3 - 7 - 4. Analyse harmonique du module du vecteur courant statorique dans le cas de ruptures de barres**

Les figures 3-48, 50 et 52 représentent le spectre fréquentiel du module du vecteur courant statorique pour un rotor contenant une barre cassée. Les figures 3-49, 51 et 53 sont les mêmes figures, pour un rotor contenant deux barres cassées. Ces contenus harmoniques sont à comparer à ceux que l'on a présentés en 3-4-3, respectivement sur les figures 3-22, 3-24 et 3- 26 pour une barre cassée, et 3-23, 3-25, 3-27 pour deux barres cassées.

La comparaison des figures 3-48 et 3-22 montre bien que les harmoniques prépondérants dans le couple (fig. 3-22) et qui étaient indiqués par une « **\*** » se retrouvent exactement sur la figure 3-48. On retrouve le même résultat sur les figures 3-23 et 3-49 dans le cas de deux barres cassées.

Les quatre autres figures 3-50, 3-51, 3-52 et 3-53, sont des vues à une échelle de fréquence dilatée. Les figures 3-50 et 3-24 font apparaître le même triplet de fréquences dans le cas d'une barre cassée, ainsi que les figures 3-51 et 3-25 dans le cas de deux barres cassées. Enfin, les figures 3-52 et 3-26 montre l'harmonique de rang *2g*, signataire du défaut de rupture de barre, dans le cas d'une barre cassée, et les figures 3-53 et 3-27 dans le cas de deux barres cassées.

#### *Résultats de Simulation : Etude des grandeurs mesurables de la machine…*

Les figures 3-52 et 3-53 d'une part, 3-50 et 3-51 d'autre part, nous montrent que lorsqu'une ou deux barres rotoriques sont cassées, l'harmonique de rang *2g* n'est pas le seul à donner une information significative. Les triplets de rang  $(n_rq - n_2)(1 - g) \pm n_1g \pm 1$  (voir § 3-4-2) apparaissent avec des amplitudes du même ordre de grandeur.

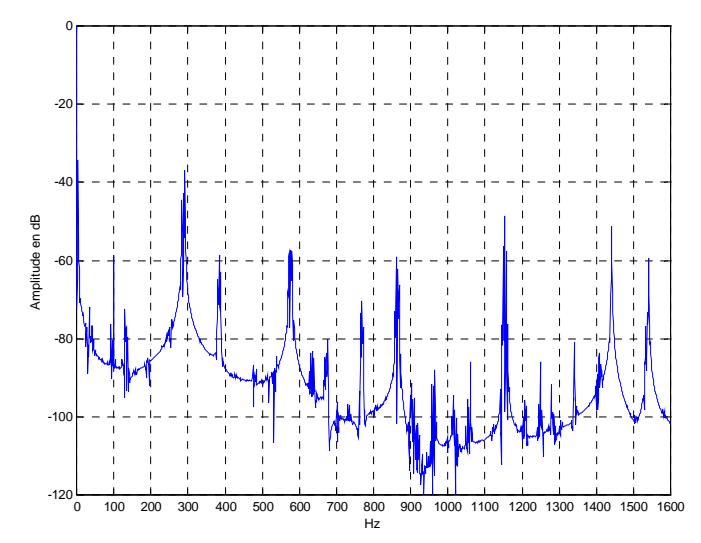

*Fig 3-48 - FFT - Module du vecteur courant une barre cassée* 

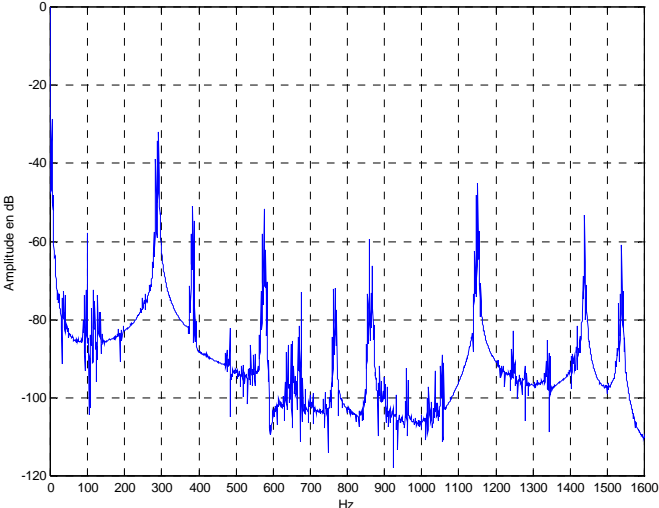

*Fig 3-49 - FFT - Module du vecteur courant deux barres cassées* 

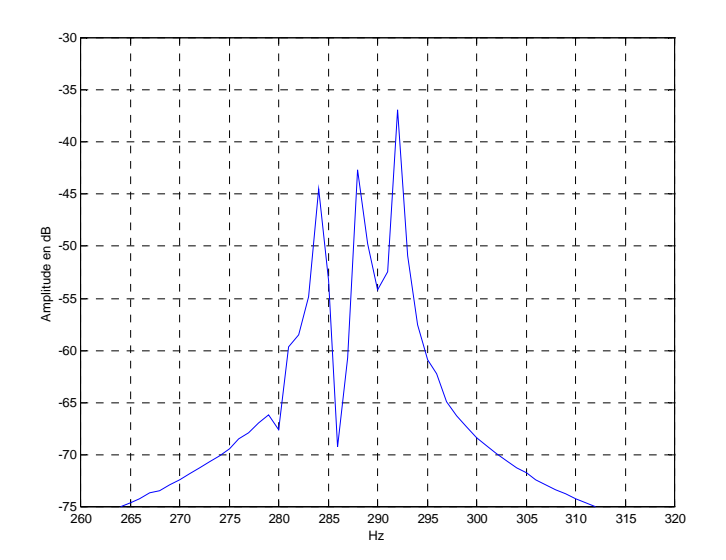

*Fig 3-50 - FFT - Module du vecteur courant une barre cassée - 260-320 Hz* 

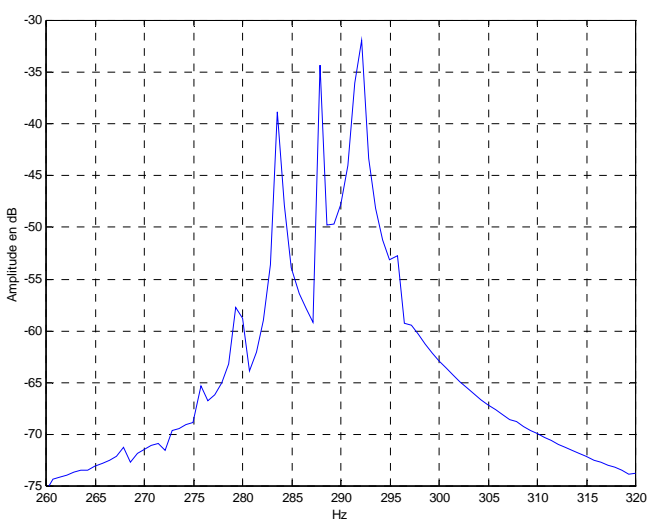

*Fig 3-51 - FFT - Module du vecteur courant deux barres cassées - 260-320 Hz* 

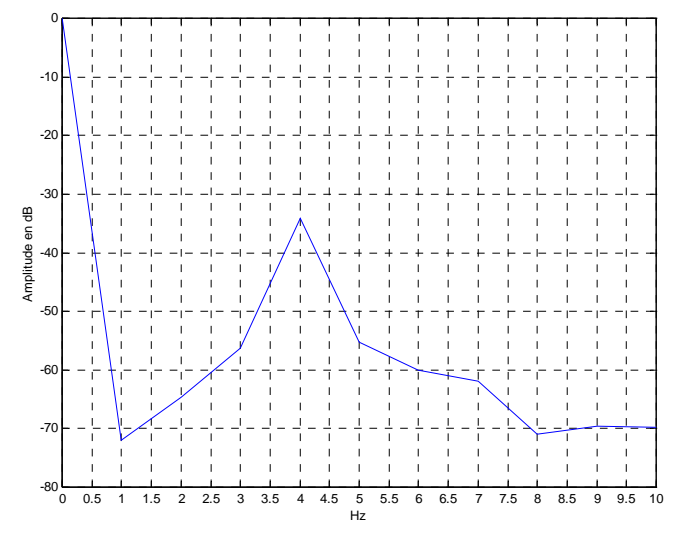

*Fig 3-52 - Module du vecteur courant une barre cassée - 0-10 Hz* 

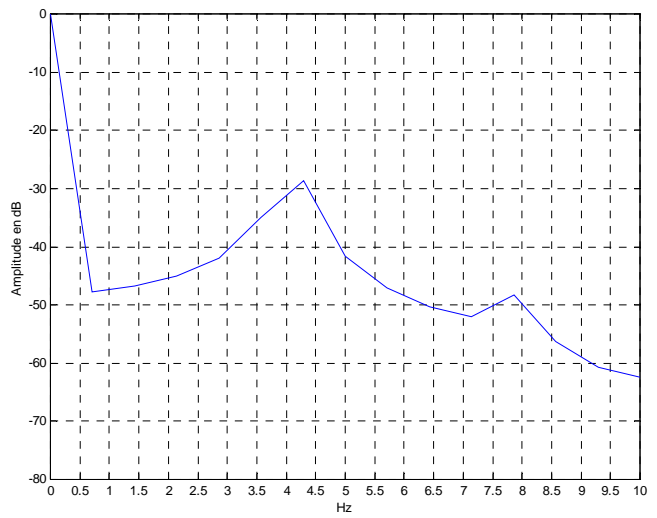

*Fig 3-53 - Module du vecteur courant deux barres cassées - 0-10 Hz* 

## **3 - 8. CONCLUSION**

Ce chapitre a été essentiellement dédié à la mise en évidence des influences détectables des ruptures de barres rotoriques.

Nous avons étudié successivement :

- Les courants dans les barres rotoriques,
- Les courants statoriques,
- Le couple,
- L'induction d'entrefer.
- Le vecteur courant statorique
- Le module de ce vecteur

Il est bien évident que, dans la pratique, il ne sera pas question de mesurer les courants dans les barres rotoriques.

Les paramètres sur lesquels les mesures peuvent être faites d'une façon assez pratique sont les courants de phase statoriques et l'induction d'entrefer mesurable par une sonde à effet Hall placée dans une encoche statorique.

#### *Résultats de Simulation : Etude des grandeurs mesurables de la machine…*

Le programme de simulation, dont nous avons présenté les originalités dans le chapitre 2, nous a en particulier permis de mettre en évidence, dans les courants statoriques, deux influences de ruptures de barres rotoriques :

- Apparition d'harmoniques supplémentaires (par doublets) de rangs *p*  $ng + (1 - g) \frac{6k \pm 1}{g}$  pour n= $\pm 1$ ,
- Apparition de doublets latéraux supplémentaires correspondant aux valeurs de  $n=\pm 3$ .

Les simulations nous ont aussi montré l'influence des ruptures de barres rotoriques sur l'induction d'entrefer :

> • Apparition de doublets d'harmoniques de rangs *p*  $ng + (1-g)$ <sup>V</sup> (n=±1 créant les doublets).

Des harmoniques supplémentaires apparaissent également dans le couple. Ils sont de rang :

•  $(n_r q - n_2)(1 - g) \pm g \pm 1$  avec  $n_2$  de la forme -*6k±1* et  $n_r = 1$  ou 2

Le vecteur courant statorique offre quant à lui la possibilité de détecter des défauts de barres par une simple analyse d'image. Cette méthode peut alors être utilisée dans un premier temps pour établir un premier diagnostic, et être complétée ensuite par l'analyse harmonique pour avoir une vision plus fine du défaut. En outre, nous avons démontré que le module de ce vecteur permet d'obtenir, par traitement mathématique simple, une excellente image du couple électromagnétique.

Enfin, ces simulations nous ont aussi donné l'occasion de vérifier une fois de plus la justesse de notre méthode de détermination de la perméance d'entrefer par la forme de l'évolution de l'induction dans l'entrefer.

*Chapitre 4* 

# **CHAPITRE 4**

# **ETUDE EXPERIMENTALE DES GRANDEURS MESURABLES DE LA MACHINE ASYNCHRONE EN PRESENCE DE DEFAUTS DE BARRES**

*…asynchrone en présence de défauts de barres* 

## **4 - 1. INTRODUCTION**

Dans ce dernier chapitre, nous décrirons brièvement le banc qui nous a servi pour la validation expérimentale ainsi que les conditions de cette expérimentation, avant d'aborder la comparaison des mesures avec nos résultats de simulation.

De nombreuses mesures ont été effectuées, sur les grandeurs mesurables de la machine, tant pour des défauts statoriques (courts-circuits de spires) que pour des défauts de barres au rotor. Comme pour le chapitre précédent, nous ne nous attacherons dans ce document qu'aux défauts de barres au rotor, et nous analyserons les mesures des courants de phase et de l'induction dans l'entrefer, ainsi que la forme d'onde et le spectre fréquentiel du vecteur courant statorique, obtenu à partir traitement mathématique des mesures.

## **4 - 2. DESCRIPTION DU DISPOSITIF EXPERIMENTAL**

## **4 - 2 - 1. Description générale**

Le banc d'essais se décompose en trois grandes parties :

- La partie alimentation, permettant d'alimenter la machine soit par une source de tension sinusoïdale pure, soit par un autotransformateur triphasé, proche d'un réseau industriel, soit encore par un onduleur MLI, dont la fréquence de découpage est suffisamment élevée pour rejeter les harmoniques de MLI loin de la plage de fréquence qui nous intéresse.
- La partie mesure constituée principalement d'un analyseur de spectre Tektronic 2642A, et d'un oscilloscope numérique, ainsi que des capteurs nécessaires à la mesure de l'induction et du flux dans l'entrefer : capteur à effet hall Siemens KSY14 - dont les dimensions (3 mm de largeur, 0,7 mm d'épaisseur) sont compatibles avec une implantation à l'intérieur d'une encoche statorique - et 4 bobines circumdentaires de 20 spires chacune.
- La partie entraînement proprement dite, elle même constituée (voir photo 4-1):
	- ¾ D'une machine asynchrone Leroy-Somer de 4 kW bipolaire. Les bobinages statoriques, à pôles conséquents, sont connectés en triangle. L'alésage statorique, d'un diamètre de 75,4 mm comporte 24 encoches. Le rotor à cage d'écureuil, d'un diamètre d'alésage de 74,7 mm, est constitué

de 30 barres d'aluminium inclinées de 12°. L'épaisseur de l'entrefer (distance entre les alésages rotorique et statorique) est de 0,35 mm. Cette machine développe au nominal un couple de 15 N.m, pour un courant absorbé de 8,4 A sous 220V. Le glissement nominal est de 5,3 %. Les caractéristiques complètes de la machine sont données en Annexe 1.

- $\triangleright$  D'une machine à courant continu 400V/12A, à excitation séparée (tension d'excitation de 170V), utilisée en génératrice. Cette machine est accouplée à la machine asynchrone et débite dans une charge résistive variable, destinée au réglage de la vitesse de l'ensemble.
- ¾ D'un couplemètre constitué d'un convertisseur d'angle de torsion ONNO SOKKI DP500 et de son électronique TS-3100A. Pour des raisons touchant au conditionneur de ce couplemètre, le couple instantané n'a toutefois pas pu être mesuré.

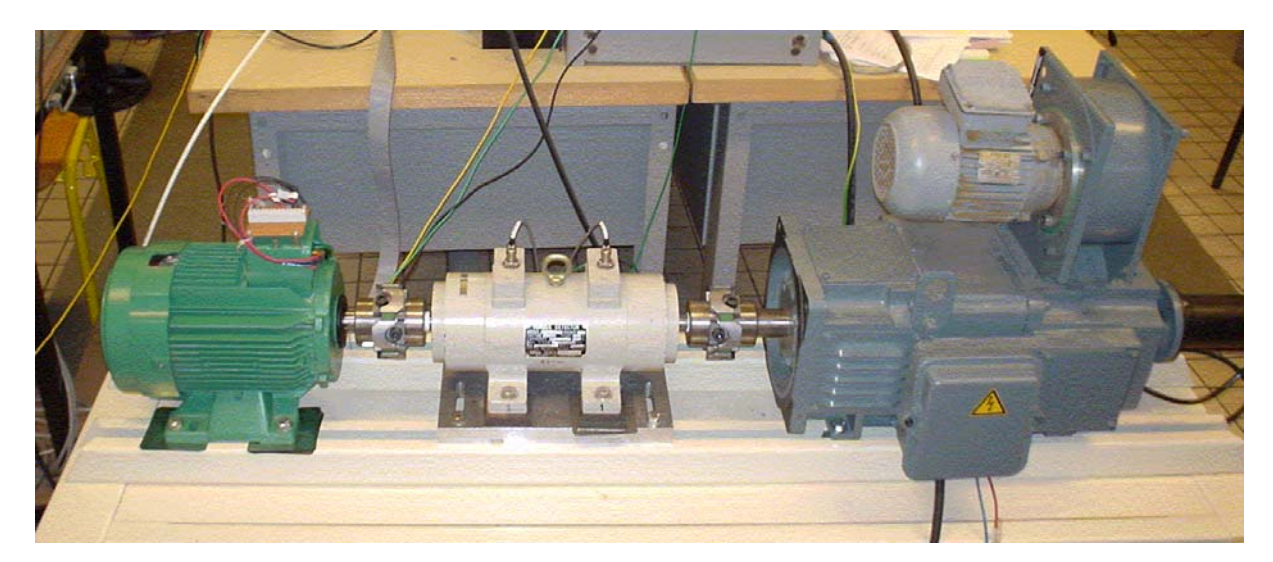

*Photo 4-1 : Le banc expérimental.* 

## **4 - 2 - 2. Introdution de défauts rotorique**

La machine asynchrone peut être équipée de deux rotors identiques. L'un a été conservé dans l'état sain (photo 4-2). Une barre de l'autre rotor a été sectionnée, à l'aide d'un foret, juste à la jonction avec l'anneau de court-circuit (Figure 4-1 et photo 4-3).

*Etude expérimentale des grandeurs mesurables de la machine…* 

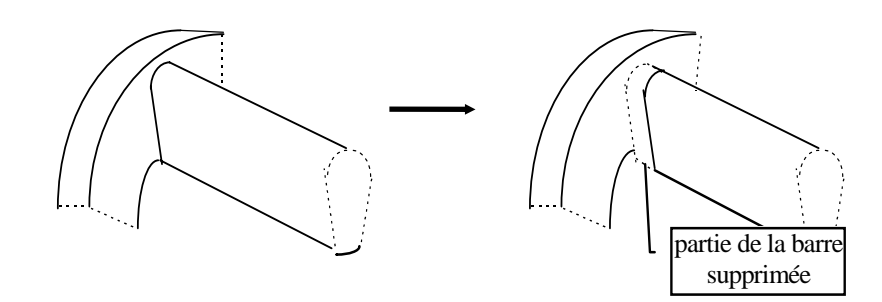

*Figure 4-1 : séparation de la barre et de l'anneau de court-circuit* 

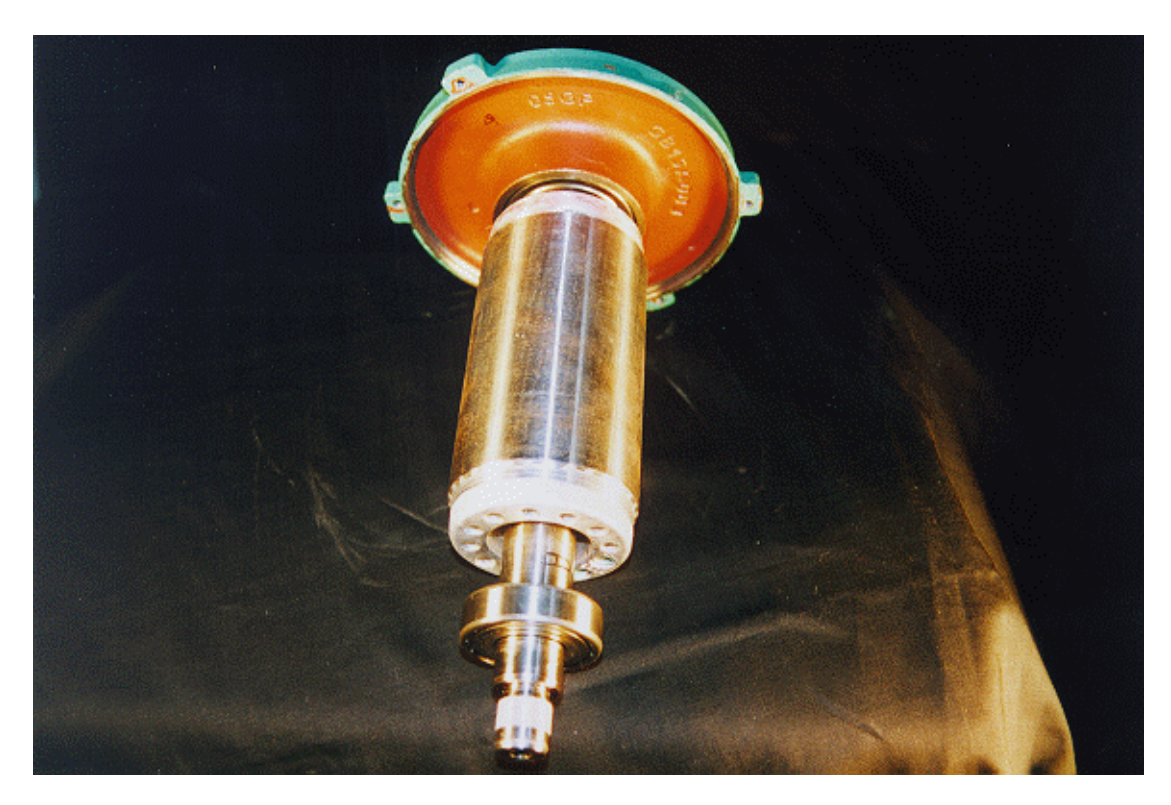

*Photo 4-2 : Le rotor sain.* 

*…asynchrone en présence de défauts de barres* 

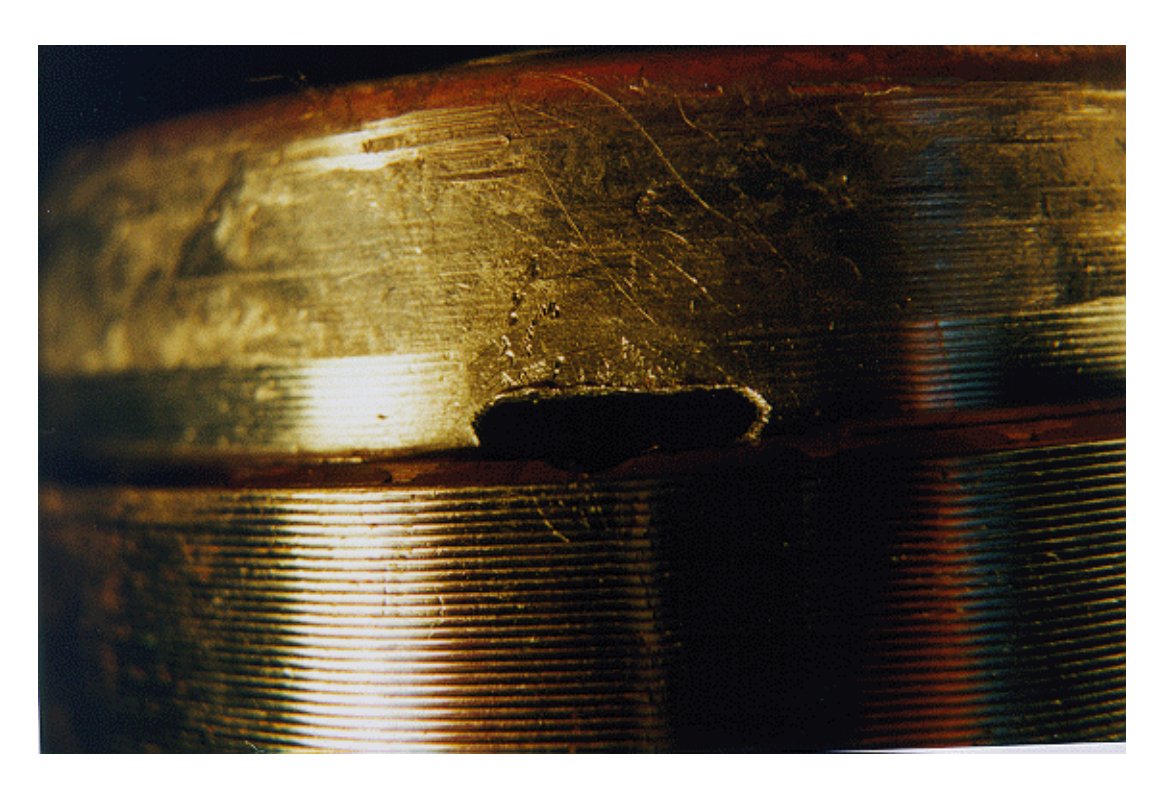

*Photo 4-3 : -sectionnement d'une barre rotorique au ras de l'anneau* 

## **4 - 2 - 3. Mesure de l'induction d'entrefer et du flux dentaire.**

Afin de mesurer l'induction d'entrefer, un capteur a effet Hall Siemens KSY14 a été implanté dans l'isthme d'une encoche statorique (Photo 4-4). Cette implantation est autorisée par les petites dimensions du capteur, et la géométrie de l'encoche (Fig. 4-2).

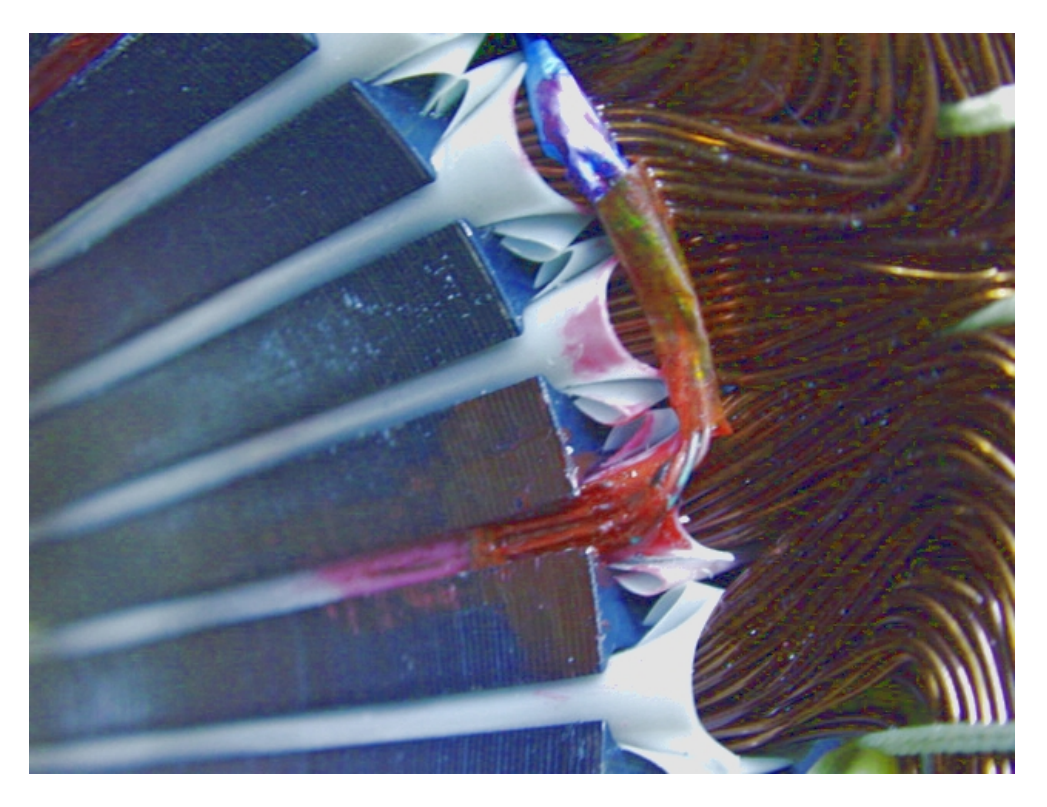

*Photo 4-4 : Implantation du KSY 14* 

*Etude expérimentale des grandeurs mesurables de la machine…* 

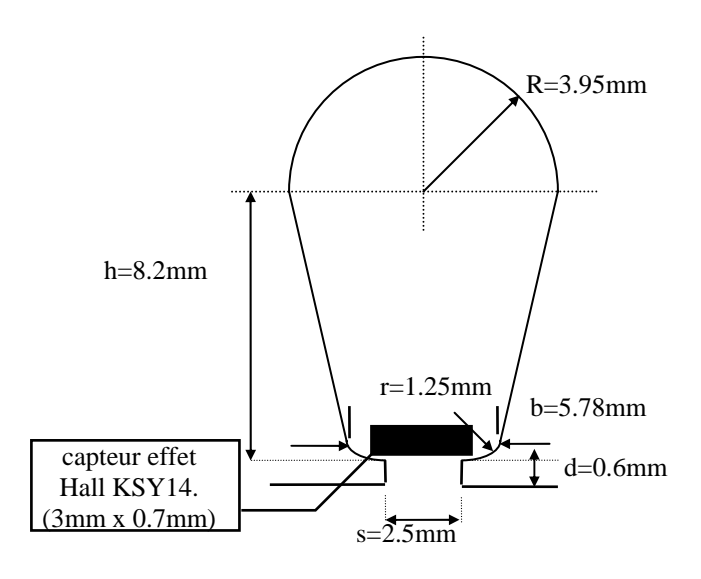

*Fig 4-2 : Dimensions de l'encoche statorique et implantation du KSY14* 

Les bobines destinées à mesurer le flux dentaire, de 20 spires, réalisées de façon plane avec du fil de 0.1 mm de diamètre, sont collées directement dans les isthmes de deux encoches statorique consécutives (Photo 4-5). Les 4 bobines sont montées en quadrature.

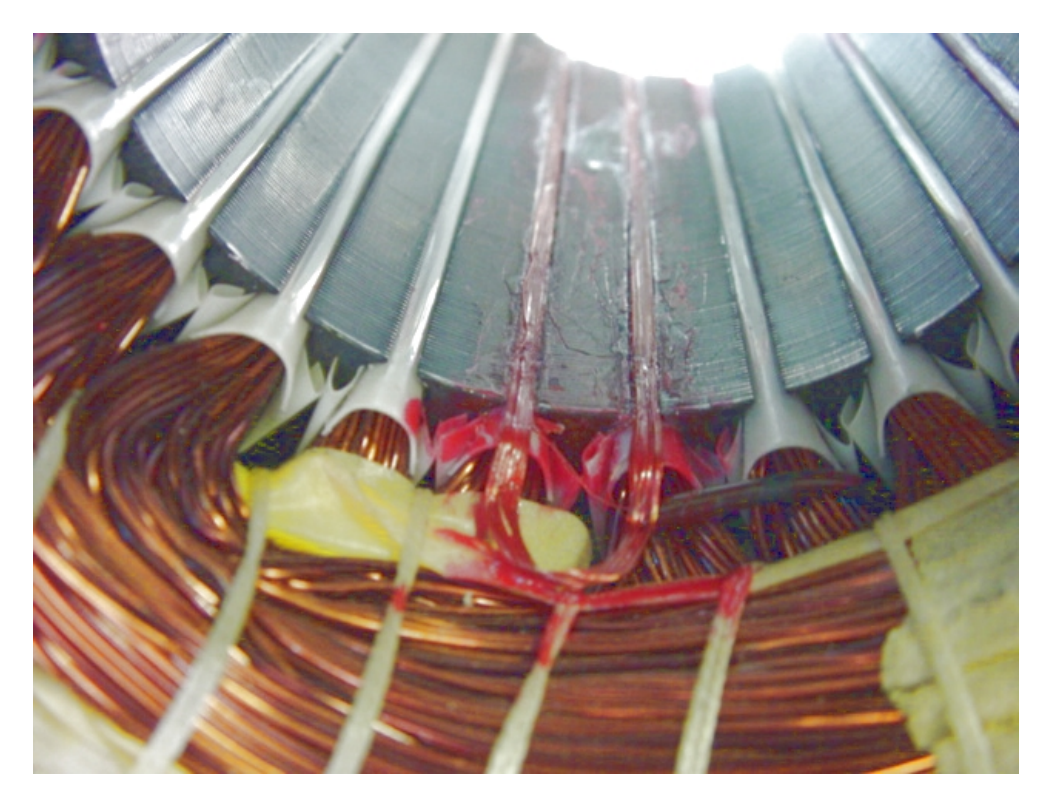

*Photo 4-5 : Implantation d'une bobine de mesure du flux dentaire.* 

## **4 - 2 - 4. Conditions expérimentales**

Des séries de mesures ont été effectuées, à charge constante en régime permanent, donc à glissement constant, sur la machine équipée d'un rotor sain, puis sur celle équipée de rotor endommagé.

Pour chaque série de mesures nous avons relevé :

- ¾ Avec l' analyseur de spectre Tektronic 2642A aux fréquences d'échantillonnage de 5.12kHz, et 256Hz, pour les fenêtres d'acquisition temporelles respectives de 800 ms et 16s, ce qui nous donne des bandes passantes respectives de 2kHz et 100Hz, avec des précisions fréquentielles de 1.25Hz et 0.0625Hz. :
	- L'un des 3 courants d'alimentation, en vue de l'analyse spectrale.
	- L'image de l'induction dans l'entrefer émise par le capteur à effet Hall.
- ¾ Avec un oscilloscope numérique Tektronic TDS 7104, à la fréquence d'échantillonnage de 5 kHz, dans une fenêtre temporelle d'acquisition d'1s :
	- Les trois courants de phases
	- Les trois tensions simples aux bornes du moteur
	- Les signaux issus des quatre bobines exploratrices
- ¾ A l'aide d'un wattmètre vectoriel Infrateck 305A et diverse instrumentation :
	- La puissance absorbée par la machine, ainsi que le facteur de puissance ou cosinus phi.
	- La vitesse de rotation du rotor
	- Le courant débité par la génératrice à courant continu, et la tension correspondante
	- Les températures des phases statoriques, afin de réaliser les mesures à chaque fois dans les mêmes conditions d'échauffement.

#### **4 - 3. VERIFICATIONS EXPERIMENTALES DES CAS SIMULES**

## **4 - 3 - 1. Courants Statoriques**

## *4 - 3 - 1 - 1. Formes d'ondes*

Les figures 4-6 à 4-8 représentent l'un des courants de phase, respectivement pour une cage saine, une puis deux barres cassées. Conformément aux résultats de simulation (voir figures 3-7 à 3-9) la modulation du courant par l'harmonique de fréquence 2gf traduit l'apparition d'un défaut de barre. Sur les figures 3-9 et 4-8, le glissement est différent dans les deux cas, mais on retrouve bien la fréquence de modulation de *2gf*, correspondant à une période de 0,37s dans le cas de l'expérimentation (Fig 4-8).

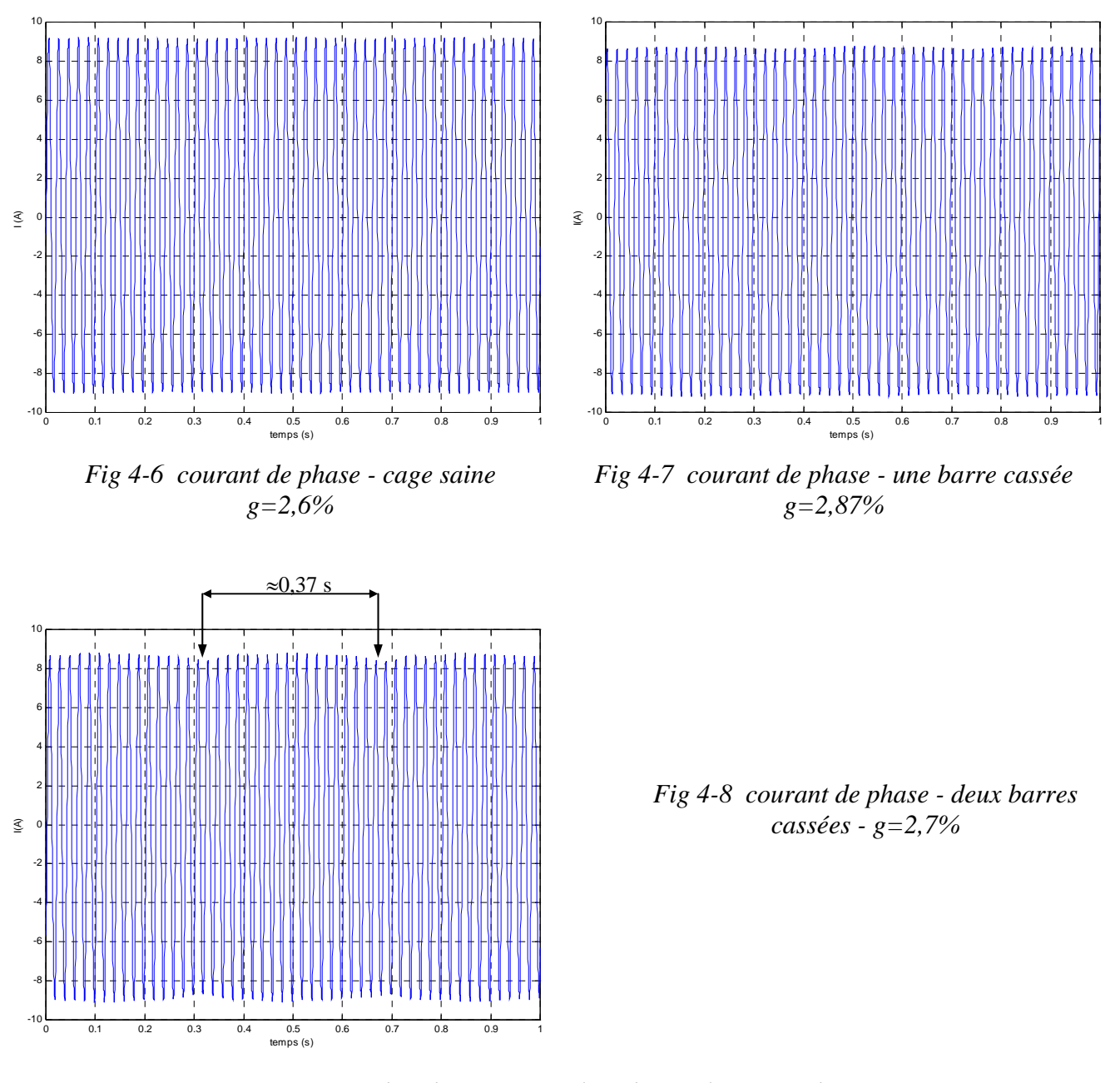

*4 - 3 - 1 - 2. Analyse harmonique dans le cas d'une machine saine*

La figure 4-9 représente le spectre fréquentiel du courant de phase dans le cas d'une machine saine. On y trouve les doublets de fréquences théoriques déjà vus au chapitre 3 de la forme

$$
(ng + \nu(1-g)/p)f_s \tag{4-1}
$$

Avec n=±1

Sont présentes avec une amplitude significative non seulement celles correspondant à  $v=$ 29 et 31 (voir § 3-3-2), mais aussi celles correspondant à  $v=23$  et 25. Ces deux harmoniques apparaissent également dans la simulation mais avec des amplitudes plus. Tous ces harmoniques sont repérés respectivement 23, 25, 29 et 31 sur la figure 4-9.

La figure 4-10 représente le spectre fréquentiel du courant de phase dans les basses fréquences. Elle est à comparer avec la figure 3-11. Elle met la présence des harmoniques de rang  $(1\pm 2k$ g), principalement pour k=1 et 2. Ces harmoniques sont généralement signataires d'un défaut de cage. Ils ne sont donc pas présents sur la figure 3-11. Dans le cas expérimental, leur présence dans une machine saine est liée au fait que le rotor n'est pas entièrement symétrique, tant d'un point de vue mécanique que magnétique.

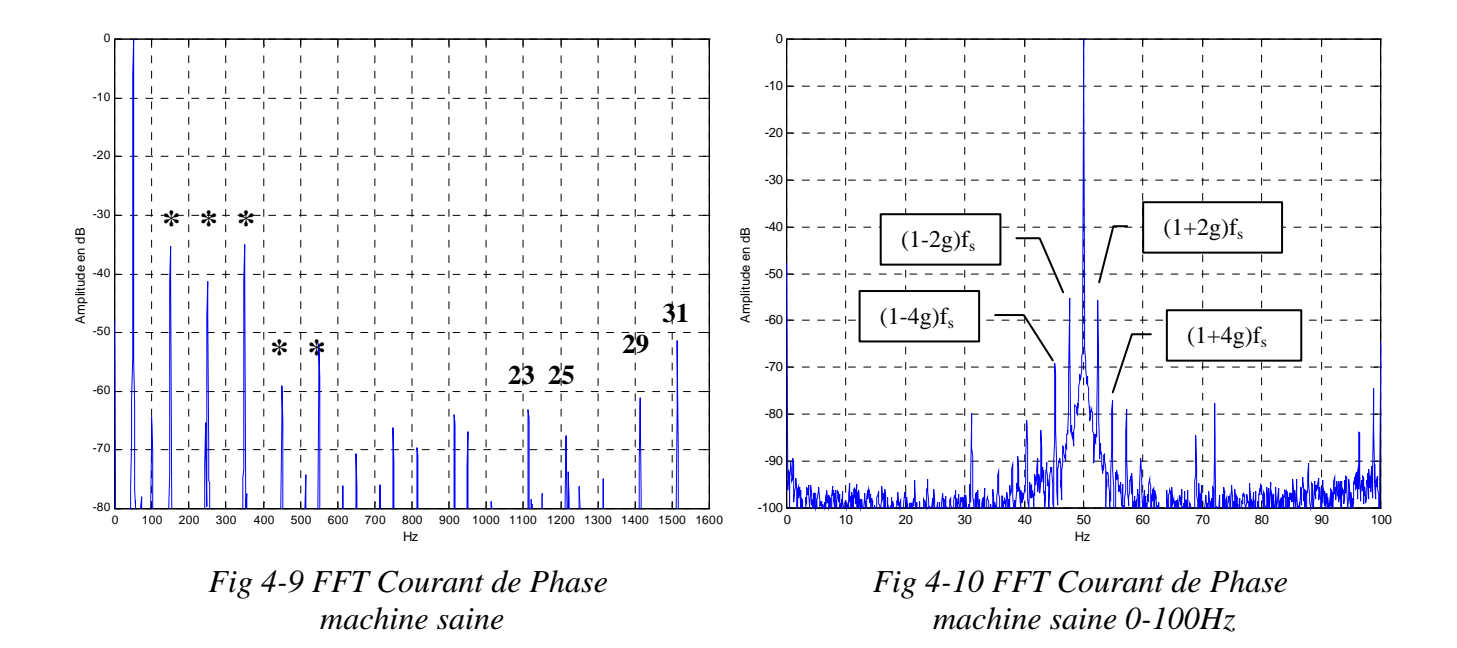

Les autres harmoniques présents dans le spectre et repérés par des « **\*** » sur la figure 4-9 sont des harmoniques classiques, multiples impairs du fondamental. Ceux de rang 5,7,11,13,... (6k±1), sont dus à la répartition discrète des bobinages dans la culasse statorique, ceux de rangs multiples de 3, présents avec une amplitude non négligeable, sont dus à la saturation des circuits magnétiques.

## *4 - 3 - 1 - 3. Analyse harmonique dans le cas de ruptures de barres*

Les figures 4-12 et 4-13 représentent le spectre fréquentiel du courant de phase, dans le cas d'une et de deux barres cassées. Elles sont à comparer respectivement aux figures 3-12 et 3- 14. Pour affiner la comparaison entre les résultats de simulation et de mesure, nous allons regarder en détail la valeur d'un harmonique particulier dans le cas de deux barres cassées : prenons par exemple l'harmonique décrit par la formule (4-1) pour n=±1 et ν=7, correspondant aux fréquences 339,2 Hz (pour n=-1) et 341,9 Hz (pour n=1). Ces deux harmoniques sont représentés figure 4-18 (flèche). La résolution insuffisante de la FFT ne permet pas toutefois de les différencier. Leur amplitude est de l'ordre de -55 dB. On voit également un harmonique de rang 7 provenant de la FMM statorique.

Ce même doublet est aussi bien mis en évidence sur la figure 3-14 (résultat de simulation) autour de la fréquence 336 Hz. Toujours sur cette figure 3-14, l'harmonique de rang 7 (350 Hz) n'est pas présent, pour la même raison qu'il ne l'était pas sur la figure 3-10, raison qui a été expliquée au paragraphe précédent (répartition discrète des bobinages).

Dans le cas d'une seule barre cassée, les harmoniques mesurés (fig.4-12) ont également été prévus par la simulation (fig. 3-12). L'expérimentation les met en évidence avec une amplitude un peu plus faible que dans le cas de deux barres cassées.

Les figure 4-14 et 4-15 sont à comparer aux figures 3-13 et 3-15. Ce sont des analyses plus fines des harmoniques proches du fondamental. On y remarque la présence des harmoniques de rang *(1*±*2k.g)*. Ces harmoniques sont également décrits par la formule (4-1), pour ν=p et différentes valeurs de n, comme le montre le tableau ci-dessous pour quelques valeurs données à titre d'exemple:

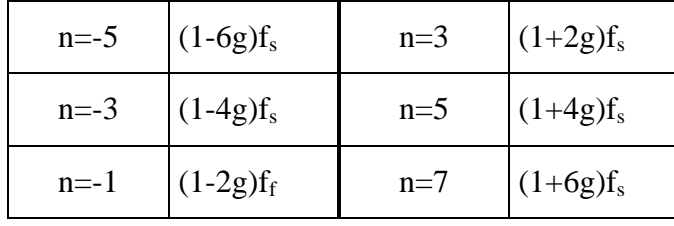

En simulation, nous avons clairement vu l'apparition de la première paire d'harmoniques à *<sup>s</sup>* (1± 2*g*) *f* suite à la rupture d'une barre (fig. 3-13 et 3-15). Au vu de ces résultats de simulation, nous serions même tentés de nous contenter de la première paire de raies (*k = 1*) pour diagnostiquer la rupture de barres comme cela était le cas pour beaucoup de travaux antérieurs.

Malencontreusement, il est clair que, pour la mesure, ces harmoniques existent aussi bien dans le cas sain que dans le cas défectueux. De plus, l'augmentation d'amplitude de la première paire de raies (*k = 1*) entre le cas sain et le cas défectueux n'est pas concluante. Cependant, les amplitudes des harmoniques à  $(1 \pm 2kg)f_s$  pour  $k > 1$  augmentent de façon très nette suite à l'occurrence de la rupture d'une barre. En fait, la présence de l'harmonique de fréquence *<sup>s</sup>* (1− 2*g*) *f* dans les courants de phase est causée par les déséquilibres résiduels électrique et magnétique inhérents à la machine (surtout les machines de petites puissances). Quand aux deux harmoniques de fréquences  $(1-4g)f_s$  et  $(1+2g)f_s$  toujours dans le cas sain, ils sont dus au premier harmonique de l'onde de saturation dans l'induction d'entrefer de fréquence  $3f_s$ induisant au rotor un courant de fréquence  $3gf_s$  qui, à son tour, "remonte" au stator pour donner ces deux harmoniques selon le schéma de "migration" des harmoniques entre rotor et stator expliqué plus haut. De même, l'harmonique  $5gf_s$  des courants rotoriques donne les harmoniques  $(1-6g)f_s$  et  $(1+4g)f_s$  dans le courant statorique, l'harmonique 7gf<sub>s</sub> donne les harmoniques  $(1-8g)f_s$  et  $(1+6g)f_s$ . Ces harmoniques rotoriques ne sont pas pris en compte dans la simulation ce qui exclut donc la présence des harmoniques  $(1 \pm 2kg) f_s$  du courant de phase dans la simulation du cas sain. Cet aspect sera illustré (§ 4-3-2-2) par la mesure de l'induction d'entrefer, sur la figure 4-22 où nous montrons l'importance des harmoniques 3, 5 et 7 (notés respectivement 3f<sub>s</sub>, 5f<sub>s</sub>, 7f<sub>s</sub> sur cette figure) dans le spectre de l'induction mesurée même avec une alimentation sinusoïdale alors que, pour la simulation, les amplitudes de ces rangs d'harmoniques sont négligeables par rapport au fondamental.

A l'analyse de ces résultats, il paraît difficile de diagnostiquer la rupture d'une seule barre

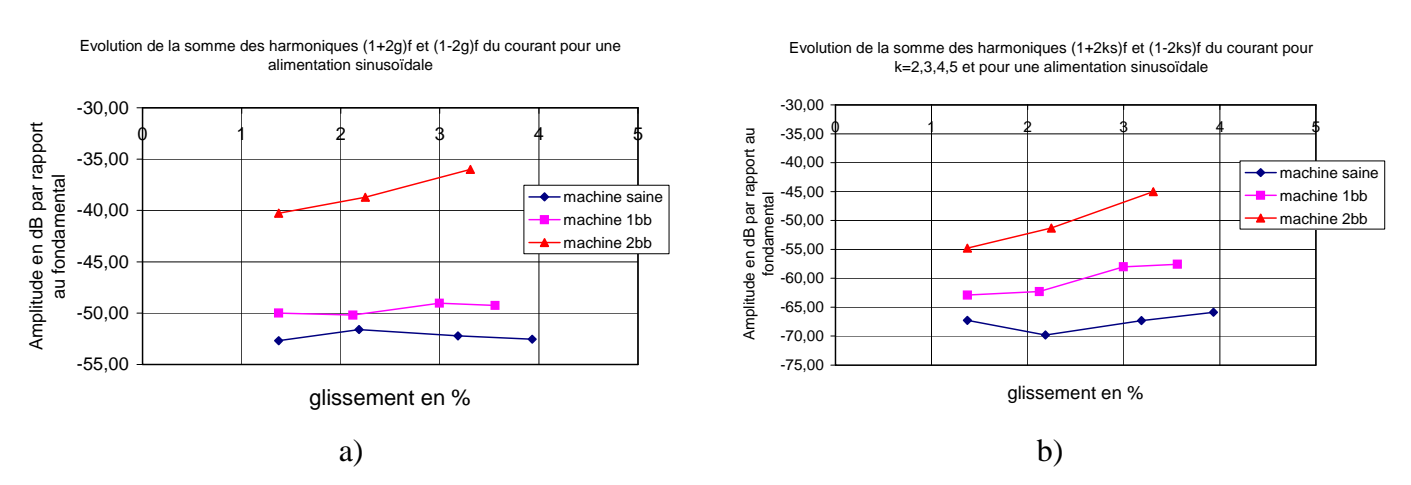

*Fig.* 4-11 : Evolution de la somme des harmoniques latéraux de fréquences  $(1 \pm 2kg)f_s$  en fonction du *glissement pour le cas sain, une et deux barres cassées : a)*  $k=1$  ; *b)*  $k=2, 3, 4, 5$
par la seule surveillance des seules harmoniques latéraux à  $(1 \pm 2g) f_s$  comme c'est souvent préconisé dans la littérature. Afin de fiabiliser le diagnostic du défaut de rupture d'une seule barre, il nous semble plus judicieux de prendre pour seuil de détection la somme de tous les harmoniques latéraux significatifs. Cette amélioration de la définition du seuil de détection est illustrée sur la figure (4-11) par la comparaison de l'évolution de la somme de ces harmoniques en fonction du glissement pour *k>1* à la somme des seuls premiers (*k=1*) pour laquelle la différence entre le cas sain et le cas d'une barre cassée est de 2 à 3 dB alors que, pour la somme étendue (*k>1*), la différence entre le cas sain et le cas d'une barre cassée est de plus de 10 dB. Sur la figure 4-15, nous avons reporté aussi le cas de deux barres cassées pour lequel il ne subsiste aucune difficulté pour distinguer le cas sain du cas défectueux. Cependant, si le cas de deux barres cassées paraît plus simple à détecter, un outil de diagnostic en ligne doit alerter de la présence d'un défaut dès son apparition avec la rupture de la première barre évitant ainsi sa propagation aux barres voisines. Cette aspect rejoint la préoccupation, plus générale, de la détection précoce des défauts facilitant les arrêts programmés pour réparation. A titre d'exemple, dans le cas des machines de moyenne et forte puissance, le défit serait de pouvoir détecter la fissure d'une barre avant sa rupture [12].

Une autre explication, non moins importante, de la similitude des résultats de mesure entre le cas sain et le cas d'une barre cassée, est la présence d'importants courants inter-barres au rotor, un phénomène connu depuis longtemps [56]. En effet, l'isolation entre les tôles rotoriques et les barres n'étant jamais parfaite (parfois même inexistante), des courants circulent radialement d'une barre à l'autre par le biais des tôles rotoriques. Dans le cas de la rupture d'une seule barre, les courants inter-barres circulant entre la barre cassée et les deux barres adjacentes saines, augmentent fortement et contribuent donc à masquer le déséquilibre provoqué par la rupture de cette barre aux grandeurs statoriques. La présence de ces courants inter-barres explique donc, en partie, l'augmentation importante des raies latérales à  $(1 \pm 2g) f_s$  dans les résultats de simulation lors de l'occurrence d'une barre cassée, les barres étant considérées parfaitement isolées dans le modèle de simulation. Ces courants inter-barres, étant à circulation radiale, provoquent des vibrations axiales de la machine dont la détection peut aider le diagnostic du défaut de rupture de barres [57].

Enfin, pour compléter notre étude détaillée des harmoniques de la forme *<sup>s</sup>* (*ng* +<sup>ν</sup> (1− *g*)/ *p*) *f* , mais à des fréquences plus élevées, nous avons reporté sur les figures 4-16 et 4-17 les résultats expérimentaux entre 1100 et 1220 Hz, sachant que ceux de la figure 4-17 pour deux barres cassées sont à comparer avec les résultats de simulation de la figure 3-16. La simulation permettait de bien séparer les doublets pour une valeur de v et deux valeurs de n symétriques, ce qui n'est pas le cas de l'expérimentation avec la résolution utilisée. Néanmoins, ces doublets sont bien présents. Par exemple pour  $v=23$ ,  $n=\pm 1$  et  $n=\pm 3$ , on obtient les quatre fréquences du tableau ci-dessous, avec la valeur du glissement de 2,7% (cas de deux barres cassées), différente de celui utilisé pour la simulation :

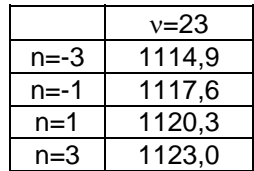

Ces quatre harmoniques sont bien visibles sur la figure 4-18 (flèche).

Enfin, la comparaison des figures 3-16 et 4-17 remet en évidence la présence de l'harmonique de rang 23 (1150 Hz) dans le dispositif expérimental, type d'harmonique dû à la répartition discrète des bobinages dans la culasse statorique, comme nous l'avons déjà indiqué en 4-3-2-1.

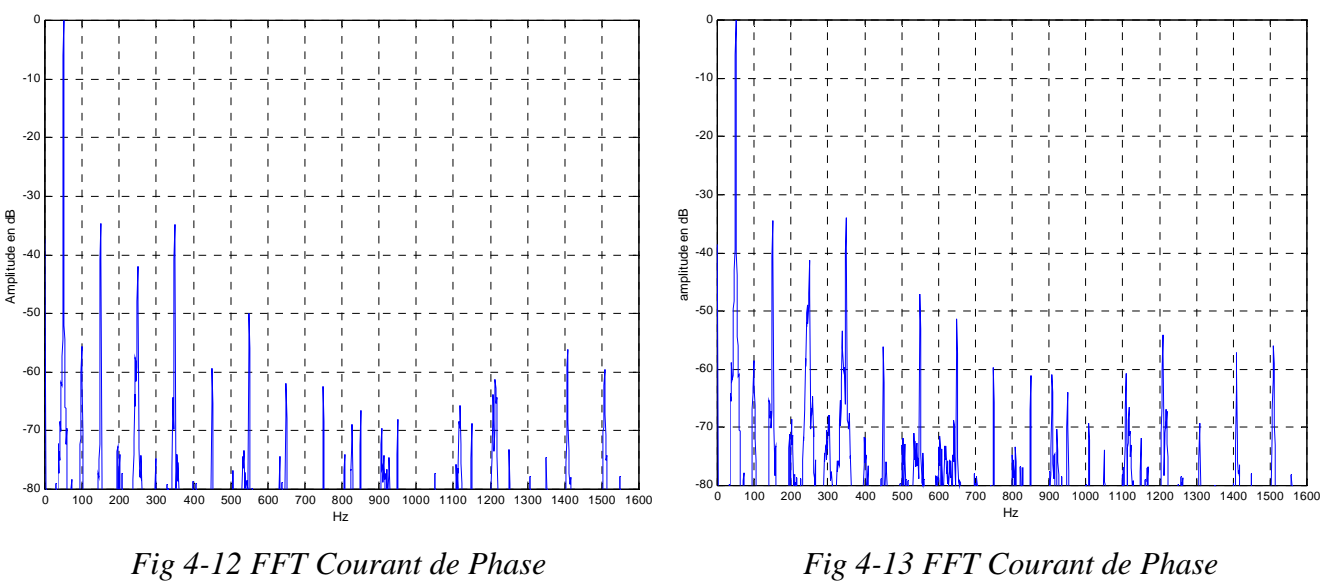

*Une barre cassée* 

*Deux barres cassées* 

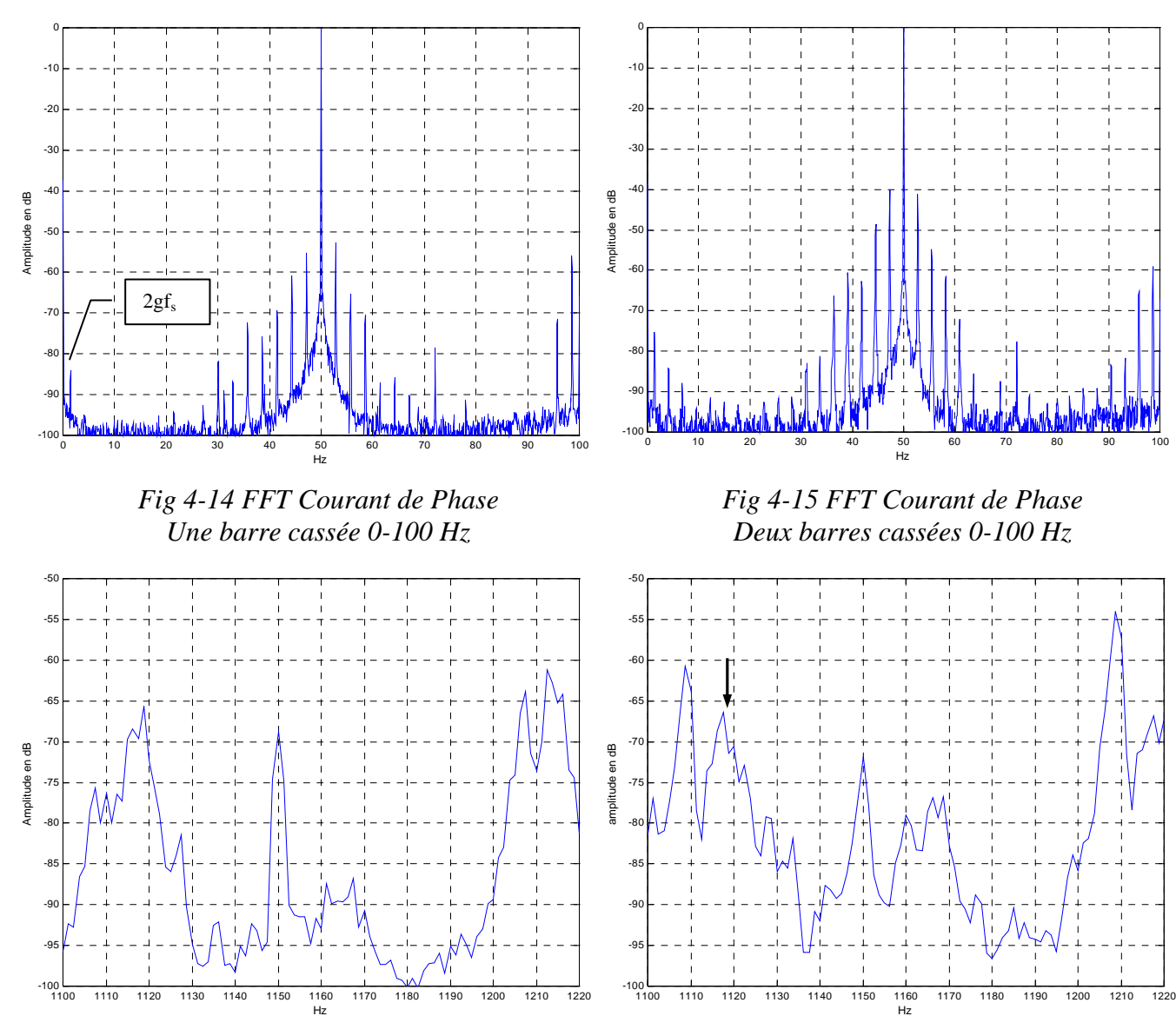

*Fig 4-16 FFT Courant de Phase Une barre cassée zoom 1100-1220 Hz* 

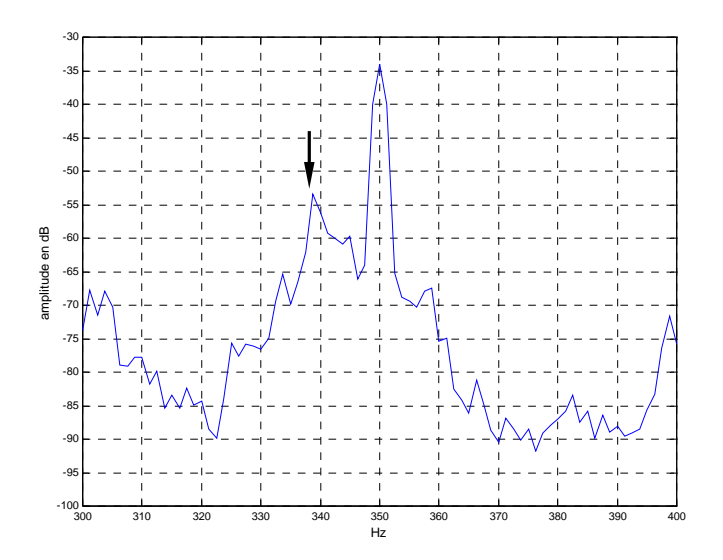

*Fig 4-17 FFT Courant de Phase Deux barres cassées zoom 1100-1220 Hz* 

*Fig 4-18 FFT courant de phase Deux barres cassées - zoom 300-400Hz*

### **4 - 3 - 2. Induction d'Entrefer**

### *4 - 3 - 2 - 1. Formes d'ondes*

Les figures 4-19, 4-20 et 4-21 représentent l'induction d'entrefer, mesurée à l'aide du capteur à effet Hall logé dans l'ouverture d'une encoche statorique, dans le cas d'une machine à rotor sain, puis avec une et deux barres cassées.

Du fait que le contenu harmonique des courants soit plus riche dans le cadre de l'expérimentation que dans le cas de la simulation, les défauts de ruptures de barres apparaissent avec moins de netteté que dans les formes d'ondes étudiées au chapitre 3 (§ 3-5-2). Néanmoins, on voit apparaître, particulièrement dans le cas de deux barres cassées (figure 4-21) des pics et des creux d'induction (cerclés sur la figure) dus au fait que l'intensité des courants circulant dans les barres adjacentes aux barres cassées est beaucoup plus importante [65][66].

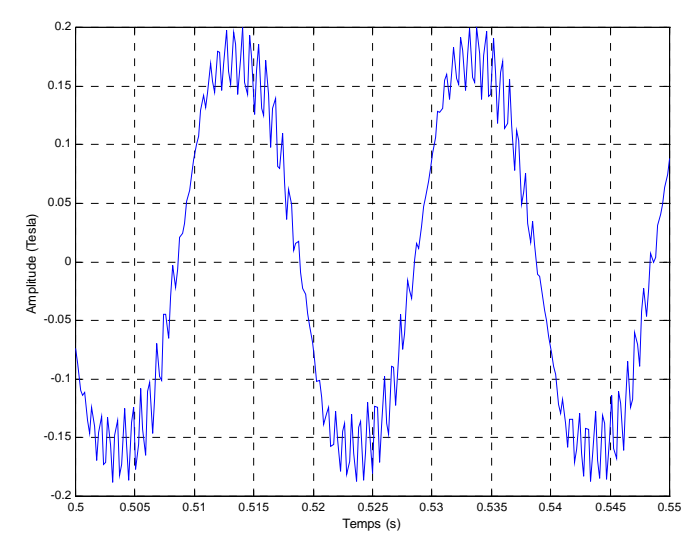

*Fig 4-19 Induction d'entrefer d'une machine saine en fonction du temps* 

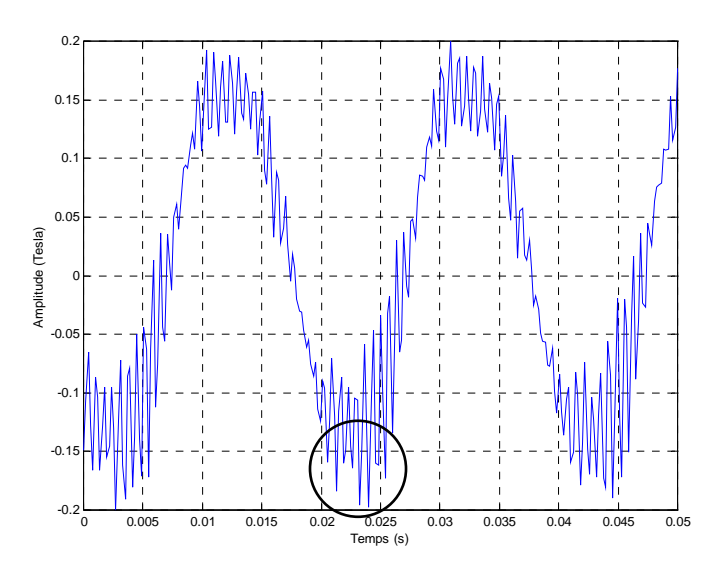

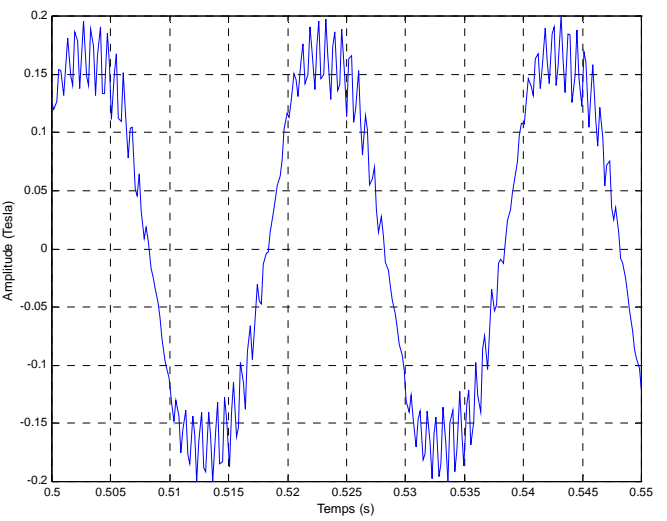

*Fig 4-20 Induction d'entrefer en fonction du temps - une barre cassée* 

### *Fig 4-21 Induction d'entrefer en fonction du temps - deux barres cassées*

### *4 - 3 - 2 - 2. Analyse harmonique dans le cas d'une machine saine*

La figure 4-22 représente le spectre fréquentiel de l'induction d'entrefer pour une machine saine pour les fréquences allant de 0 à 1600 Hz. Elle est à comparer avec les résultats de simulation représentés sur la figure 3-34. Les figures 4-23 à 4-25 représentent les basses fréquences de ce même spectre, respectivement de 0 à 50 Hz, de 0 à 220 Hz, de 95 à 100 Hz. Toutes ces figures ont été obtenues lors d'une série de mesures au glissement de 2.4%. La figure 4-24 peut-être comparée à la figure 3-35.

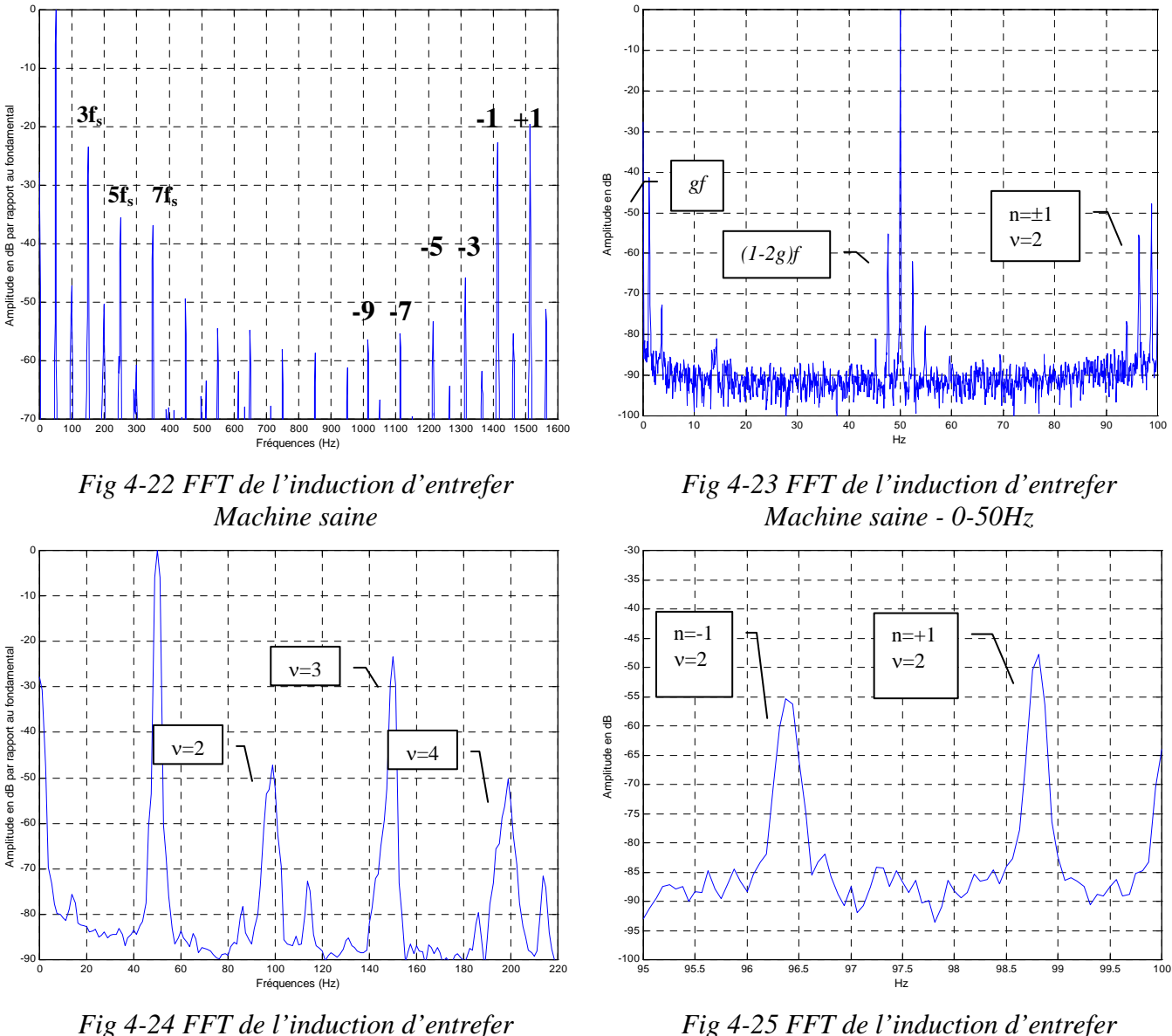

*Machine saine - zoom 0-220Hz* 

On constate que les harmoniques de rang  $n + \frac{(1-\delta)}{k_q}k_q$  $n + \frac{(1-g)}{p}k_q$  prévus par l'équation 1-25 et

présentes dans la simulation (§ 3-5-3, fig. 3-34) sont également présents dans la mesure. Dans les

*Fig 4-25 FFT de l'induction d'entrefer Machine saine - zoom 95-100Hz* 

résultats de simulation, seuls étaient présents avec une amplitude relative de -60 dB les harmoniques trouvés pour  $k<sub>r</sub>=1$  et n= $\pm 1$ . Ici, leur amplitude relative est de l'ordre de -20 dB. Les harmoniques de cette famille sont présents aussi, avec des amplitudes supérieures à -60 dB, pour n=-9,-7, etc.. Ces harmoniques sont repérés par les valeurs de *n* sur la figure 4-22

Les doublets d'harmoniques de rang *p ng* + (1− *g*) – ,qui n'apparaissaient dans le cas de la simulation que lors de l'occurrence d'un défaut de barres (voir § 3-5-4), sont présents ici dans le cas sain car le rotor présente toujours des dissymétries mécaniques et magnétiques. La résolution fréquentielle utilisée pour les FFT de bande passante 2kHz ne permet pas de voir les doublets sur le zoom de la figure 4-24, par contre on voit nettement le doublet obtenu pour n= $\pm 1$  et  $v=2$  sur les figures 4-23 et 4-25 (zoom de la figure 4-23, avec la résolution fréquentielle de 0,0625 Hz).

Le premier harmonique de cette famille, obtenu pour n=1 et ν=0 correspond à la fréquence *gf*, les deux suivants (n=±1 et ν=1) correspondent au fondamental et à l'harmonique déjà vu de nombreuses fois *(1-2g)f.* 

### *4 - 3 - 2 - 3. Analyse harmonique dans le cas de ruptures de barres*

Les figures 4-26, 4-28 et 4-30 représentent le spectre fréquentiel de l'induction d'entrefer dans le cas d'un rotor avec une barre cassée, respectivement pour les fréquences allant de 0 à 1600 Hz, de 0 à 100 Hz et enfin de 0 à 220 Hz. Les figures 4-27, 4-29 et 4-31 représentent la même chose pour une machine possédant un rotor à 2 barres cassées. Ces figures sont à comparer avec respectivement 3-36 et 3-37 d'une part, 3-38 et 3-39 d'autre part.

L'apparition d'un défaut se traduit principalement par l'apparition des fréquences déjà citées au paragraphe précédent de rang *p*  $ng + (1-g)^{\frac{V}{g}}$ , mais cette fois-ci pour n=-3 et n=+3. Ces fréquences sont générées par le déséquilibre électromagnétique de la cage du aux ruptures de barres.

Les premières fréquences de cette famille sont résumées dans le tableau de la page suivante, pour le glissement 0,027 (2 barres cassées) :

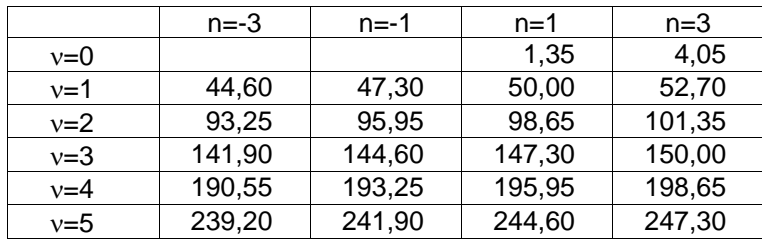

La comparaison de la figure 4-30 avec la figure 3-37 montre que les deux types de résultats (mesure et simulation) mettent en évidence les doublets compris dans les fréquences 90 à 100 Hz, 140 à 150 Hz, 190 à 200 Hz. Les figures 4-31 et 3-39 montrent toutes les deux une augmentation de l'amplitude des harmoniques de l'ordre d 15dB lorsque l'on passe d'une à deux barres cassées.

0

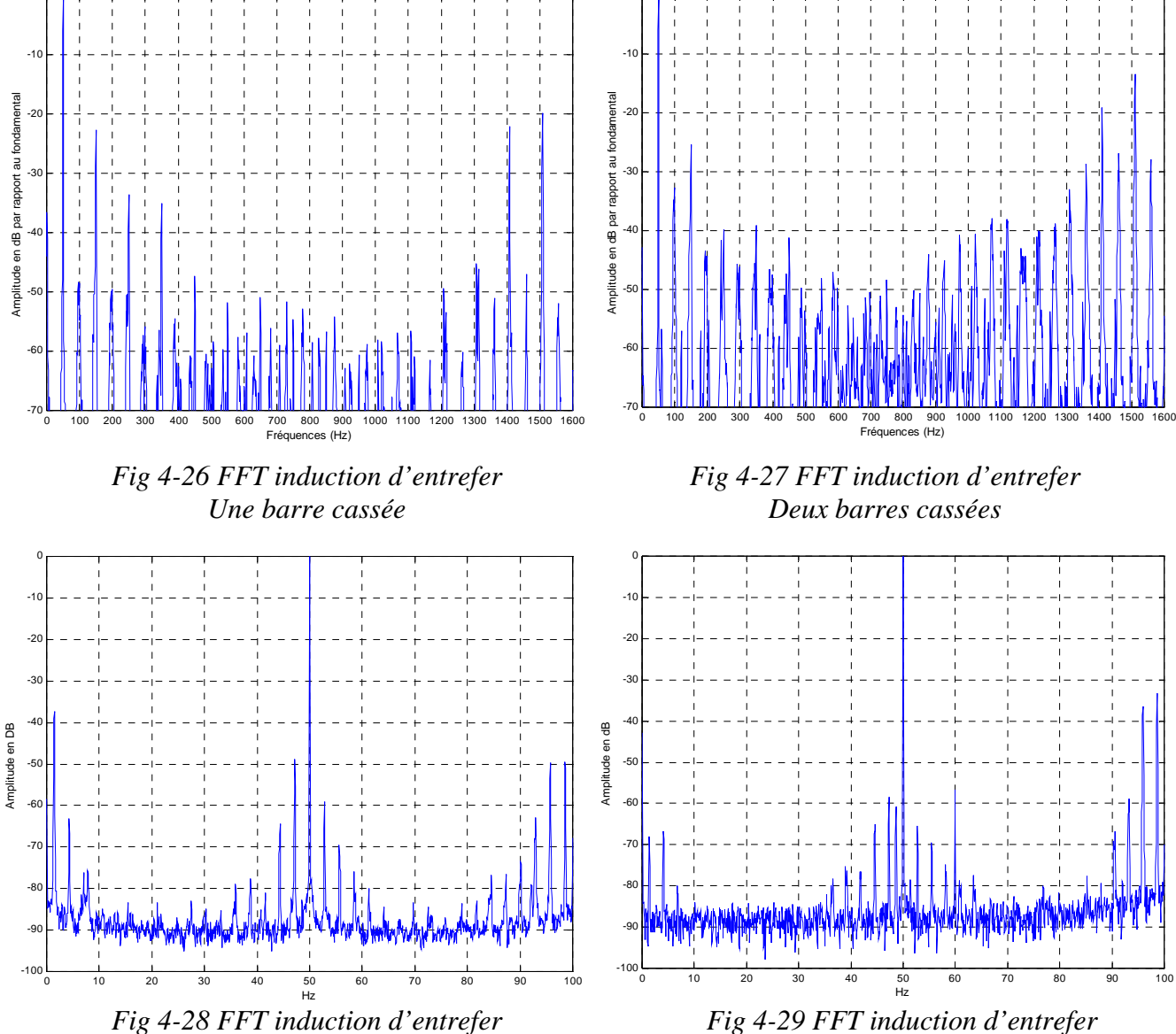

*Une barre cassée 0-100 Hz*

*Deux barres cassées 0-100 Hz*

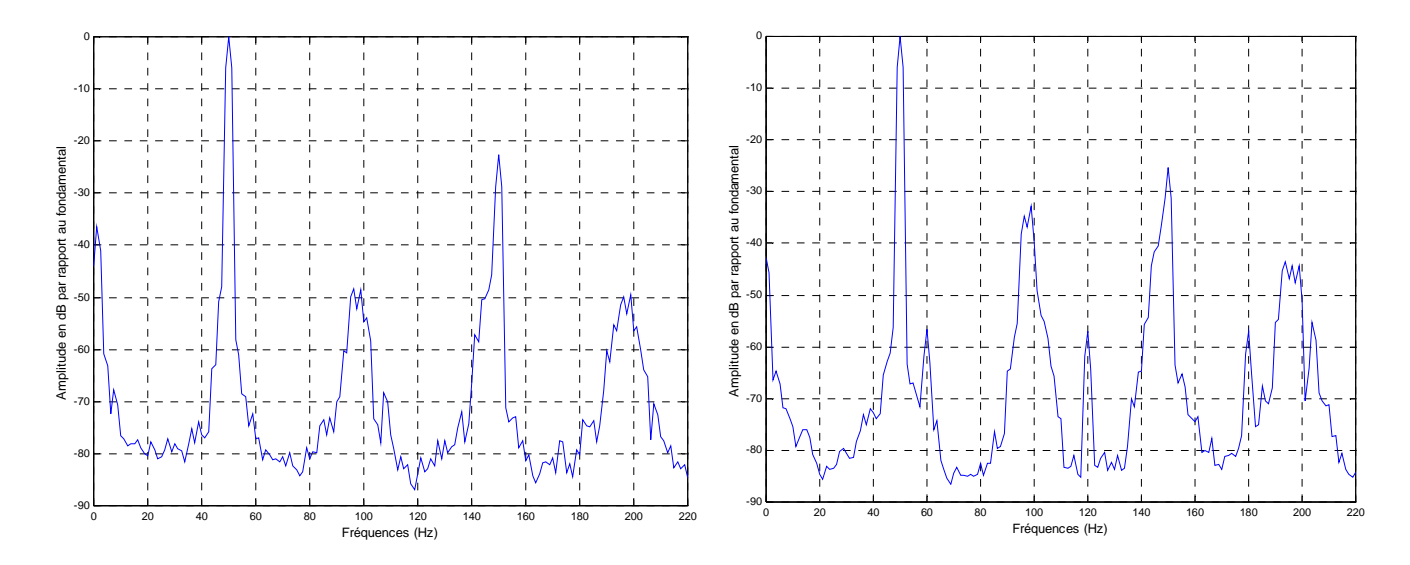

*Fig 4-30 FFT induction d'entrefer Une barre cassée 0-220 Hz*

*Fig 4-31 FFT induction d'entrefer Deux barres cassées 0-220 Hz*

#### **4 - 3 - 3. Vecteur courant statorique** [58]

Sur les figures 4-32 à 4-34 on a tracé  $i_{\alpha}$  en fonction de  $i_{\beta}$ , respectivement dans le cas d'un rotor sain, d'un rotor avec une barre cassée, et un rotor avec deux barres cassées.

La forme non parfaitement circulaire sur la figure 4-32 pour un rotor sain s'explique par le contenu harmonique des courants de phases, qui contiennent des harmoniques de rang entier multiples du fondamental (§ 4-3-1-2, fig 4-9). Cette figure 4-32 peut-être comparée avec la figure 3-40, résultat de simulation pour des courants sinusoïdaux.

L'épaisseur de la figure obtenue varie avec le nombre de barres cassées, néanmoins cette variation est beaucoup moins significative que ce que les résultats de simulation pouvaient laisser espérer (§ 3-6-3). La variation n'est réellement visible que dans le cas de deux barres cassées.

De façon générale, il est important de noter que la variation de l'épaisseur du lieu de points du vecteur courant statorique ainsi que sa déformation éventuelle peuvent servir de données d'entrée aux techniques de diagnostic issues de l'intelligence artificielle [59].

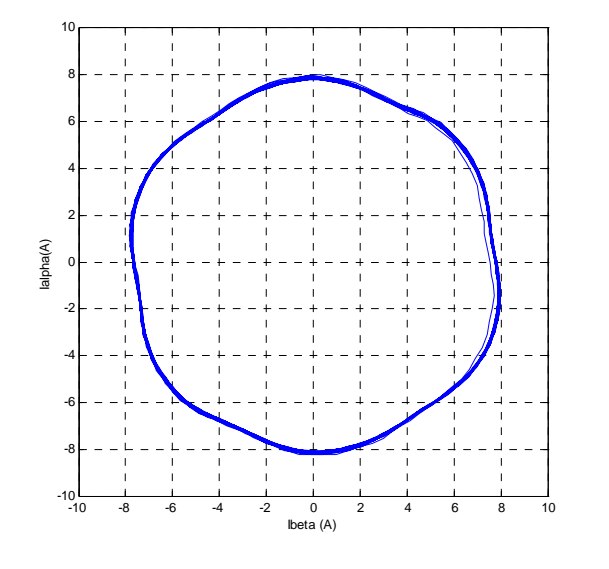

*Fig 4-32 Vecteur courant statorique Rotor sain* 

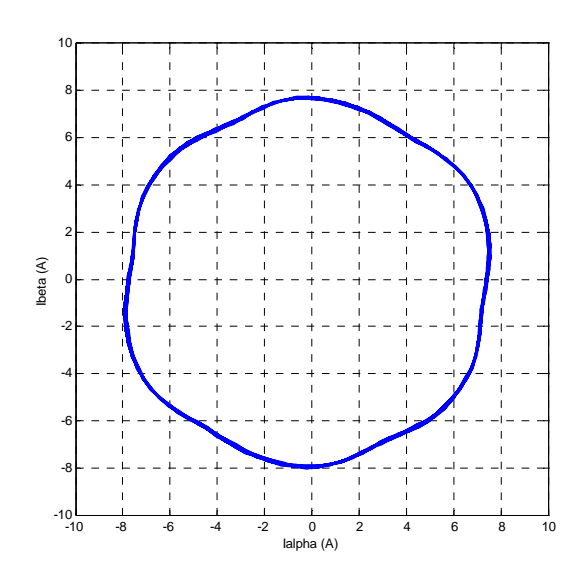

*Fig 4-33 Vecteur courant statorique une barre cassée* 

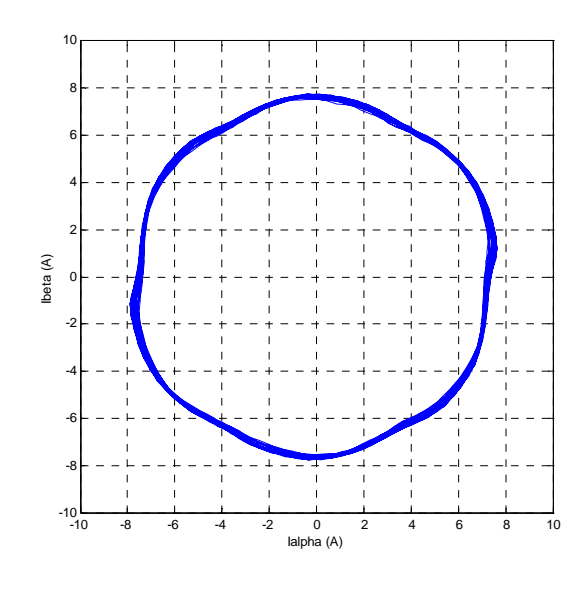

*Fig 4-34 Vecteur courant statorique deux barres cassées* 

### **4 - 3 - 4. Module du vecteur courant statorique**

### *4 - 3 - 4 - 1. Formes d'ondes*

Les figures 4-35 à 4-37 représentent le module du vecteur courant statorique, pour une machine à rotor sain, puis une barre cassée, et enfin deux barres cassées. Elles sont à comparer avec les figures 3-43 à 3-45.

Les formes d'ondes obtenues sont moins facilement discriminables que lors des

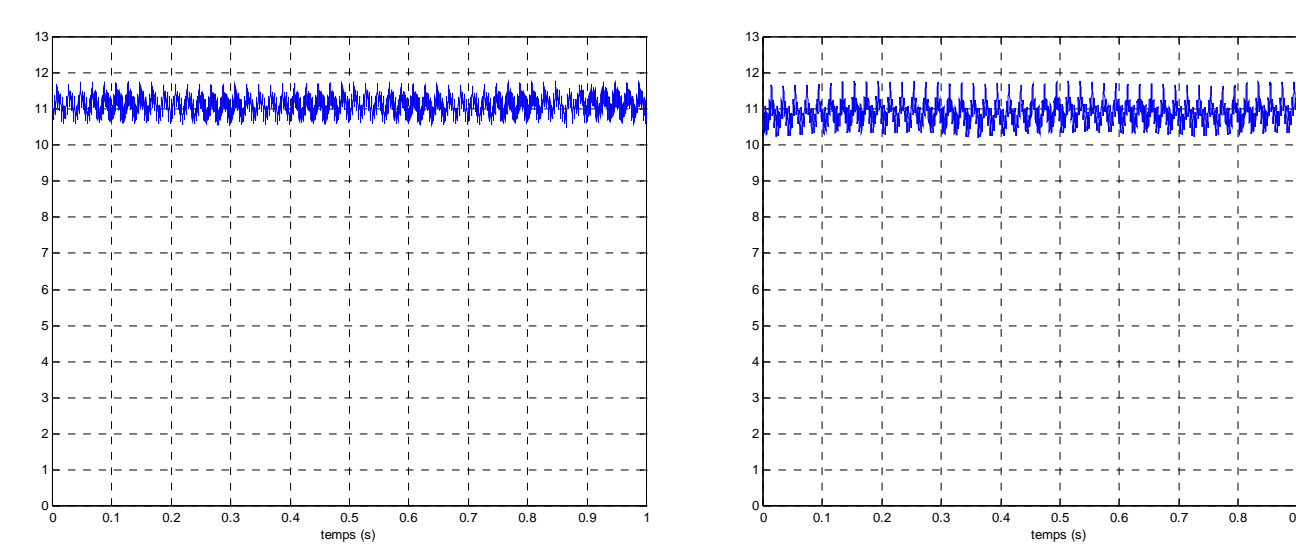

*Fig 4-35 module du vecteur courant forme d'onde - rotor sain*

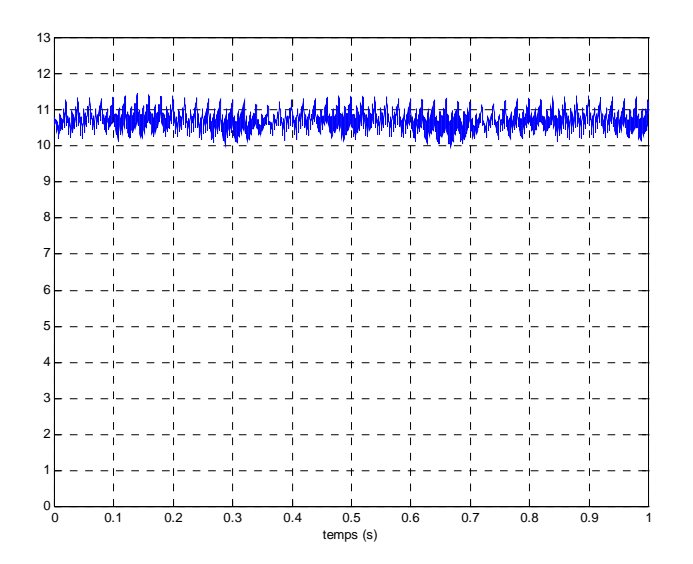

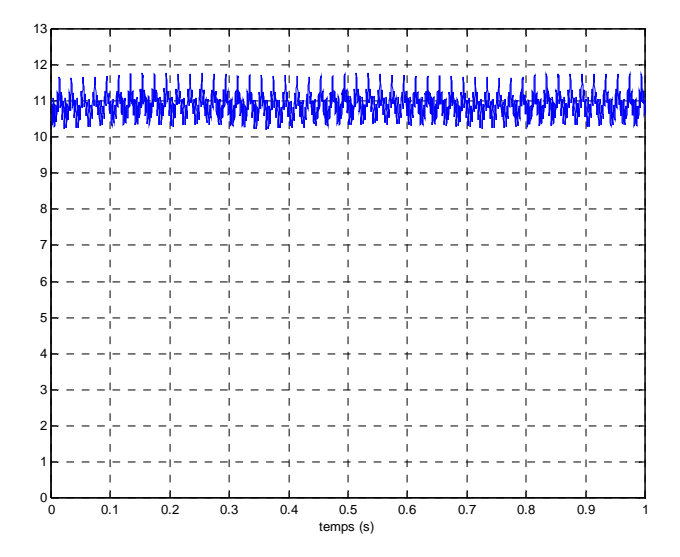

*Fig 4-36 module du vecteur courant forme d'onde - une barre cassée*

*Fig 4-37 module du vecteur courant forme d'onde - deux barres cassées*

### *4 - 3 - 4 - 2. Analyse harmonique dans le cas d'une machine saine*

Les figures 4-38 et 4-39 représentent la FFT du module du vecteur courant statorique, dans le cas d'une machine saine.

Sur la figure 4-38 retrouve les fréquences de rang  $(n_q - n_q)(1 - g) \pm n_q g \pm 1$  déjà vues au chapitre 3, identiques pour le couple et le module du vecteur courant (Voir tableau dans le § 3-4- 2). Celle de rang  $(q+1)(1-q) - 1 + g$  (obtenue également avec la formule  $(q-1)(1-g) - 1 + g$ ) et générée par les harmoniques de distribution rotorique, est égale dans notre cas (g=2.6%) à environ 1461 Hz et est repérée par une « \* ». Les résultats de la simulation représentée figure 3- 46 sont tout à fait similaires.

Sur la figure 4-39, on voit l'influence de la non perfection de la machine : il apparaît, à l'état embryonnaire, des triplets de fréquences observés en simulation lors de l'occurrence de défauts. Le triplet le plus significatif est celui centré sur 295 Hz, mais son amplitude ne dépasse pas -70 dB. La raie à 300 Hz présente également dans ce spectre fait partie des harmoniques classiques de couple de rang *2m* ; *m* est le rang des harmoniques de courant multiples impairs du fondamental et est égal à 6k±1 (k>0) s'il s'agit d'harmoniques de FMM dus à la répartition discrète des bobinages, ou 3k s'il s'agit, comme ici, d'harmoniques dus à la saturation des circuits magnétiques (voir § 4-3-1-2)

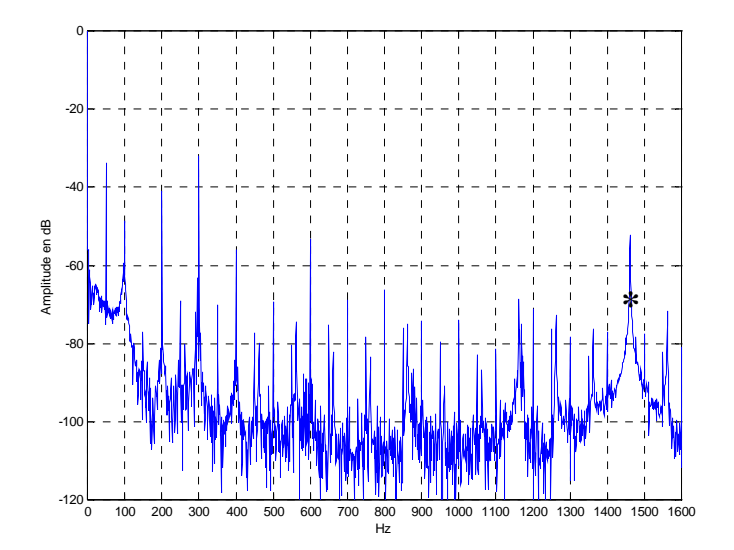

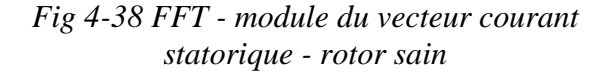

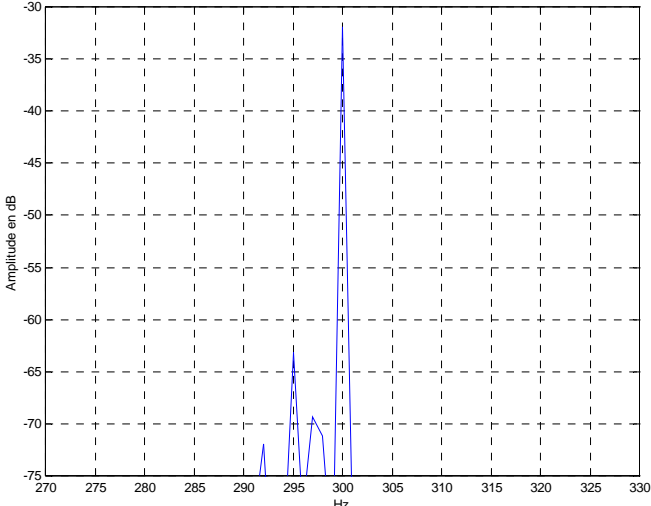

*Fig 4-39 FFT - module du vecteur courant statorique - rotor sain - zoom 270-330 Hz* 

### *4 - 3 - 4 - 3. Analyse harmonique dans le cas de ruptures de barres*

Les figures 4-40, 4-42 et 4-44 représentent la FFT du module du vecteur courant statorique dans le cas d'une barre cassée, respectivement dans les plages de fréquences 0- 1600Hz, 270-330 Hz et 0-10 Hz. Les figures 4-41, 4-43 et 4-45 représentent la même chose mais pour un rotor à deux barres cassées.

Sur les figures 4-42 et 4-43, on voit nettement que l'amplitude du triplet de fréquences évoqué au paragraphe précédent a augmenté de manière très significative : de -70dB pour un rotor sain, on passe à -55dB pour une barre cassée, et à -50dB pour deux barres cassées. Dans ce dernier cas, le phénomène s'accompagne d'apparition de raies latérales espacées de *2gf*, et correspondant, dans la formule  $(n_q - n_q)(1 - g) \pm n_1 g \pm 1$ , aux valeurs de n<sub>1</sub>=2. Ces figures sont à comparer avec les figures 3-50 et 3-51, sur lesquelles on voit également une augmentation de l'amplitude des mêmes harmoniques de l'ordre de 5 dB, lorsque l'on passe de une à deux barres cassées.

Sur les figures 4-44 et 4-45, on remarque également l'augmentation de l'amplitude l'harmonique *2gf*. De même que pour les simulations, cette augmentation, en fonction du nombre de barres cassées, est de l'ordre de 5 dB.

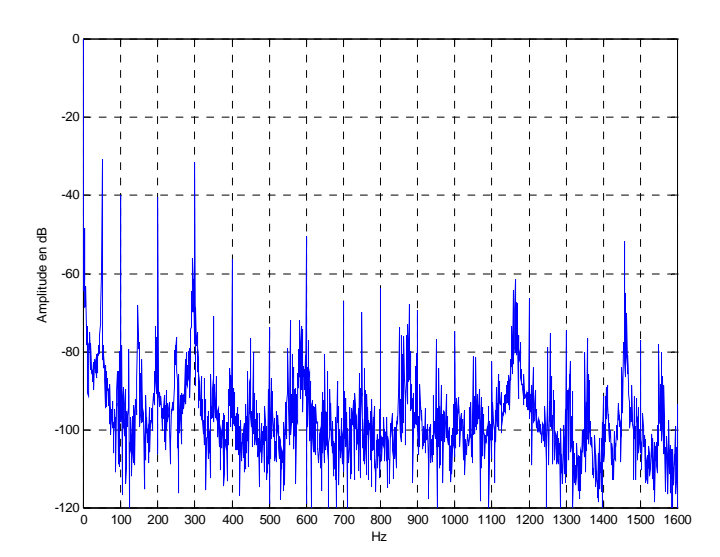

*Fig 4-40 FFT module du vecteur courant statorique - une barre cassée* 

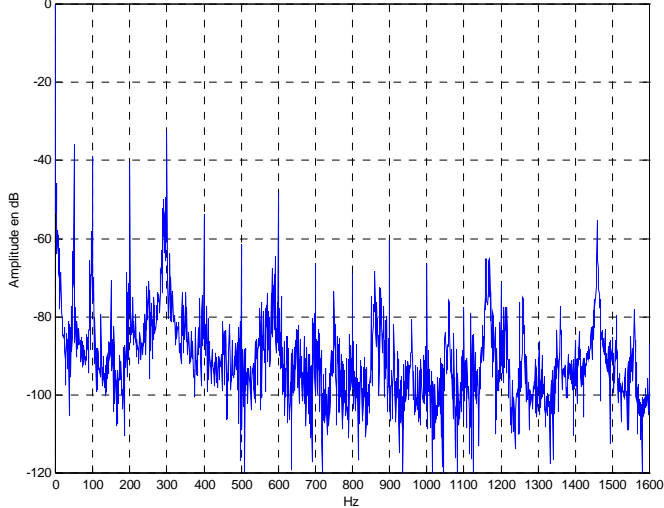

*Fig 4-41 FFT module du vecteur courant statorique - deux barres cassées* 

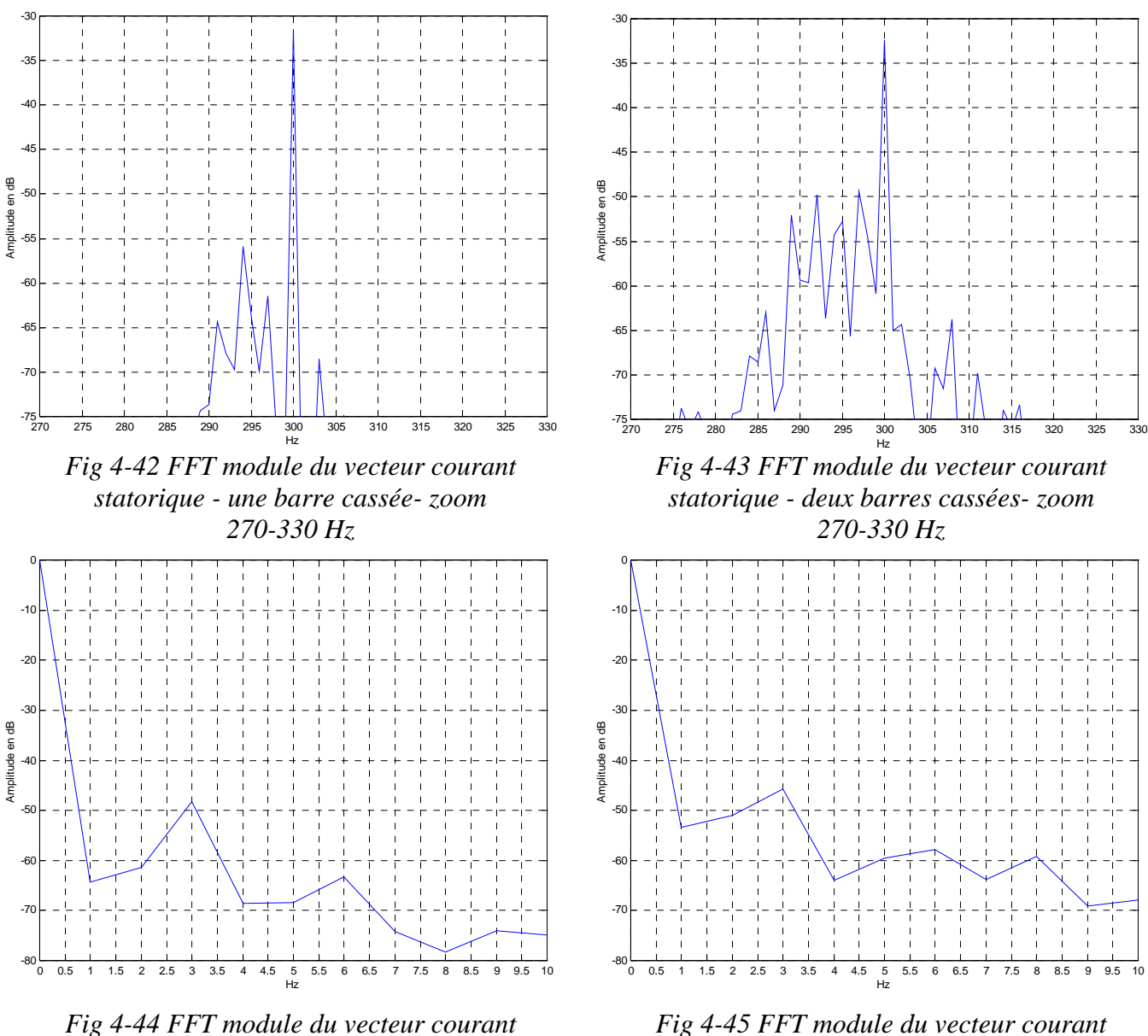

*Fig 4-44 FFT module du vecteur courant statorique - une barre cassée- zoom 0-10 Hz* 

### **4 - 4. CONCLUSION**

De la comparaison entre les mesures et les résultats de simulation, on peut essentiellement retenir que :

*statorique - deux barres cassées- zoom 0-10 Hz* 

- La majorité des résultats de simulation est vérifiée par les mesures sur :
	- Les courants statoriques,
	- L'induction d'entrefer.
	- ♦ Le contenu harmonique du module du courant statorique,

Dans lesquels on retrouve les rangs et amplitudes prévus des harmoniques de rang :

- $\bullet$  (*ng* +  $v(1-g)/p$ ) avec v=6k±1 pour les courants statoriques,
- $\bullet$  (*ng* + v(1− *g*)/ *p*) avec v∈N<sup>+\*</sup>, et *n* +  $\frac{(1-g)}{g}k_{r}q$  $p + \frac{(1-g)}{p}k_r q$  avec  $k_r \in \mathbb{N}^+$ , pour l'induction d'entrefer,

 $(n, q - n_2)(1 - g) \pm n_1 g \pm 1$  pour le module du vecteur courant statorique, rangs qui sont similaires à ceux des harmoniques de couple

• Les machines réelles ne sont pas parfaites et les mesures contiennent la signature de ces imperfections qui peuvent apparaître comme des défauts.

*Conclusion*

# **CONCLUSION GENERALE**

Le travail présenté dans ce mémoire est une contribution à la modélisation de la machine asynchrone en vue de son diagnostic.

Dans le chapitre premier, nous avons tout d'abord rappelé les expressions de la force magnétomotrice totale, de la perméance d'entrefer pour des encoches rectangulaires et de l'induction.

Nous avons ensuite abordé la description de la détection des défauts de barres rotoriques par l'analyse du courant statorique, de la puissance instantanée et du couple électromagnétique.

Enfin nous avons décrit la modélisation de la machine asynchrone par la méthode des circuits électriques magnétiquement couplés (CEMC) (que nous avons ensuite mis en œuvre dans l'algorithme de simulation développé).

Ce tour d'horizon des outils nécessaires à la modélisation de la machine asynchrone à cage par la méthode CEMC en vue de la détection de ses défauts nous a permis de mettre en évidence trois points particuliers un peu critiquables, sur lesquels nous avons apporté notre contribution dans le deuxième chapitre :

- Les modèles de perméances existants sont très simplifiés,
- Les méthodes de calcul des mutuelles par le flux embrassé peuvent aboutir à des dissymétries contraires aux principes énergétiques applicables aux circuits couplés,
- Les algorithmes de simulation basés sur des topologies fixes sont plus simples à mettre en œuvre mais aboutissent généralement à des systèmes d'équations différentielles dits « raides » ce qui réduit la précision et la vitesse de résolution numérique.

C'est dans le deuxième chapitre que nous avons apporté notre contribution à la modélisation de la machine asynchrone en vue de son diagnostic. Cette contribution porte principalement sur les trois points précédemment cités.

Notre premier apport consiste à établir une expression analytique de la perméance d'un entrefer doublement encoché et tenant compte de la géométrie complexe des encoches.

Cette méthode originale apporte trois avantages importants par rapport à la méthode utilisant les éléments finis :

*Conclusion*

- L'outil logiciel est beaucoup plus léger,
- La mise en œuvre est beaucoup plus aisée,
- Le temps de calcul est beaucoup plus court.

Mais simultanément, la précision des résultats obtenus est tout à fait satisfaisante dans notre contexte d'utilisation sauf en cas de saturation excessive de certaines parties du circuit.

Notre deuxième apport concerne l'amélioration du calcul des mutuelles : en les calculant à partir de l'énergie magnétique stockée dans l'entrefer, on n'aboutit plus, comme dans le cas de la méthode des flux embrassés, à des matrices inductance dissymétriques.

Notre troisième apport consiste en une proposition d'algorithme mettant en œuvre le principe de topologie variable. Cet algorithme a été implémenté en langage C dans le logiciel SIMUMAS dédié à la simulation de la machine asynchrone en présence de défauts, et nous l'avons utilisé dans le troisième chapitre.

Le troisième chapitre est consacré à la présentation des résultats de simulations effectuées avec le simulateur précédemment décrit.

Le but fondamental de ce chapitre est de mettre en évidence les caractéristiques particulières de certaines grandeurs électriques (ou électromécaniques) permettant de détecter un défaut de barres rotoriques.

Les défauts envisagés sont mis en évidence tout d'abord par l'apparition d'harmoniques dans les courants statoriques, l'induction d'entrefer et le couple, mais nous avons aussi montré que ces défauts sont aussi très bien mis en évidence par la représentation des composantes de Concordia des courants statoriques.

Enfin le quatrième et dernier chapitre contient les vérifications expérimentales des cas simulés dans le chapitre précédent. Ont été mesurés les courants statoriques et l'induction d'entrefer. Le module du vecteur courant statorique en est déduit.

Ces mesures ont permis de conforter tout d'abord les résultats de simulation, mais aussi et plus fondamentalement nos apports théoriques. Mais ces mesures mettent aussi à jour le problème très délicat de la discrimination entre une machine réelle présentant quelques imperfections de construction, et une machine présentant un défaut réel.

Les voies de recherche ultérieures seront donc, d'une part le traitement de cette discrimination entre machine imparfaite et machine défaillante, et d'autre part, l'introduction

dans la modélisation par circuits électriques magnétiquement couplés, des courants interbarres dont l'existence pourrait dissimuler la signature du défaut. De plus, la saturation magnétique sera prise en compte de façon globale dans l'expression de la perméance de l'entrefer doublement encoché.

*Conclusion*

*bibliographie* 

# **BIBLIOGRAPHIE**

- [1] P.F. ALBRECHT, J.C. APPIARIUS, E.P. CORNELL, D. K. SHARMA : "Assessment of the reliability of motors in utility applications", IEEE Transactions on Energy Conversion, Vol. 2, N° 3, pp 396-406, Septembre 1987.
- [2] O. V. THORSEN, M. DALVA :

"A survey of faults on induction motors in offshore oil industry, petrochemical industry, gas terminals and oil refineries", IEEE Transactions on industry applications, Vol. 31, N° 5, pp 1186-1196, Septembre-Octobre 1995.

- [3] MOTOR RELIABILITY WORKING GROUP : " Report of large motor reliability survey of industrial and commercial installations, Part I and II", IEEE Transactions on industry applications, Vol. 21,  $N^{\circ}$  4, pp 853-872, Juillet-Août 1985.
- [4] O. V. THORSEN, M. DALVA : "A survey of the reliability with an analysis of faults on variable frequency drives in industry", Proc. EPE'95, Vol 1, pp 33-38, Septembre 1995.
- [5] Ch. PACHAUD :

"Détection des défauts électromagnétiques dans les moteurs asynchrones de grande puissance par analyse spectrale des vibrations et du courant d'alimentation, et par démodulation amplitude/fréquence des composantes cinématiques de base", AIF SERVICES, Limoges.

- [6] Ch. PACHAUD : "Détection de défauts localisés de roulement", Conférence à l'ENI de Belfort, avril 1989.
- [7] F. FILIPPETTI, M. MARTELLI, G. FRANCESCHINI, C. TASSONI : "Development of expert system knowledge base to on-line diagnosis of rotor electrical faults on induction motors", IEEE Industry Applications, Annual Meeting, Houston, Octobre 1992, pp 92-99.
- [8] F. FILIPPETTI, G. FRANCESCHINI, C. TASSONI : "Neural network aided on-line diagnostics of induction motor rotor faults", IEEE Transactions on Industry Applications, Vol 31, N° 4, Juillet-Août 1995, pp 892-899
- [9] R. BURNETT, J.F. WATSON : "The current analysis program - A software tool for rotor fault detection in the three phase induction motors", Proc. EMD'95, Durham, Septembre 1995, pp 156-160.
- [10] G. B. KLIMAN, J. STEIN, R. D. ENDICOTT "Non invasive detection of broken rotor bars in operating induction motors", IEEE Transactions on Energy Conversion, Vol 3, N° 4, Décembre 1988, pp 873-879.
- [11] Z. JANDA, D. PETROVIC, Z. LAZAREVIC : "New approach for broken bars detection in induction motors", Proc. ICEM'94, Paris, Vol 4, Septembre 94, pp 6-10.
- [12 ] L. BAGHLI, D. HEIN, H. RAZIK, A. REZZOUG : "Modelling rotor cage induction motors for default detection", Proc. SDEMPED'97, Carry le Rouet, Septembre 1997, pp 41-47.
- [13] N. M. ELKASABGY, A. R. EASTHAM, G. E. DAWSON : "Detection of broken bars in the cage rotor on an induction machine", IEEE Transactions on Industry Applications, Vol. 28, n° 1, Janvier-Février 1992, pp 165- 171.
- [14] S. F. LEGOWSKI, A. H. M. SADRUL ULA, A. M. TRZYNADLOWSKI : "Instantaneous power as a medium for the signature analysis of induction motors", IEEE Transactions on Industry Applications, Vol. 32, n° 4, Juillet-Aout 1996, pp 904-909.
- [15] J. S. HSU : "Monitoring of defects in induction motors through air-gap torque observation", IEEE Transactions on Industry Applications, Vol 31, N° 5, Septembre-Octobre 1995, pp 1016-1021.
- [16] M. YAHOUI, G. GRELLET : "Detection of a broken bar in asynchronous machines by spectrum analysis of the observed electromagnetic torque", pp 995-998, proc. IMACS
- [17] M. YAHOUI, G. GRELLET : "Detection of an end-ring fault in asynchronous machines by spectrum analysis of the observed electromagnetic torque", Journal de Physique III, pp 443-448, Avril 1996.
- [18] W. T. THOMSON, N. D. DEANS, R. A. LEONARD, A. J. MILNE : "Monitoring strategy for discriminating between different types of defects in induction motors", 18<sup>th</sup> Universities Power Engineering Conference Proceeding, Université de Surrey, Angleterre, Avril 1983.
- [19] S. WILLIAMSON, A.C. SMITH "Steady-state analysis of 3-phase cage motors with rotor-bar and end-ring faults", IEE Proc., Vol 129, Pt. B, N°3, mai 1982, pp 93-100.
- [20] M. POLOUJADOFF : "The theory of three phase induction squirrel cage motors", Electric Machines and Power Systems, Vol 13, 1987, pp 245-264.
- [21] M. JUFER, M. ABDELAZIZ : "Influence d'une rupture de barre ou d'un anneau sur les caractéristiques externes d'un moteur asynchrone à cage", bulletin SEV/VSE, n°69-17, Septembre 1978, pp 921-925.
- [22] A. MAILFERT "Machines à réluctance variable", Sciences pour l'ingénieur, D550, pp 4-5.
- [23] Ph. L. ALGER "The nature of induction machines", New York Gordon and Breach publishers, 1965
- [24] J CAMERON, W. T. THOMSON, A. B. DOW "Vibration and current monitoring for detecting airgap eccentricity in large induction motors", IEE Proc., Vol 133, Pt B., N° 3, Mai 1986.
- [25] G. DIDIER, H. RAZIK, A. ABED , A. REZZOUG, "On space harmonics model of a three phase squirrel cage induction motor for diagnosis purpose," in *Proc. Europe. Conf. Power Electron. Applicat. - Power Electron. Motion Control (EPE-PEMC)*, 2002, CD-ROM.
- [26] J.F. BRUDNY "Modélisation de la denture des machines asynchrones. Phénomène de résonnance", Journal de Physique III, pp. 1009-1023, Mai 1997.
- [27] H. HESSE, "Air Gap permeance in doubly-slotted asynchronous machines", IEEE Transactions on Energy Conversion, Vol.7, N°3, Septembre 1992.
- [28] E. M. FREEMAN, "The calculation of harmonics due to slotting in the flux density waveform of a dynamo-electric machine", IEE, Vol. 109, part C, N°16, pp 581-588, Juin 1962.
- [29] W. J. GIBBS, "Conformal transformation in electrical engineering", Chapman and Hall, 1958.
- [30] A. NICOLAE, "Modèle analytique du champ magnétique des moteurs à aimants permanents", IASTED, Proc. pp 168-171, Insbruck, Février 1996.
- [31] Y.J. ZHANG, S.L. HO, H.C. WONG, "Analytical prediction of armature-reaction field in disc-type permanent magnet generators", IEEE Transactions on Energy Conversion, Vol 14, N°4, Décembre1999.
- [32]. R.T. COE; H.W TAYLOR, "Some problems in Electrical Machine design involving elliptic functions", Philosophical Magazine, 1928, 6, p. 100.
- [33]. L.V KING, "Numerical evaluation of elliptic functions and elliptic integrals", Cambridge, 1924.
- [34] K.C. MUKHERJI, S. NEVILLE, "Magnetic permeance of identical double slotting – Deductions from analysis by F.W. Carter", Proc. IEE, Vol. 118, N°9, pp 1257-1268, Septembre 1971.
- [35] P.A. WARD, P.J. LAWRENSON,

 "Magnetic permeance of doubly-salient airgaps", Proc. IEE, Vol. 124, N°6, pp 542- 544, Juin 1977.

- [36] M. LIWSCHITZ, "Calcul des machines électriques", Bibliothèque de l'ingénieur, SPES- BORDAS, Paris 1967.
- [37] G. HOUDOUIN, G. BARAKAT, T. DERREY, E. DESTOBBELEER, "A simple analytical model for the calculation of harmonics due to slotting in the flux density waveform of an electrical machine", EPE'97, vol 2, pp 601-605, Trondheim, September 97.
- [38] G. SADO, M.C. SADO, "Les plans d'expériences, de l'expérimentation à l'assurance qualité", AFNOR, Paris 1991.
- [39] E. NOCTURE, "Contribution à l'étude du défaut de court-circuit inter-spires dans les bobinages statoriques des machines asynchrones", mémoire ingénieur CNAM soutenu le 19 septembre 2001, préparé au laboratoire GREAH, Université du Havre.
- [40] S. WILLIAMSON, J.D. WALKER, "Rotor cage distribution at stall ", Proc. ICEM'90, pp 959-962, Boston, Août 1991
- [41] P. TRICKEY, "Induction motor resistance ring width", Trans. Amer. IEE, Vol. 55, pp 144-150, 1936
- [42] G. ENGELN-MÜLLGES, F. UHLIG : "Numerical Algorithms with C", Berlin, Springer-Verlag, 1996.

### [43] H. A. TOLIYAT, T. A. LIPO : "Transient analysis of cage induction machines under stator, rotor bar and end ring faults", IEEE Transactions on Energy Conversion, vol 10, n°2, Juin 1995, pp 241- 247.

- [44] I. MORITA: "Air gap flux analysis for cage rotor diagnosis", Electrical Engineering in japan, Vol 112, n° 3, pp 171-181, 1992,.
- [45] J. PENMAN, A. STAVROU : "The effects of broken bars on the transient run-up of induction machines", Proc. EMD'95, Durham, Septembre 1995, pp 47-51.
- [46] P. VAS, F. FILIPPETTI, G. FRANCESCHINI, C. TASSONI : "Transient modelling oriented to diagnostics of induction machines with rotor asymmetries", Proc. ICEM'94, Paris, Vol 2, Septembre 1994, pp 62-67.
- [47] H. HENAO, G. A. CAPOLINO, M. POLOUJADOFF :

 "A circuit-oriented model of induction machine for diagnostics", Proc. SDEMPED'97, Carry le Rouet, Septembre 1997, pp 185-190.

- [48] J.F. BANGURA, N.A. DEMERDASH : "Diagnosis and characterization of effects of broken bars and connectors in squireelcage induction motors by a time-stepping coupled finite element-state space modeling approach", IEEE Trans. On Energy Conversion, Vol 14, Décembre 1999, pp 1167-1176.
- [49] B. YAZICI, G.B. KLIMAN : "An adaptative statistical time-frequency ùethod for detection of broken bars and bearing faults in motors using stator current", IEEE Trans. On Industry Applications, Vol. 35, N°2, Mars/Avril 1999, pp. 442-452
- [50] J. MILIMONFARED, H.M. KELK, S. NANDI, A. DER MINASSIANS, H.A. TOLIYAT : "A novel approach for broken-rotor-bar detection in cage induction motors", ", IEEE Trans. On Industry Applications, Vol. 35,N°5, sSeptembre/Octobre 1999, pp. 1000- 1006.
- [51] ST. J. Manolas, J.A. TEGOPOULOS : "Analysis of squirrel cage induction motors with broken bars and rings", IEEE trans. On Energy Conversion, Vol 14, Décembre 1999, pp. 1300-1305
- [52] A. BELLINI, F. FILIPPETTI, G. FRANCESCHINI, C. TASSONI, G.B. KLIMAN : "Quantitative Evaluation of induction motor broken bars by means of electrical signature analysis", IEEE Trans. On Industry Applications, Vol 37 N°5, Septembre/Octobre 2001, pp. 1248-1255.
- [53] M. EL HACHEMI BENBOUZID : "A review of induction motors signature analysis as a medium for faults detection", IEEE Trans. On Industrial Electronics, Vol 47, N°5, Octobre 2000, pp.984-993
- [54] F. FILIPPETTI, G. FRANCESCHINI, C. TASSONI, P. VAS : "Recent Developments of induction motor drives fault diagnosis using AI Techniques", IEEE Trans. On Industrial Electronics, Vol 47, N°5, Octobre 2000, pp. 994-1004.
- [55] S. NANDI, H. A. TOLYIAT : "Detection of rotor slot and other eccentricity related harmonics in a three phase induction motor with different rotor cages", soumis à IEEE Transaction on Energy conversion.
- [56] I. KERSZENBAUM, C. F. LANDY, "The existence of large inter-bar currents in three phase squirrel cage motors with rotor-bar and/or end-ring faults," *IEEE Trans. Power Apparat. Syst.*, vol. PAS-103, pp. 1854-1861, July 1984.
- [57] G. H. MÜLLER, F. LANDY, "A novel method to detect broken rotor bars in squirrel cage induction motors when interbar currents are present," *IEEE Trans. Energy Conversion*, vol. 18, no. 1, pp. 71-79, Mar. 2003.
- [58] O. CUREA, "Recherche et validation des modèles de connaissance d'un ensemble convertisseur-machine synchrone pour l'aide au diagnostic. Conception d'une instrumentation virtuelle," Thèse de l'Université du Havre, décembre 2001.
- [59] R. CASIMIR, E. BOUTLEUX, G. CLERC, F. CHAPPUIS, "A Decision System to Detect Failures in Induction Motors," in *Proc. IEEE Int. Conf. Systems, Man Cybernetics*, 2002, CD-ROM.
- [60] G. HOUDOUIN, G. BARAKAT, T. DERREY AND E. DESTOBBELEER, " A Method for the simulation of inter-turn short circuits in squirrel cage induction machines," Proc. of the 10th EPE Power Electronics and Motion Control (EPE-PEMC'02), CD-ROM, Cavtat & Dubrovnik, Croatia, 9-11 Sept. 2002.
- [61] G. HOUDOUIN, G. BARAKAT, B. DAKYO, E. DESTOBBELEER, "An accurate method for the study of inter-turn short circuits in the stator windings of induction machines ", in Proc. ICEM'2002, Bruges, Belgium, 25-28 August, CD-ROM 448, 2002.
- [62] G. HOUDOUIN, G. BARAKAT, B. DAKYO, E. DESTOBBELEER, C. NICHITA, " A coupled magnetic circuit based global method for the simulation of cage induction machines under rotor and stator faults," in Proc. of the 7th International Conference on Modeling and Simulation of Electrical Machines, Converters and Systems (ELECTRIMACS'02), CD-ROM, Montréal, Canada, 18<sup>th</sup> - 21<sup>st</sup> August, 2002.
- [63] G. BARAKAT, G. HOUDOUIN, B. DAKYO, AND E. DESTOBBELEER, **"**An improved method for dynamic simulation of air-gap eccentricity in induction machines,**"** in Proc. IEEE SDEMPED'01*,* Grado, Italy, Sept. 2001, pp. 133-138.
- [64] P. VAS, « Vector control of AC machines », Oxford university press, Monographs in electrical and electronic engineering , 1994
- [65] G. HOUDOUIN, G. BARAKAT, B. DAKYO, E. DESTOBBELEER, « A new analytical model for calculation of the flux density in the air gap of a faulty squirrelcage induction machine », in IEEE International Symposium on Diagnostics for Electrical Machines, Power Electronics and Drives SDEMPED'97 Carry le Rouet, France, Sept. 1997 - Proceeding pp. 48-53
- [66] G. HOUDOUIN, G. BARAKAT, B. DAKYO, E. DESTOBBELEER "Contribution of bar currents harmonic on the airgap flux density of a faulty squirrel-cage induction machine." International Conference on Electrical Machines. ICEM'98 September 1998 Istanbul, TURKEY vol.III pp. 1872-1876
- [67] G. HOUDOUIN, G. BARAKAT, B. DAKYO, E. DESTOBBELEER, « A WFT-Based Global Method for the Simulation of Faulty Induction Machines », In Proc. IEEE International Electric Machines and Drives conferences (IEMDC' 03), June 1st-4th, 2003, MADISON.

*…dans les simulations et l'expérimentation*

# **ANNEXE 1**

# **GEOMETRIE DES MACHINES UTILISEES DANS LES SIMULATIONS ET L'EXPERIMENTATION**

*Géométrie des machines utilisées…*

### **A1 – 1 MACHINE CEGELEC 4Kw**

 Cette machine CEGELEC de 4 Kw est celle que nous avons utilisée pour la validation des résultats de la perméance d'entrefer (Chapitre 1). La figure A1-1 ci-dessous montre une demi-machine telle que nous l'avons modélisée sous Flux2d.

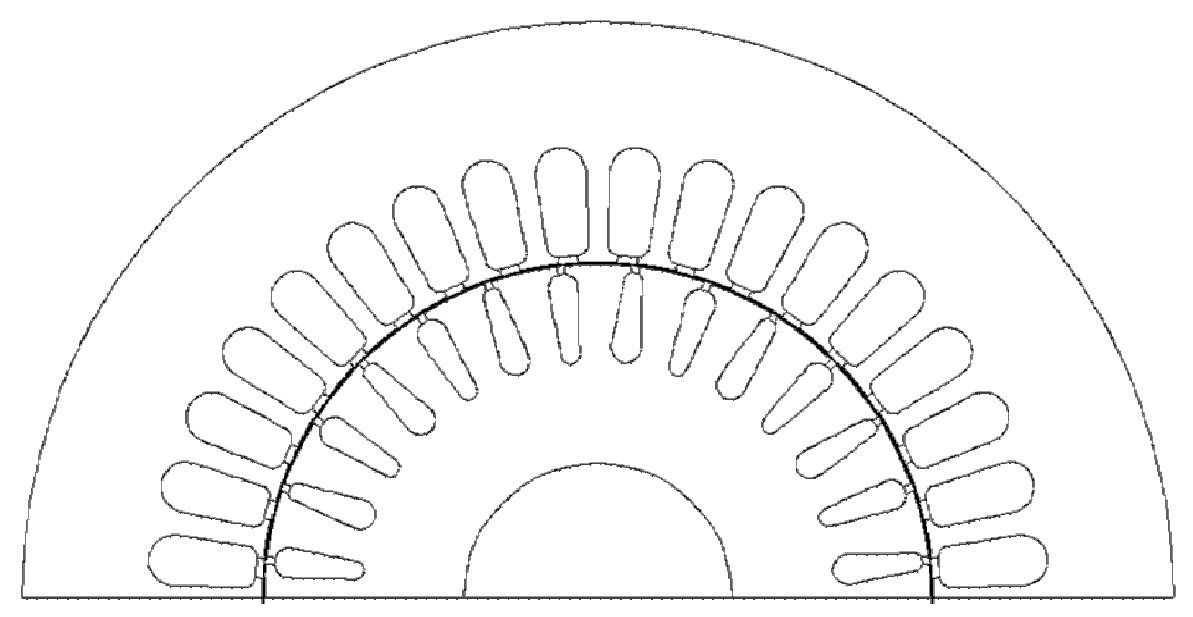

*fig. A1-1- Géométrie de la machine Cegelec*

### **A1 – 1 - 1 - GEOMETRIE DU STATOR**

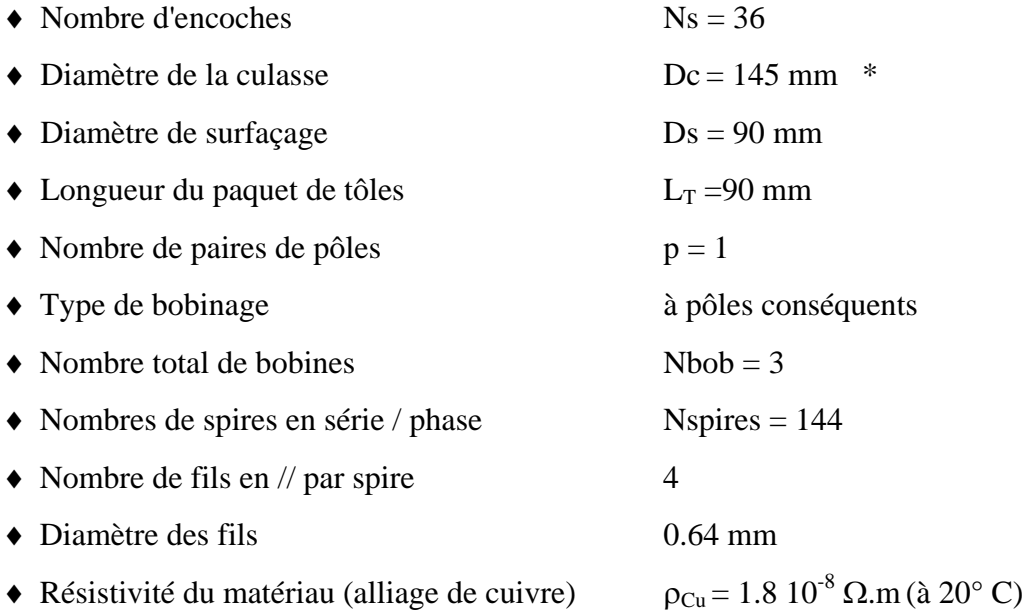

♦ Dimensions d'une encoche statorique (fig. A1-2):

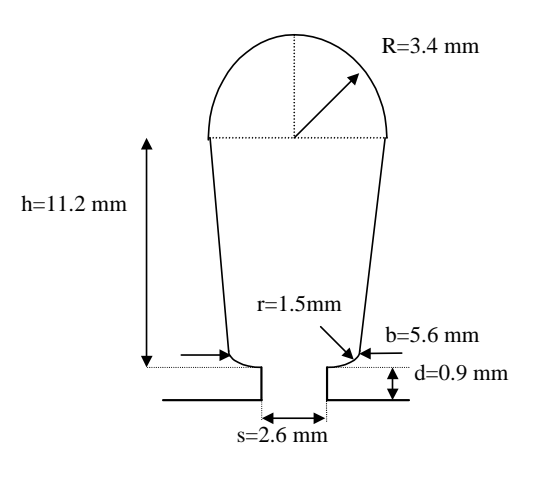

*fig. A1-2- Dimensions d'une encoche statorique – Machine Cegelec*

# **A1 – 1 - 2 - GEOMETRIE DU ROTOR**

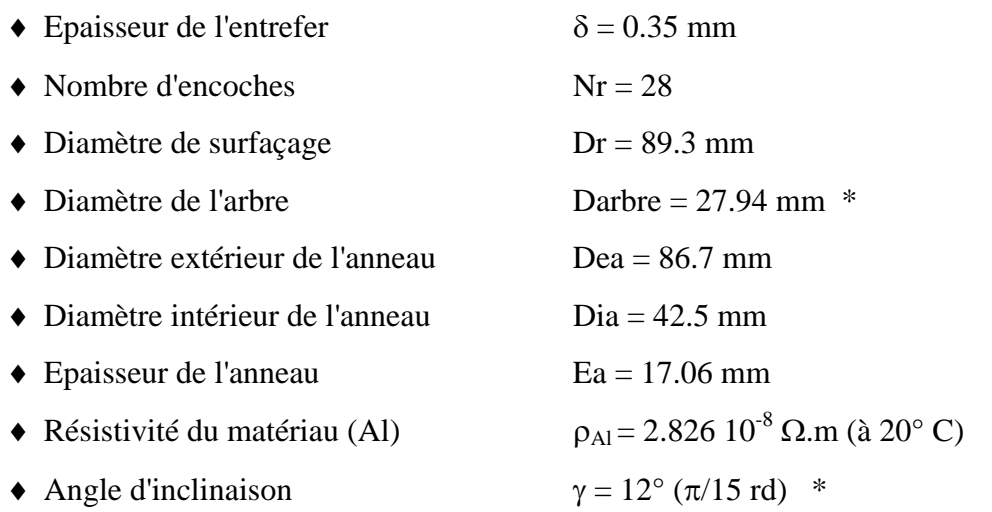

♦ Dimensions des encoches rotoriques (Le rotor de cette machine est composé d'une alternance de 2 encoches d'égales dimensions montées tête-bêche) :

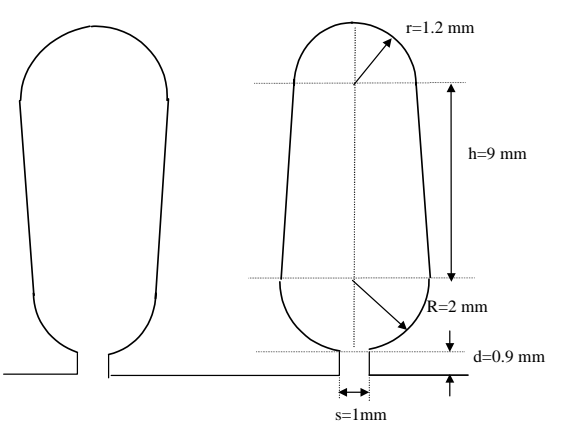

*fig. A1-3- Dimensions et position des encoches rotoriques – Machine Cegelec* 

## **A1 – 2 MACHINE LEROY SOMER 4Kw**

 Nous avons utilisé une machine LEROY SOMER de 4Kw pour les simulations et l'expérimentation relatives au chapitre 3 (introduction des défauts rotoriques et statoriques). La figure A1-4 ci-dessous la montre telle que nous l'avons modélisée sous Flux2d.

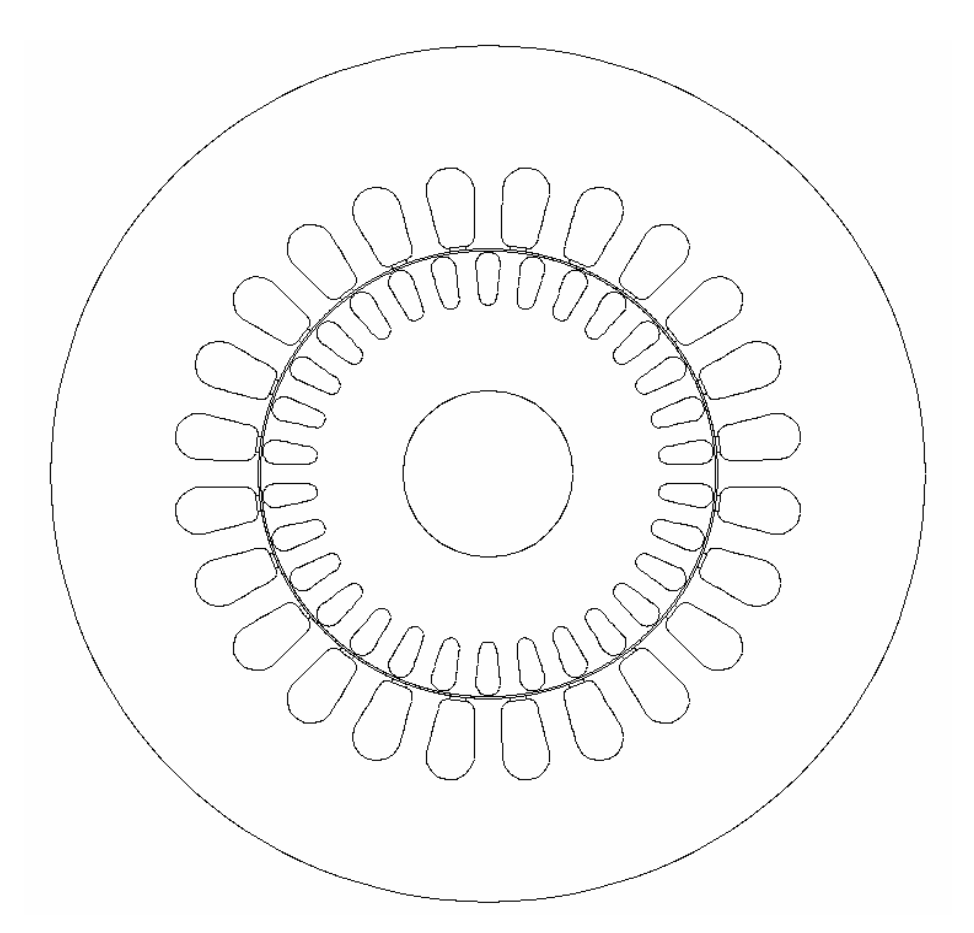

*fig. A1-4- Géométrie de la machine Leroy Somer*

## **A1 – 2 - 1 - GEOMETRIE DU STATOR**

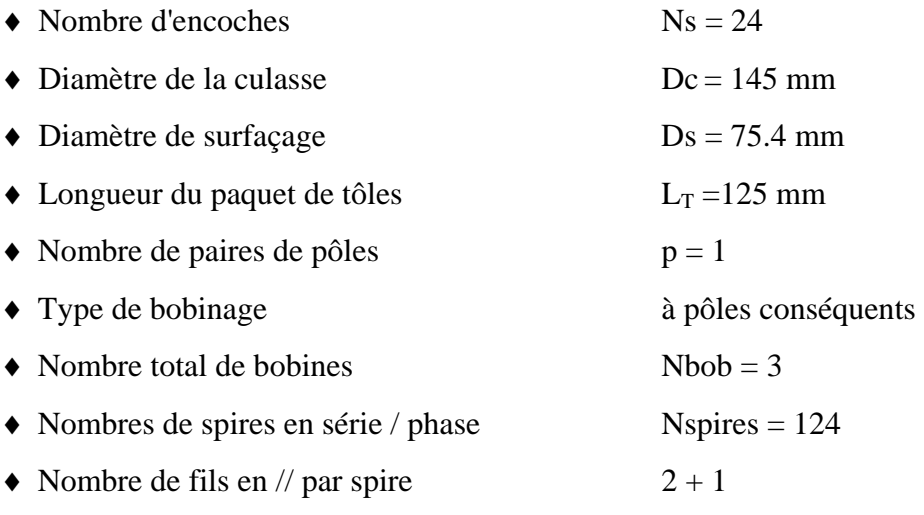

- 
- $\triangle$  Diamètre des fils (2 x 0.85 mm) + (1 x 0.63)
- Résistivité du matériau (alliage de cuivre)  $\rho_{Cu} = 1.8 10^{-8} \Omega \text{m}$  (à 20° C)
	-
- $\blacklozenge$  Dimensions d'une encoche statorique (fig A1 5):

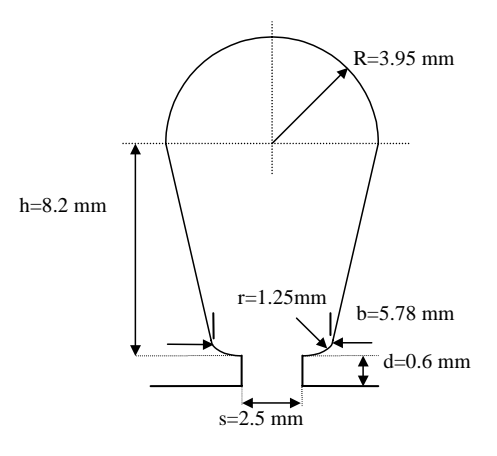

*fig. A1-5- Dimensions d'une encoche statorique - Machine Leroy Somer* 

### **A2 – 2 - 2 - GEOMETRIE DU ROTOR**

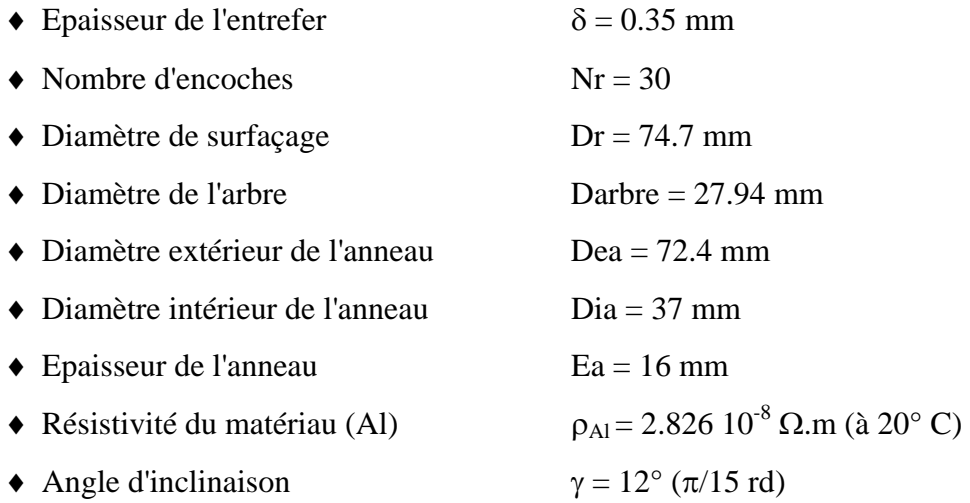

♦ Dimensions d'une encoche rotorique:

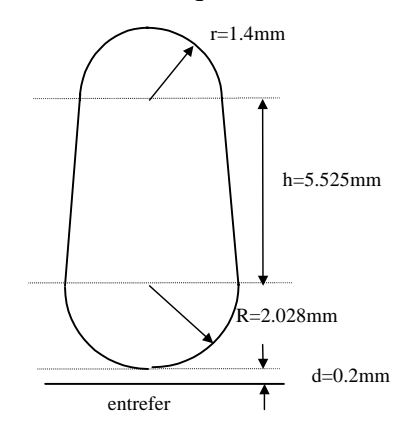

*fig. A1-6- Dimensions d'une encoche rotorique – Machine Leroy Somer* 

*…de la machine Leroy-Somer 4Kw*

# **ANNEXE 2**

# **DETERMINATION DES PARAMETRES DU SCHEMA EQUIVALENT DE LA MACHINE LEROY-SOMER 4KW**

*Détermination des éléments du schéma équivalent…*

#### **A2 - 1 DETERMINATION DES ELEMENTS DU PRIMAIRE**

 Dans ce paragraphe nous déterminerons R1, résistance d'une phase statorique, X1, réactance principale d'une phase statorique, et Xm, réactance magnétisante. Pour certains de ces paramètres, plusieurs méthodes de calcul sont possibles. Nous comparerons, à chaque fois que cela s'avérera possible, ces méthodes avec les déterminations expérimentales.

 La détermination de R1 et X1 requiert au préalable la connaissance de la longueur des têtes de bobines, la longueur de cuivre dans le paquet de tôles magnétiques étant connue (Annexe 1).

#### **A2 - 1 - 1 Détermination de la longueur des têtes de bobines au stator**

#### *A2 - 1 - 1 - 1 Formulation analytique*

 On considère généralement qu'une bonne approximation de la longueur moyenne d'une tête de bobine est donnée par [36]:

$$
L_{TB} = \frac{\pi}{2p} (D_s + 2h_s) + 2h_s \tag{A2-1}
$$

où  $D_s$ , diamètre d'alésage du stator  $= 0.0754$  m h<sub>s</sub>, hauteur totale de l'encoche statorique  $= 0.01215$  m

 Cette formule peut être améliorée par la connaissance exacte de la machine. Dans notre cas, on observe ce type d'implantation des conducteurs statoriques (fig. A2-1) :

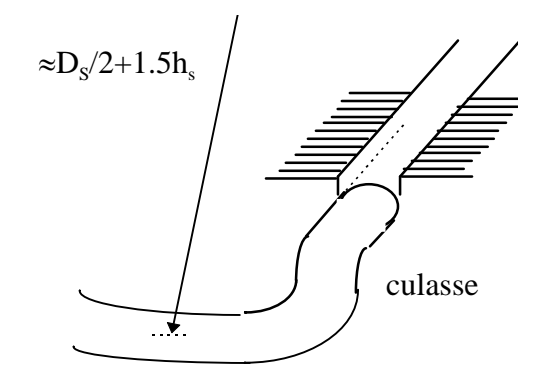

*fig A -1 - sortie d'une tête de bobine d'une encoche statorique*

D'autre part, le bobinage étant à pôles conséquents, l'angle d'ouverture des spires est variable et égal à  $180^\circ \pm (2n+1) \times 7.5^\circ$ , n = 0 ou 1, car le bobinage occupe 4 encoches par pôle et par phase. Néanmoins il est équivalent de calculer une longueur moyenne de la tête de bobine en prenant une ouverture diamétrale.

On a alors, pour notre machine:
$$
L_{TB} = \frac{\pi}{2p} (D_s + 3h_s) + 2h_s \tag{A2-2}
$$

Ce qui nous donne :  $L_{\tau B} = 0.2 \, m$ 

# *A2 - 1 - 1 - 2 Détermination expérimentale*

On mesure la résistance statique par phase R<sub>PH</sub>, obtenue grâce à l'essai classique d'alimentation d'une phase en courant continu. On en déduit ensuite la longueur moyene d'une spire L<sub>spire</sub>:

$$
L_{Spire} = \frac{N_b}{N_{Spires}} \times \frac{R_{PH}}{\rho} \times \frac{N_F \pi \cdot d_F^2}{4}
$$
 (A2-3)

avec :

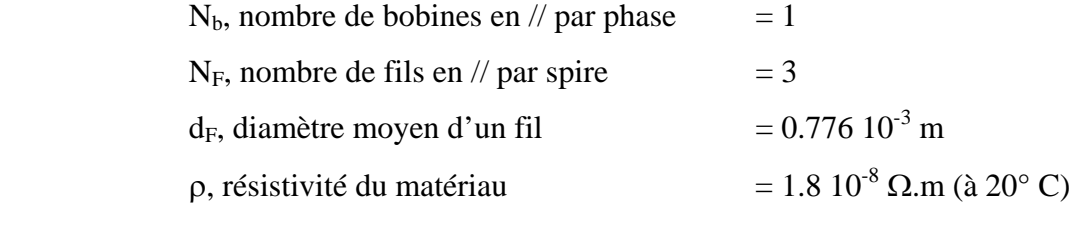

 $N<sub>Spires</sub>$ , Nombre de spires en série par phase = 124

 La longueur d'une tête de bobine est alors simplement en déduisant 2 fois la longueur du conducteur dans le fer, et en divisant par 2 :

$$
L_{TB} = \frac{L_{Spire} - 2L_T}{2}
$$
 (A2-4)

avec  $L_T$ , longueur du paquet de tôles  $= 0.125$  m

On trouve pour cette machine  $R_{PH}=1.22 \Omega$ ., ce qui nous donne :

$$
L_{Spire} = 0.775 \ m
$$
  

$$
L_{TB} = 0.262 \ m
$$

 La valeur trouvée par ce type de détermination est toujours plus élevée que celle donnée par calcul analytique, mais est généralement considérée comme plus fiable. Néanmoins, nous ne savons pas à quelle température exacte la mesure de R<sub>PH</sub> a été faite, ce qui peut induire une erreur par excès dans la détermination de  $L_{TB}$ .

#### **A2 - 1 - 2 Détermination de la résistance équivalente par phase R1**

Si l'on appelle  $S_{spire}$  la section d'une spire, alors R1 s'écrit logiquement :

$$
R1 = \rho \frac{L_{\text{Spire}}}{S_{\text{Spire}}} = \rho \cdot \left( L_T + L_{\text{TB}} \right) \cdot \frac{8 \cdot N_{\text{Spires}}}{\pi \cdot d_F^2 \cdot N_F \cdot N_b} \tag{A2-5}
$$

Bien entendu, on retrouve R1=1.22  $\Omega$ , si L<sub>TB</sub>=0.262 m, contre seulement R1=1.02  $\Omega$ avec la valeur de  $L_{TB}$  déterminée analytiquement. Nous choisirons néanmoins cette dernière valeur, du fait de l'incertitude sur la température de mesure quant à la détermination expérimentale.

#### **A2 - 1 - 3 Détermination de la réactance équivalente par phase X1**

#### *A2 - 1 - 3 - 1 Réactance des têtes de bobines*

On utilisera pour calculer X<sub>TB</sub> la formule donnée par Liwschitz [36] :

$$
X_{TB} = \frac{2\omega\mu_0}{p} \lambda_{TB} \left(\frac{N_s \cdot N_{sppe}}{N_b \cdot N_{bob}}\right)^2 \tag{A2-6}
$$

avec ω, pulsation de la source,

 $N<sub>spec</sub>$ , nombre de spires par pôle et par encoche = 15.5

 $\lambda_{\text{TB}}$ , pour un bobinage à pôles conséquents, est donné par :

$$
\lambda_{TB} = 0.67 L_{TB} - 0.43 \cdot \left( L_{TB} - 2h_s - \frac{h_s \pi}{2p} \right) \tag{A2-7}
$$

Pour cette machine, on trouve :

$$
\lambda_{\text{TB}} = 0.0666
$$

$$
X_{\text{TB}} = 0.809 \ \Omega
$$
Soit  

$$
\mathcal{L}_{\text{TB}} = 2.57 \ \text{mH}
$$

#### *A2 - 1 - 3 - 2 Formulation analytique de X1*

Là encore, la formulation analytique nous est donnée par Liwschitz [36]:

$$
X1 = 4 \cdot \pi \cdot \mu_0 \cdot m \cdot F \cdot \frac{N_{Spires}^2}{N_S} \cdot L_r \left(\Lambda_{Zs} + \Lambda_{\delta s} + \Lambda_{Es}\right) + X_{TB}
$$
 (A2-8)

où *m* est le nombre de phases statoriques,  $\Lambda_{\alpha}$ ,  $\Lambda_{Z_s}$ ,  $\Lambda_{\alpha}$  sont respectivement les coefficients de perméance du flux de dispersion différentielle due aux champs harmoniques, du flux de fuite de dent à dent à travers l'entrefer, et d'encoche.

on a: 
$$
\Lambda_{Zs} = \frac{\left(\tau_{Ds} - s\right)^2}{8\delta\tau_{Ps}K_{CS}}
$$
(A2-9)

$$
\Lambda_{\delta s} = \frac{\tau_{Ps}}{\pi^2 \delta \ K_{cs}} \cdot \sum \left(\frac{K_{w\nu}}{\nu}\right)^2 \tag{A2-10}
$$

$$
\Lambda_{Es} = \frac{h}{3b_1} + \frac{h_2}{b_1} + \frac{2 \cdot 3h_3}{b_1 - s} \log \frac{b_1}{s} + \frac{d}{s}
$$
(A2-11)

$$
avec: \t\tau_{D_s} = \frac{\pi \cdot D_s}{N_s} \t(Pas dentaire stationique)
$$
\t(A2-12)

$$
\tau_{P_s} = \frac{\pi \cdot D_s}{2p}
$$
 (Pas polaire statorique) \t\t (A2-13)

$$
K_{cs} = \frac{1}{1 - \frac{N_s \cdot s^2}{(5\delta + s)\pi \cdot D_s}}
$$
 (Coefficient de Carter pour le stator) (A2-14)

Les dimensions de l'encoche statorique qui entrent en ligne de compte dans l'équation (A2-11) sont données sur la figure A2-2

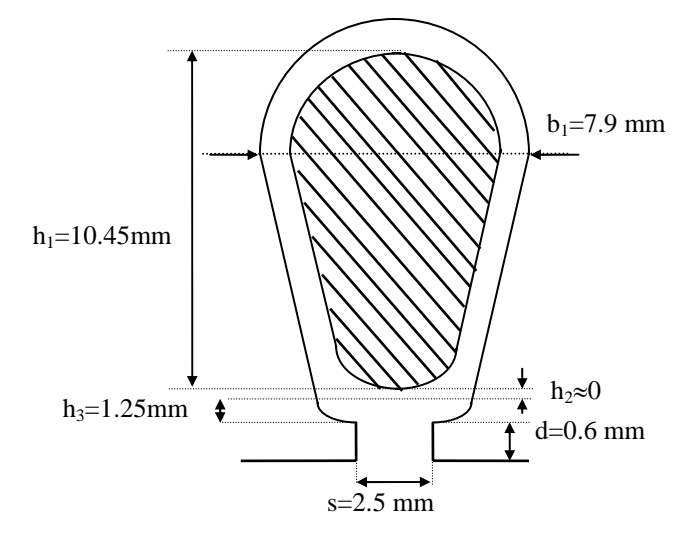

*fig A2 -2 - remplissage de l'encoche statorique par les conducteurs*

Enfin le coefficient  $K_{q/p}$  dépend du nombre de barres au rotor et du nombre de paires de pôles, et vaut 0.0036 pour notre machine.

On obtient les valeurs suivantes :

$$
\tau_{ps} = 0.11844 \, m, \quad \tau_{Ds} = 0.00987 \, m, \quad \Lambda_{zs} = 0.139, \quad \Lambda_{s\delta} = 0.239, \quad \Lambda_{Es} = 0.9469, \quad K_{cs} = 1.175
$$
  
Ce qui nous donne:

$$
X_l=1.06~\Omega
$$

Soit  $\mathcal{L}_1 = 3.3 \text{ mH}$ 

#### **A2 - 1 - 4 Détermination de la réactance magnétisante Xm**

 La réactance magnétisante *Xm* se détermine grâce à l'essai à vide de la machine. Dans ce cas, la résistance *R2/g* du secondaire étant très grande, on néglige habituellement le courant circulant dans cette branche.

Le logiciel de simulation numérique Flux2D ne prend en compte que la réactance magnétisante et la réactance de fuite d'encoches. L'inductance des têtes de bobines ainsi que la résistance de phase doivent être calculées par l'utilisateur et intégrées dans le circuit électrique couplé à la géométrie de la machine, de même que l'inductance et résistance d'anneau au niveau du secondaire. Les pertes fer ne sont pas prises en compte par le logiciel. Dans un premier temps, nous les négligerons également pour le calcul, afin de pouvoir comparer nos résultats et ceux des simulations numériques. Dans un deuxième temps, nous les calculerons afin de comparer nos résultats aux résultats expérimentaux .

# *A2 - 1 - 4 - 1 Calcul de Xm en négligeant les pertes fer*

Le schéma équivalent est alors réduit au circuit primaire (fig. A2-3). R1 et X1 étant connus par ailleurs, il est possible de déterminer *Xm* grâce aux résultats de l'essai à vide.

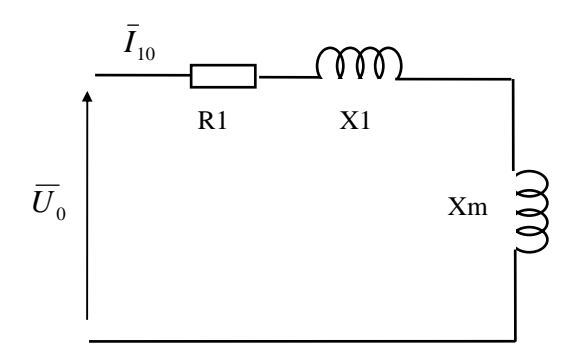

*fig. A2-3 Schéma équivalent à vide en négligeant les pertes fer* 

Les données de l'essai à vide en couplage triangle sont les suivantes :

R1 = 1.35 Ω (à T=101°C), X1 = 1.06 Ω, U<sub>0</sub> = 230.94 V, I<sub>10</sub> = 4.27 A,

 $Cosφ<sub>0</sub> = 0.154, P<sub>0</sub> = 455 W, Q<sub>0</sub> = 2920 VAR, p<sub>m</sub> = 40 W (pertes mécaniques)$ 

On en tire immédiatement 
$$
Xm = \left[ \left( \frac{U_0}{I_{10}} \right)^2 - R1^2 \right]^{1/2} - X1
$$
 (A2-15)  
Soit :  $Xm = 53 \Omega$ 

# *A2 - 1 - 4 - 2 Calcul de Xm et des pertes fer*

Dans ce second cas, le schéma équivalent à vide (circuit rotorique ouvert) devient :

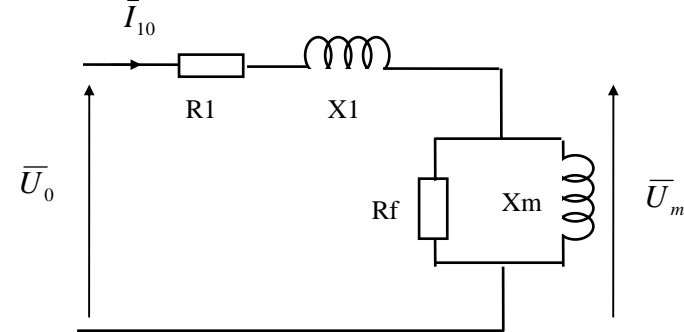

*fig. A2-4 Schéma équivalent à vide avec les pertes fer* 

$$
\overline{U}_m = \overline{U}_0 - R_1 \overline{I}_{10} - jX_1 \overline{I}_{10}
$$
\n
$$
\Rightarrow U_m = \left[ \left( U_0 - R_1 I_{10} \cos \varphi_0 - X_1 I_{10} \sin \varphi_0 \right)^2 + \left( X_1 I_{10} \cos \varphi_0 - R_1 I_{10} \sin \varphi_0 \right)^2 \right]^{1/2} (A2-16)
$$
\n
$$
U_m = 225.6 \text{ V}
$$

*Calcul de la résistance fer :*

Si l'on appelle  $P_f$  les pertes dans le fer, alors:

$$
P_f = P_0 - 3R_1 I_{10}^2 - p_m = 3 \frac{U_m^2}{R_f} \Rightarrow R_f = \frac{3U_m^2}{P_f} = 448 \ \Omega \tag{A2-17}
$$

soit des pertes fer *Pf* = 341 *W* 

*Calcul de la réactance mutuelle :*

$$
Q_0 = 3X_1 I_{10}^2 + 3\frac{U_m^2}{X_m} \Rightarrow X_m = \frac{3U_m^2}{Q_0 - 3X_1 I_{10}^2} = 53.35 \text{ }\Omega
$$
 (A2-18)

## **A2 - 2 DETERMINATION DES ELEMENTS DU SECONDAIRE**

# **A2 - 2 - 1 Calcul des impédances d'extrémité**

#### *A2 - 2 - 1 - 1 calcul de la résistance d'un anneau de court-circuit*

 La résistance *Ran* de l'anneau dépend de l'importance de la surface de contact entre la barre et l'anneau, le courant ne pénétrant pas forcément dans toute la longueur de ce dernier.

 D'après TRICKEY [41], et en ne tenant pas compte en première approximation de l'effet de peau,

$$
R_{an} = \frac{\rho \pi \ p}{e \cdot h} \left( D_m - D_{ia} \right) \left( \frac{D_m^{(2p)} + D_{ia}^{(2p)}}{D_m^{(2p)} - D_{ia}^{(2p)}} \right) \tag{A2-19}
$$

où Dm, Dia, e et h sont les dimensions de la figure A2-5 ci-après.

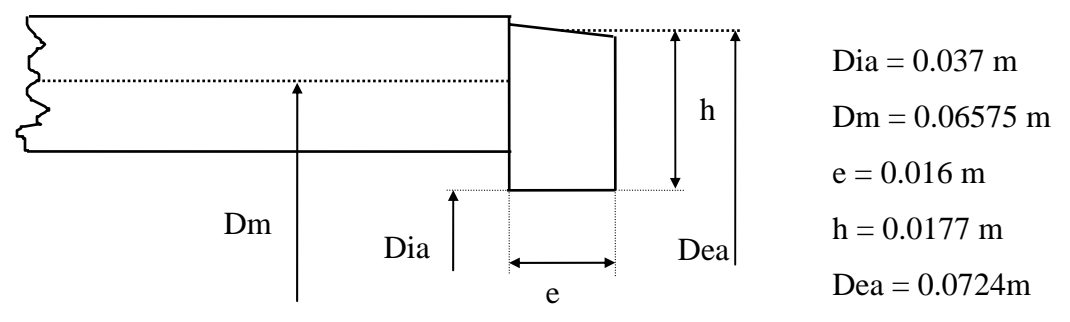

*fig. A2-5 Dimensions de l'anneau de court-circuit* 

On trouve  $Ran = 17.37 \mu\Omega$ 

Soit pour une portion d'anneau :  $r_{\text{an}} = 0.58 \ \mu\Omega$ 

Cette formulation, de même que la suivante, ne donne de bons résultats que pour de faibles polarités, ce qui est le cas pour notre machine. L'effet de peau sera pris en compte dans le paragraphe A2-4.

# *A2 - 2 - 1 - 2 calcul de la réactance d'un anneau de court-circuit*

Une valeur approchée de *Xan* est donnée par la formule [41] :

$$
Xan = 0.365 \cdot \pi \mu_0 \omega (Dea - h) \log \left( \frac{3\pi (Dea - h)}{4(h + e)} \right)
$$
 (A2-20)

Avec les valeurs ci-dessus, on trouve :  $Xan = 14.4 \mu\Omega$ Soit pour une portion d'anneau :  $x_{an} = 0.48 \mu\Omega$ 

#### **A2 - 2 - 2 Calcul de X2**

 Pour un rotor en court-circuit, nous pouvons utiliser la formulation suivante, valable pour une barre et deux portions d'anneau, l'ensemble étant considéré comme une phase rotorique. La réactance  $x_2$  est ensuite ramenée au primaire grâce au coefficient de réduction.

$$
x_2 = 4 \cdot \pi \cdot \mu_0 \cdot F \cdot \frac{1}{2p} \cdot L_r \left(\Lambda_{z_r} + \Lambda_{\delta r} + \Lambda_{Er}\right) + 2x_{an} \tag{A2-21}
$$

 $\Lambda_{\delta r}$ ,  $\Lambda_{Z_r}$ ,  $\Lambda_{E_r}$  ont la même signification que dans l'équation (A2-8).

 Dans le cas d'encoches entièrement fermées, le flux de fuite de dent à dent est inexistant. Il reste alors les termes :

$$
\Lambda_{\delta r} = \frac{q}{2p} \times \frac{\tau_{\text{Pr}}}{\pi^2 \delta \ K_{CR}} \cdot K_{q/p} \tag{A2-22}
$$

$$
\Lambda_{Er} = 0.6 + \frac{h}{b_1} + \frac{d}{s}
$$
\n(A2-23)

$$
avec: \t\tau_{Pr} = \frac{\pi \cdot D_R}{2p} \t(Pas polaric root orique)
$$
\t(A2-24)

$$
K_{CR} = \frac{1}{1 - \frac{q \cdot s^2}{(5\delta + s)\pi \cdot D_R}}
$$
 (Coefficient de Carter pour le rotor) (A2-25)

 La relation (A2-23) pose encore un problème, car le terme *d s* entre dans l'expression du flux de fuite  $\Phi_4$  dans l'isthme d'une encoche ouverte (fig. A2-5), et devient indéterminé dans le cas de notre encoche fermée.

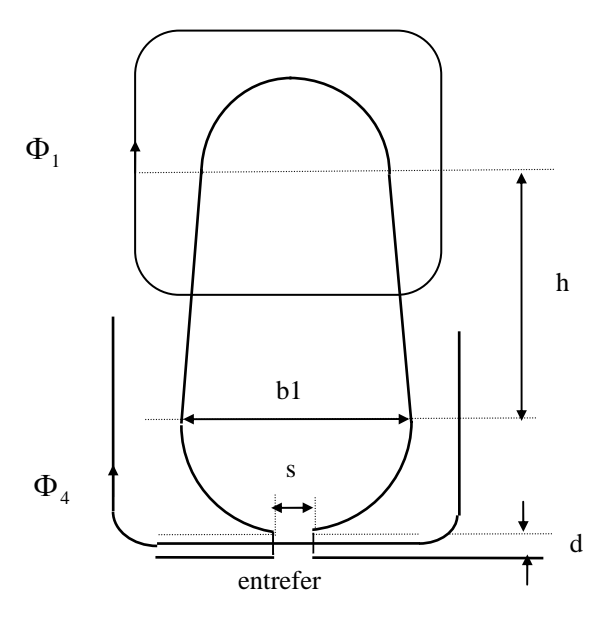

*fig A2 -6 - dimensions d'une encoche ouverte prises en compte dans le calcul des différents flux de fuite d'encoche.*

Afin de pallier cette indétermination, nous prendrons l'hypothèse de l'existence des flux  $\Phi_1$  et  $\Phi_4$  tels qu'indiqués sur la figure A2-7. L'expression (A2-23) devient alors :

$$
\Lambda_{Er} = 0.6 + \frac{h_1}{b_1} + \frac{h_2}{b_2} \tag{A2-26}
$$

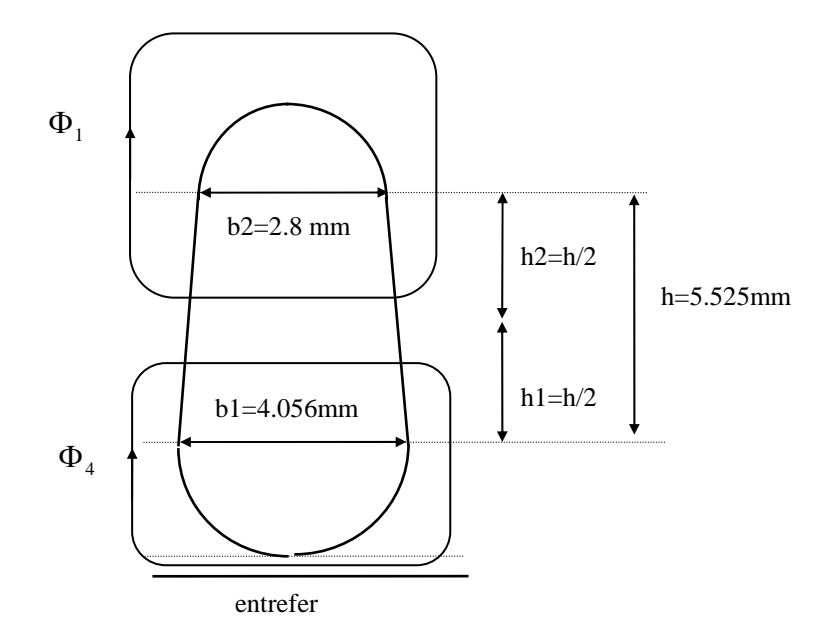

*fig A2 -7 - dimensions réelles de l'encoche, prises en compte dans le calcul des différents flux de fuite d'encoche* 

 Enfin le coefficient *Kq/p* dépend du nombre de barres au rotor et du nombre de paires de pôles, et vaut 0.0036 pour notre machine.

On obtient les valeurs suivantes :

$$
\tau_{pr} = 0.11734 \ m, \ \Lambda_{\delta r} = 1.8345, \ \Lambda_{Er} = 2.327, \ K_{CR} = 1
$$

et donc :  $x_2 = 206.4 \mu \Omega$ 

Le coefficient de réduction au primaire pour les impédances est :

$$
Kr_2 = \frac{m \cdot N_{spires}^2 \cdot Kb_1^2}{q \cdot N_r^2 \cdot Kb_2^2}
$$
 (A2-27)

où les grandeurs statoriques sont m=3, Nspires=124,  $Kb_1$ =0.9576, et les grandeurs rotoriques :  $q=30$ , Nr= $1/2$ , Kb<sub>2</sub>=1.

On obtient alors:

$$
X2 = Kr_2 \cdot x_2 = 1.164 \Omega
$$

Soit I

$$
L_2 = 3.7 \text{ mH}
$$

## **A2 - 2 - 3 Calcul de R2**

 L'une des méthodes pour calculer *R2* est de considérer une phase rotorique comme étant constituée d'une barre et de deux portions d'anneaux. La résistance  $r_2$  est ensuite ramenée au primaire grâce au coefficient de réduction.

$$
r_2 = R_b + 2r_{an} \tag{A2-28}
$$

avec

$$
R_b = \rho \cdot \frac{L_b}{S_b} = 185.6 \mu \Omega
$$

et donc :  $r_2 = 187$   $\mu \Omega$ 

On obtient alors:

$$
R2 = Kr_2 \cdot r_2 = 1.055 \ \Omega
$$

Cette valeur ne tient pas compte pour l'instant de l'effet de peau et sera corrigée dans le paragraphe A2-4.

## **A2 - 2 - 4 Détermination expérimentale de R2 et X2**

 Expérimentalement, on peut déterminer R2 et X2 à l'aide des puissances actives et réactives relevées lors de l'essai en court-circuit, à partir du moment où l'on a prédéterminé R1 et X1.

On considère généralement dans ce cas que  $I_2$  et  $I_1$  sont sensiblement égaux, l'impédance  $R_f$  //  $X_m$  étant supposée très grande.

On a alors :

$$
P_{cc} = 3U_{cc}I_{1cc}\cos\varphi \approx 3(R2 + R1) \cdot I_{1cc}^{2}
$$
 (A2-29)

$$
Q_{cc} = 3U_{cc}I_{1cc} \sin \varphi \approx 3(X2 + X1) \cdot I_{1cc}^{2}
$$
 (A2-30)

Lors de l'essai, les valeurs obtenues sont les suivantes (à 101<sup>o</sup>C au stator) :

Icc (eff.) = 69 A, Ucc (eff.) = 230.94 V,  $\varphi = 41.4^{\circ}$ 

Et donc: *P I*  $\frac{cc}{2} - R$ *cc* 2 3 1 1  $\approx \frac{r_{cc}}{2I_0^2} - R1 = 1.16 \Omega$  à environ 125°C,

soit, à 20 $^{\circ}$ C : R2 = 0.77  $\Omega$ 

et  $X2 \approx \frac{Q}{2I}$ *I*  $\frac{cc}{2} - X$ *cc* 2 3 1 1  $\approx \frac{\mathcal{Z}_{cc}}{2I-2} - X1 = 1.15 \Omega$ 

#### **A2 - 3 INFLUENCE DE LA TEMPERATURE**

 L'influence de la température sur la valeurs des résistances statorique et rotorique de la machine ne peut être négligée. En fonctionnement normal, la température au rotor peut en effet atteindre 200° C.

 la loi de variation de résistivité des matériaux en fonction de la température est la suivante, formule que l'on utilisera pour estimer la résistance statorique :

$$
\rho(T) = \rho (20^{\circ}) \times (1 + \alpha (T - 20))
$$
 (A2-31)

α est un coefficient caractéristique du matériau utilisé. On aura :

$$
\alpha_{Cu} = 0.380 \ 10^{-2}
$$
  

$$
\alpha_{Al} = 0.403 \ 10^{-2}
$$

 D'autre part, on considère généralement que l'élévation de la température au rotor est environ 1.55 fois plus importante que l'élévation au stator. On prendra donc, pour estimer la résistance rotorique :

$$
\rho(T) = \rho (20^{\circ}) \times (1 + 1.55\alpha (T - 20))
$$
\n(A2-32)

 Les valeurs obtenues à l'aide de ces formules, sont répertoriées dans le tableau cidessous (fig. A2-8). La température de 101°C au stator a été choisie aux fins de comparaison avec les données constructeur.

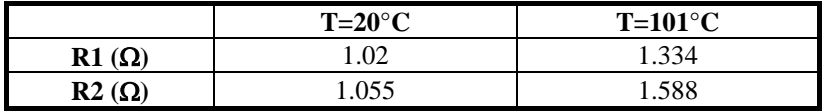

*Fig. A2-8 Variation de R1 et R2 en fonction de la température* 

## **A2 - 4 PRISE EN COMPTE DE L'EFFET DE PEAU**

On appelle effet de peau la profondeur de pénétration d'un courant dans un conducteur massif en fonction de sa fréquence.

 Dans le cas d'un rotor à cage d'écureuil, parcouru par des courants de fréquence *gf* , sa vitesse de rotation aura donc une influence sur les impédances de barres et d'anneaux (et donc sur R2 et X2 dans le schéma équivalent) qu'il nous appartient de prendre en compte.

#### **A2 - 4 - 1 Calcul de l'effet de peau dans une barre**

#### **A2 - 4 - 1- 1 Influence sur la résistance**

 Pour des courants de fréquence élevée, un refoulement du courant se produit dans les conducteurs massifs. Ce phénomène a pour effet d'augmenter la résistance des barres, et de diminuer leur inductance, et ne peut être négligé pour les forts glissements.

Selon la profondeur de pénétration du courant, la hauteur de barre qui devra être prise en compte dans le calcul de la résistance va varier. Cette hauteur utile, que l'on appellera h<sub>u</sub> se calcule de la façon suivante :

$$
h_u = \frac{h_e}{K_r} \tag{A2-33}
$$

avec : *K*

$$
K_r = \xi \frac{sh(2\xi) + sin(2\xi)}{ch(2\xi) - cos(2\xi)}
$$
 (A2 - 34)

$$
\overline{\text{et}}
$$

et 
$$
\xi = h_e \sqrt{\frac{\pi \mu_0 f g}{\rho}}
$$
 (A2 - 35)

 he est la hauteur totale de l'encoche, g est le glissement, f est la fréquence de la source ; on en déduit alors la surface utile de l'encoche  $S_u$ , fonction de  $h_u$  (voir annexe 1 pour les dimensions de l'encoche rotorique) :

$$
\text{Si } 0 < h_u \le r \text{ alors } S_u = r^2 \left[ a \cos \left( 1 - \frac{h_u}{r} \right) - \left( 1 - \frac{h_u}{r} \right) \sin \left( a \cos \left( 1 - \frac{h_u}{r} \right) \right) \right] \tag{A2-36}
$$

$$
\text{Si } r < h_u \le h + r \text{ alors } S_u = \frac{1}{2} \left( \pi r^2 + \left( h_u - r \right) \left( r + \frac{R}{h} \left( h_u - r \right) \right) \right) \tag{A2-37}
$$

$$
\text{Si } h + r < h_u \le h_e \text{ alors}
$$
\n
$$
S_u = \frac{1}{2} \left( \pi r^2 + h(r+R) \right) + R^2 \left( \frac{\pi}{2} - a \cos \left( \frac{h_u - h - r}{R} \right) + \left( \frac{h_u - h - r}{R} \right) \sin \left( a \cos \left( \frac{h_u - h - r}{R} \right) \right) \right)
$$
\n(A2 - 38)

alors la résistance de barre  $R_b(g)$  devient :

$$
R_b(g) = \rho \frac{L_t}{S_u} \times K_r \tag{A2-39}
$$

Au synchronisme, où  $K_r = 1$  et  $h_u = h_e$ , on retrouve R<sub>b</sub> statique

## **A2 - 4 - 1 - 2 Influence sur la réactance**

 L'influence de l'effet de peau sur la réactance de barre s'exprimera de façon similaire, à l'aide du même coefficient ξ :

*…de la machine Leroy-Somer 4Kw*

$$
X_b(g) = X_b \times K_x \tag{A2-40}
$$

avec 
$$
K_x = \frac{3}{2\xi} \times \frac{sh(2\xi) - sin(2\xi)}{ch(2\xi) - cos(2\xi)}
$$
 (A2-41)

Au synchronisme, où  $K<sub>x</sub> = 1$ , on retrouve  $X<sub>b</sub>$  statique.

La figure A2-10 montre la variation de  $R<sub>b</sub>$  et  $X<sub>b</sub>$  en fonction du glissement. Le calcul final de R2 et X2 doit prendre en compte également l'effet de peau dans les anneaux de courtcircuit.

## **A2 - 4 - 2 Calcul de l'effet de peau dans un anneau**

 Dans un anneau, on observe généralement deux effets de peau, l'un dans la hauteur de l'anneau, dû à la variation de la hauteur utile de la barre, l'autre dans son épaisseur. Pour une portion d'anneau, on a les formulations suivantes, où les diverses dimensions sont définies figure A2-9 :

$$
r_{an} = \frac{\rho \pi \ p}{Eeq \cdot h} \Big( D_{req} - D_{ia} \Big) \Bigg( \frac{D_{req}^{(2p)} + D_{ia}^{(2p)}}{D_{req}^{(2p)} - D_{ia}^{(2p)}} \Bigg) \tag{A2-42}
$$

et 
$$
x_{an} = 0.365 \cdot \pi \mu_0 \omega \left(Dea - h\right) \log \left( \frac{3\pi (Dea - h)}{4(h + Eeq)} \right)
$$
 (A2 - 43)

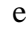

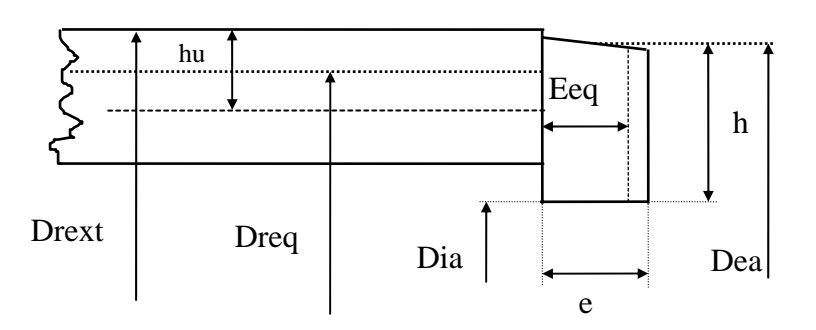

## *fig. A2 - 9 Les dimensions équivalentes de l'anneau de court-circuit*

 Dreq, est le diamètre qui théoriquement sépare en deux le courant dans la barre. En ce qui concerne notre encoche, on commet une erreur infime en le confonfant avec le diamètre séparant la hauteur de la barre en deux.

On aura pour Dreq et Eeq, les expressions suivantes :

$$
D_{req} = D_{text} - hu \tag{A2 - 44}
$$

$$
E_{eq} = \frac{e.K}{K_r} \tag{A4-13}
$$

Kr est le coefficient défini au §A2-4-1-1, tandis que K est un coefficient fonction du

$$
\text{ rapport } X = \frac{h}{hu - \left(\frac{D_{\text{text}} - D_{\text{ea}}}{2}\right)}.
$$

Si X<2,36, alors K=0.01 X² - 0.08 X+1.07.

Sinon, K= $-0.017 X + 0.977$ .

Les variations des résistance et réactance d'une portion d'anneau en fonction du glissement sont montrées fig A2 - 11.

Enfin, la figure A2 - 12 montre l'influence des divers effets de peau sur les paramètres R2 et X2 du schéma équivalent, à 20°C.

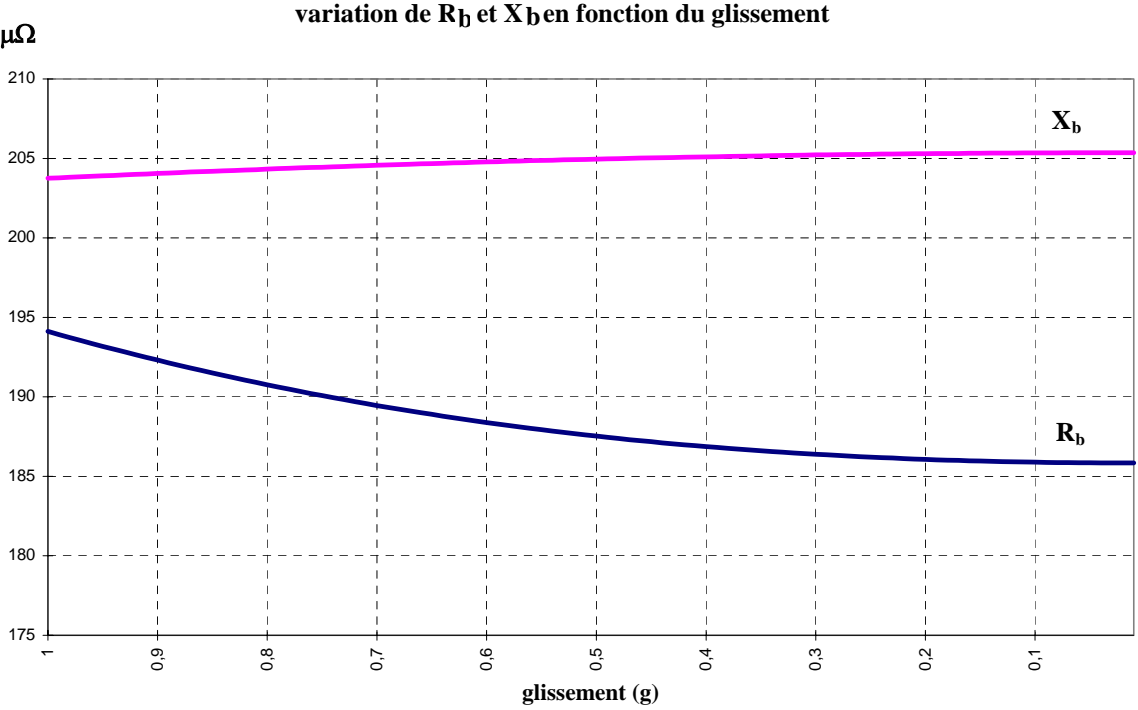

*fig. A2 -10 Influence de l'effet de peau sur les résistance et réactance de barre.* 

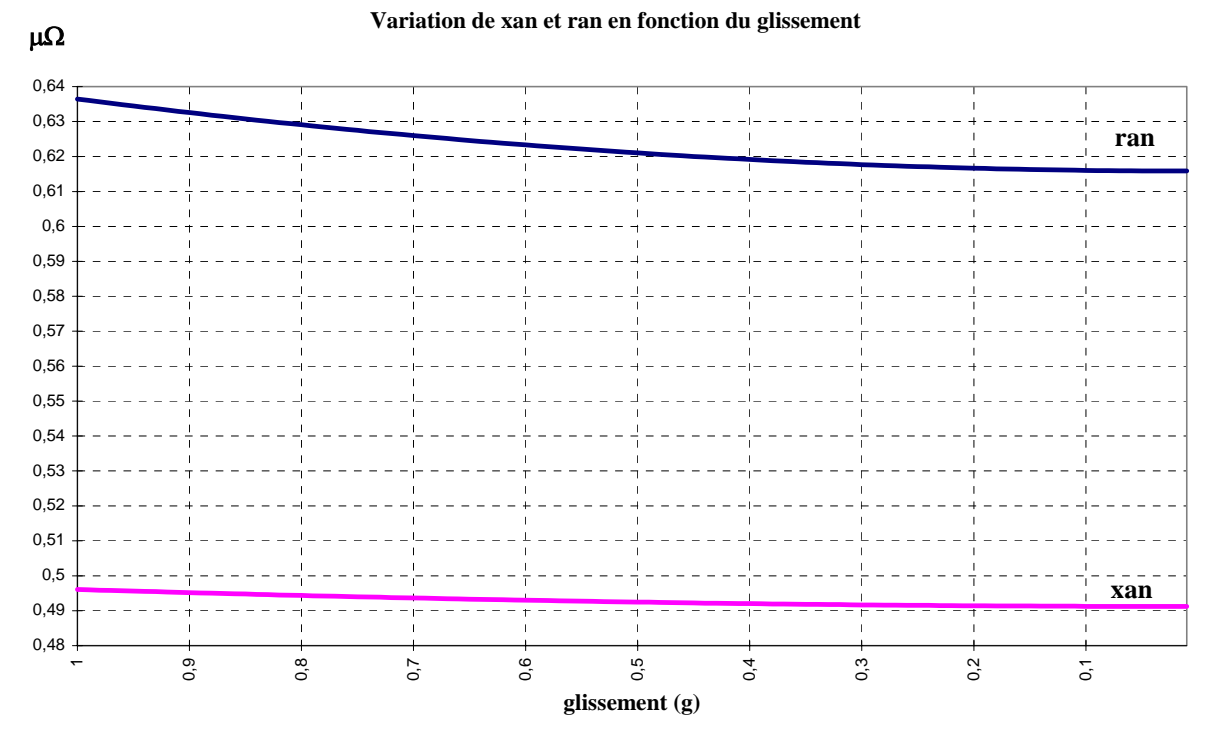

*fig. A2 -11 Influence de l'effet de peau sur les résistance et réactance d'anneau.* 

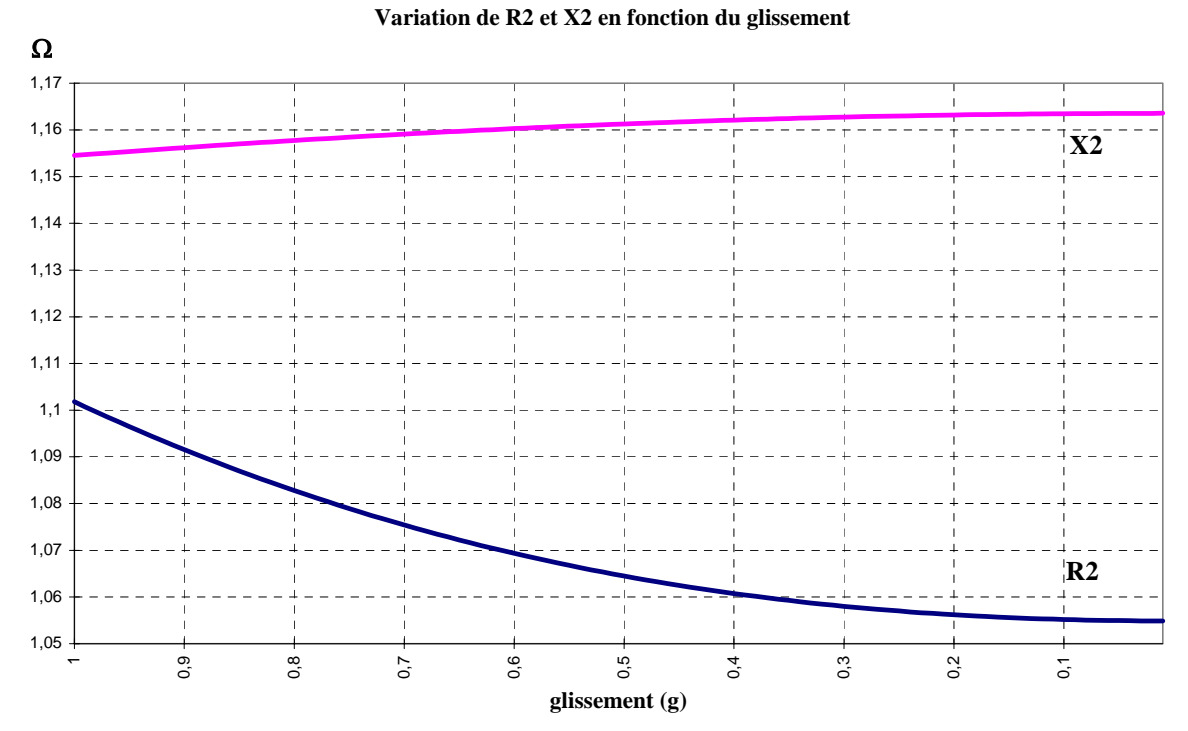

*fig. A2 -12 Influence de l'effet de peau sur R2 et X2.* 

# **A2 - 5 CONCLUSION**

 Nous avons maintenant tous les éléments du schéma équivalent de la machine étudiée, *pour le fondamental* (fig.A2-13). Lorsque la comparaison est possible, la correspondance entre les valeurs calculées et celles déterminées expérimentalement est très bonne pour la réactance du secondaire (1.2% d'erreur) beaucoup moins bonne pour les résistances, aussi bien primaire que secondaire (R1 : 16% d'erreur, R2 : 27% d'erreur). La source principale d'erreur concernant la détermination des résistances est l'incertitude sur la température de mesure.

 Nous retiendrons en dernière analyse les valeurs calculées analytiquement pour établir notre schéma équivalent, car le comportement des grandeurs globales de la machine (couple, courant primaire, rendement), calculées à l'aide de ces valeurs en tenant compte de la température et de l'effet de peau, est très proche des valeurs données par le constructeur, tant au glissement nominal qu'à l'arrêt (fig. A2-14 à A2-16).

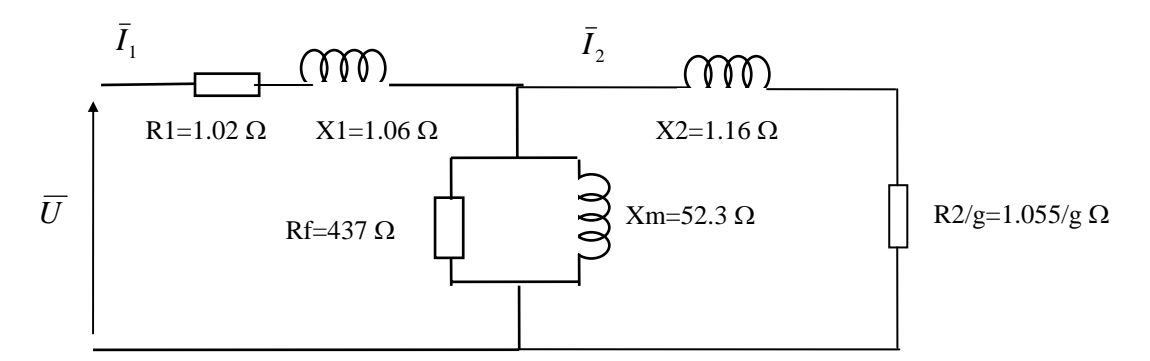

*fig A2 -13 - Schéma équivalent complet, pour le fondamental, de la machine LS 4kw* 

|                         | <b>Valeurs constructeur</b> |                | Valeurs calculées |         | Erreur relative $(\% )$ |                |
|-------------------------|-----------------------------|----------------|-------------------|---------|-------------------------|----------------|
|                         | Démarrage                   | <b>Nominal</b> | Démarrage         | Nominal | <b>Démarrage</b>        | <b>Nominal</b> |
| Couple (N.m)            | 58                          | 13.8           | 59                | 14.8    | 1.72                    | 7.2            |
| <b>Courant primaire</b> | 69                          | 8.2            | 63.2              | 8.4     | 8.4                     | 2.4            |
| <b>Rendement</b>        |                             | 0.81           |                   | 0.89    |                         | 9.8            |
| $\cos \varphi$          | 0.75                        | 0.86           | 0.78              | 0.85    |                         | 1.2            |

*fig A2 -14 - Comparaison entre les valeurs constructeur et les valeurs calculées*

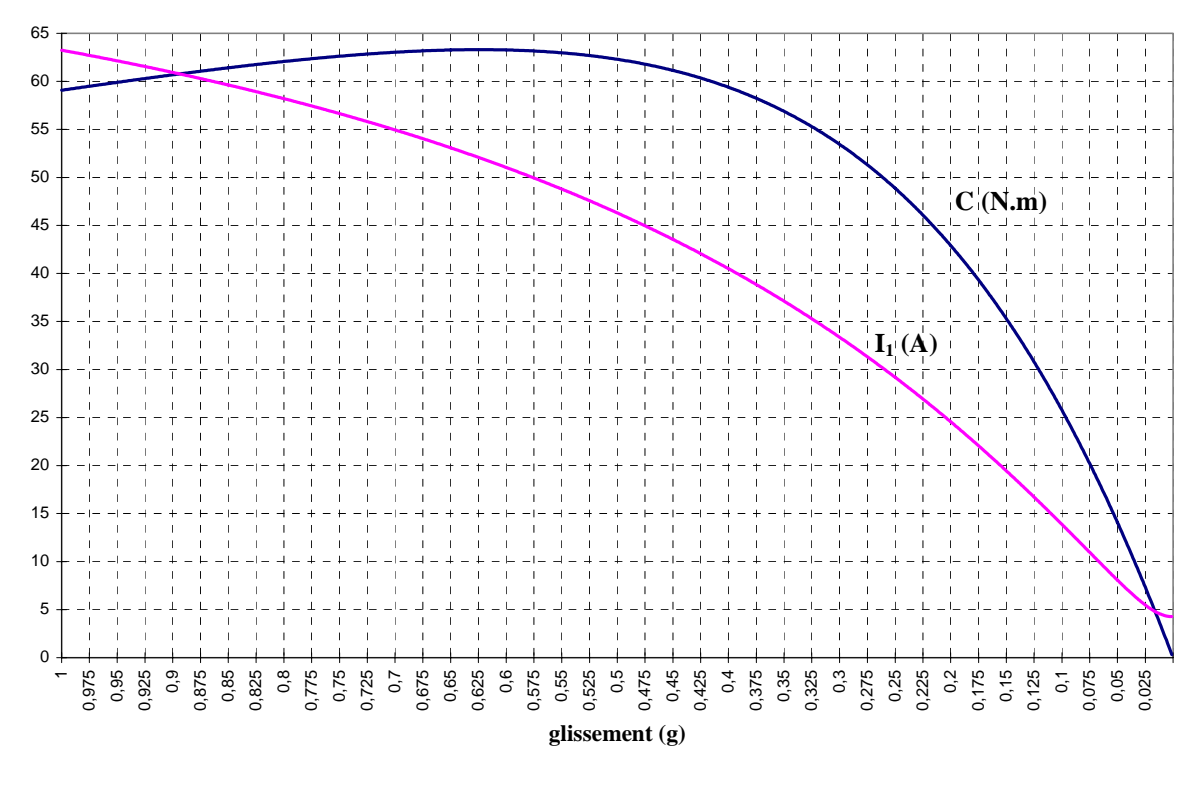

*fig A2 -15 - Couple électromagnétique et courant de phase primaire*

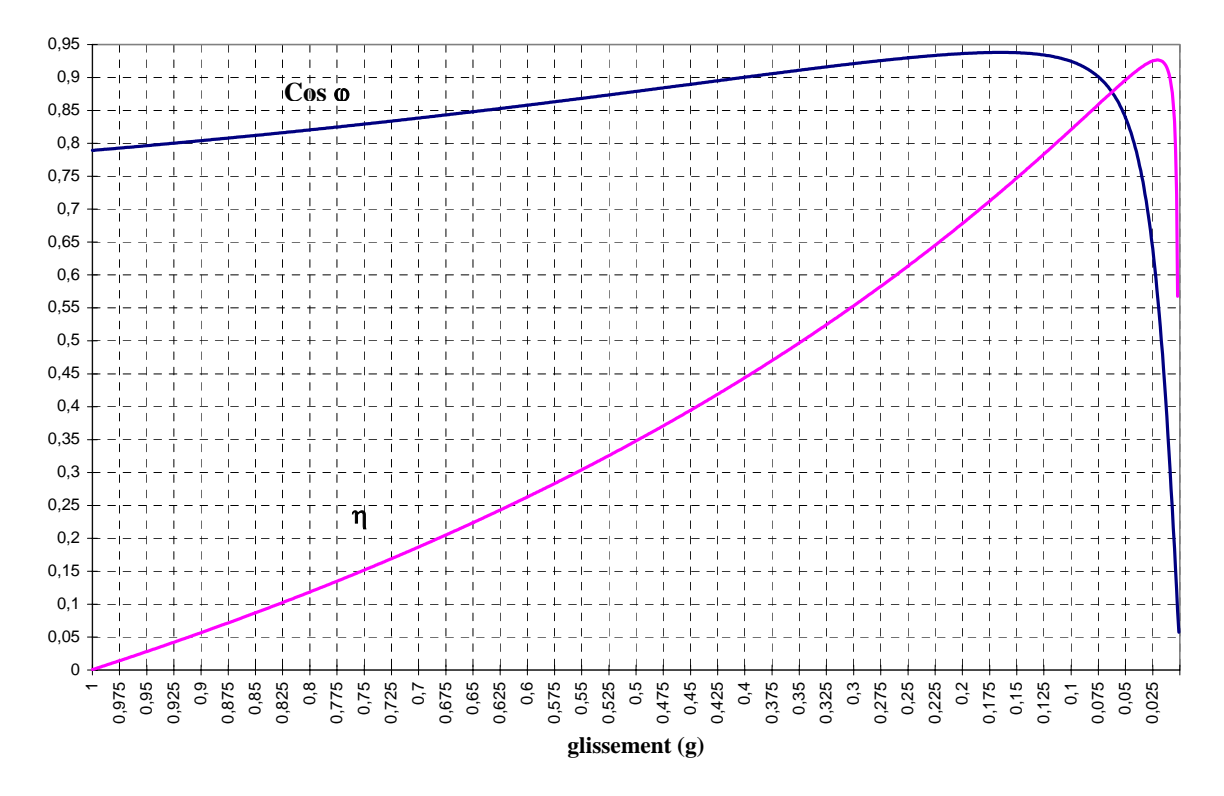

*fig A2 -16 - Cos* ϕ *et rendement* <sup>η</sup>

# **Résumé**

Ce travail de thèse est une contribution à la modélisation des machines asynchrones à cage en présence de défauts rotoriques.

Une étude préliminaire permet de rappeler les formulations des différentes forces magnétomotrices, de la perméance d'entrefer dans le cas d'encoches rectangulaires, ainsi que de l'induction d'entrefer, et d'en déduire avec précision les différents contenus harmoniques. Cette étude permet également de quantifier les contributions des défauts du rotor sur les harmoniques du courant statorique, et de présenter les méthodes permettant d'exploiter ce contenu harmonique dans les courants, la puissance et le couple électromagnétique.

La contribution du travail porte essentiellement sur trois points :

- Une modélisation originale, analytique et paramétrique, de la perméance d'entrefer, pour un entrefer doublement encoché, prenant en compte la géométrie réelle des encoches.
- Le calcul des mutuelles inductances et de leurs dérivées, et leur implémentation numérique, permettant une précision très satisfaisante et un très bon rapport entre temps de calcul et précision des résultats.
- Le développement d'un logiciel dédié à la modélisation des machines asynchrones en présence de défauts. Ce logiciel (SIMUMAS) intègre les deux points ci-dessus, et est construit sur un algorithme d'introduction des défauts rotoriques à topologie variable, avec ajustement automatique des dimensions du système d'équations à résoudre. Les résultats obtenus avec ce logiciel sont explicités à l'aide de simulations sur plusieurs grandeurs de la machine (courants statoriques, induction d'entrefer, module du vecteur courant statorique), et ont été validés par l'expérimentation.

*Mots clés :* Machine asynchrone - Défauts rotoriques - Modélisation - Circuits électriques magnétiquement couplés - Diagnostic - Perméance d'entrefer - Topologie variable.

# **Abstract**

This work of PhD thesis is a contribution to the modeling of the squirrel cage induction machines in presence of rotor faults.

A preliminary study makes it possible to point out the formulations of the various magnetomotive forces, of the air-gap permeance in the case of rectangular slots, as well as air-gap flux density, and to deduce their various harmonic contents with a high precision. This study also makes it possible to quantify the rotor faults influence on the harmonics of the stator currents, and to present some diagnosis approaches using the failure signature in the currents, the power and the electromagnetic couple.

The contribution of this work concerns mainly three points:

- An original, analytical and parametric modeling of the air-gap permeance in the case of a doubly slotted air-gap and taking into account the actual geometry of the slots.
- The calculation of the mutual inductances and their derivatives, and their numerical handling, allowing a very satisfactory precision and a very good computing time to precision ratio.
- The development and implementation of a software dedicated to the modeling of the induction machines in presence of defaults. This software (SIMUMAS) integrates the two above points, and is based on an algorithm using a variable topology strategy which allows an automatic adjustment of the dimension of the machine differential equations system. The simulation results obtained with this software have been helpful to study the faults signature in the main quantities such as the stator currents, the stator current vector module as well as the air-gap flux density. Also, these simulation results have been in a good concordance with the experimental results.

**Keywords:** Induction machine - Rotor faults - Modeling - Magnetically coupled electric circuits - Diagnosis - Air-gap permeance - Variable topology.